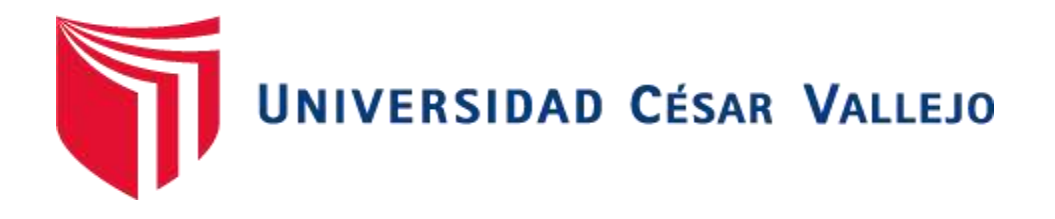

# FACULTAD DE INGENIERÍA Y ARQUITECTURA ESCUELA PROFESIONAL DE INGENIERÍA CIVIL

## **Aplicación de Elementos Estructurales Prefabricados como Alternativa Costo Beneficio en Viviendas Tradicionales de 2 niveles en la Ciudad de Juliaca**

TESIS PARA OBTENER EL TÍTULO PROFESIONAL DE:

Ingeniero Civil

## **AUTOR:**

Roque Gomez, Alex Joel (orcid.org/0000-0001-6631-8714)

## **ASESOR:**

Mg. Sagastegui Vasquez, German (orcid.org/0000-0003-3182-3352)

## **LÍNEA DE INVESTIGACIÓN:**

Diseño Sísmico y Estructural

## **LÍNEA DE RESPONSABILIDAD SOCIAL UNIVERSITARIA:**

Enfoque de género, inclusión social y diversidad cultural

**CHIMBOTE – PERÚ**

**2022**

#### **DEDICATORIA**

Quiero dedicar esta tesis **primeramente a Dios** por haberme permitido llegar hasta aquí hoy, por darme fuerza y salud para llevar a cabo mis metas y objetivos. Dedico esta tesis de manera especial a mi hermana Yessica por ser mi fuerza y alentarme a seguir cuando pensaba que no podría más, ya que ella sentó en mi la base de la responsabilidad y deseos de superación, en ella tengo el espejo en el cual me quiero reflejar pues sus virtudes infinitas y su gran corazón me llevan a admirarla cada día más, pues ella fue el principal cimiento para la construcción de mi vida profesional. Así mismo quiero dedicar esta tesis a mi padre Elisban a mi madre Teresa, a mi hermana Miriam y a mis hermanos Tony, Paul y Anthony por haberme apoyado en cada uno de mis pasos y enseñarme buenos valores, por la motivación constante que permitieron que hoy en día sea la persona que soy y por su amor incondicional. A mi hijo Liam por ser el mejor regalo que haya podido

recibir de parte de Dios y ser el motivo más grande que tengo para seguir adelante.

#### **AGRADECIMIENTO**

Quiero agradecer a mi familia, porque son lo más sagrado que tengo en la vida, por ser siempre mis principales motivadores y los formadores de lo que ahora soy como persona sin ustedes y sus consejos, su amor y su cariño yo no habría llegado hasta donde estoy. Gracias papás, hermanos, los quiero mucho.

A mi hermana **Yessica,** por darme la confianza y motivarme cada día de ser una buena persona no sé cómo expresar el agradecimiento que tengo por todo lo que has hecho por mí, eres un ejemplo a seguir y solo quiero que sepas que te amo con todas mis fuerzas. Gracias hermana, por todo tu apoyo.

A mi hijo Liam por entender que, durante el desarrollo de esta tesis, fue necesario sacrificar situaciones y momentos a su lado para así poder completar exitosamente mi trabajo académico. Agradezco cada una de tus sonrisas y tus muestras de cariño hacia mí. Todos mis esfuerzos han valido la pena porque has estado a mi lado, iluminándome con tu amor. Estoy muy orgulloso de ser tu padre.

Al Mg. Sagastegui Vásquez German, quiero expresar mi agradecimiento por su paciencia y motivación para darle continuidad a este proyecto de investigación.

## **ÍNDICE DE CONTENIDOS**

<span id="page-3-0"></span>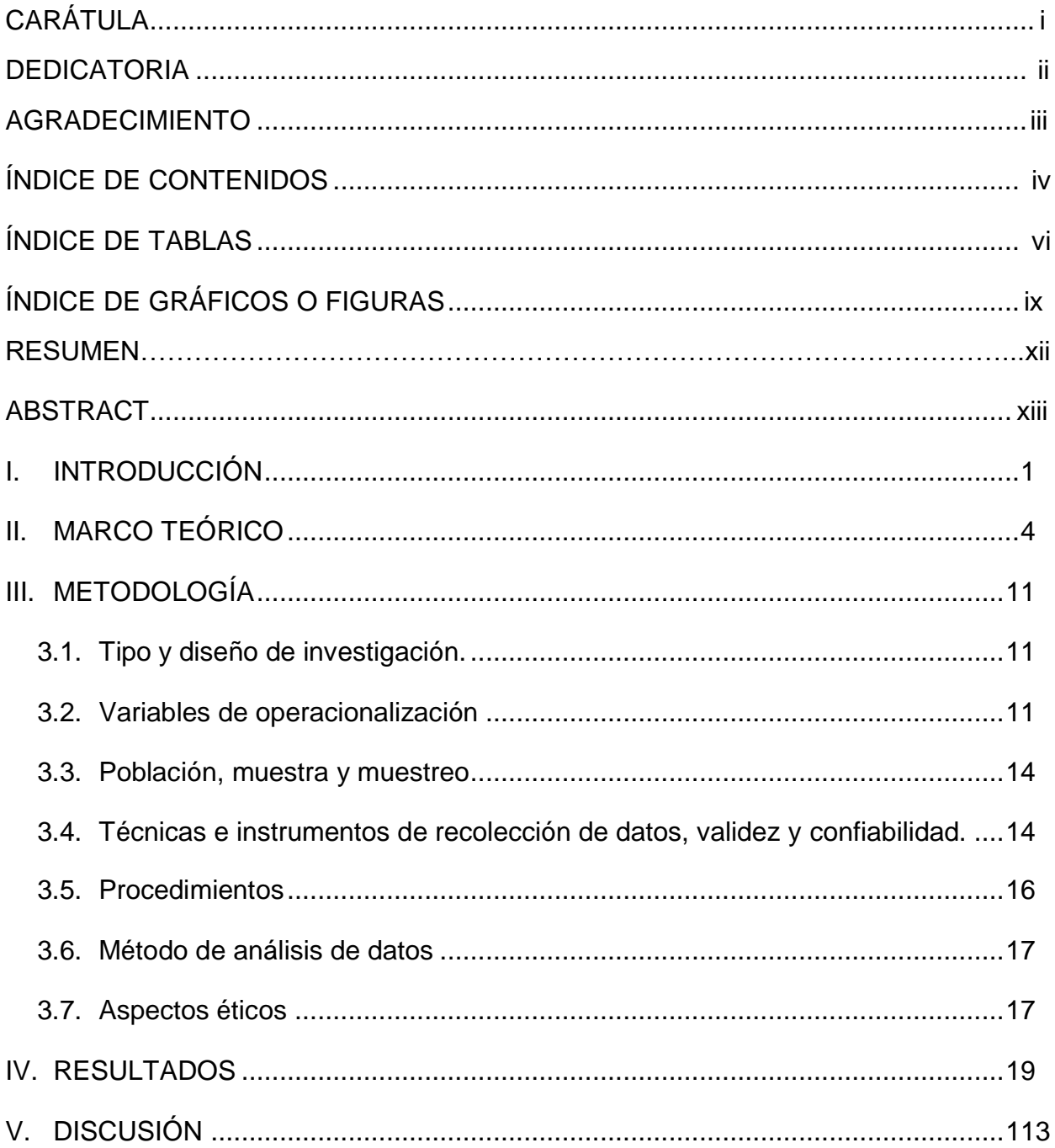

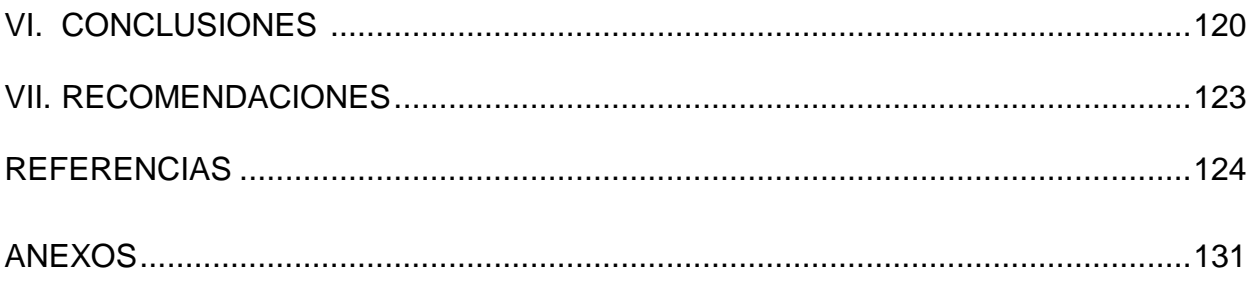

## **ÍNDICE DE TABLAS**

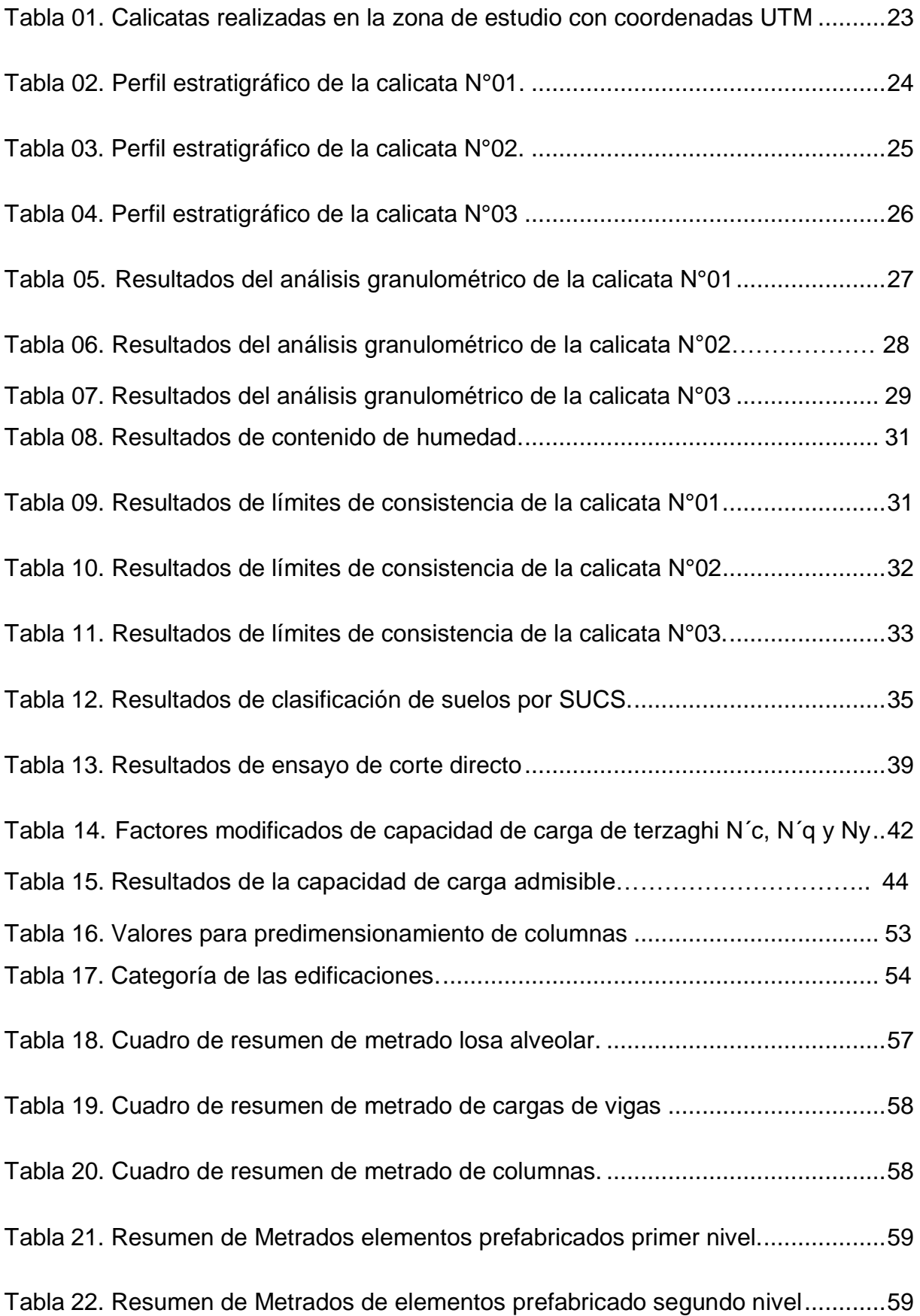

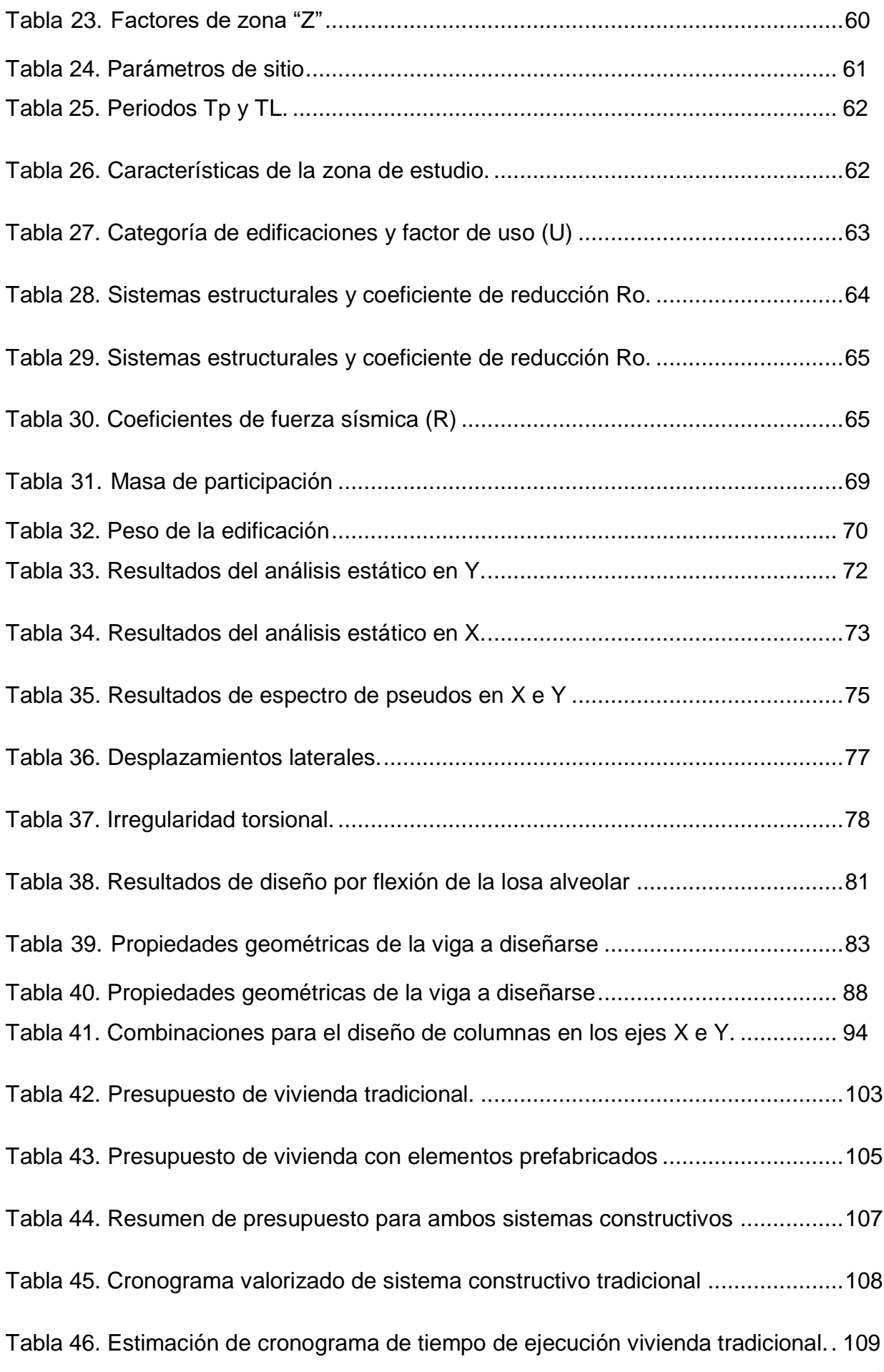

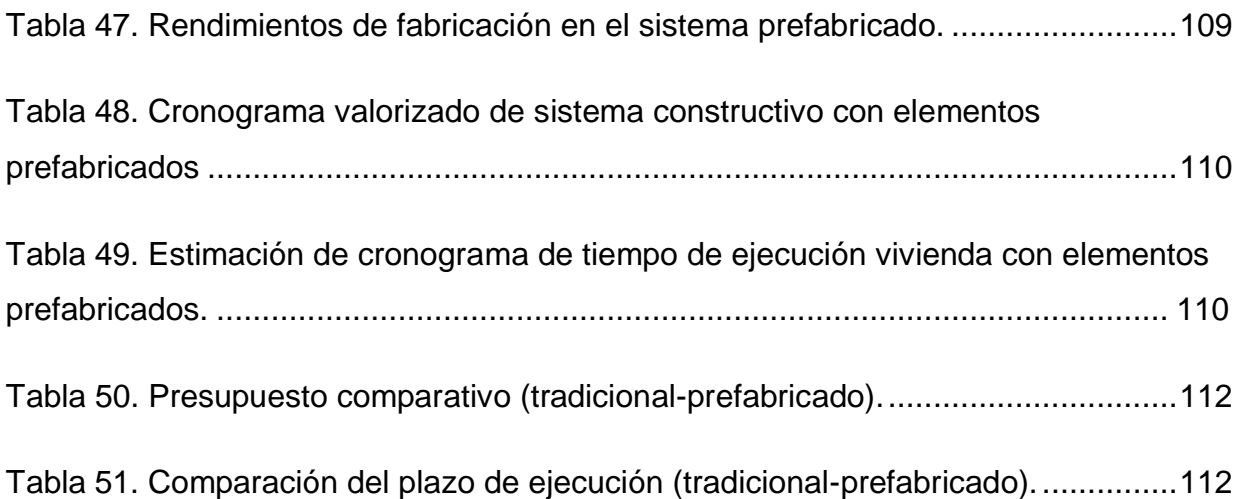

## **ÍNDICE DE FIGURAS**

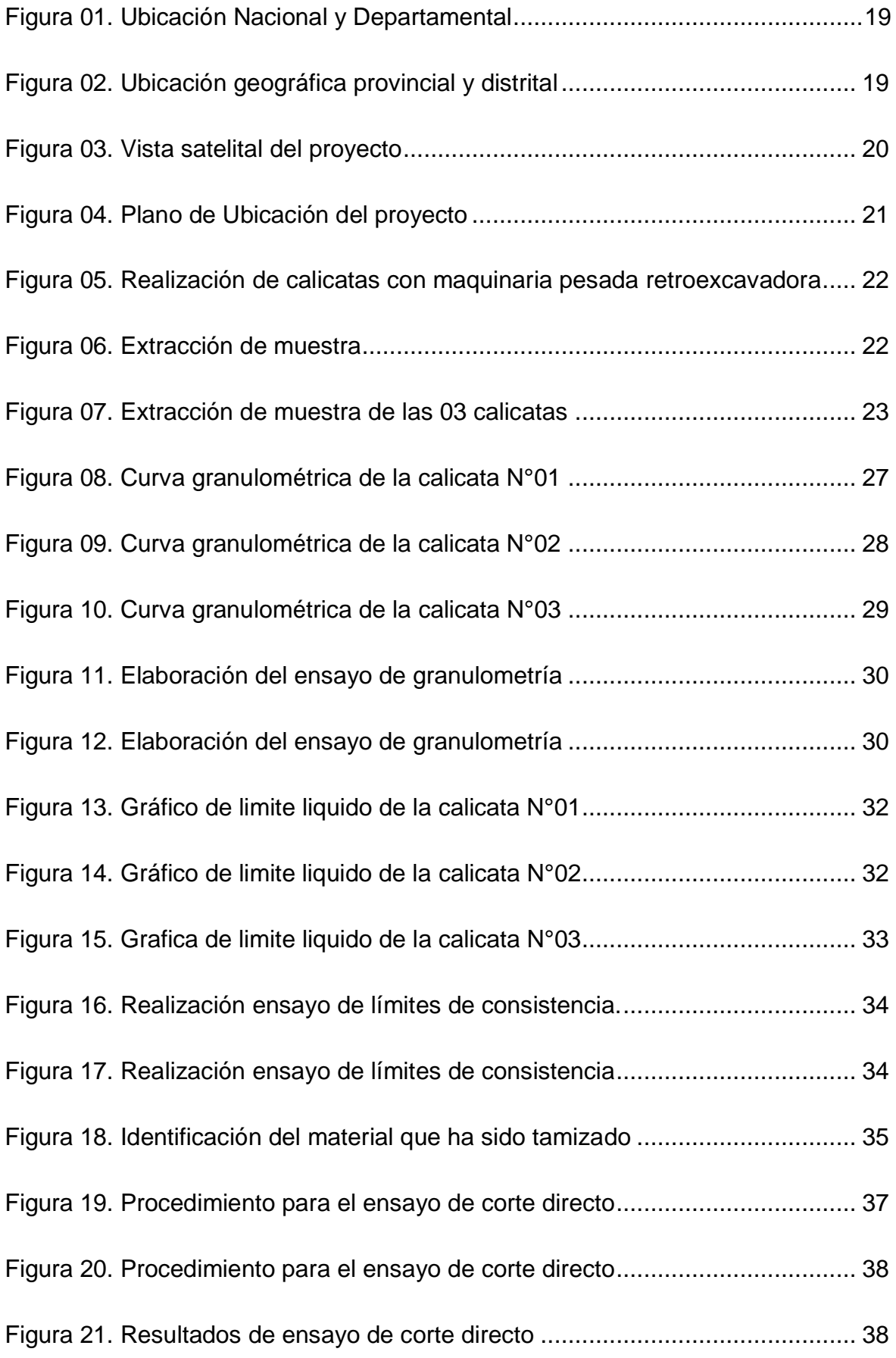

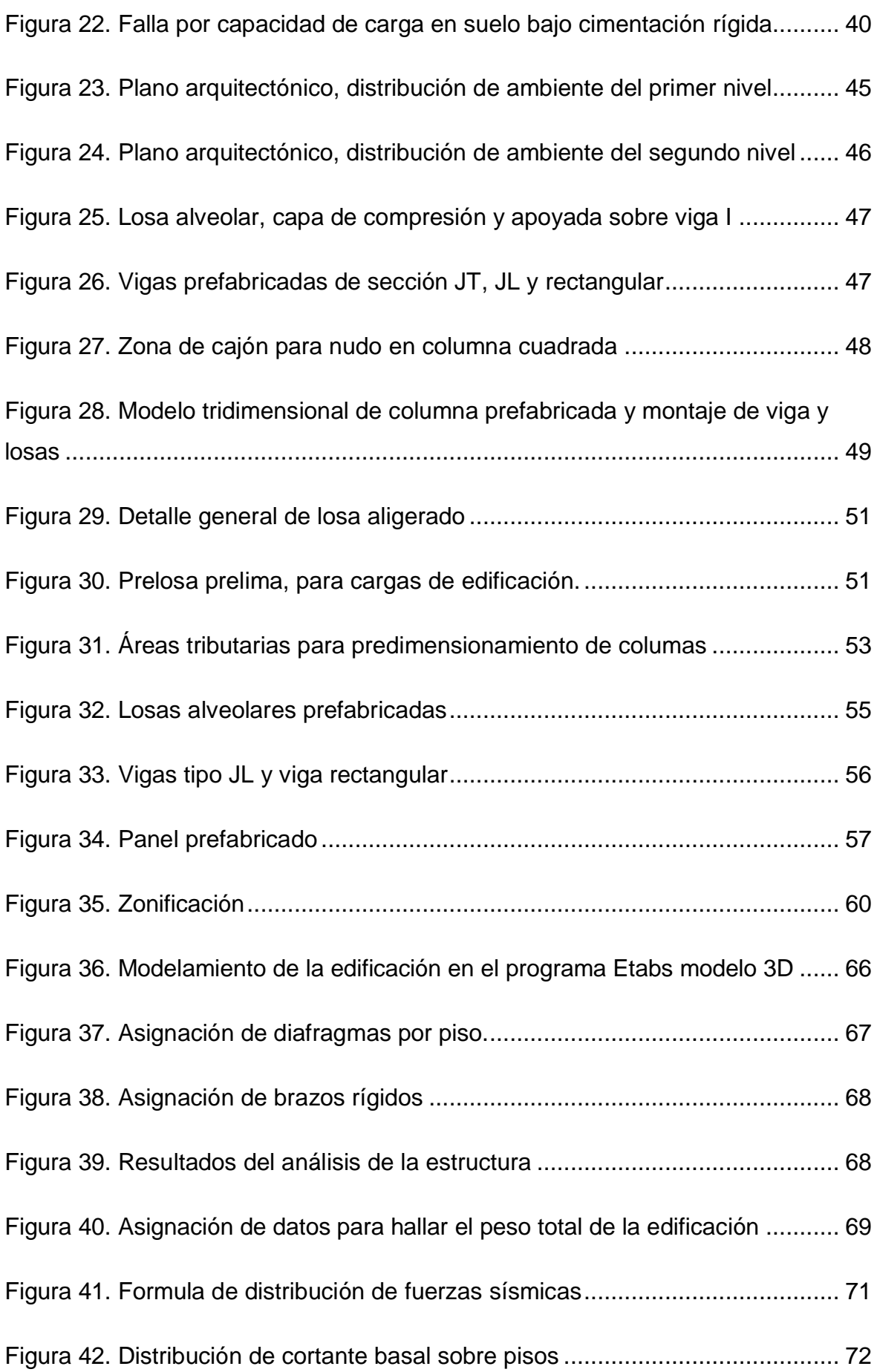

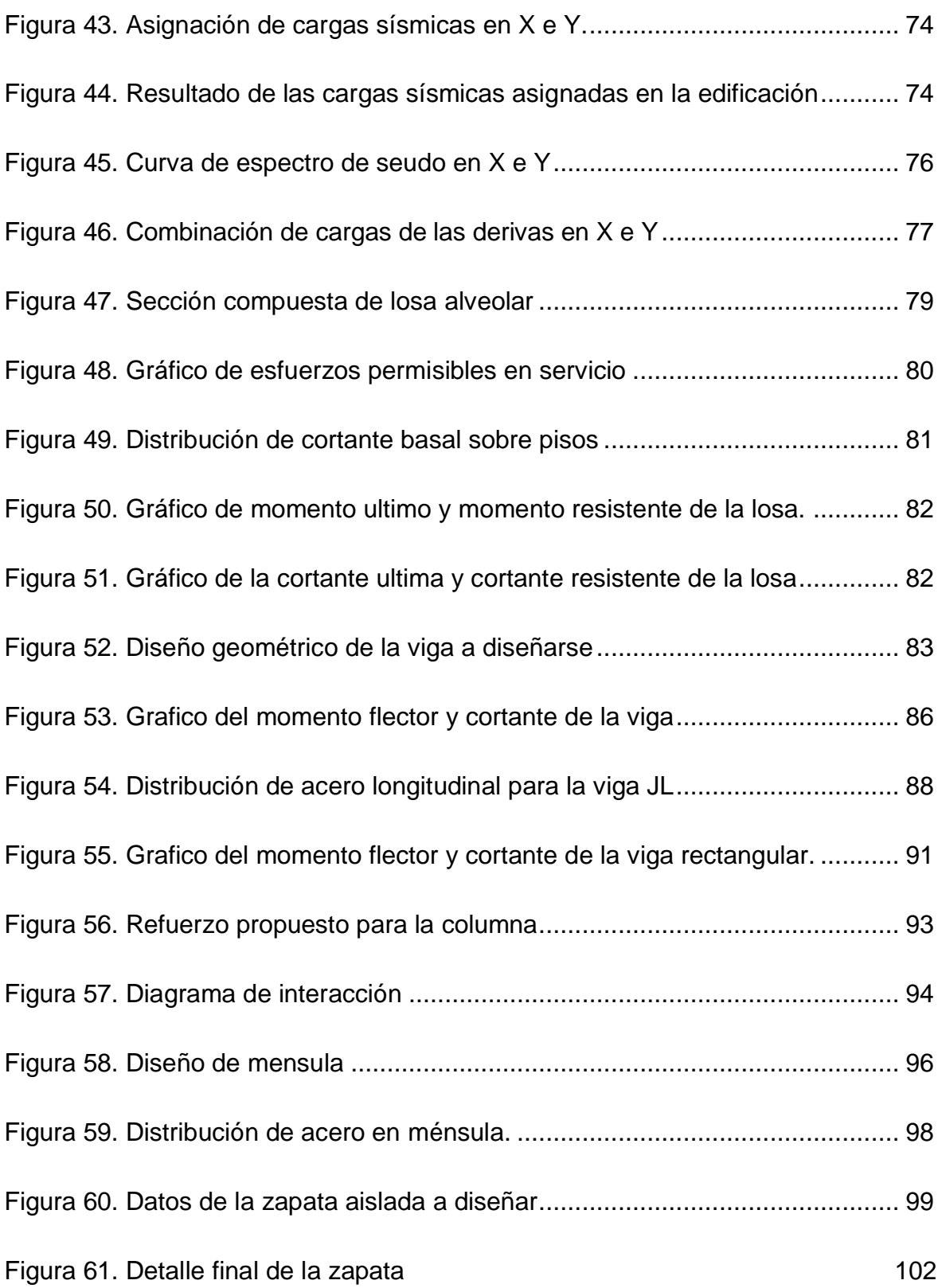

#### **RESUMEN**

La presente investigación, tiene como objetivo la aplicación de elementos estructurales prefabricados como alternativa costo beneficio en viviendas tradicionales de 2 niveles en la ciudad de Juliaca. La metodología empleada en la presente investigación tiene un tipo de investigación aplicada, con un diseño de investigación experimental puro, con un enfoque cuantitativo. Para la realización de esta investigación se realizó un estudio de suelos, diseño arquitectónico, diseño estructural. Los resultados que se obtuvieron respecto a la cimentación, el suelo analizado tiene una clasificación de arcilla con baja plasticidad CL y limo rojo-marrón de baja plasticidad ML, con una capacidad portante admisible de 1.44 Kg/cm². Respecto al diseño arquitectónico, se ha cumplido con todos los requerimientos que necesita una familia, como son los distintos ambientes y espacios que se requiere para una estadía cómoda. Respecto al diseño estructural, se ha demostrado que es posible realizar el diseño estructural sismoresistente de la vivienda de dos niveles con elementos prefabricados de concreto reforzado. Llegando a la conclusión que la aplicación de elementos estructurales prefabricados son sismoresistentes y reducen el plazo de ejecución y son más económicos.

**Palabras Clave:** Prefabricación, elementos estructurales, sistemas constructivos, diseño.

#### **ABSTRACT**

He objective of this research is the application of prefabricated structural elements as a cost-benefit alternative in traditional 2-level homes in the city of Juliaca. The methodology used in this research has a type of applied research, with a pure experimental research design, with a quantitative approach. To carry out this research, a study of soils, architectural design, structural design was carried out. The results that were obtained regarding the foundation, the analyzed soil has a classification of clay with low plasticity CL and red-brown silt with low plasticity ML, with an admissible bearing capacity of 1.44 Kg/cm². Regarding the architectural design, all the requirements that a family needs have been met, such as the different environments and spaces that are required for a comfortable stay. Regarding the structural design, it has been shown that it is possible to carry out the seismic-resistant structural design of the two-level house with prefabricated reinforced concrete elements. Concluding that the application of prefabricated structural elements are earthquake resistant and reduce the execution time and are cheaper.

**Keywords:** Prefabrication, structural elements, construction systems, design

#### **I. INTRODUCCIÓN**

<span id="page-13-0"></span>En la presente investigación se ha generado a consecuencia de lo que hoy en día ocurre en la actualidad en nuestro país donde el método constructivo habitual de edificaciones de 02 a más niveles son los más usados por empresas constructoras, o por cada persona que decide realizar un autoconstrucción, así como las instituciones y entidades del estado relacionados al área de la construcción. Se sabe que el proceso constructivo tradicional de edificaciones se basa fundamentalmente en el personal de obra ya que dependerá de su rendimiento, así mismo otros factores importantes son los materiales y equipos, de estos factores los que más influyen es el material seguido del personal de obra, sabemos que para una buena ejecución el rendimiento y la velocidad del trabajo dependerá de la mano de obra. Así mismo se sabe que las construcciones realizadas carecen de diseño técnico o no son realizados por profesionales capacitados en estructuras, ya que en el Perú existe el gran problema de la construcción informal por ese motivo hoy en día en la actualidad no hay edificaciones que puedan resistir un sismo ya que no son diseñados por profesionales capacitados. Conforme a los estudios que se han realizado por el INEI, en el departamento de Puno según los registros realizados en los años 2007 y 1993 se ha determinado un aumento estadístico de emigrantes de los sectores del campo al sector urbano del distrito de Juliaca, la mayor porción de la población migrante corresponde a la agrupación socioeconómico (C); en tal sentido la solicitud de obtención de la casa propia se desea a costo precio y que a la misma vez cumpla con los requisitos mínimos de las necesidades básicas que demanda la población. Sin embargo, el sistema no convencional de elementos estructurales de hormigón ha comenzado en aquellos años cincuenta en España, con el pasar del tiempo se fueron generando innovaciones y soluciones, así mismo además se han desarrollado importantes resultados en los alcances del método de los elementos no convencionales de hormigón, por lo que hoy en día los nuevos métodos de construcción han ido cambiando siempre en busca de ahorrar recursos, Novas (2010). Por otro lado, durante el levantamiento industrial del siglo dieciocho surge la prefabricación como un desarrollo industrial aplicado a la construcción con la irrupción de nuevos materiales. Continuando con la evolución de las necesidades sociales, los riesgos socioeconómicos y el crecimiento del mercado, el diseño de proyectos busca respuestas técnicas a los desafíos planteados. Por lo que en la actualidad se busca realizar una opción de sistema de construcción de concreto prefabricado ya que tiene buenas ventajas y concede la adquisición de elementos

estructurales de concreto de buena calidad para la obra, mucho más alto que el sistema tradicional (in situ) que se realiza en la ciudad de Juliaca, el trabajo es de mucha más calidad que el sistema de ejecución tradicional (in situ), este sistema no convencional (prefabricado) aportara en gran escala ventajas técnicas y económicas en la ejecución de edificaciones; sin embargo, se deben de tener consideraciones importantes al momento de realizar el diseño de un elemento de concreto. En tal sentido el siguiente proyecto de investigación tiene como prioridad buscar y dar una opción de solución para mejorar la infraestructura de las viviendas con el diseño adecuado de elemento de concreto prefabricado, ya que forma parte de la actualización de buscar mejoras en el sistema constructivo. Ya que en la ciudad de Juliaca no se cuenta con un sistema constructivo de elementos prefabricados, sabemos que en otras ciudades del Perú ya se viene implementando este sistema constructivo por lo que se desea en esta investigación tener un prototipo de sistema constructivo no convencional (elementos de concretos prefabricados). Por lo que esto nos ha llevado a realizar el siguiente **planteamiento de problema** ¿De qué forma influye la aplicación de elementos estructurales prefabricados como alternativa costo beneficio en viviendas tradicionales de 2 niveles en la ciudad de Juliaca?. **Justificación nivel social**, la presente investigación contribuirá a la ciudad de Juliaca paraque pueda tener un diseño con mayor seguridad en su vivienda aplicando como sistema constructivo no convencional (elementos de concreto prefabricado), se realizara todos los requerimientos mínimos que nos indica las normas para que pueda cumplir un diseño sismo resistente, ya que ayudara a tener laseguridad exigente en caso exista un sismo en la ciudad de Juliaca, ya que sabemos que nos encontramos en un lugar sísmico, la **Justificación ambiental** en este estudio es verificar cómo y en qué forma impacta en el impacto ambiental durante la ejecución del diseño del edificio, por lo cual nuestro objetivo de realizar el presente estudio es reconocer la diferencia en ejecutar una vivienda in situ la cual sabemos que este tipo de sistema constructivo con lleva a la contaminación ambiental de manera exagerada, a cambio el sistema constructivo por elementos de concretos prefabricados tiende a bajar el porcentaje contaminación, así mismo se busca planificar de qué manera se puede disminuir por completo la contaminación para que no se afecte al medio ambiente ya que al momento de realizar la excavación para la cimentación esto afectara de manera mínima la contaminación del medio ambiente, la **justificación técnica** para este proyecto de investigación se va a desarrollar de manera que todos los resultados obtenidos durante las pruebas que se elaboren en campo y luego

sobre el laboratorio, de acuerdo como nos indica las normativas vigentes para realizar un buen diseño de una edificación sismo resistente, los detalles del análisis se presentarán más adelante de acuerdo a los mismos diferentes enfoques de implementación, por esta razón elegiremos el método dialéctico para que se puedan observar las definiciones de cómo lograr un diseño de edificio de dos niveles., todo el proceso constructivo tanto del sistema constructivo tradicional in situ, como el sistema constructivo por elementos de concreto prefabricado, y la **justificación económica** al principio sabemos los costos que genera realizar una construcción por el sistema constructivo tradicional in situ ya que actualmente en el distrito de Juliaca es el sistema que hasta el día de hoy se viene realizando, por otro lado se realizara el análisis costo – beneficio, un cuadro comparativo de todas las partidas tanto en el sistema constructivo convencional (in situ) como en el sistema constructivo no convencional (elementos de concreto prefabricado). Con este sistema se pretende tener una nueva infraestructura de dos niveles la cual deberá de tener la seguridad pertinente, revisadas y que cumplancon todas las normas técnicas peruanas de diseño de elementos de concreto prefabricado por lo que llegamos al **Objetivo General.** Aplicación de elementos estructurales prefabricados como alternativa costo beneficio en viviendas tradicionales de 2 niveles en la ciudad de Juliaca, **Objetivos específicos: a)** Realizar los estudios de mecánica de suelos para fines de cimentación. **b)** Realizar el diseño arquitectónico de una vivienda de dos niveles unifamiliar optando criterios mínimos de diseño de acuerdo al RNE. **c)** Realizar el diseño estructural sismo resistente considerando los elementos estructurales prefabricados mediante el ETABS. **d)** Realizar el cuadro comparativo costo beneficio de sistemas constructivos convencionales versus no convencionales con elementos de concreto prefabricados.

#### **II. MARCO TEÓRICO**

**Antecedentes nacionales tenemos a Mendoza Néstor, Wong Ricardo (2019)** en la tesis titulada "Diseño de un Hospital en Concreto Prefabricado y con Aislación Sísmica". Objetivo general; es un proyecto para diseñar un edificio hospitalario de hormigón prefabricado con función de aislamiento sísmico según el código de diseño vigente. Se consideran dispositivos flexibles y deslizadores planos para el sistema de aislamiento. La superestructura es un marco basado en un sistema prefabricado de hormigón simulado., por lo que se utilizó un diseño de estudio no experimental. Población; Se esperan mediciones en sitio para la posterior evaluación y estudio comparativo del tiempo y costo de componentes prefabricadas, Muestra; Técnicas de muestreo no probabilístico, método de recolección de datos: Entre nuestras técnicas de recolección de antecedentes se encuentran: la observación no experimental y sistemática porque se utiliza una herramienta estructurada para evaluar las variables estudiadas. Instrumento de recolección de referencias. Este trabajo incluye el estudio del comportamiento dinámico de estructuras aisladas, así como el análisis de los dispositivos y requisitos de aislamiento clave y la construcción propuesta en la norma e031 aislamiento sísmico. Por otro lado, incluye un resumen de los conceptos básicos del diseño de estructuras prefabricadas de hormigón pretensado y armado. Conclusiones, el diseño consistía en incluir una cuerda en la parte superior de la viga plegable, para compensar el esfuerzo momentáneo de la capa inferior, suelte el gato hidráulico para transferir el pretensado al hormigón, por lo que entonces un agujero hundido y una superficie superior agrietada en la unidad de control, las secciones de la columna son demasiado grandes para cumplir con las restricciones de deriva, por lo que la cantidad obtenida en el diseño de compresión por flexión es pequeña, menos del 1,3% del área transversal total. **también tenemos a Percca Ragas Antonio Rafael (2015)** en la tesis titulada "Análisis y estudio costo-beneficio de la aplicación de elementos Prefabricados de concreto en el casco estructural del proyecto Tottus Guipor". El objetivo general es hacer un estudio de comparación de la edificación del casco de la obra que tiene más del 70% de avance en hormigón prefabricado: Tottus Los Olivos; en comparación con los sistemas tradicionales, que se vacían en obra. Metodología de investigación, el primer capítulo abrirá sectores de concreto plegable en Perú y otros países que han contribuido a diversas inversiones de la industria. El capítulo 2 entregara la elección estructural básica de

dichos edificios, así como las propiedades más importantes de los materiales usados. En el tercer capítulo, se proporcionará el alcance principal del costo del proyecto y la gestión del tiempo, a fin de obtener el presupuesto y el cronograma para tres proyectos; Se predeterminará todo el proceso de construcción del sistema diseñado, y al final se presentará el costo y el plan del proyecto en consideración: "Tottus Guipor", se presentarán al final y se obtendrán los resultados finales de tiempo y costo del proyecto, **a nivel local tenemos a Flores Qu Cesar, Mamani Ma Eduardo y Vargas Ca Luis E (2018),** en la tesis titulada "Análisis de implementación de prefabricados y el uso de herramientas modernas como el bim y lean construction para viviendas destinadas al sector socioeconómico "C" en la Ciudad de Juliaca". El objetivo general, utilizar elementos y procesos más económicos (prefabricados de hormigón). para diseñar una vivienda con sistemas únicos que cubran todas las necesidades básicas de la vivienda. Los edificios prediseñados estarán apoyados en modernos métodos de diseño y gestión como Lean Construction y el método Bim, accediendo a la entrada a viviendas propias en la zona social y económica de la familia "C" de Juliaca. Para lapresente investigación, se ha desarrollado este estudio se estudiaron las ventajas y conceptos de utilizar mecanismos de administración con BIM en el diseño de viviendas unifamiliares, también como los métodos de avance de procedimientos que puede ofrecer la aplicación de Lean Construction. Se han estudiado procesos de construcción más eficientes utilizando materiales únicos, como casas prefabricadas, y todos estos materiales han sido evaluados para diseñar una casa. Conclusiones, el diseño de viviendas unifamiliares se puede lograr utilizando sistemas únicos, como el uso de hormigón prefabricado, como paneles tipo sándwich y también las prelosas, con los requerimientos estructurales requeridos según la normativa del Perú, así como su desarrollo de vivienda, se traducirá en un ahorro importante, frente al 17,86% de ganancia de la edificación de este modelo de vivienda y una reducción del tiempo a 15 días naturales frente al sistema framing. Esta reducción de costos hace posible que las familias adquieran una vivienda con mayores recursos económicos, **También tenemos antecedentes internacionales a Socarras Yamila, Vidaud Ingrid (2017)** en el artículo publicado titulada "desde la tecnología del prefabricado actual hasta la prefabricación contra pedido". Tuvo como propósito en general, se puede decir que las estructuras de hormigón tienen un gran potencial en

5

la producción de elementos prefabricados. Potenciar las principales ventajas de esta tecnología y reducir sus limitaciones, a partir de investigaciones cada vez más precisas y soluciones más racionales y seguras, es el objetivo de los expertos. Hecho a pedido según sea necesario decisiones importantes nacidas de la experiencia y el aprendizaje. Esta es la única manera de lograr la forma y el tipo de construcción óptimos con el objetivo de construir un conjunto urbano ideal, rompiendo así la creencia de que las estructuras prefabricadas son de baja calidad, durabilidad limitada y expresiones estéticas estrictas., **también tenemos a Soto Camilo (2022),** en su trabajo de maestría titulada "sistema constructivo prefabricado (off site), análisis técnico para desarrollar su uso en la construcción de edificaciones en Colombia". Su objetivo general, es el análisis de sistemas constructivos prefabricados en un proyecto diseñado y construido en la ciudad de Bogota como alternativa de uso para la construcción de nuevas edificaciones en Colombia Para ello, se propone un enfoque cuantitativo y cualitativo. En primer lugar, se espera recabar información a través de encuestas y entrevistas a empresas constructoras para conocer su conocimiento, opinión o experiencia sobre el tema, y en segundo lugar, a través de un proyecto de estudio de caso que pretende realizar un análisis comparativo entre empresas constructoras. Sistemas industrializados, tradicionales y prefabricados en las obras de construcción de la ciudad de Bogotá con la última esperanza de crear una guía profunda y adaptar los resultados a la realidad constructiva del país para que pueda ser implementado a gran escala., **también tenemos a Liébana Miguel, Álvarez Ramón (2017),** en el artículo publicado titulada "patología en estructuras resueltas con elementos prefabricados de hormigón". Tuvo como objetivo el propósito de este trabajo es arrojar luz sobre algunos temas de actualidad en la construcción. El tipo de construcción tanto en la fase de proyecto como durante el montaje y posterior puesta en marcha, se muestra gráficamente varios ejemplos representativos de los estados más comunes. Por lo que se llegó a las siguientes conclusiones; En este trabajo se han puesto de manifiesto algunos ejemplos de problemas comunes en estructuras resueltos con elementos prefabricados de hormigón. Según los ejemplos considerados, este tipo de estructuras se caracterizan por el carácter isostático de su estructura, lo que en muchos casos pone de manifiesto la falta de mecanismos auxiliares (soportes, fijaciones, anclajes, etc.) que garanticen su estabilidad frente a choques de gran magnitud

6

(clima, choques, terremotos, choques, choques durante el montaje), que generalmente no se tienen en cuenta en los cálculos. Por tanto, para evitar nuevos accidentes, se debe considerar la posibilidad de introducir sistemas o mecanismos auxiliares capaces de aumentar la robustez de estas estructuras, especialmente de sus conexiones, teniendo en cuenta los requisitos de la normativa vigente y la calidad y procedimientos según las crecientes exigencias. lo que sucede, los controles establecidos (materiales, objetos y rendimiento) no han demostrado ser efectivos. La medición tan fácil como un dibujo a escala, la combinación de las dimensiones reales, las entregas estándar mínimas, los radios de curvatura y los valores de cobertura de cada elemento mostrara que muchas de las geometrías que se aplican a estas piezas no son practicables., **también tenemos a Daza Carlos (2020),** en su proyecto de tesis para adquirir el grado de ingeniero civil titulada "conexiones de elementos prefabricados mediante elementos vaciados en sitio". El objetivo general es proponer un sistema de secciones prefabricadas para conectar prefabricados a miembros de más de 12 metros, En el desarrollo de este proyecto se analizarán en primer lugar los diferentes tipos de conexiones entre vigas y columnas. Luego, analizando las especificaciones que las rigen y evaluando los parámetros predefinidos, se procede a diseñar ambos tipos de conexiones en base a la calificación anterior. Este diseño debe evaluar la carga real correspondiente a la diseñada para un edificio real, y la obtención del diseño también proporcionará varias partes conectadas. Finalmente, se determinarán los costes estimados de construcción y montaje de las distintas conexiones, incluyendo el coste de mano de obra especializada, elementos de izaje, etc. en Conclusión, los compuestos seleccionados no solo fueron los que obtuvieron mejores puntajes que otros en términos de competencia técnica, sino también además, tras el análisis, se demostraron que podían tener un proceso sencillo de instalación en un lugar donde se recomienda una grua con una alta capacidad de carga, posibilidad de cargar vigas y pilares prefabricados a la altura deseada para su posterior montaje. En términos de trabajo, es una conexión que no requiere personal especializado ni habilidades especiales. Este diseño permite la conexión durante la construcción con mayor rendimiento., **también tenemos a Andonaire Fabricio (2021)** en la tesis para obtener el título de ingeniero civil con el tema "propuesta de diseño para la construcción de módulos de postas medicas con elementos prefabricados de concreto armado, Lambayeque, 2020". Su objetivo

general, El diseño de la propuesta de elementos prefabricados de hormigón armado para la construcción modular de puestos médicos, Lambayeque, 2020, aptos para la construcción de grandes puestos médicos utilizando arquitectura modular, Lambayeque, 2020. Ante esto, la selección del diseño arquitectónico del puesto médico estación, la selección y comparación de tres modelos de elementos prefabricados, se desarrollará el diseño estructural y una evaluación de impacto ambiental para demostrar la sostenibilidad del esquema. En cuanto al nivel de investigación, el análisis de este sistema y su aplicación a los módulos sanitarios prefabricados no sólo permitirá alcanzar el objetivo final del sistema prefabricado, que es construir los módulos o el entorno en el menor tiempo posible, sino que permitirá la presentación de propuestas de inversión pública. y el Estado podrá clasificar y unificar cualquier tipo de licitación para la construcción de puestos médicos de uso práctico para análisis teóricos con fines de análisis o evaluación. La metodología que se utilizará para desarrollar este trabajo es descriptiva, con investigación aplicada en la que se estudian mediante análisis y síntesis diferentes sistemas de viviendas prefabricadas, seleccionando las mejores soluciones para cumplir con los objetivos planteados. En conclusión, El proyecto se divide en tres módulos con el objetivo de hacer referencia a la publicación del Código Sismológico Peruano, que establece que las edificaciones médicas deben evitar cualquier tipo de infracción. Todo el edificio utiliza vigas prefabricadas, paneles ligeros prefabricados y columnas prefabricadas, siempre que no se exceda el desplazamiento especificado. Los costos alcanzaron un promedio de S/ 5,881,593.00 millones. suelas que sean capaces de respetar el impacto sobre el medio diseñando ambiente, diseñando diseñando unidades sanitarias, diseñando instalaciones eléctricas, diseñando elementos arquitectónicos y elementos estructurales. Se concluyó que el proyecto se desarrollara en la ciudad de Chiclayo, donde se considerara la construcción de un centro de salud, que beneficiara a los pobladores. Debe crearse desde un punto de vista técnico, para mantener la velocidad de montaje, cual es el lugar de trabajo más conveniente para la grúa, se debe tener en cuenta los elementos de soporte, la longitud de la pluma su estabilidad y seguridad. **Así mismo se dará algunos conceptos sobre el concreto prefabricad**o, Prefabricado de hormigón: es un elemento de construcción producido mediante la mezcla, el vertido y el curado

8

del hormigón en condiciones ambientales controladas en moldes reutilizables con una geometría definida. Los prefabricados de hormigón pueden integrar partes fijas de hormigón en masa y hormigón armado (armado o metálico, fibras sintéticas y naturales) o partes fijas de hormigón pretensado. Estas partes, a su vez, pueden ser elementos estructurales y no estructurales, respectivamente. Los principales componentes estructurales del hormigón prefabricado son vigas, columnas, pisos, paneles de muros de carga, pilotes, cabezas de pilotes, vigas. **Construcción con Elementos Prefabricados:** Los elementos prefabricados en construcción son básicamente la construcción de partes individuales de un edificio, que son realizadas para cada elemento por diferentes expertos y ensambladas precedentemente en el lugar de construcción. Totalmente el desarrollo apoya a disminuir el tiempo pues el material se recolecta solo en el sitio. Puede entenderse que "la prefabricación se refiere a la producción de elementos constructivos fuera de su destino, tratándose de elementos que serían realizados in situ en la construcción tradicional", Lewicki 1968: p.13). Sistemas No Convencionales en el Perú: dado que la mentalidad en cuanto a la edificación está muy desactualizada y aun solo consideran los sistemas tradicionales, Perú ha utilizado sistemas no convencionales. El nuevo sistema no tradicional de Perú autorizó y evaluó la construcción de viviendas en las naciones más evolucionados. Métodos no convencionales aprobados por SENCICO en el Perú, los métodos aceptados por sencico y casi utilizados en las edificaciones en nuestro país son los siguientes sistemas: walltech, superwall, borehole, llaxta, no tradicional tika block, modular newcom, piso ligero alitec, no tradicional EVG-3D, losa ligero unidireccional , isolforg, modular rápido de construcción de tres pisos tecno, casas prefabricadas de sistema de construcción no convencional prelima y un sistema de construcción no convencional llamado paneles prefabricados prelima, Sencico (2022). Así mismoSencico (2022). Así mismo los **elementos prefabricados pueden clasificarse** Por tamaño, peso, forma y corte cruz. En cuanto al tamaño, los elementos plegables pueden ser pequeños o grandes, en elementos pequeños sus dimensiones son menores a la altura del sándwich. Por otro lado, los elementos grandes son aquellos cuya altura es mayor que la distancia desde el entrepiso. Los elementos prefabricados pueden ser livianos hasta 30 kg, medianos hasta 500 kg y los elementos pesados de más de 500 kg deben ser movilizados o trasladados con maquinaria pesada.

Dependiendo de la forma, pueden ser bloques, paneles o elementos alargados. En forma de bloques, a menudo se utilizan como elementos de mampostería. Los paneles pasan a formar parte de las paredes o suelos del edificio. Y los elementos esbeltos encajarán en columnas y vigas. Asimismo, al referirse a una sección transversal, existen aquellas que son homogéneas y otras que tienden a ser heterogéneas. Los elementos homogéneos son aquellos que pueden ser utilizados como elementos estructurales o aislantes, haciendo referencia principalmente al término aislamiento. Y los que tienen una sección transversal heterogénea suelen formar un marco o también se les llama pórtico, Mesía (2017).

#### **III. METODOLOGÍA**

#### <span id="page-23-0"></span>**3.1. Tipo y diseño de investigación.**

**Tipo de investigación:** Este proyecto que se investiga será **aplicada.**

Para Concytec (2018), el propósito de la investigación aplicada es identificar métodos (métodos, protocolos y técnicas) que satisfagan necesidades específicas y reconocidas utilizando el conocimiento científico.

**Diseño de investigación.** Se ha optado por la investigación **experimental puro**, ya que en mi proyecto se va tratar una o varias variables independientes y de esa manera se podrá ver los cambios o circunstancias que se generan en el variable dependiente. Un diseño puramente experimental es un diseño que manipula una o más variables independientes para monitorear cambios en la variable dependiente bajo condiciones controladas (Campbell). En tal sentido se determina que el planteamiento de la investigación tiene enfoque **cuantitativo**. Se ha optado por este tipo de investigación porque, se va a recolectar y analizar los datos obtenidos para luego ser procesados con los softwares que se va utilizar en el presente proyecto

Los métodos cuantitativos utilizan la recopilación y el análisis de datos para responder preguntas de investigación y probar las hipótesis anteriores, y se basan en medidas, números y, a menudo, estadísticas para determinar el comportamiento preciso en una población. (Fernández, Sampieri y Batista 2018).

#### **3.2. Variables y Operacionalización**

La operación de variables es un proceso lógico que separa los elementos más abstractos - conceptos teóricos, hasta el nivel más realista, los hechos se producen en la realidad y representan hechos los signos de un concepto, que podemos observar, recoger, evaluar, es decir, sus indicadores. Según Latorre, del Rincón y Arnal, este proceso "consiste en sustituir y representar determinadas variables por variables más específicas" (2005: 73). Este es el proceso de explicar cómo medir las variables hipotéticas, que en muchos casos se deben desglosarse en indicadores medibles. según (Borja 2016; p.24)

#### **Variable 1 Independiente: Diseño estructural**

La variable independiente, será donde determine si realmente se modificara o si se requerirá un cambio en la variable dependiente.

Es la variable que realiza el alcance o es el motivo de la variable dependiente, según (Borja 2016; p.23)

**Definición conceptual**: El diseño estructural es el procedimiento creativo por donde se determina las especificaciones de un método de tal forma que pueda cumplir de manera óptima con sus metas. Donde la meta principal de un diseño estructural es contrarrestar las fuerzas a las que van hacer sujetas, la cual no deberían de colapsar o tener un mal comportamiento; además López y Zuta (2012, p 21) Argumenta sobre el diseño estructural es cómo se diseñan los componentes estructurales para cargas vivas o muertas, terremotos o vientos; Hasta encontrar la ubicación correcta y la cantidad de material requerido para sus funciones mecánicas.

**Definición operacional:** Para la elaboración de una vivienda prefabricada con elementos de concreto prefabricado con diseño estructural se realizará en forma que esté de acuerdo a los estudios y análisis obtenidos en el lugar de la intervención entre los estudios técnicos elaborados con equipos tecnológicos, para poder obtener datos exactos y certificados para luego proceder a la elaboración de diseño óptimo de la estructura con los resultados obtenidos y aplicando los reglamentos correspondientes.

**Indicadores:** Para la presente investigación los indicadores serán, **diseño estructural** nos dará las cargas de diseño estructural, (cargas vivas, muertas, de viento y de sismos) aplicaremos los conjuntos de cargas, mismo que esto nos dará los **sistemas estructurales** (aporticado) las cuales se tendrán que realizar su análisis y diseño, ya que esto nos proporcionara los componentes estructurales a utilizarse como columnas, vigas, losas, cimentaciones, **diseño arquitectónico** la cual nos proporcionara los planos en generales de diseño y planos de detalles en cortes, elevaciones, **reglamento** también se utilizará la normativa existente del RNE, como Carga Estándar E020, diseño Sísmico E030, cimentaciones y suelos E050, Hormigón Armado E060 y ACI-318R19.

12

**Escala de medición**: la escala de medición será de razón.

#### **Variable 2 Dependiente: Análisis sísmico**

Variable dependiente, exactamente esa variable se tomará como las causas generadas por la variable independiente.

La variable dependiente no se manipula, pero se mide para ver el efecto de manipular la variable independiente sobre ella, según (Sampieri, Baptista 2014)

**Definición conceptual**: la evaluación sísmica de la edificación se singulariza por el concepto de las diferentes etapas de vibración característicos de una estructura fundamentada en su configuración geométrica y la matriz de rigideces de la misma. Es con este dato que los programas de análisis estructural determinan las distintas formas de movimiento de la edificación, por lo cual solo es más que las etapas características de la edificación.

**Definición operacional:** Para la elaboración del análisis sísmico, primeramente, se realizará la evaluación de los datos obtenidos al realizar el ensayo de suelos con fines de cimentación a cerca de donde se cimentará la estructura de la vivienda. Posteriormente se realizará el levantamiento del terreno a realizar el estudio la cual se usará la estación total para luego procesarlo en el software. Después de todo este proceso se procederá a realizar un modelamiento estructural.

**Indicadores:** Para la presente investigación los indicadores serán, **ensayos de laboratorio de suelo** para obtener datos para la cimentación la cual nos proporcionara la capacidad admisible del terreno y estratigrafía del suelo, **pre dimensionamiento de elementos estructurales** la cual nos proporcionara las dimensiones de cada elemento estructural, **metrado de cargas** la cual nos proporcionara los pesos parciales y totales de todos los elementos estructurales prefabricados a emplearse, **análisis sismorresistente** la cual nos proporcionara la estructuración y el dimensionamiento de los elementos estructurales prefabricados (m), fuerzas sísmicas, desplazamientos laterales, centro de rigidez (m), cortante basal (Ton), **análisis sísmico** nos dará los indicadores parámetros del análisis sísmico, espectro de diseño, cortante estática y dinámica (Ton), análisis estático y análisis dinámico.

**Escala de medición**: la escala de medición será de razón.

#### **3.3. Población, muestra y muestreo**

#### **Población.**

El presente estudio toma como referencia las viviendas que conforman el distrito de Juliaca, en cuanto al entorno en el que se ubican las viviendas y las facilidades que brindan.

#### **Muestra.**

Para la presente investigación la muestra es de tipo no probabilística, debido a que no se ha utilizado la aplicación de la formula, para asegurar un diseño general aplicable a todas las viviendas del distrito de Juliaca.

#### **Muestreo.**

Se considerará un muestreo no probabilístico, ya que el tipo de muestreo ha sido intencional, debido a la selección general de consideraciones de diseño modular, el uso de elementos estructurales prefabricados.

#### **3.4. Técnicas e instrumentos de recolección de datos, validez y confiabilidad.**

Para calcular la próxima investigación, se seleccionará los métodos de acumulación de apuntes, como la observación y el análisis documental, que es necesario y práctico para el diseño del estudio.

Las técnicas de **observación**, entraran en el campo para la realizar el análisis y la investigación que requiere este estudio. Donde nos permitirá obtener datos, información y estándares claros y precisos de manera directa y segura, ya que nos mostrara la tecnología para luego proceder sistemáticamente y probar, por lo que se deben utilizar medios visuales. Técnicas de revisión documental, aquí obtendremos las técnicas y los trabajos de revisión bibliográfica serán: informes técnicos obtenidos y estudios previos elaborados por encargo de la muestra. Esta información técnica de los estudios que se realizarán serán proporcionadas de un especialista geotécnico. Informe de clasificación de suelos **según su uso.** Donde me permitirá realizar el diseño de las zapatas y

a partir de ello los componentes estructurales los cuales tendrán que ser capaz de sostener los pesos que se le otorgara mientras se realiza el diseño.

**Tablas de zonificación sísmica.** Donde se podrá apreciar la zonificación sísmica.

**Clasificación de Suelos SUCS.** Lo que nos permitirá obtener las características básicas e importantes de la muestra del suelo que se encuentra en la zona de investigación.

Para los **instrumentos se realizará la guía de observación, fichas de recolección, fichas técnicas de datos**. Como instrumento de la presente investigación se tendrá.

**Ficha Técnica de datos:** Contempla el formato que abarcara la obtención de datos obligatorios (estratigrafía de suelo, capacidad portante del suelo, nivel de zonificación sísmica) de un ensayo de mecánica de suelos que se realizara posteriormente. (Ver anexo 5) **Guía de observación N° 01:** Contempla el formato que abarcara la obtención de la capacidad admisible del terreno, estipulados en la norma E.050. (Ver anexo 5)

**Guía de observación N° 02:** el formato proporcionado por la evaluación estático y la evaluación dinámico espectral modal estipulados en la normativa E030.

**La validez** en este proceso de investigación se empleará mencionadamente para obtener datos y para las diferentes muestras que se realizara del ensayo de suelo, motivo por el cual se empleara el método de validez racional, la cual será **sujeto a evaluación de expertos,** ya que esto será aprobado una vez que se haya utilizado adecuadamente el instrumento, en la cual se desarrollara las evaluaciones para así poder tener las propiedades del terreno. Los resultados obtenidos serán confirmados por las pruebas que se realizarán en el laboratorio de suelos. Los archivos para cada instrumento serán evaluados y aprobados por ingenieros expertos de la materia, congruentemente los ensayos del laboratorio y cada una de las normas técnicas peruanas e internacionales serán la comprobación de validez que se tomara en este estudio. La validez de los instrumentos se evalúa por la

representatividad de las mismasvariables que se pueda calcular (Fernández, Hernández y Baptista, 2014, p.201).**Confiabilidad,** se empleará las diferentes técnicas e instrumentos en donde se desarrollará a base del RNE como la normativa E020 cargas, E030 diseño sismorresistente, E-050 cimentaciones y suelos, E-060 concreto armado, ACI 318R-19 y de igual forma esto será evaluado por expertos para la conformidad de los instrumentos, la cual esto será estadístico.

Según Albarrán Luzbeth y Vivas Yulimar (2014), indica que La confiabilidad es una medida de la exactitud o precisión de la información.

#### **3.5. Procedimientos.**

#### **Trabajo de Campo.**

#### **Topografía.**

Para la realización el levantamiento topográfico se tomará varios puntos obtenidos con el equipo estación total, así posteriormente realizar todo el procedimiento para obtener los datos del terreno.

Luego de haber obtenido las coordenadas del lote, procederemos a introducir los apuntes en la computadora utilizando el software AutoCAD, para luego realizar los planos arquitectónicos.

#### **Realización de Calicatas para el análisis del terreno, mediante normativa**

**E050.** Al realizar el estudio de la capacidad portante del suelo, y para obtener su estratigrafía del suelo se realizará el estudio y/o ensayo de suelos en el sector de intervención del proyecto, teniendo como objetivo buscar las propiedades del terreno. Seguidamente se procederá en el laboratorio a procesar los datos para tener los resultados requeridos.

#### **Trabajo en Gabinete.**

#### **Modelación con el software, ARCHICAD 20.**

Para la realización de este proyecto se realizará un diseño arquitectónico teniendo en consideración con el RNE a010 consideraciones usuales de diseño y a020 vivienda a partir de ello se diseñará los planos arquitectónicos.

#### **Modelación con el software, ETABS.**

Para poder realizar la modelación en el ETABS se requerirá los planos arquitectónicos ya diseñados, para así proceder a diseñar y modelar los elementos de concreto estructurales prefabricados con el software Etabs, considerando las normativas y reglamentos vigentes que nos permita definir la evaluación sísmica y la evaluación estructural para elementos de hormigón prefabricado, motivo por el cual se obtendrá los resultados requeridos para una vivienda sismoresistente.

#### **3.6. - Método de análisis de datos.**

Analizar y procesar referencias generados en campo se tendrá en cuenta los diversos softwares de programas requeridos para cada tipo de especialidad.

Se utilizará el software civil 3d 2021 para elaborar el dibujo de planos de ubicación del proyecto, luego se realizará el dibujo en el programa Archicad 20 así se obtendrá los dibujos arquitectónicos.

Se obtendrá los resultados de los ensayos de suelos las cuales serán proporcionados por un especialista, para luego proceder a realizar el cálculo de las dimensiones requeridas de la cimentación de la edificación, esto se obtendrá mediante softwares.

Así mismo una vez ya teniendo los calculados de las zapatas se procederá a realizar el pre dimensionamiento de los componentes estructurales de hormigón prefabricado, obteniendo así las dimensiones de cada elemento estructural, una vez realizado esto se derivara a ejecutar el modelamiento y evaluación sísmico todo este procedimiento se realizará con el software ETABS.

#### **3.7. Aspectos éticos.**

**Beneficencia. –** Como investigador todos las referencias conseguidos y recolectados en campo y del laboratorio se realizará de forma que sea totalmente autentico, coherentemente los resultados obtenidos de los ensayos realizados serán totalmente creíbles, ya que serán verificados por profesionales expertos en la materia, la cual nos ayudara a que la investigación sea entendible y confiable. Para que la población del Distrito de Juliaca opte por la decisión de realizar este tipo de sistema constructivo no convencional, diseño de una vivienda de 2 niveles con elementos de concreto prefabricado.

**No Maleficencia. –** Este estudio de investigación se estará realizando de manera que se respete los datos considerados eincurridos para el soporte de esta investigación, toda información obtenida se procesa a citar al autor, de ese modo tendré la certeza de que mi investigación sea lo más correcto.

**Autonomía. –** Este estudio de investigación se estará considerando la libertad de expresión de la participación del tesista anterior, por lo que se está considerando el derecho de privacidad, ya que genéricamente todos los aspectos considerados de los anteriores tesistas este tema nos ayudará para el buen desarrollo de nuestra ciudad.

**Justicia.** – Este estudio de investigación que comprende la construcción de una vivienda con elementos de concretos prefabricados se ha adecuado a las normativas peruanas como el RNE, así también a las normativas internacionales ACI318R-19, la cual me ha ayudado a satisfacer con los requerimientos mininos básicos que nos mencionan las normativas para la edificación de una vivienda con componentes de hormigón prefabricado.

## **IV. RESULTADOS**

## **4.1. Descripción del Lugar de Estudio.**

El diseño de la Aplicación de componentes estructurales prefabricados como alternativa costo beneficio en viviendas tradicionales de 2 niveles en la ciudad de Juliaca, primero se realiza la ubicación del proyecto.

## **Ubicación:**

: Juliaca

- : San Román
- : Puno

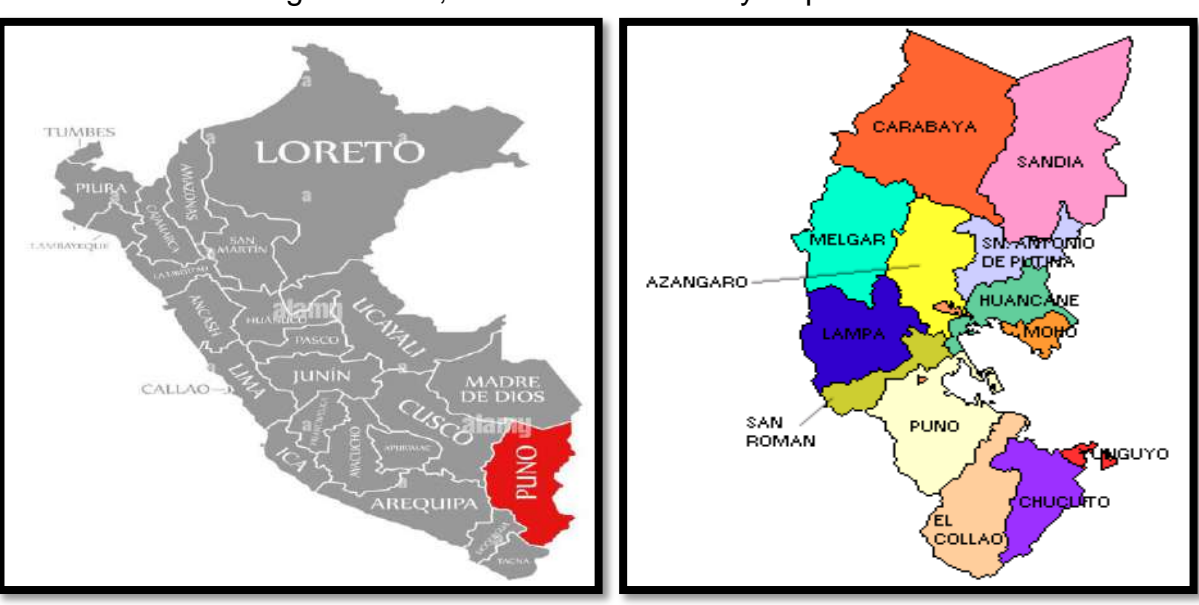

## Figura N° 01; Ubicación Nacional y Departamental

**Fuente:** Elaboración propia.

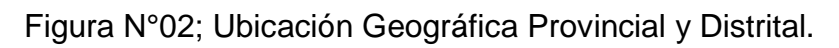

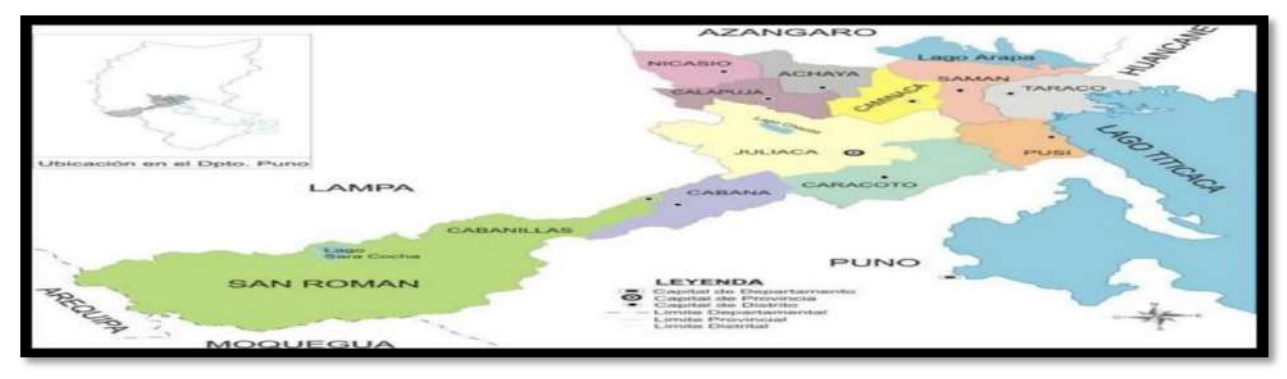

**Fuente:** Elaboración propia.

La ubicación exacta de este levantamiento fue realizada por un topográfo profesional

que utilizo equipo GPS diferencial para realizar el levantamiento topográfico. Fue posible obtener los datos requeridos debido a que los datos obtenidos en el levantamiento topográfico revelaron que el lote opta por una topografía llana y posteriormente se elaboró un plano de distribución indicando las coordenadas UTM se demuestran a continuación: E=379903.452, N=8287387.919, Z=3824 m.s.n.m. mostrando a detalle los vértices y área total del terreno del proyecto a investigar, que corresponde al barrio Villa Hermosa, en el Distrito de Juliaca, San Román, Puno. (Ver Anexo N°01).

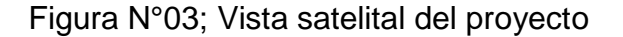

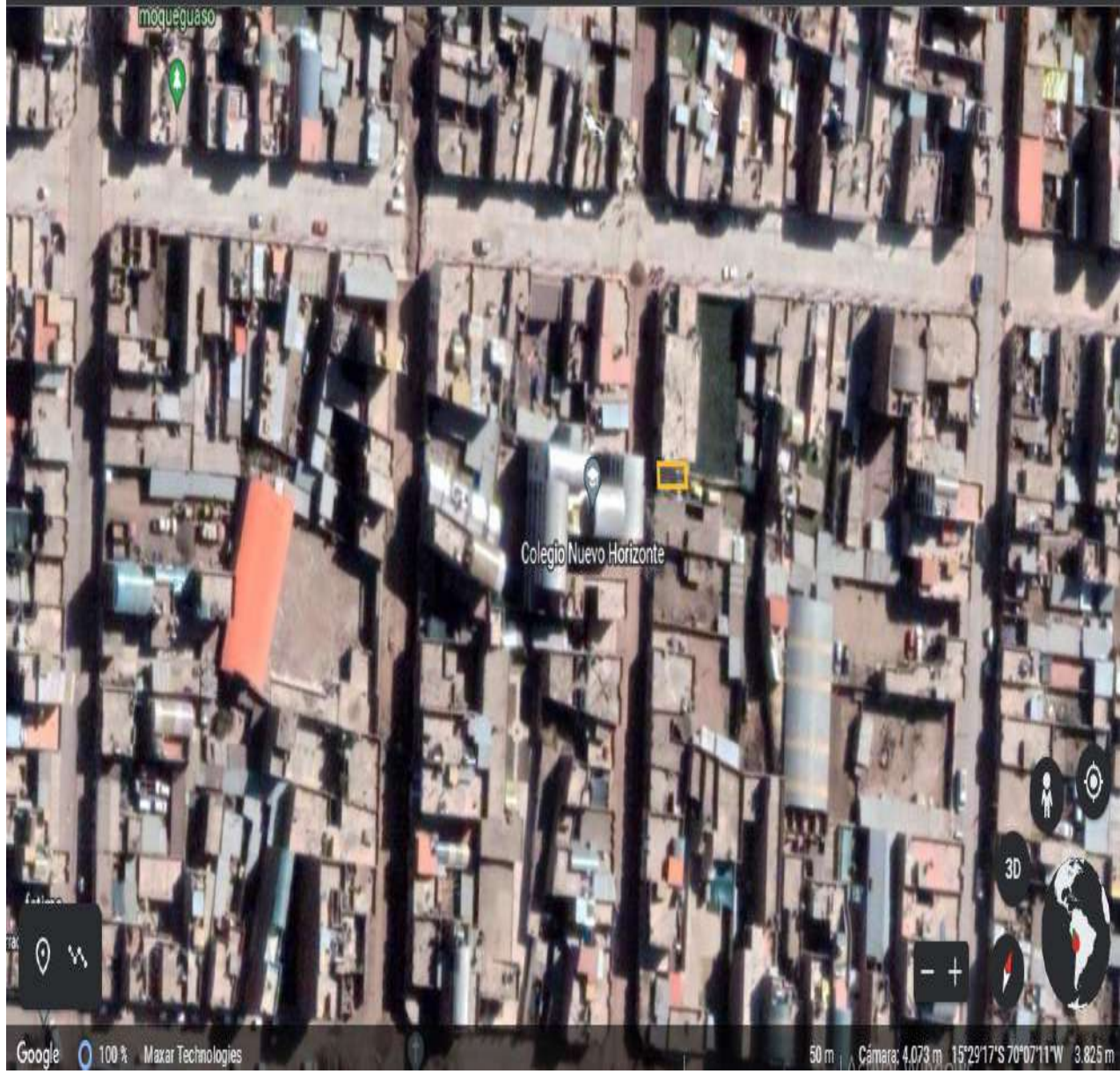

**Fuente:** Elaboración propia.

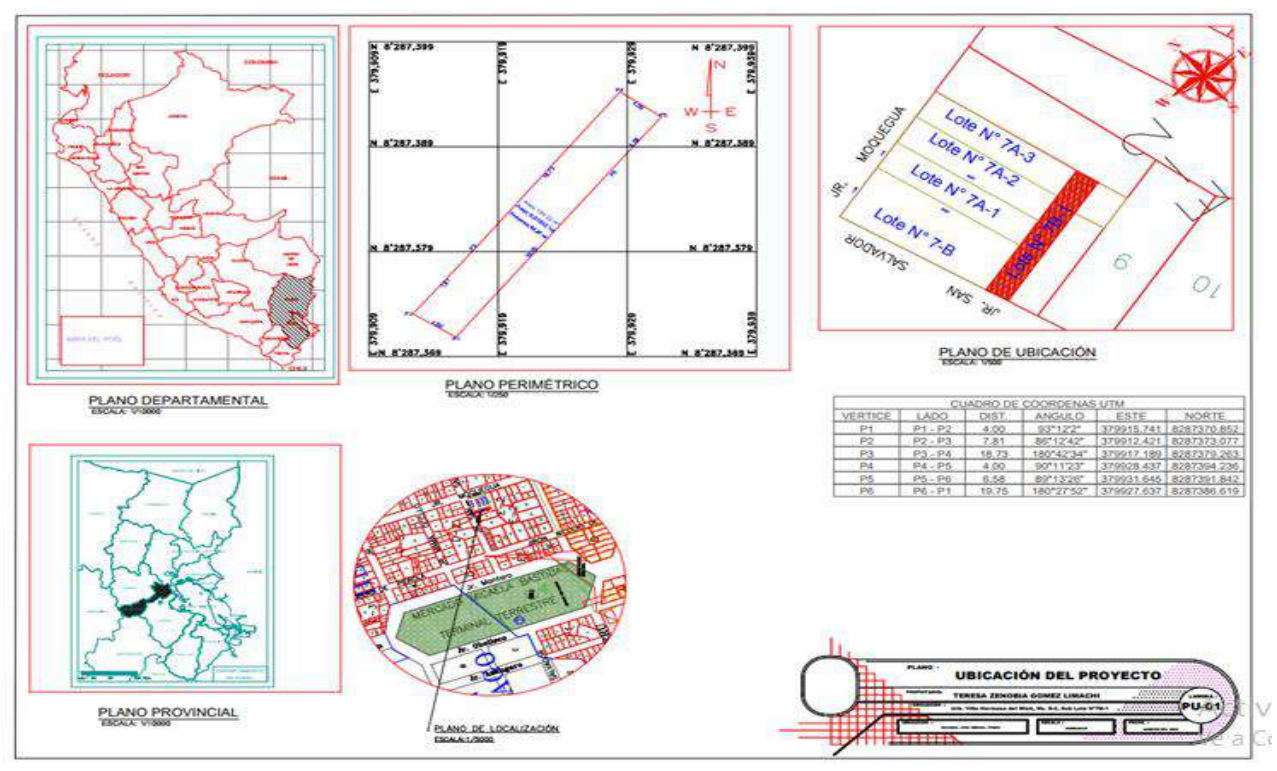

Figura N°04; Plano de Ubicación del proyecto.

**Fuente:** Elaboración propia.

**4.2. Objetivo Específico a)** Realizar los estudios de mecánica de suelos para fines de cimentación.

Para la realización de la evaluación de suelos del proyecto se ha realizado en coordinación con un ingeniero especialista en el área de geotecnia, por lo que se ha seguido el siguiente procedimiento:

## **a. Primero: Reconocimiento del Terreno.**

Para la presente investigación se ha realizado el recorrido por el terreno donde se está realizando el estudio, identificando las zonas más críticas para poder realizar el trabajo en campo.

## **b. Segundo: Trabajo en Campo.**

El trabajo en campo ha consistido en realizar las calicatas para poder obtener la muestra del suelo donde se está realizando el estudio, la cual para esta investigación se ha realizado 3 exploraciones en el lugar de estudio conforme lo establece el RNE, la Norma E050.

Figura N°05; realización de calicatas con maquinaria pesada retroexcavadora.

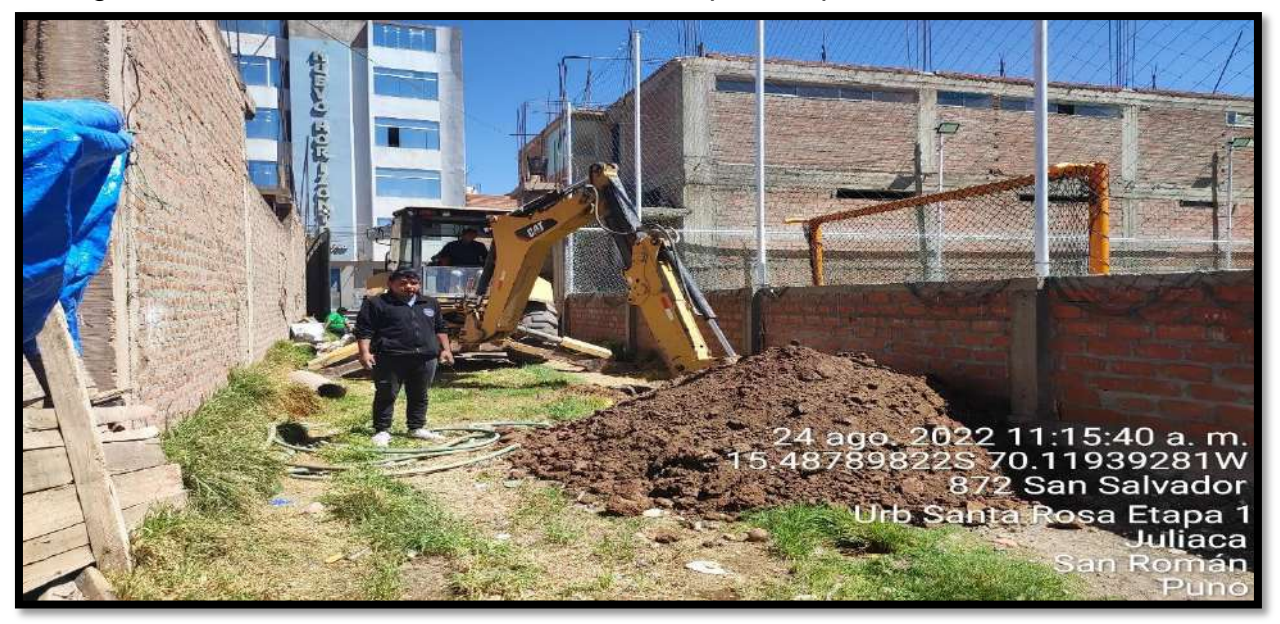

**Fuente:** Elaboración propia.

**Descripción:** La fotografia se puede apreciar que se esta realizando la excavacion de las calicatas, con la maquinara retroexcavadora a una profundidad de 2.50m, para posteriormente sacar las muestras y llevar a laboratorio para realizar sus respectivos ensayos.

Figura N°06; Extraccion de muestra.

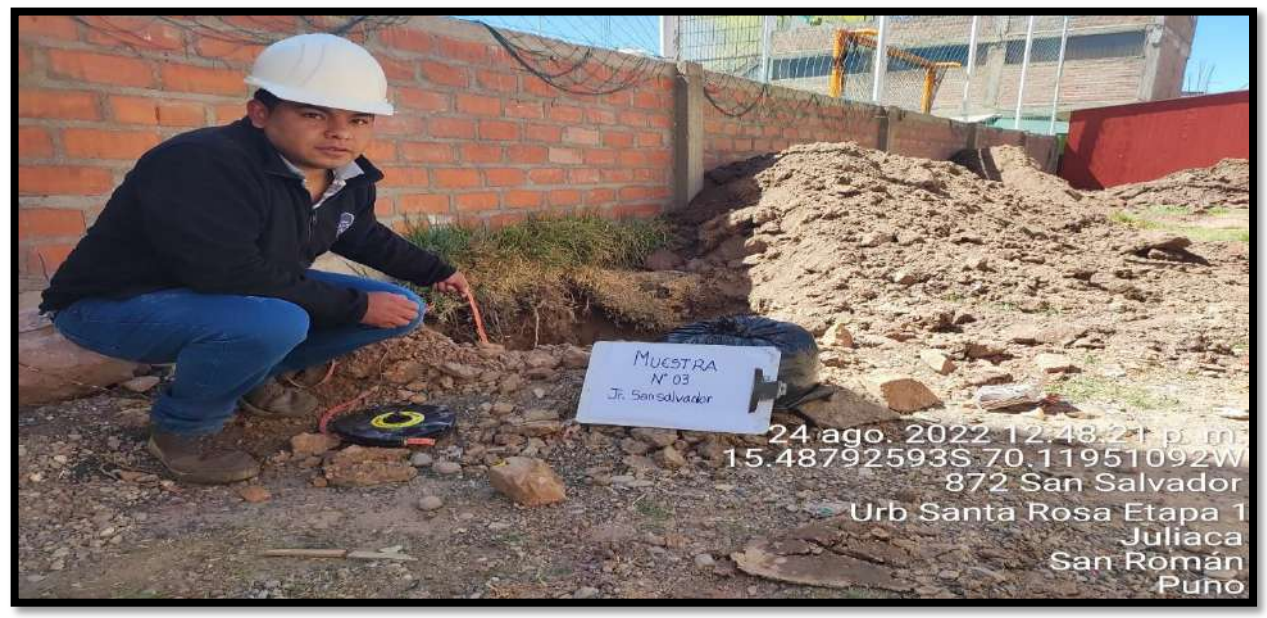

**Fuente:** Elaboración propia.

**Descripción:** En la fotografia se puede apreciar que ya se ha realizado la extracción de la muestra, asi mismo se esta midiendo la profundidad de la calicata N°03 la cual tiene una profundidad de 2.50m.

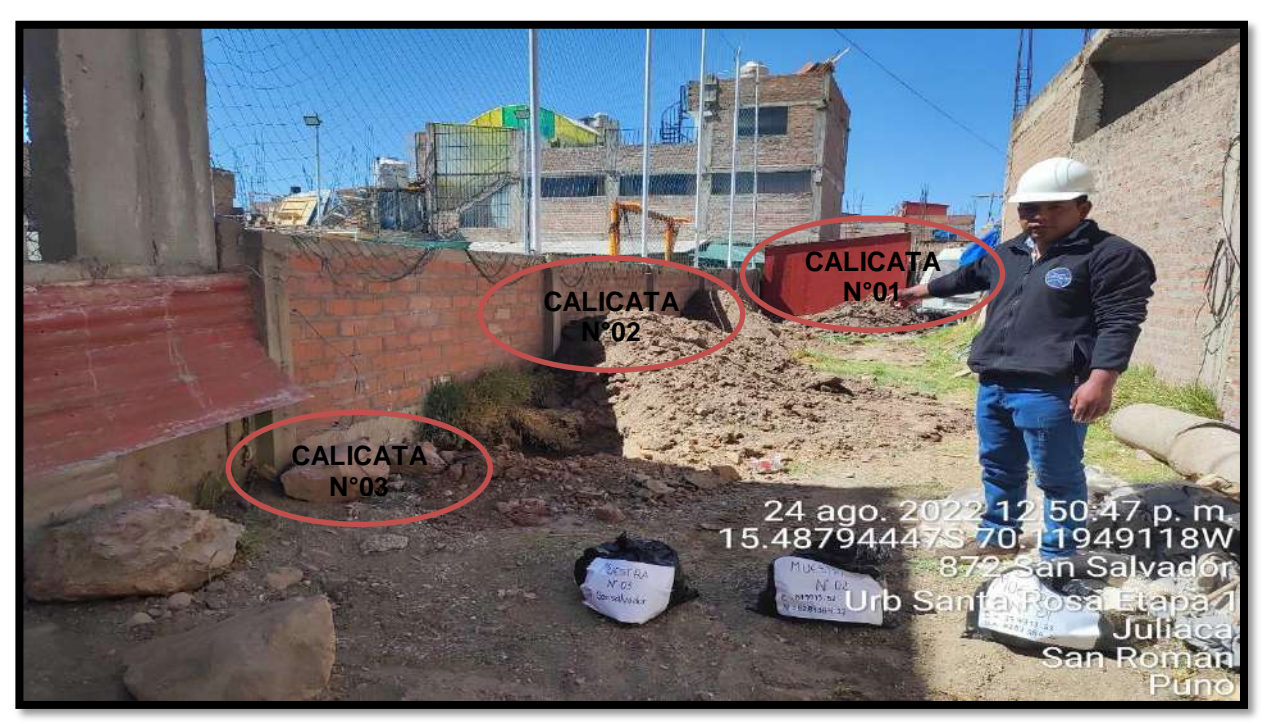

Figura N°07; extraccion de muestra de las 03 calicatas realizadas.

**Fuente:** Elaboración propia

**Descripción:** En la fotografia se puede apreciar que ya se ha realizado la extracción de la muestra de las 03 calicatas que se ha realizado, luego se ha procedido a llevar a laboratorio para poder realizar los respectivos ensayos.

| <b>ZONA DE</b>                    | $N^{\circ}$ DE<br><b>CALICATA</b> | <b>COORDENADAS UTM</b> |              |                  |
|-----------------------------------|-----------------------------------|------------------------|--------------|------------------|
| <b>ESTUDIO</b>                    |                                   | <b>ESTE</b>            | <b>NORTE</b> | <b>UBICACIÓN</b> |
| Urbanizacion Villa<br>Hermosa del | $C-1$                             | 379915.741             | 8287370.852  | Vertice P1       |
| Misti, Mz-E-2, Sub                | $C-2$                             | 379917.189             | 8287379.263  | Vertice P3       |
| Lote N°7B-1, Jr.<br>San Salvador  | $C-3$                             | 379927.637             | 8287386.619  | Vertice P6       |

Tabla N°01; Calicatas realizadas en el area de evaluacion, con sus respectivas coordenadas UTM.

**Fuente:** Elaboración propia.

**Descripción:** Conforme a los valores que se muestra en la Tabla N°01, se puede ver la ubicación de cada una de las calicatas con sus respectivas coordenadas UTM con sus respectivas ubicaciones de sus vertices donde se ha realizado las calicatas.
Tabla N°02; Perfil Estatigráfico de la Calicata N°01.

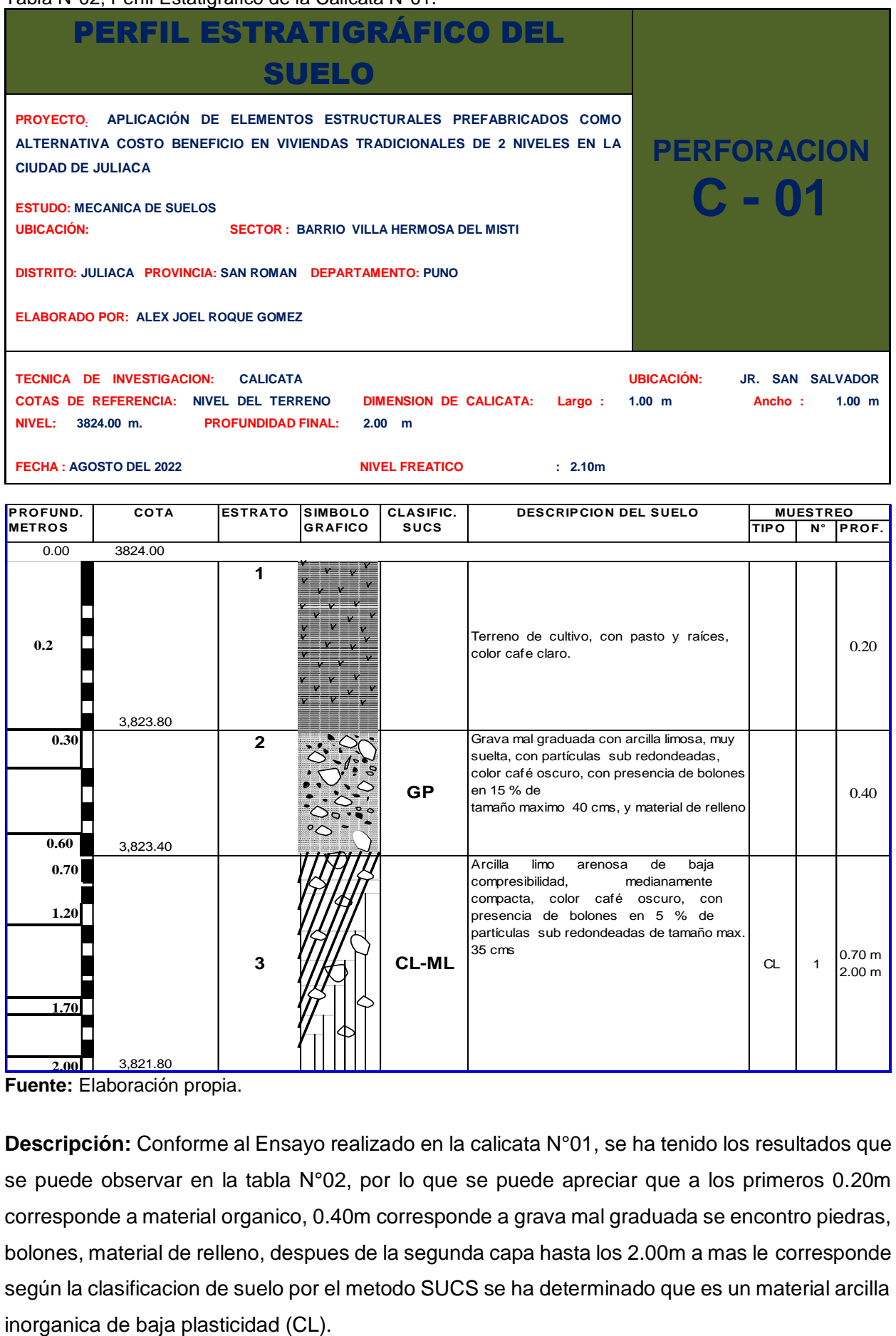

**Fuente:** Elaboración propia.

**Descripción:** Conforme al Ensayo realizado en la calicata N°01, se ha tenido los resultados que se puede observar en la tabla N°02, por lo que se puede apreciar que a los primeros 0.20m corresponde a material organico, 0.40m corresponde a grava mal graduada se encontro piedras, bolones, material de relleno, despues de la segunda capa hasta los 2.00m a mas le corresponde según la clasificacion de suelo por el metodo SUCS se ha determinado que es un material arcilla

Tabla N°03; Perfil Estatigráfico de la Calicata N°02.

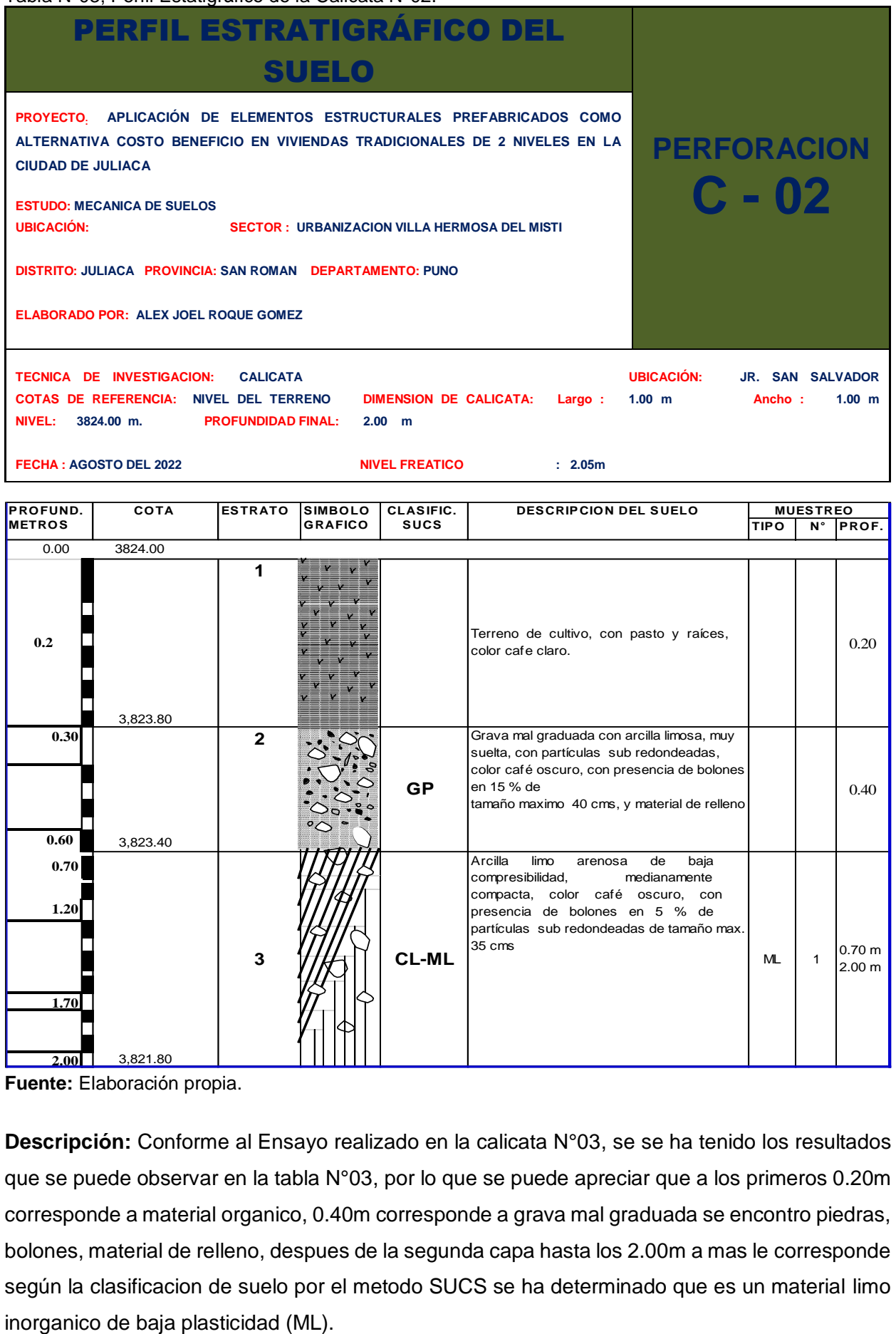

**Fuente:** Elaboración propia.

**Descripción:** Conforme al Ensayo realizado en la calicata N°03, se se ha tenido los resultados que se puede observar en la tabla N°03, por lo que se puede apreciar que a los primeros 0.20m corresponde a material organico, 0.40m corresponde a grava mal graduada se encontro piedras, bolones, material de relleno, despues de la segunda capa hasta los 2.00m a mas le corresponde según la clasificacion de suelo por el metodo SUCS se ha determinado que es un material limo

Tabla N°04; Perfil Estatigráfico de la Calicata N°03.

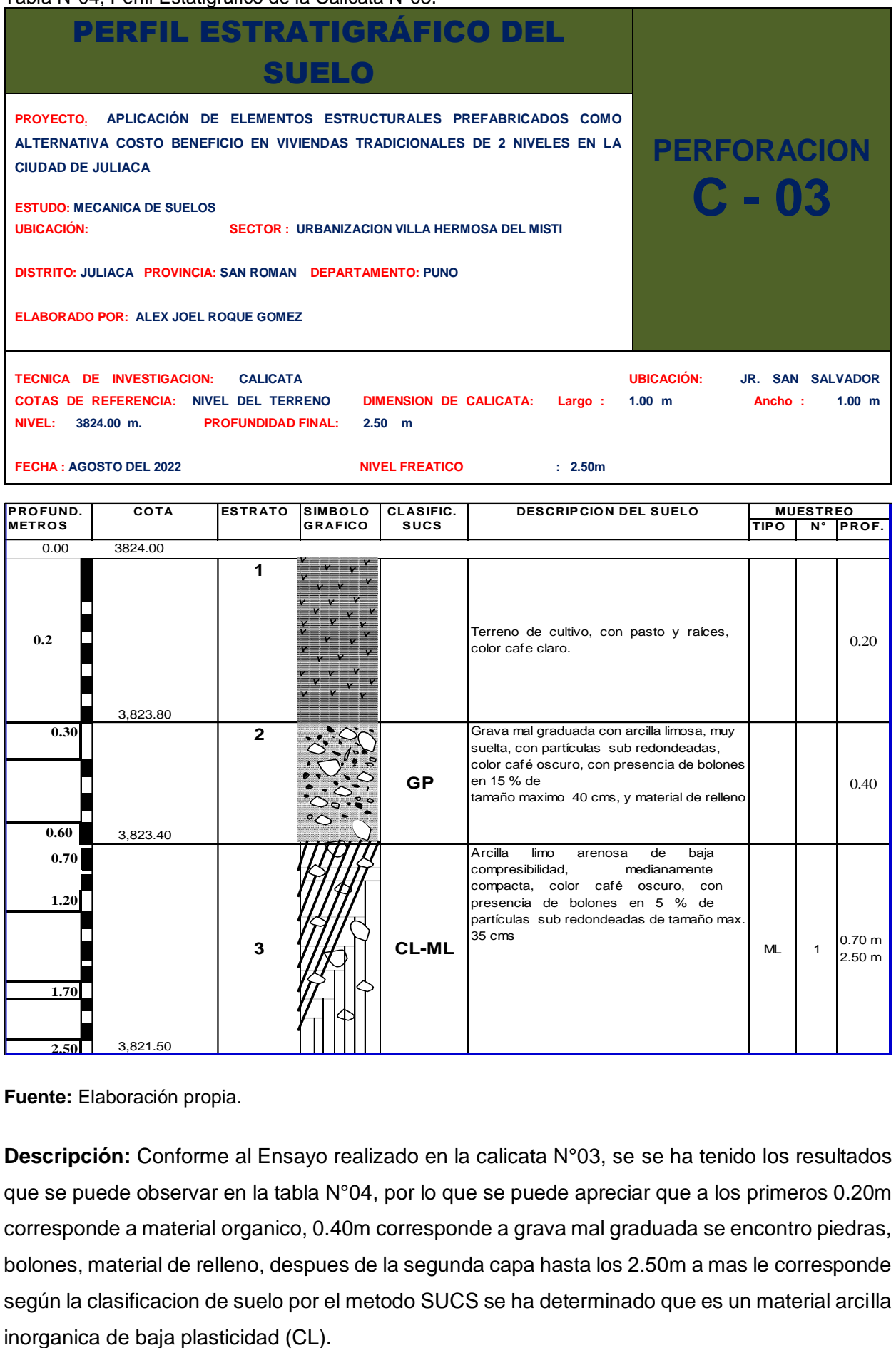

**Fuente:** Elaboración propia.

**Descripción:** Conforme al Ensayo realizado en la calicata N°03, se se ha tenido los resultados que se puede observar en la tabla N°04, por lo que se puede apreciar que a los primeros 0.20m corresponde a material organico, 0.40m corresponde a grava mal graduada se encontro piedras, bolones, material de relleno, despues de la segunda capa hasta los 2.50m a mas le corresponde según la clasificacion de suelo por el metodo SUCS se ha determinado que es un material arcilla

## **c. Tercero: Trabajo en Laboratorio.**

Después de extraer las muestras de las calicatas que se han realizado se ha llevado la muestra a laboratorio para poder realizar los ensayos correspondientes como lo indica el RNE, la norma E050, para elaborar las siguientes pruebas, granulometría, contenido de humedad, límites de consistencia, análisis químicos, clasificación del suelo y la prueba de **CORTE DIRECTO.**

- **Ensayos de Granulometría:** Para esta investigación se ha realizado 3 ensayos de análisis granulométricos por tamizado (ver anexo 2).

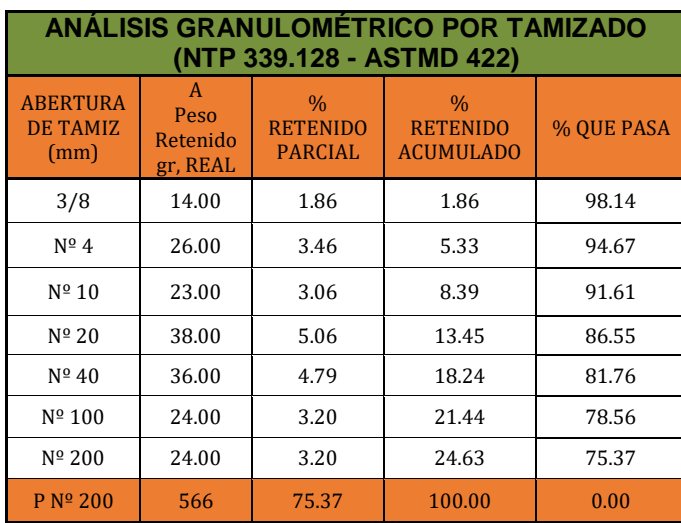

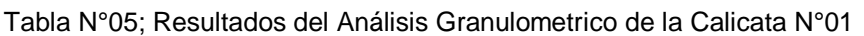

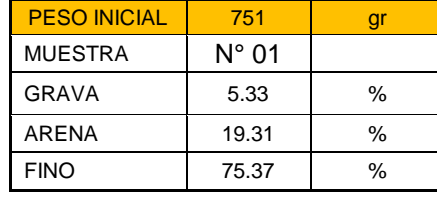

**Fuente:** Elaboración propia.

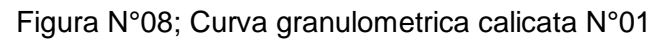

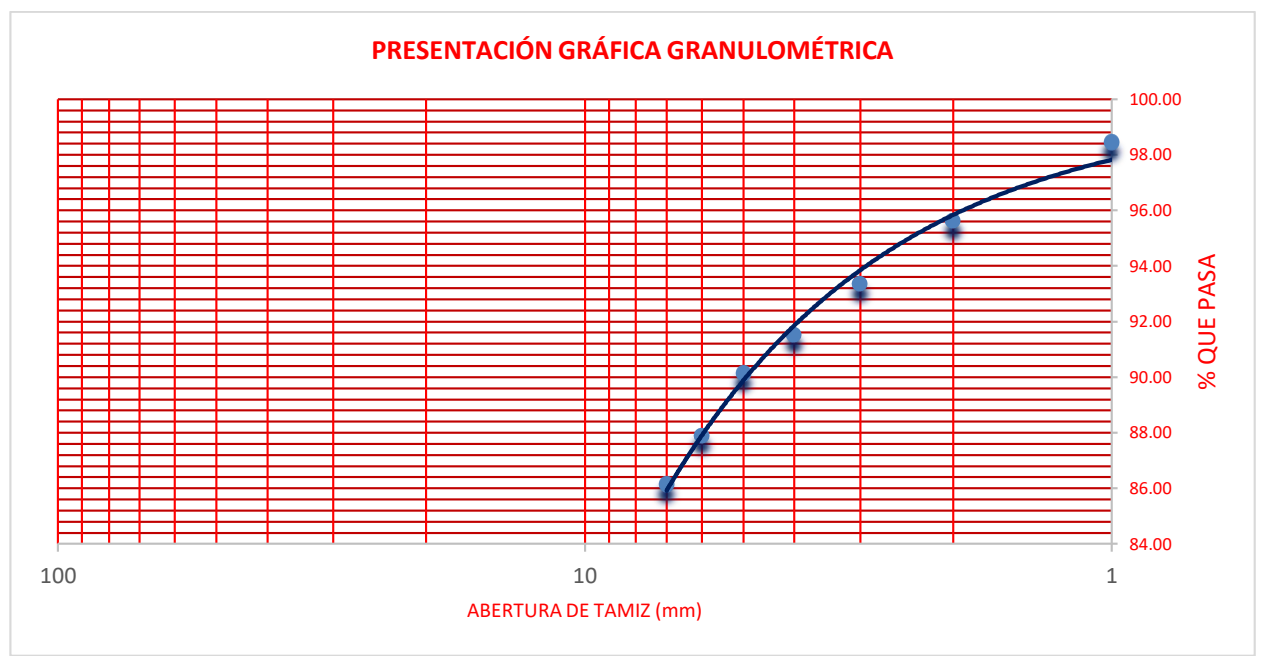

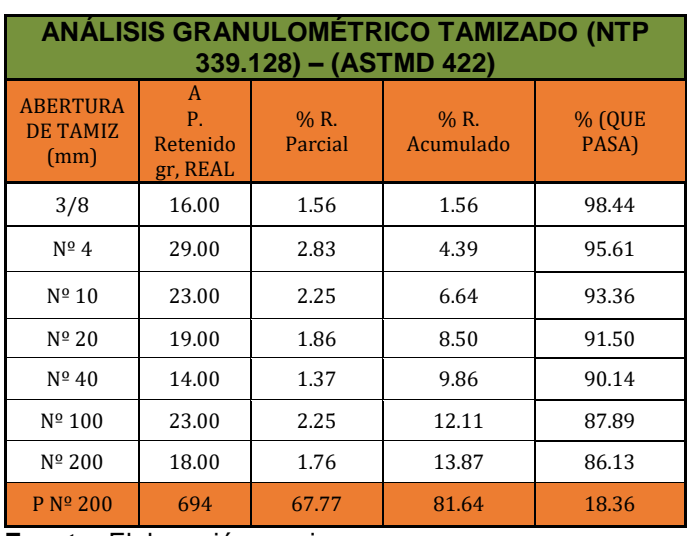

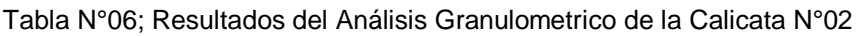

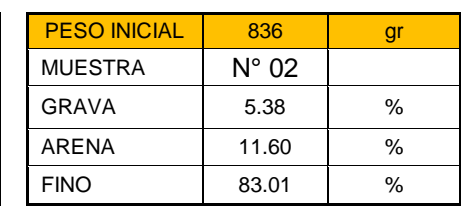

**Fuente:** Elaboración propia.

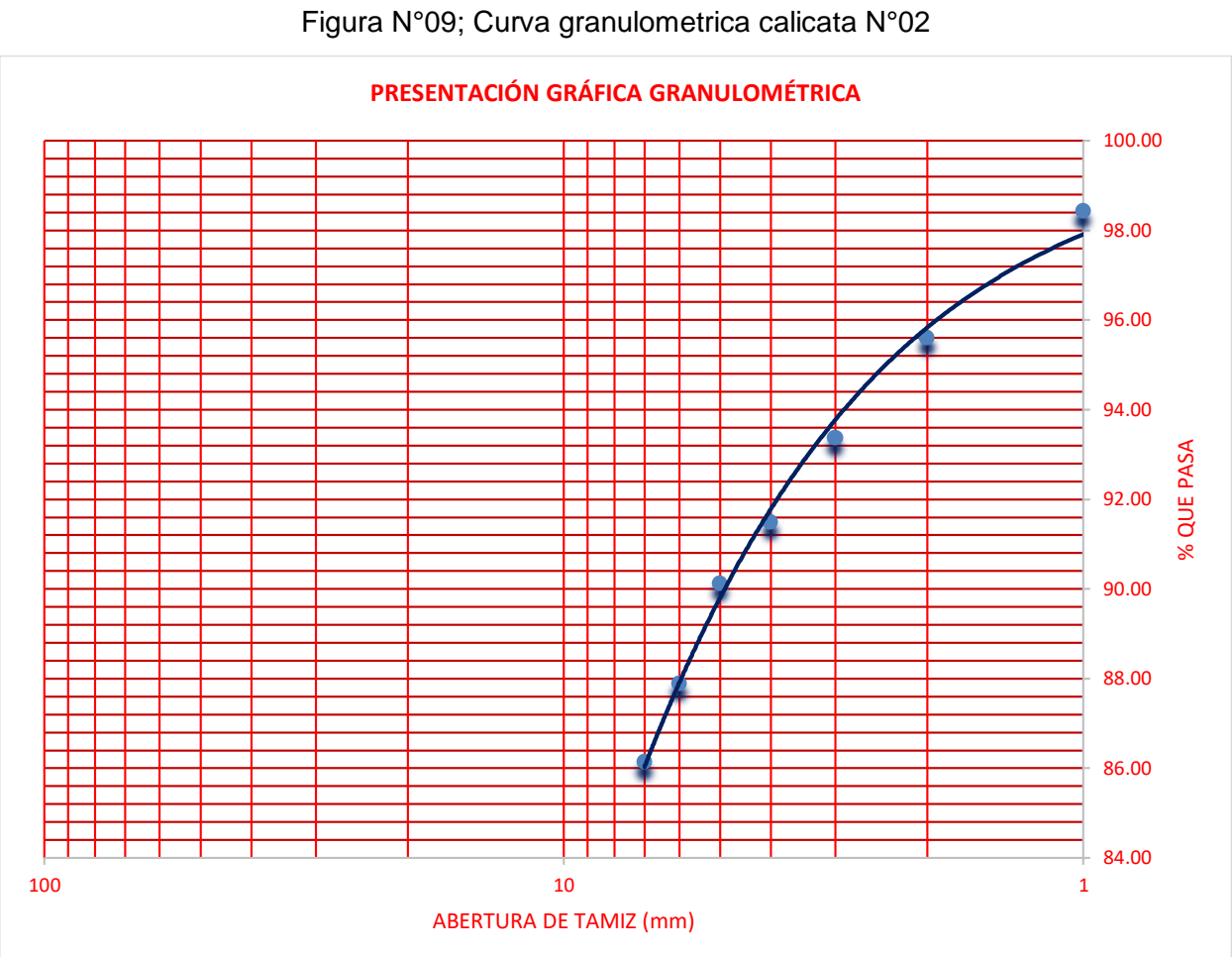

**Fuente:** Elaboración propia.

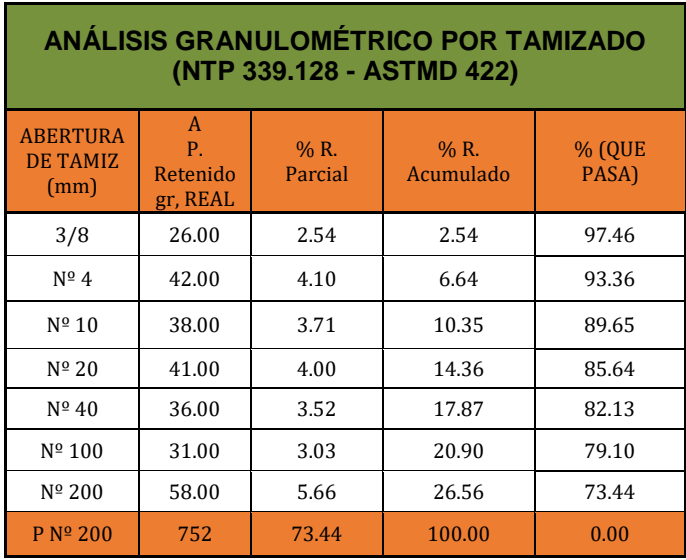

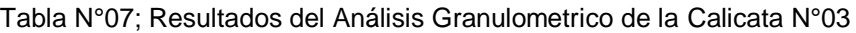

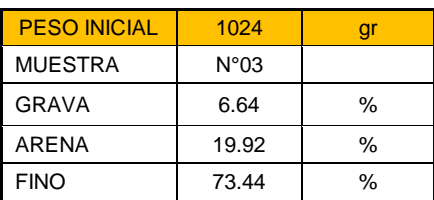

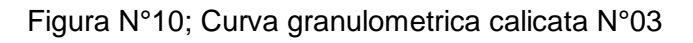

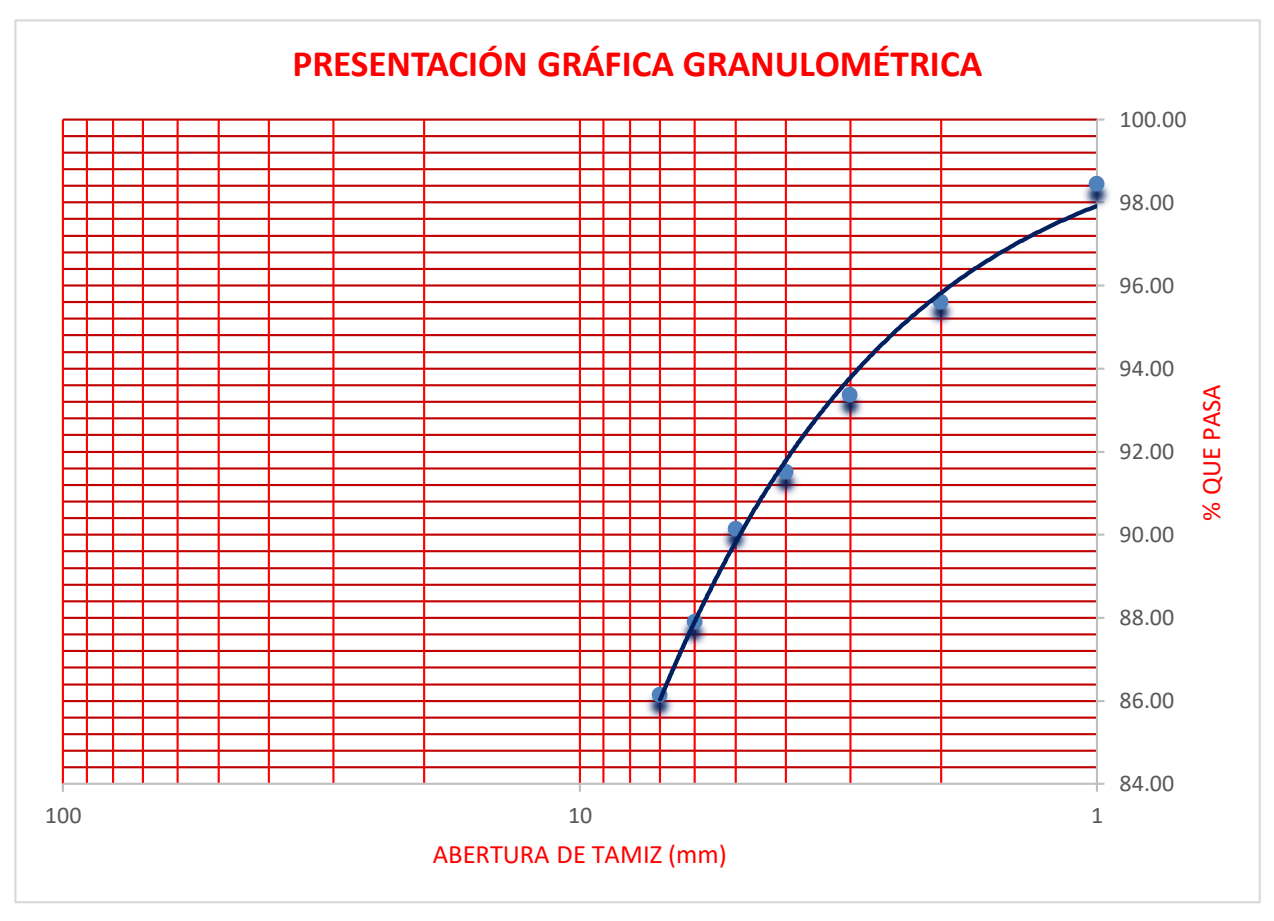

**Fuente:** Elaboración propia.

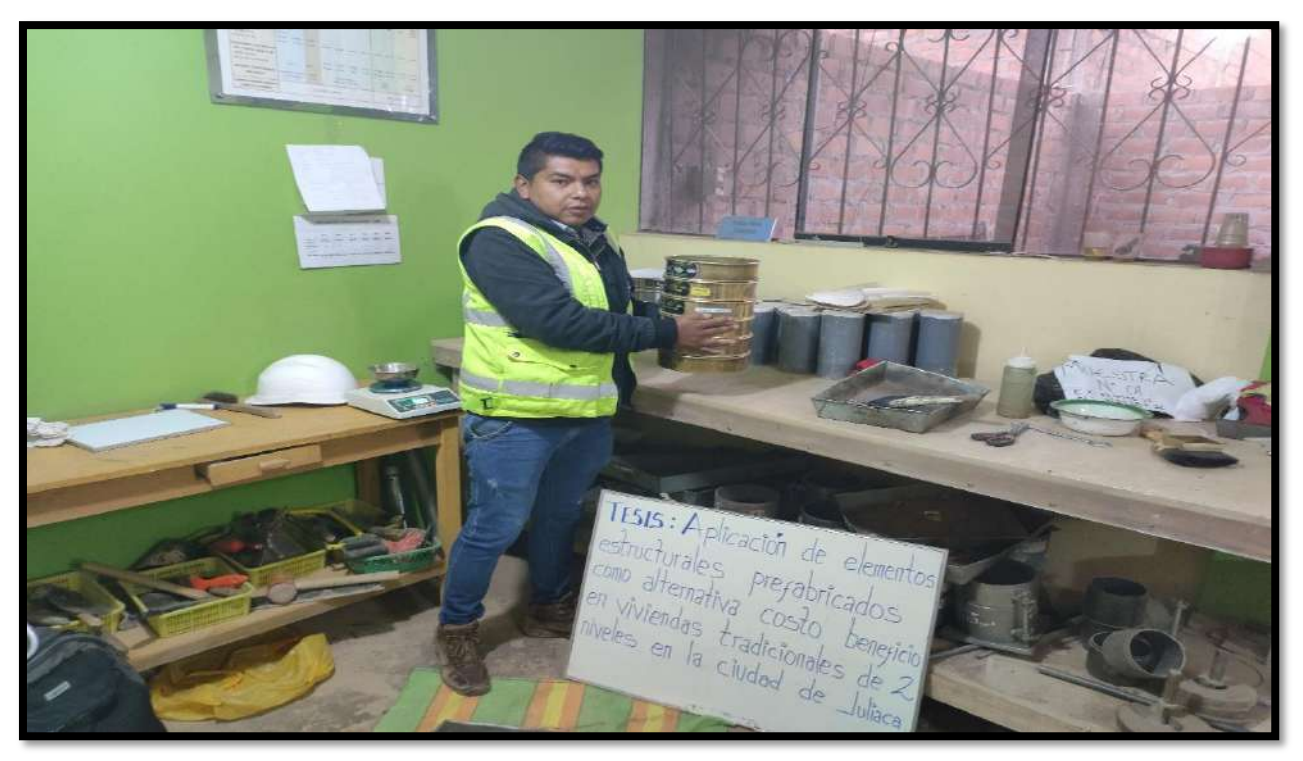

Figura N°11; Elaboración del ensayo granulomentria.

**Fuente:** Elaboración propia.

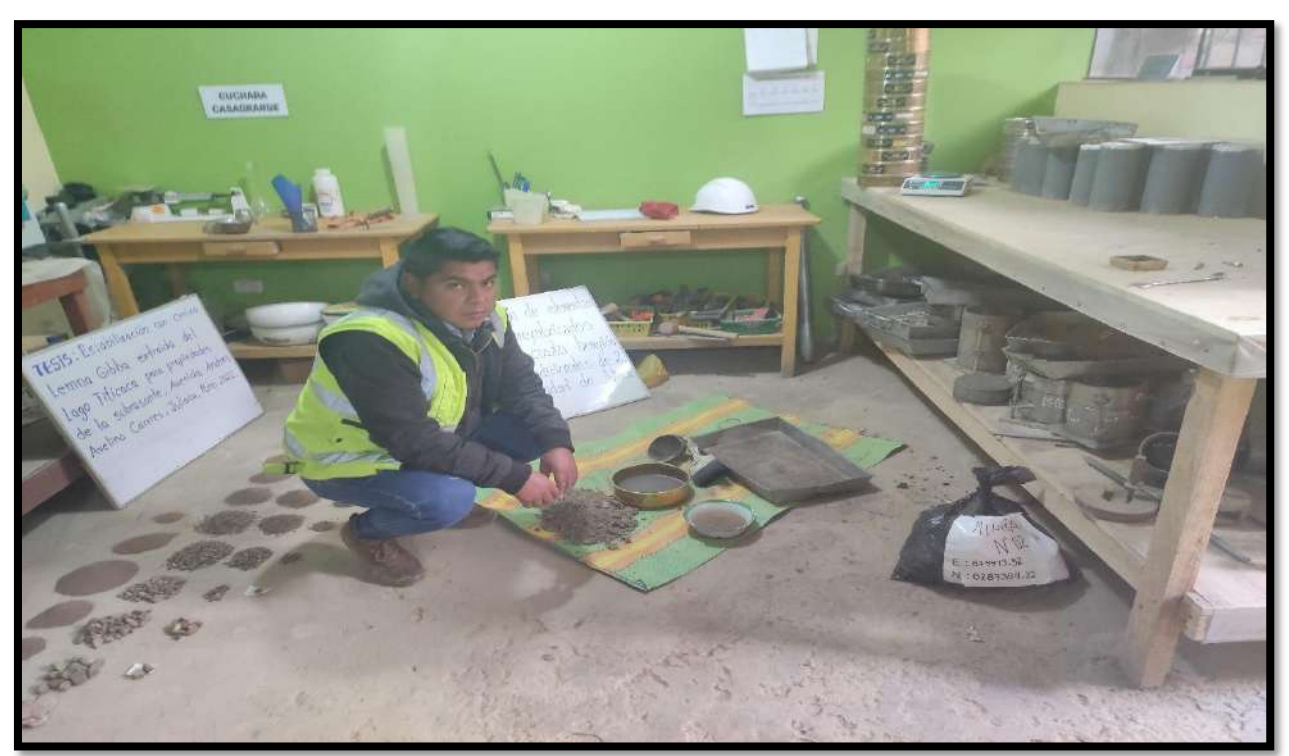

Figura N°12; Elaboración del ensayo granulomentria..

**Fuente:** Elaboración propia.

Se puede observar que se esta realizando el tamizado de la muestra seleccionada para posteriormente realizar el analisis de granulometria.

- **Ensayos de Contenido de Humedad:** Para esta investigación se ha realizado 3 ensayos de contenido de humedad.

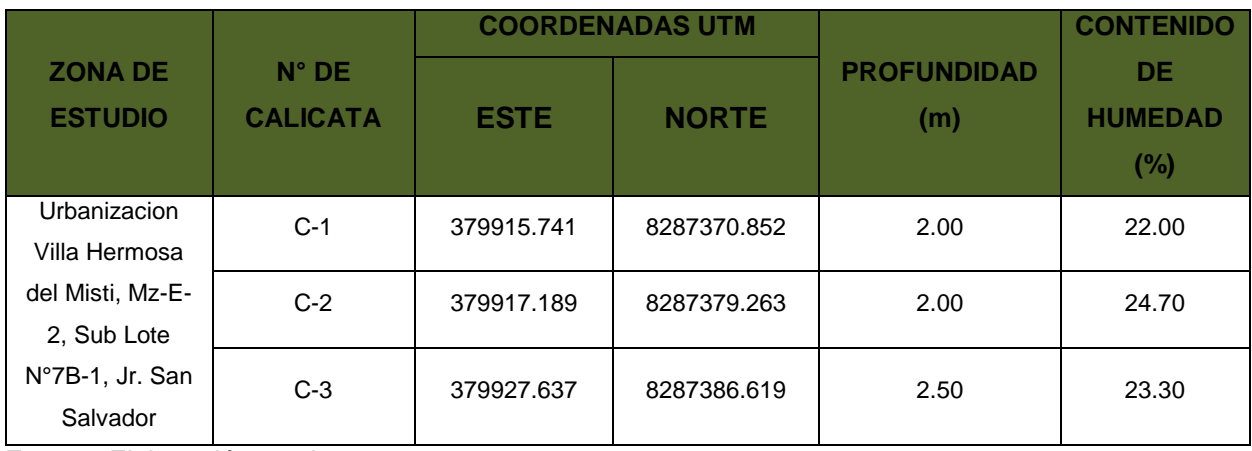

Tabla N°08; Resultados de Contenido de Humedad.

**Fuente:** Elaboración propia.

Conforme a los ensayos obtenidos de la prueba de contenido de humedad se deterinaron los datos que muestra la Tabla N°08, motivo por el cual se puede analizar y sacar un promedio del contenido de humedad del suelo la cual seria 23.33%, en ese sentido el terreno que se esta investigando tiene un pocentaje elevado de contenido de humedad, ya que se detecto el nivel del agua.

**Ensayos de Limites de Consistencia:** Para esta investigación se ha realizado 3 ensayos de contenido de humedad (ver anexo 3)

**L. LÍQUIDO L. PLÁSTICO Nº DE GOLPES** 26 26 34 **Nº DE TARRO** 1 2 3 Tarro 1 Tarro 2 **Suelo Humedo + Tarro 39.51 35.71 36.51 26.34 28.26 Suelo Seco + Tarro 30.56 29.52 29.03 24.24 25.92 Peso del Tarro 11.27 15.52 11.28 15.62 16.25 Peso del Agua** 8.95 **6.19 | 7.48 | | 2.1 | 2.34 Peso del Suelo Seco** 19.29 | 14 | 17.75 | | 8.62 | 9.67 **Porcentaje de Humedad (%) 46.40 44.21 42.14 24.36 24.20** LIMITE LIQUIDO **44.07** LP: **24.28** IP: **19.79**

Tabla N°09; Resultados de límites de consistencia Calicata N°01

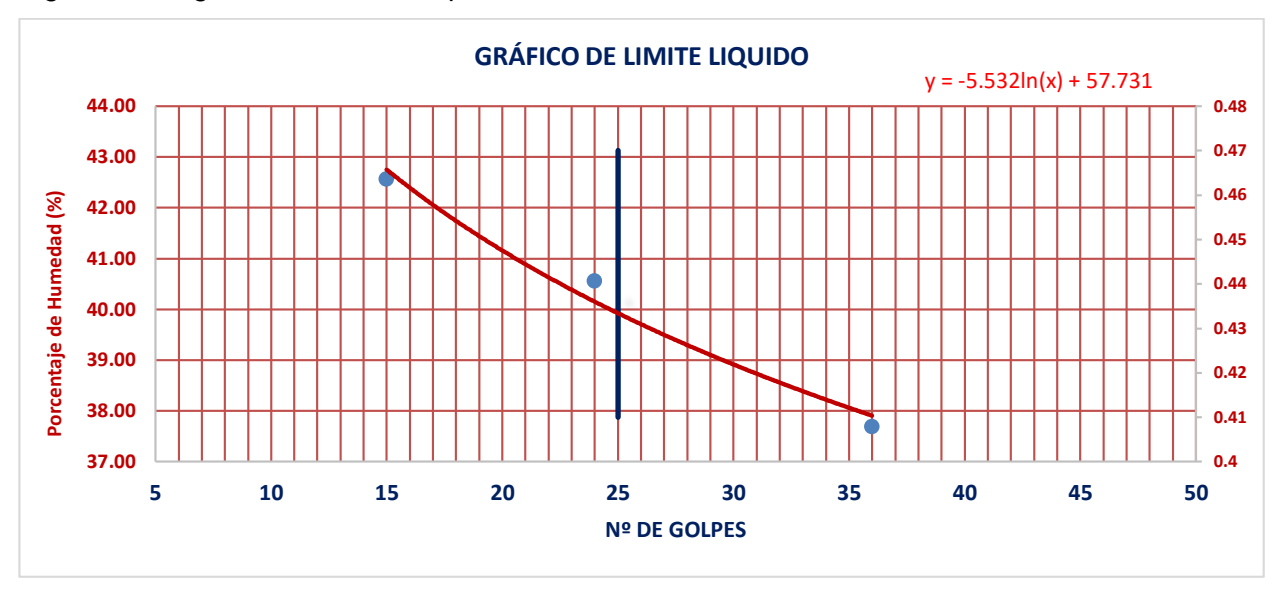

Figura N°13; grafica de Limite Liquido calicata N°01.

**Fuente:** Elaboración propia.

Tabla N°10; Resultados Limites de Consistencia Calicata N°02

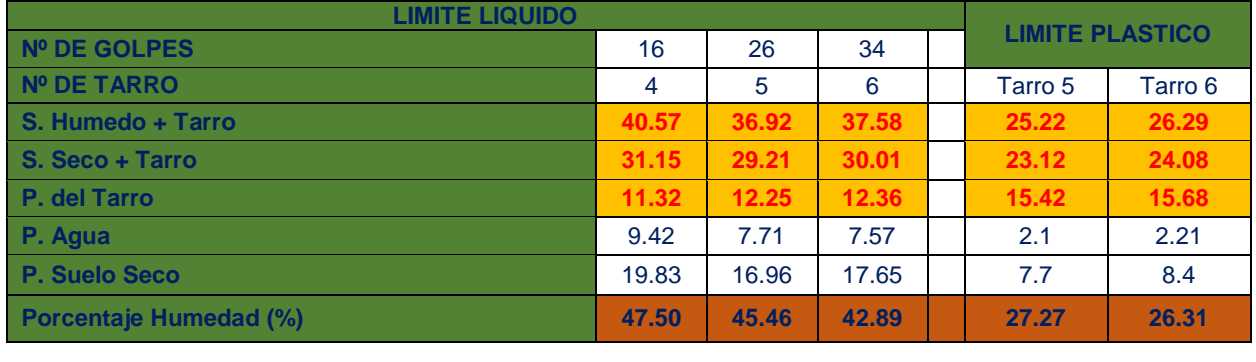

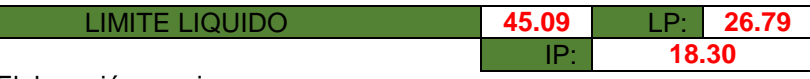

**Fuente:** Elaboración propia.

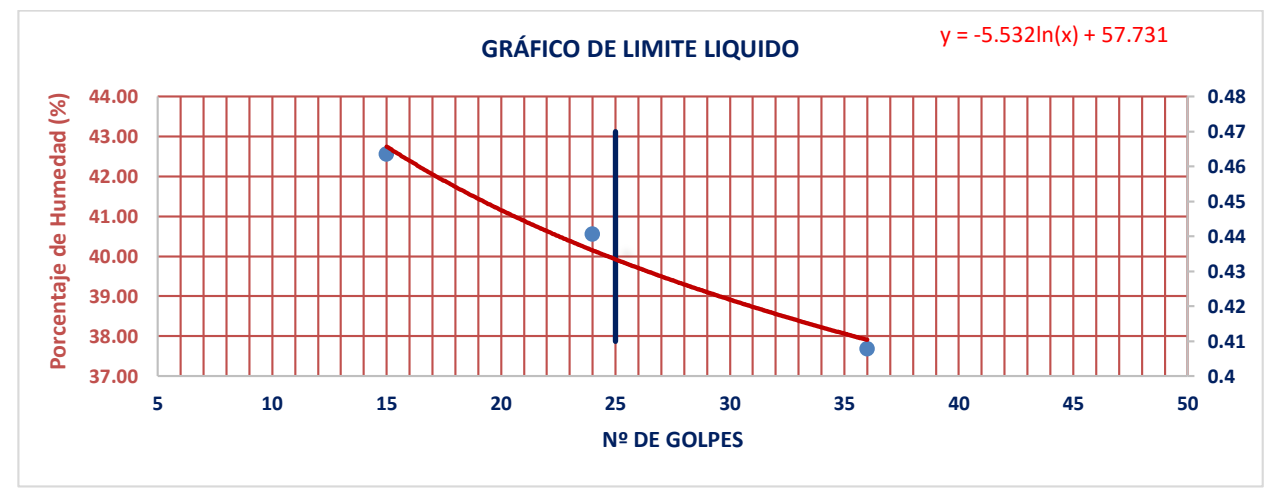

Figura N°14; Grafico Limite Liquido calicata N°02.

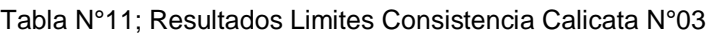

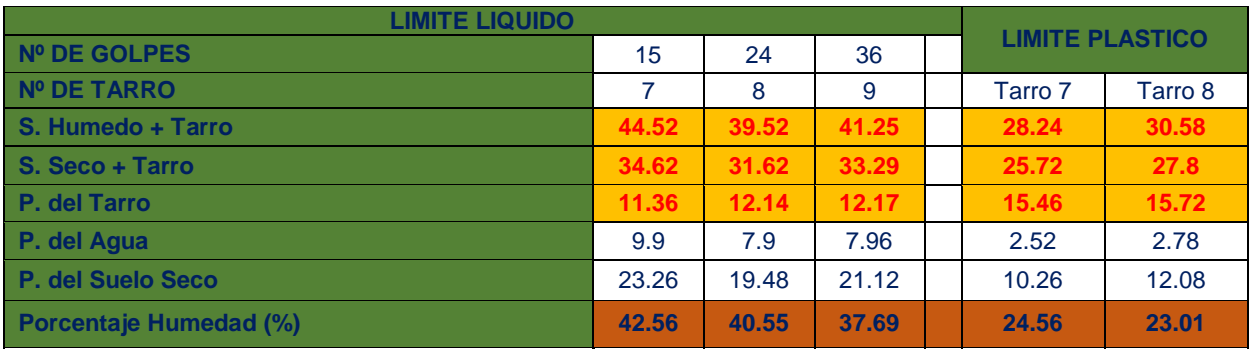

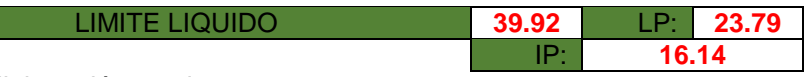

**Fuente:** Elaboración propia.

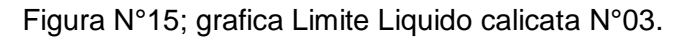

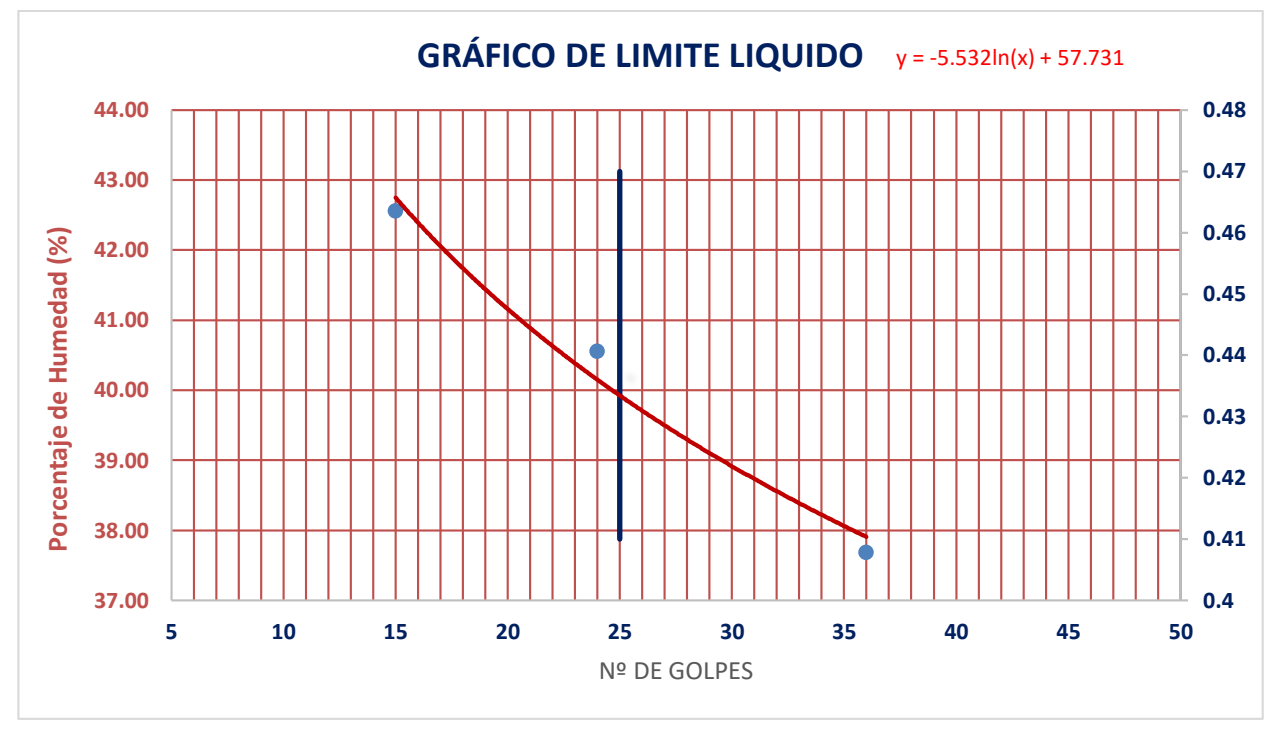

**Fuente:** Elaboración propia.

De los resultados obtenidos de las pruebas tales como se muestra en las Tablas N°9, 10 y 11, se ha determinado que en el terreno que se ha realizado el estudio tiene un Índice de Plasticidad de 18.08%.

Figura N°16; realizacion el ensayo de limites de atterberg.

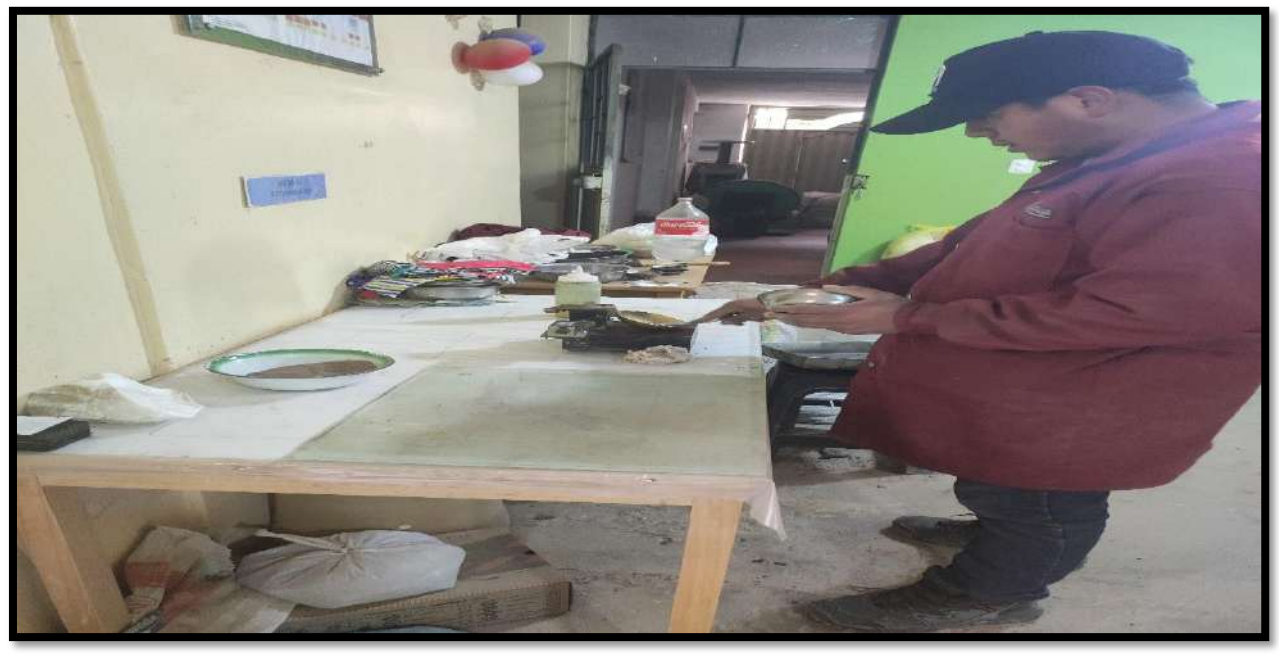

**Fuente:** Elaboración propia.

Se continua el mezclado de los materiales hasta obtener una muestra homogénea y pastosa, después de los cual se ajusta a la maquina Casagrande para calibrar la altura de la caída de la tasa a la superficie con una varilla especial.

Figura N°17; realizacion el ensayo de limites de consistencia

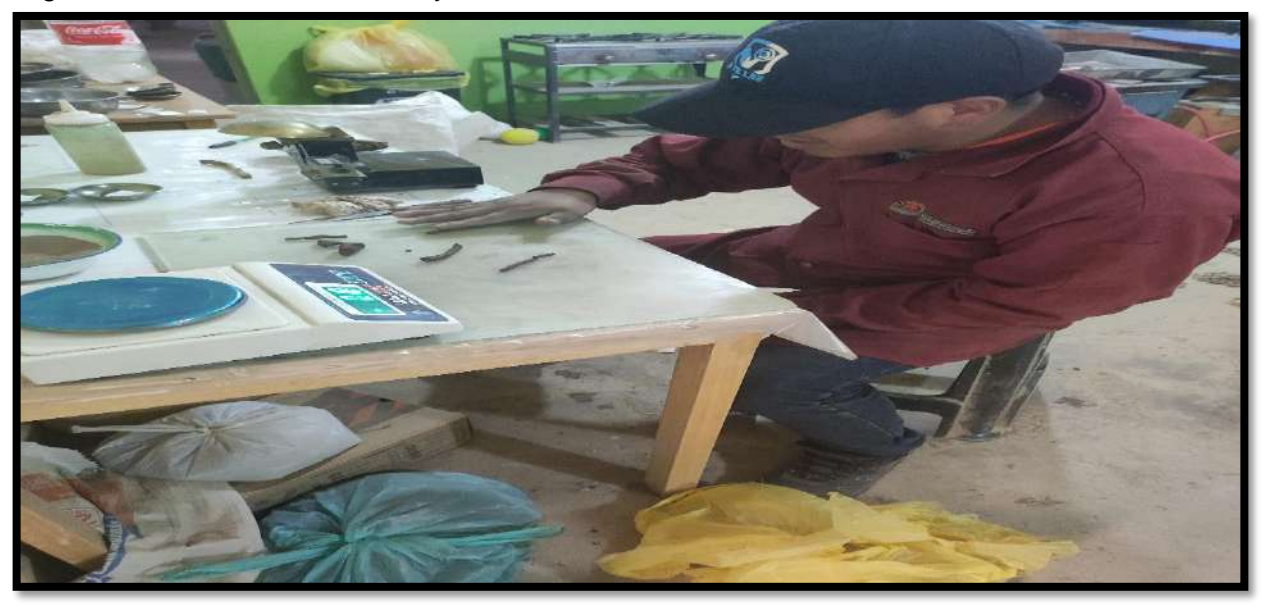

**Fuente:** Elaboración propia.

Se está realizando la prueba para tener el limite plástico, la cual se debe de tomar el material restante y amasar hasta ser moldeable y consistente.

- **Clasificación de Suelos:** De los datos obtenidos del análisis granulométrico, contenido de humedad y los límites de atterberg se puede realizar la clasificación de suelos tal como lo indica la Norma E050 suelos y cimentaciones y según la clasificación de suelos sucs (ver anexo 2)

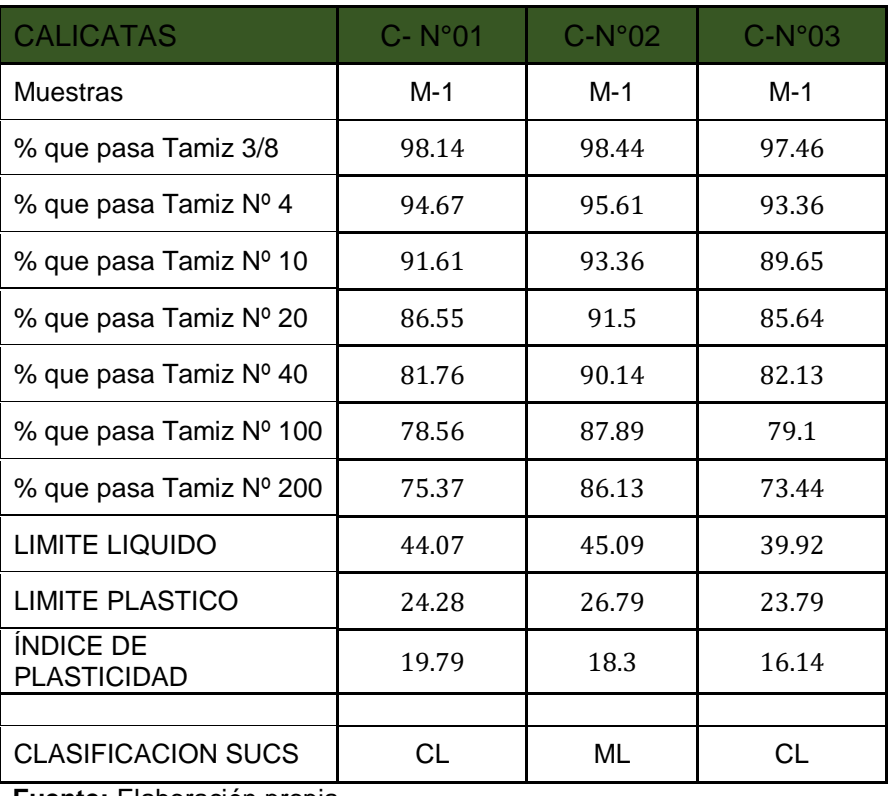

Tabla N°12; Resultados de Clasificación de Suelos por SUCS.

**Fuente:** Elaboración propia.

Figura N°18; identificacion de material que ha sido tamizado.

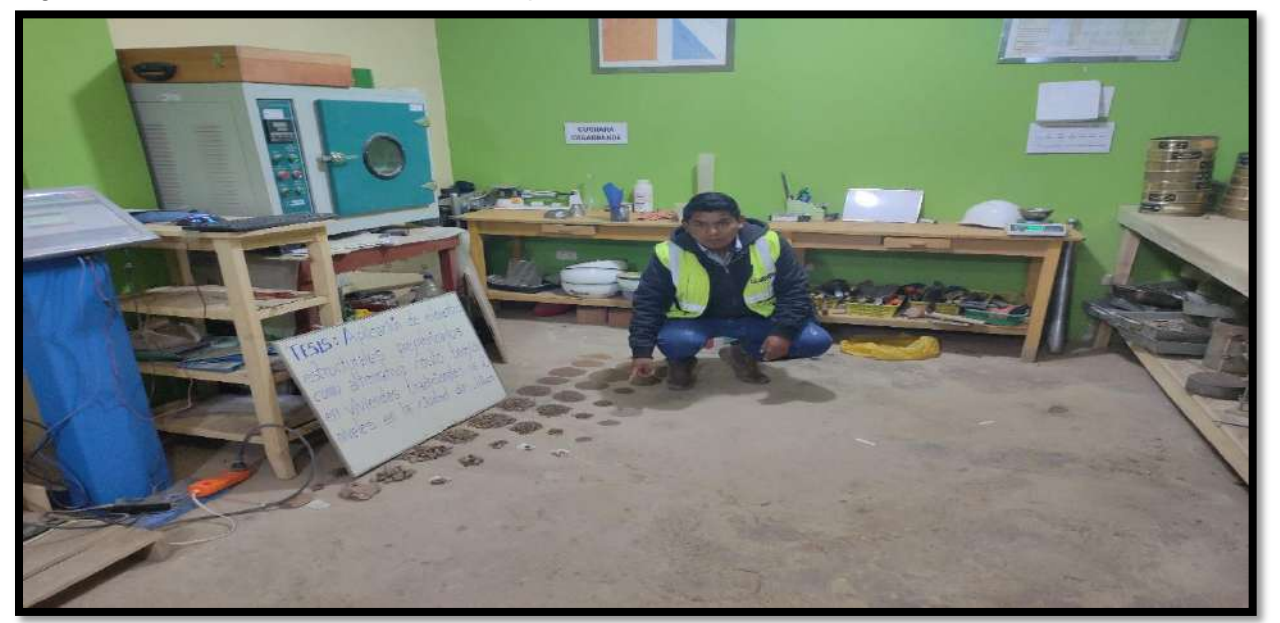

Del resultado obtenido de las pruebas realizados de granulometría, límites de atterberg, contenido de humedad, de las 3 calicatas realizadas, se ha llegado a determinar la clasificación de suelos conforme lo establece la norma E050 cimentaciones y suelos y de acuerdo a la clasificación de los suelos según sucs. En las calicatas exploradas se plasticidad baja en arcilla CL y plasticidad baja en limos ML de color rojizo, de características semiduras, condiciones semisaturadas, de mediana plasticidad y de terreno estable.

## **d. Prueba y/o ensayo Corte Directo ASTM D3080-98.**

Esta investigación se ha realizado en base a la prueba de corte directo de las porciones seleccionadas de las calicatas realizadas siguiendo con los lineamientos generales especificados en la norma ASTM D308-98. Esta prueba implica poner el estrato en la caja de corte directo (CD), aplicar una carga normal específica, humedecer o secar el estrato o ambos, asegurar el estrato en condiciones de carga normales, liberar el marco que contiene el espécimen, moverlo al ras con el otro. marco a una tasa constante de carga, y la fuerza cortante y el desplazamiento horizontal se midieron mientras se avanzaba el espécimen hasta la falla.

El dato obtenido de los ensayos anteriores se puede decir:

- En las calicatas de exploración se tiene plasticidad baja en arcilla CL y plasticidad baja en limos ML de color pardo rojizo, de características semiduras, condiciones semisaturadas, de mediana plasticidad y de terreno estable.
- El nivel del agua se ha encontrado a una profundización de excavación de 2.00 a 2.20 m.
- Conforme a los modelos de suelos hallados se ha optado por realizar el cálculo de la capacidad admisible con el ensayo de corte directo, donde las muestras se obtuvieron en formas inalteradas y por el remoldeo.
- Con base en estas observaciones, se puede admitir que los parámetros con mínimos valores basados en pruebas de campo son seguros.

## **I. PROCEDIMIENTO SOBRE LA EVALUACIÓN DE CORTE DIRECTO.**

 Primero, ajuste la caja de corte correctamente para asegurarse de que las partes superior e inferior estén alineadas entre sí, y luego fíjelas con tornillos para

que ninguna de las partes se pueda mover. Al instalar la cubierta inferior, asegúrese de que la ranura esté perpendicular a la trayectoria de corte

 Al conseguir las proporciones, coloque primero la pieza en la caja de corte y extiéndala por toda la superficie de la caja con una espátula para crear una capa uniforme. Corte la muestra a un tamaño que coincida con el tamaño del dispositivo de corte directo.

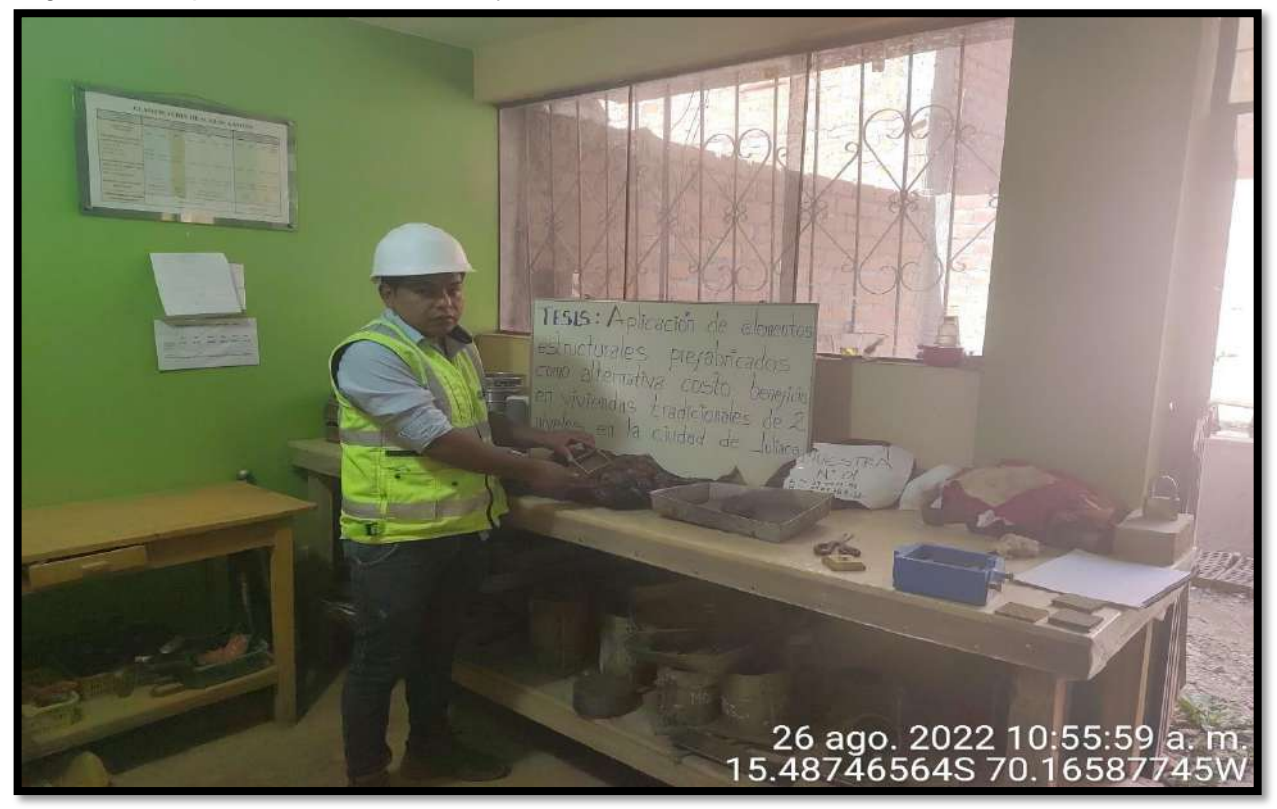

Figura N°19; procedimiento del ensayo corte directo.

- Aplique la carga en dirección vertical y coloque el indicador de desplazamiento vertical en su lugar.
- Ajuste el anillo de torsión y el indicador de desplazamiento horizontal, luego retire los elementos que sujetan la mitad superior de la caja de transferencia a la mitad inferior para determinar su desplazamiento.
- Comience aplicando una carga horizontal y siempre mida el cambio de volumen y el desplazamiento horizontal dese el medidor de tensión de carga.

Figura N°20; procedimiento del ensayo de corte directo.

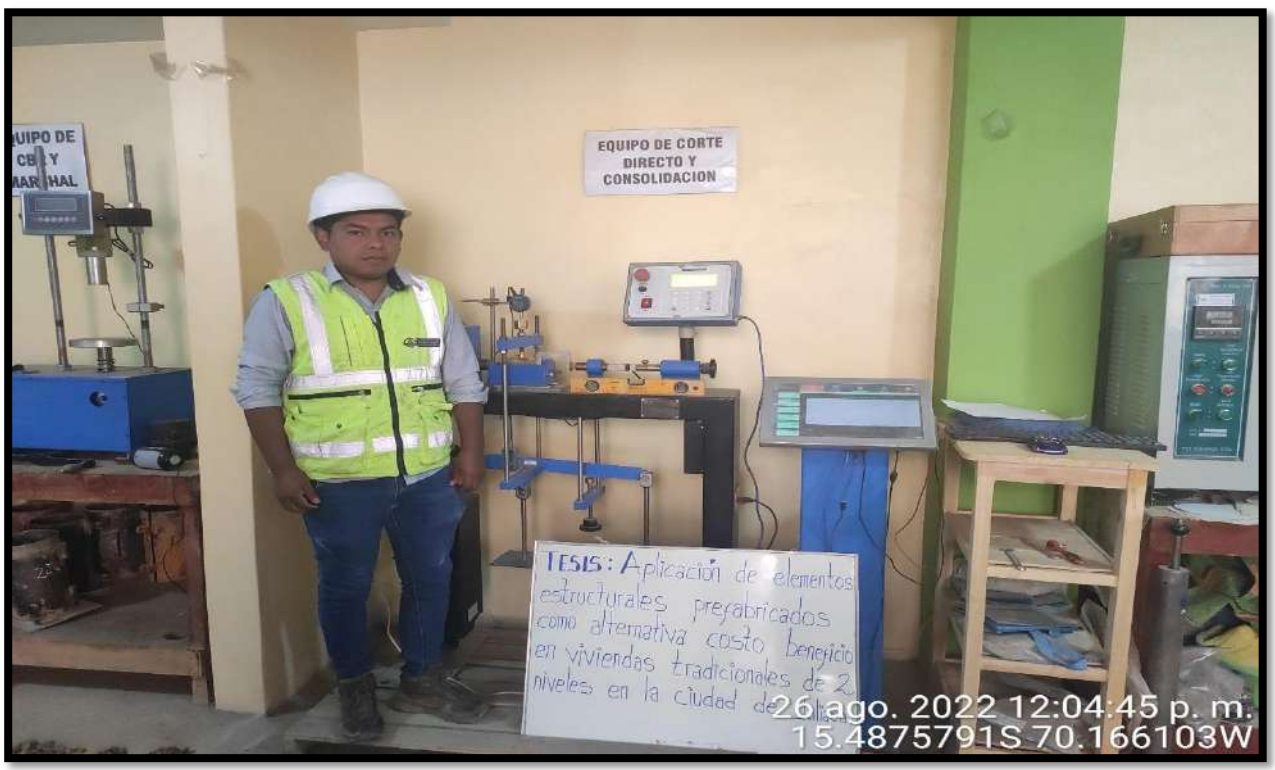

**Fuente:** Elaboración propia.

 Se repite el mismo procedimiento, se realizó tres ensayos por calicata por lo que en total se ha realizado un total de 9 ensayos de corte directo.

Figura N°21; resultado de ensayo de corte directo.

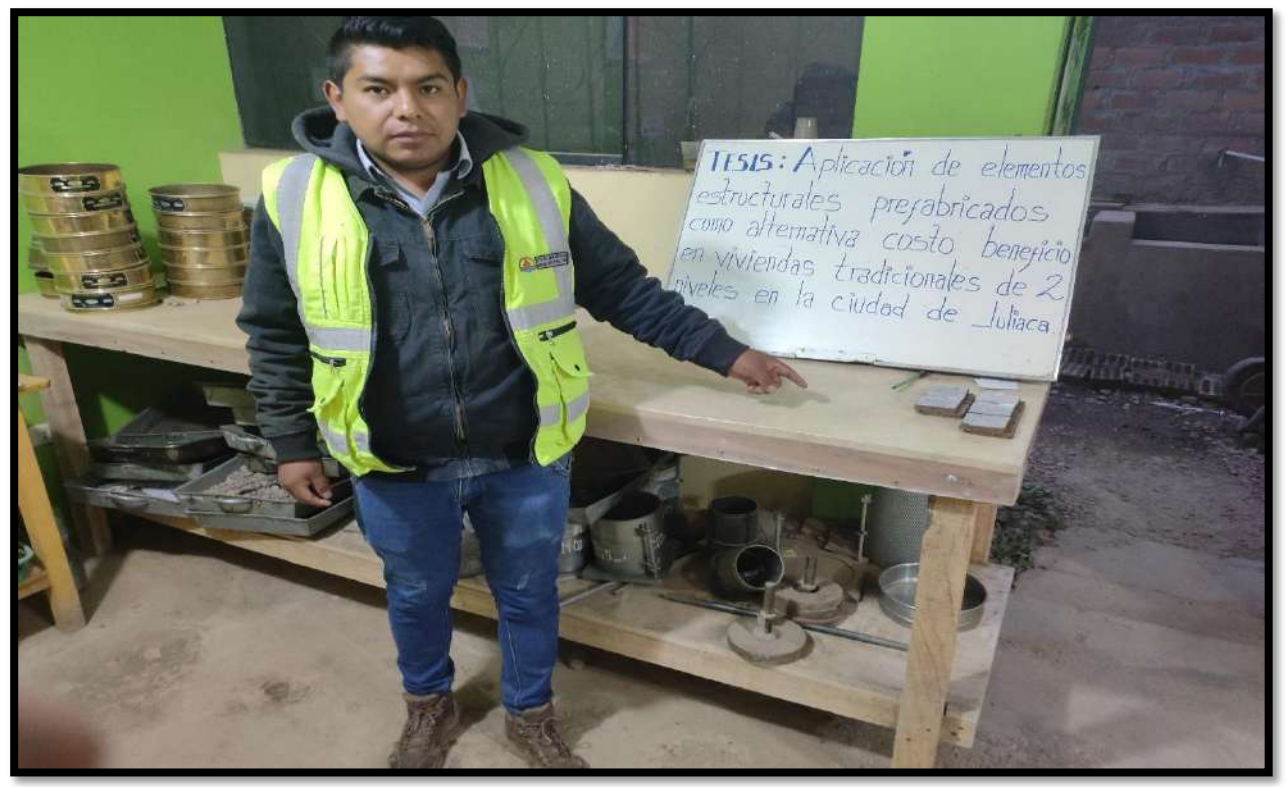

## **II. Resultado de los Ensayos realizados de Corte Directo.**

El objetivo de realizar la prueba de corte directo es hallar la resistencia de una estrato de suelo sometida a fatiga y/o deformación, simulando las que se encuentran o existen debido a las cargas aplicadas en el suelo, por lo que esta resistencia puede definirse como un material (suelo). El punto de rotura alcanzado al someterlo a una carga superior a su carga portante, los datos obtenidos en este sentido son: ángulo de fricción interno y de cohesión. Con los datos, realizaremos el cálculo de la capacidad de carga del terreno.

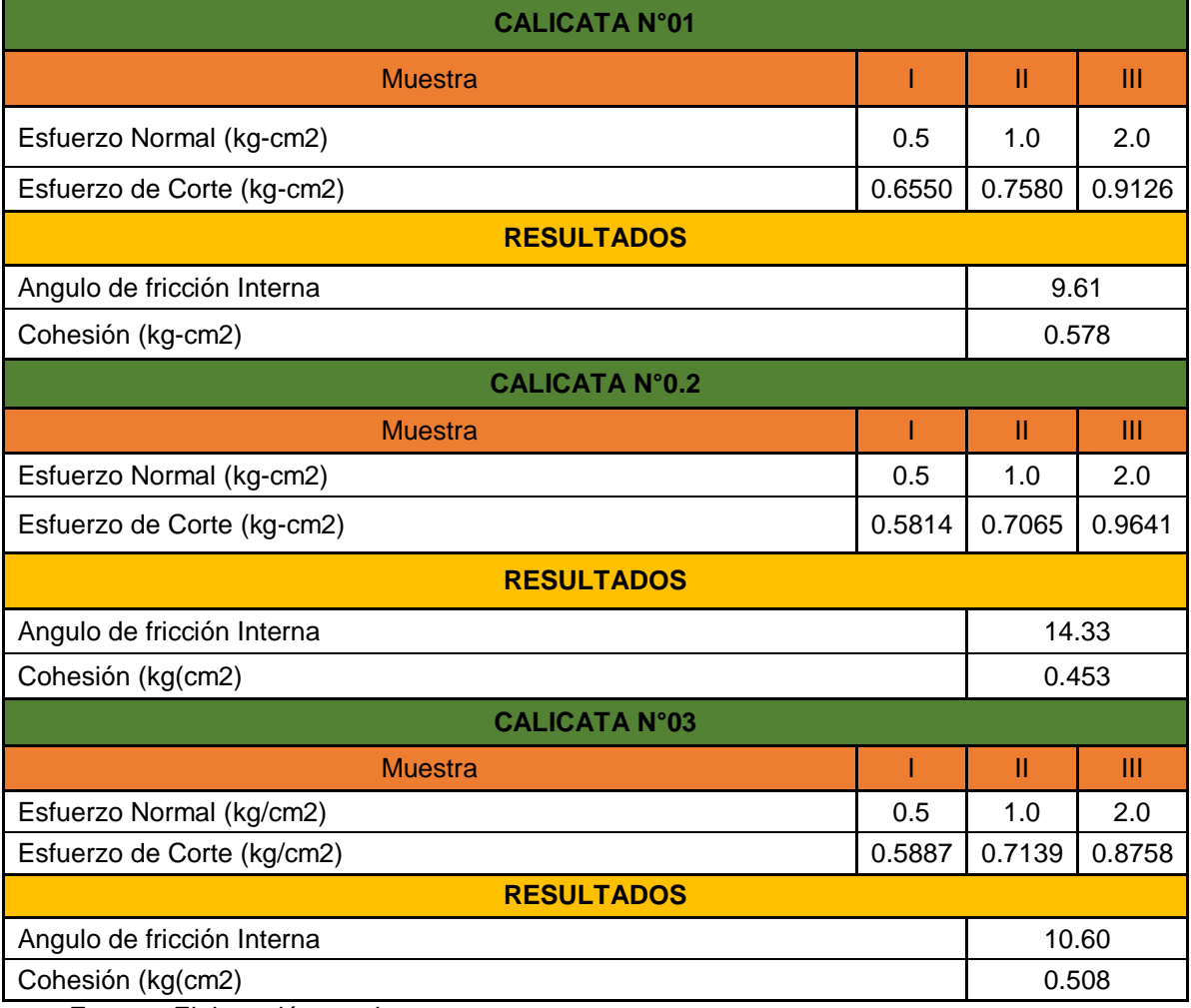

Tabla N°13; Resultados Ensayo Corte Directo.

**Fuente:** Elaboración propia.

## **III. Cálculo Capacidad Portante Admisible del Suelo.**

Para determinar la capacidad admisible de carga del suelo actuante se realizará por la ecuación de Terzagui.

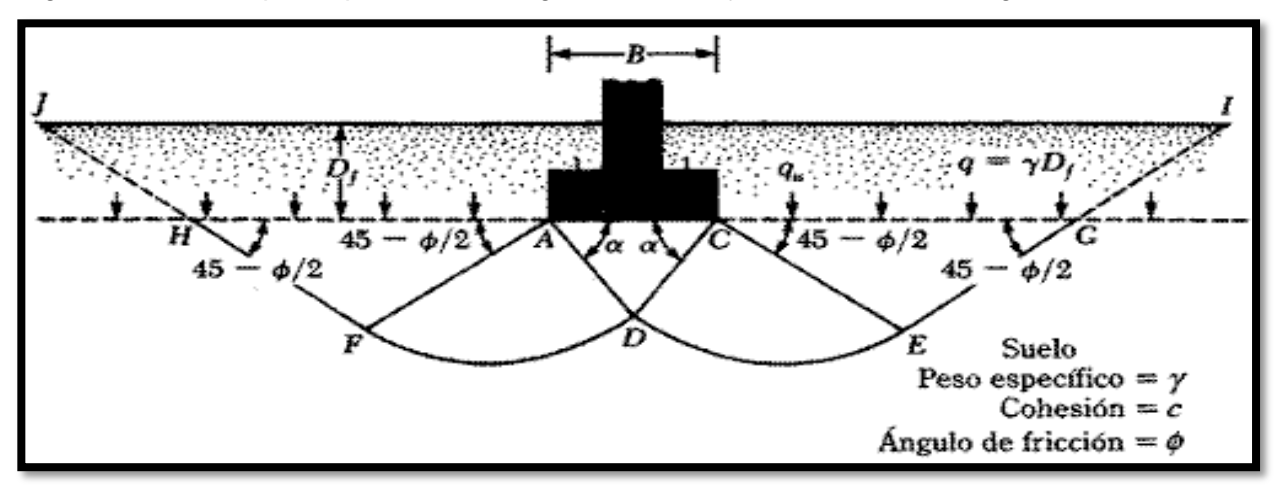

Figura N°22; Falla por capacidad de carga en suelo bajo una cimentacion rigida corrida

**Fuente:** Terzaghi, 1943

#### **a. Ecuacion de Terzaghi.**

 $q_u = 0.867 \text{ cN}_c + qN_q + 0.4 \gamma B N_\gamma$  ...para cimentaciones cuadradas (ec.1)

Donde:

C= cohesión del suelo

B = Ancho de la Zapata

Df = Profundiad de desplante de la cimentación

 $y =$  Peso especifico del suelo.

 $q = \gamma^*$ Df (Esfuerzo efectivo)

Nc, Nq y N  $\gamma$  = son factores de capacidad de carga (adimensionales y se hallan en funcion del ángulo de fricción.

La ecuación de la capacidad admisible de carga del suelo esta dada por:

$$
q_a = \frac{q_u}{\text{FS}}
$$

Por lo que:

 $q_{q}$  = capacidad admisible de carga.

 $q_u$  = capacidad ultima de carga

FS= factor de seguridad.

OJO: para el factor de seguridad, consideraremos los siguientes factores: hay fluctuaciones naturales en la resistencia al corte del suelo. Las incertidumbres lógicas incluyen métodos o fórmulas para determinar la capacidad máxima del suelo. Un asentamiento excesivo en suelos compresibles puede causar un flujo de suelo cerca de la carga de falla por cortante.

Por ese motivo optaremos F S=3.00 constituido para estructuras permanentes.

## **b. Datos del Proyecto.**

Los siguientes valores se ha obtenido por el ensayo de corte directo de la Calicata N°01.

- Descripción del suelo : arcillas de baja plasticidad CL.
- Ángulo de fricción interna : 9.61°
- Cohesión del suelo : 0.578 kg-cm2
- Peso especifico natural : 1.658 g-cm3
- Base de la Zapata : 100cm
- Profundidad de Desplante : 150cm

## **c. Determinación de Factores de Capacidad admisible de Carga:**

Para determinar los calculos de factores de capacidad de carga se tiene dos formas, por ecuaciones o por tablas.

Ecuaciones de factores de capacidad de carga:

$$
Nc = cot\phi(Nq - 1)
$$
  

$$
Nq = tan^{2} (45 + \frac{\phi}{2}) * e^{\pi * tan\phi}
$$
  

$$
N_{\nu} = 2 * (Nq + 1) * tan\phi
$$

Tambien se puede determinar mediante la siguiente tabla:

| Φ,                          | N.    | $N_q^{\circ}$ | N',   | $\boldsymbol{\phi}'$ | N.    | $N_q'$ | N.,   |
|-----------------------------|-------|---------------|-------|----------------------|-------|--------|-------|
| $\bf{0}$                    | 5.70  | 1.00          | 0.00  | 26                   | 15.53 | 6.05   | 2.59  |
|                             | 5.90  | 1.07          | 0.005 | 27                   | 16.30 | 6.54   | 2.88  |
|                             | 6.10  | 1.14          | 0.02  | 28                   | 17.13 | 7.07   | 3.29  |
|                             | 6.30  | 1.22          | 0.04  | 29                   | 18.03 | 7.66   | 3.76  |
| $\frac{1}{2}$ $\frac{3}{4}$ | 6.51  | 1.30          | 0.055 | 30                   | 18.99 | 8.31   | 4.39  |
|                             | 6.74  | 1.39          | 0.074 | 31                   | 20.03 | 9.03   | 4.83  |
| $\frac{5}{6}$               | 6.97  | 1.49          | 0.10  | 32                   | 21.16 | 9.82   | 5.51  |
| 7                           | 7.22  | 1.59          | 0.128 | 33                   | 22.39 | 10.69  | 6.32  |
|                             | 7.47  | 1.70          | 0.16  | 34                   | 23.72 | 11.67  | 7.22  |
| 8<br>9                      | 7.74  | 1.82          | 0.20  | 35                   | 25.18 | 12.75  | 8.35  |
| 10 <sub>1</sub>             | 8.02  | 1.94          | 0.24  | 36                   | 26.77 | 13.97  | 9.41  |
| 11                          | 8.32  | 2.08          | 0.30  | 37                   | 28.51 | 15.32  | 10.90 |
| 12                          | 8.63  | 2.22          | 0.35  | 38                   | 30.43 | 16.85  | 12.75 |
| 13                          | 8.96  | 2.38          | 0.42  | 39                   | 32.53 | 18.56  | 14.71 |
| 14                          | 9.31  | 2.55          | 0.48  | 40                   | 34.87 | 20.50  | 17.22 |
| 15                          | 9.67  | 2.73          | 0.57  | 41                   | 37.45 | 22.70  | 19.75 |
| 16                          | 10.06 | 2.92          | 0.67  | 42                   | 40.33 | 25.21  | 22.50 |
| 17                          | 10.47 | 3.13          | 0.76  | 43                   | 43.54 | 28.06  | 26.25 |
| 18                          | 10.90 | 3.36          | 0.88  | 44                   | 47.13 | 31.34  | 30.40 |
| 19                          | 11.36 | 3.61          | 1.03  | 45                   | 51.17 | 35.11  | 36.00 |
| 20                          | 11.85 | 3.88          | 1.12  | 46                   | 55.73 | 39.48  | 41.70 |
| 21                          | 12.37 | 4.17          | 1.35  | 47                   | 60.91 | 44.45  | 49.30 |
| 22                          | 12.92 | 4.48          | 1.55  | 48                   | 66.80 | 50.46  | 59.25 |
| 23                          | 13.51 | 4.82          | 1.74  | 49                   | 73.55 | 57.41  | 71.45 |
| 24                          | 14.14 | 5.20          | 1.97  | 50                   | 81.31 | 65.60  | 85.75 |
| 25                          | 14.80 | 5.60          | 2.25  |                      |       |        |       |

Tabla N°14; Factores modificados de capacidad de carga de Terzaghi N´c, N´q y  $N_{\gamma}$ 

**Fuente:** Braja M. Das (2006, 742 p).

De la tabla se obtiene:

 $N'c=7.911$   $N'q=1.893$   $N_v=0.224$ 

Reemplazando en la ecuación (1):  $q_u = 0.867 \, cN_c + qN_q + 0.4 \gamma B N_\gamma$ 

 $q_u = 0.867(0.578)(7.911) + (0.25)(1.893) + 0.4(0.0017)(100)(0.224)$ 

$$
q_u = \text{4.55 kg/cm2}
$$

Entonces calculamos La capacidad de carga admisible del suelo:

$$
q_a = \frac{q_u}{FS}
$$
 
$$
q_a = \frac{4.55 \text{ kg/cm2}}{3.00}
$$

$$
q_a = 1.52 \ kg/cm2
$$

## **d. Resumen de Resultados.**

- En las calicatas de exploración se tiene plasticidad baja en arcilla CL y plasticidad baja en limos ML de color pardo rojizo, de características semiduras, condiciones semisaturadas, de mediana plasticidad y de terreno estable.
- Geológicamente corresponde a los suelos de origen aluvial y residual, compuestos de arcillas, limos y arenas producto de la intemperización de la roca madre, que presentan buenas caracteristicas mecanicas y fisicas, como son la C (cohesión), ángulo de fricción y presencia del nivel de agua. Al ser materiales cohesivos en más del 50% habrá poca posibilidad de licuación en el suelo de fundación, ya que estos materiales se encuentran consolidados, bien entrelazado sus partículas, estables e inertes, con presencia de movimientos de masas laterales leves.

De los ensayos realizados se tiene el ángulo de fricción y cohesión y son los siguientes:

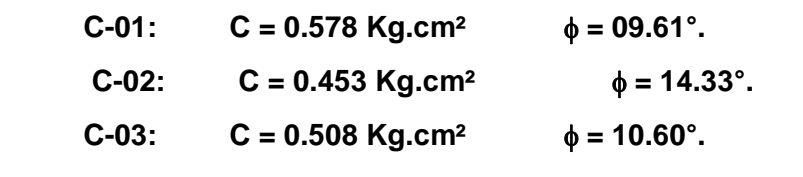

Con los presentes valores hallados se determinan los valores adimensionales de la capacidad de cargas las cuales son :

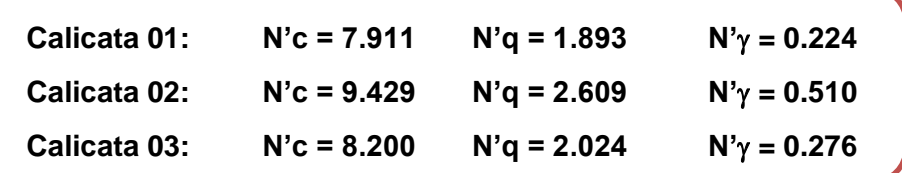

Reemplazando en la ecuación (1):

$$
q_u = 0.867 cN_c + qN_q + 0.4\gamma BN_\gamma
$$

Tomando en consideración los valores determinados se recomienda considera el siguiente valor de capacidad de carga, a una profundidad de 1.50 metros:

Calicata 01: Capacidad Admisible de Carga  $(q_a)$  = 1.52 kg-cm<sup>2</sup>

**Calicata 02: Capacidad Admisible de Carga (** $q_a$ **) = 1.51 kg-cm<sup>2</sup>** 

Calicata 03: Capacidad Admisible de Carga  $(q_a)$  = 1.29 kg-cm<sup>2</sup>

## **e. Resultado Final.**

Las dimensiones de los cimientos de la estructura proyectada serán tales que la carga sobre el suelo no supere los1.44 kg-cm2. El valor medio se determina para la capacidad de carga técnica a una profundidad de de 1.50m (ver anexo 5)

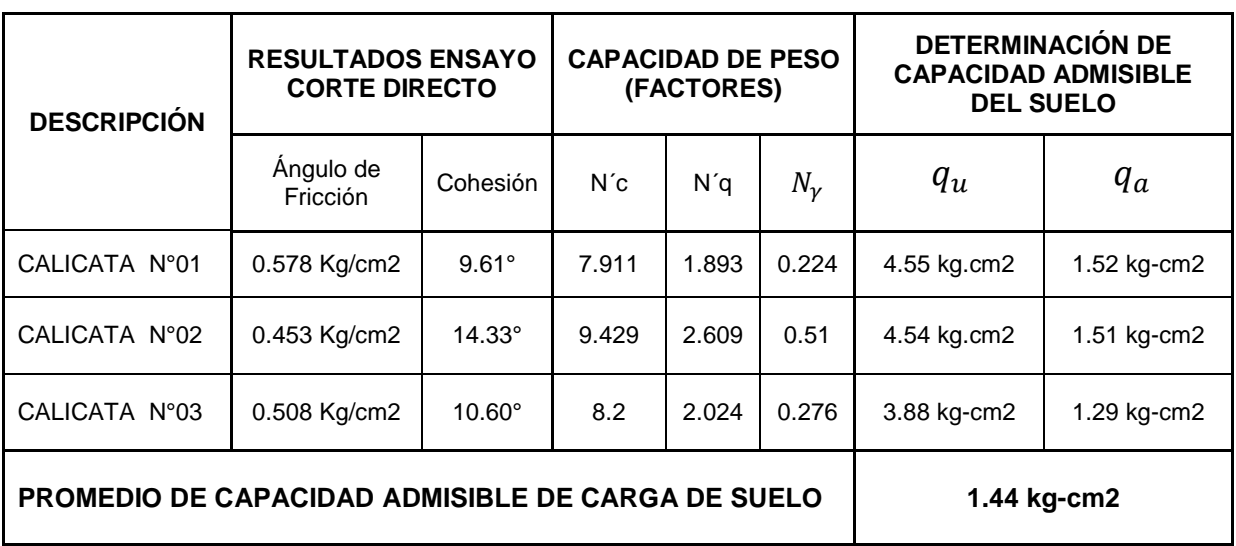

Tabla N°15; Resultados capacidad de carga admisible del suelo.

**Fuente:** Elaboración propia.

**4.3. Objetivo específico b)** Realizar el diseño arquitectónico de una vivienda de dos niveles unifamiliar optando criterios mínimos de diseño de acuerdo al RNE.

## **a. Aspectos Generales.**

Para lograr los resultados de esta investigación, la casa se diseñó teniendo en cuenta la reducción de costos y la velocidad de construcción, y el diseño de la vivienda requirió la fabricación de equipos que utilizaban la industrialización prefabricada. Durante la ejecución fue importante mantener un estricto control asegurando la calidad de ejecución de la casa y respetando las mayores tolerancias constructivas para evitar molestias a la hora de cambiar el montaje del proyecto original. Las recomendaciones de diseño arquitectónico varias según los materiales utilizados y los proyectos a realizarse. Se recomienda generar un entorno con una forma geométrica similar que repite elementos similares en la casa con la esperanza de intentar tanto como sea posible tener una casa con el mismo diseño y elementos no estructurales.

Un proyecto no puede usar más de cuatro tipos de vigas y columnas para evitar confusiones durante el uso de la estructura y los recursos en la producción. Cuanto más pequeños sean los tipos de elementos en el proyecto, más rentable será la construcción. Al diseñar una casa simétrica, asegura una buna colocación de elementos prefabricados que contribuyan al comportamiento constructivo de la casa.

#### **b. Diseño.**

Al considerar y analizar las propuestas de proyectos arquitectónicos, se sugieren las siguientes ideas: analizar una familia de cuatro personas por cada familia, elegir un quinto integrante, brindar el espacio necesario para la casa, brindar una buena vida a la familia y aprovechar la vivienda. En el primer piso se recomienda los siguientes ambientes: sala, comedor, cocina, baño social, estudio, jardín o terraza asi como un pasadizo para llegar a todos los ambientes (elemento nexo) como se aprecia en la figura 15.

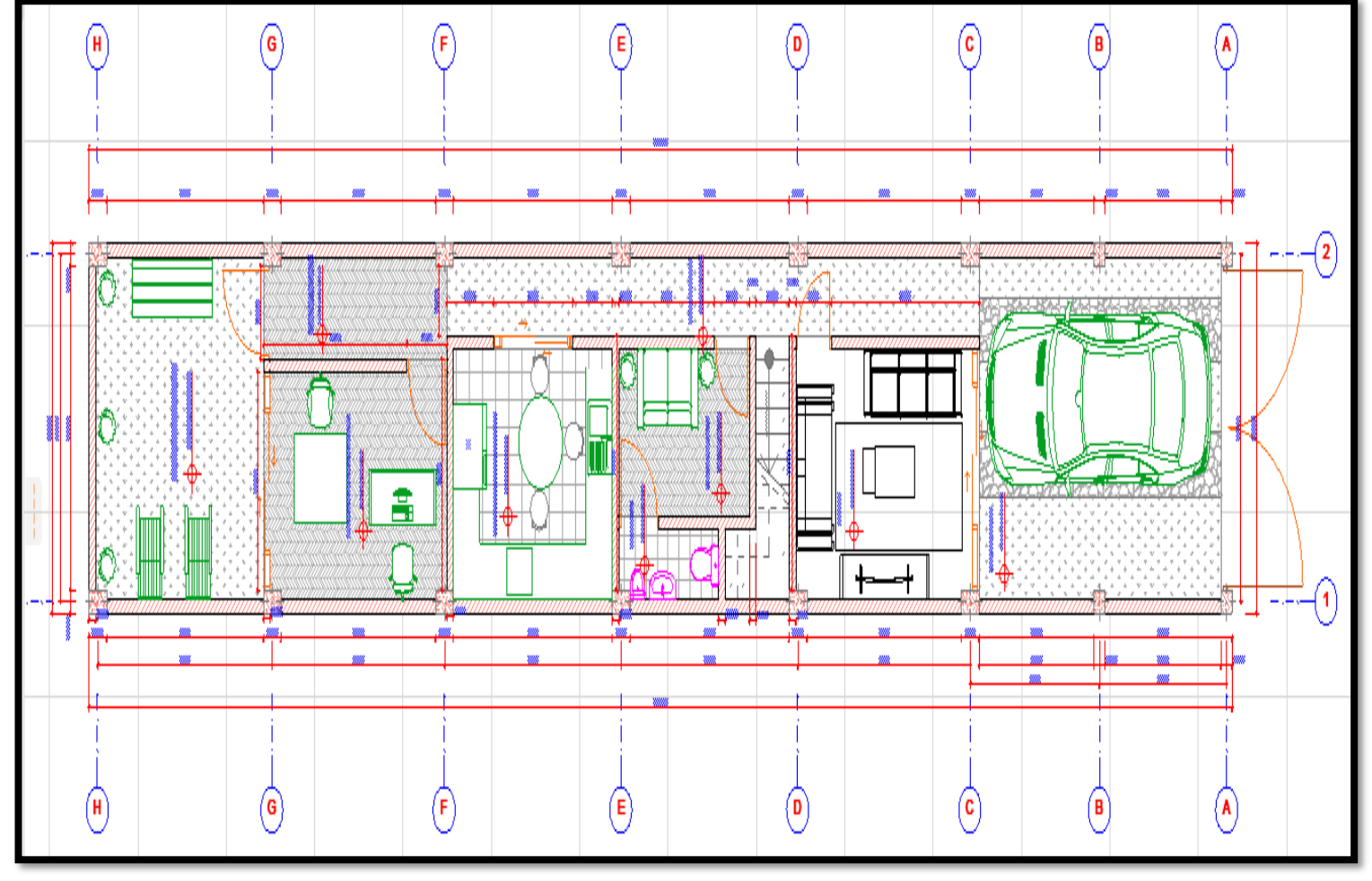

Figura N°23; Plano Arquitectonico, distribucion de ambiente del Primer Nivel.

**Fuente:** Elaboración propia.

Para el segundo nivel se ha propuesto los siguientes espacios: 02 dormitorios principales, 01 dormitorio normal, 01 baño

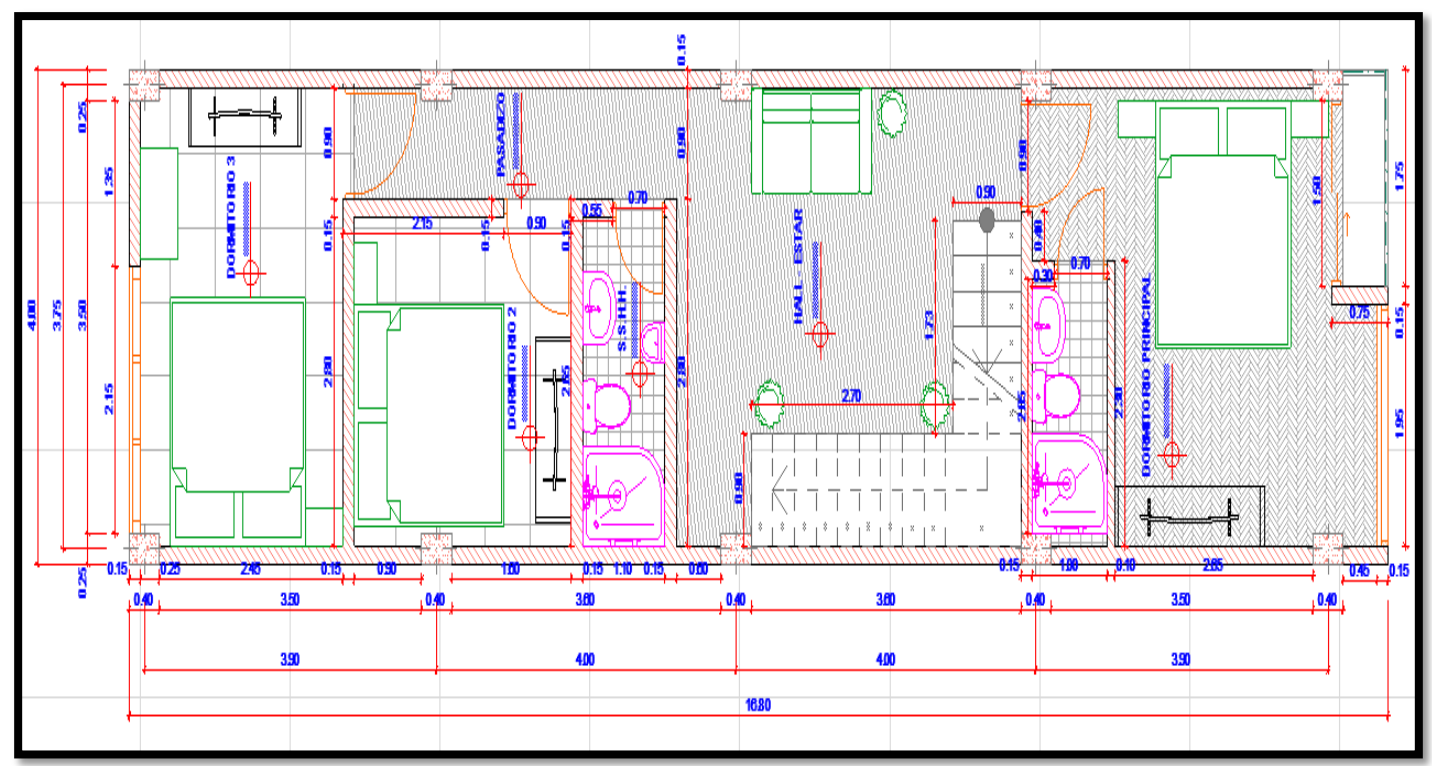

Figura N°24; Plano Arquitectonico, distribucion de ambiente del Segundo Nivel.

**Fuente:** Elaboración propia.

Este diseño arquitectónico se ha realizado teniendo el criterio de una edificación simétrica la cual esto asegurara una excelente colocación de los componentes prefabricados que contribuye al procedimiento estructural de la edificación.

#### **c. Elementos Estructurales de Concreto Prefabricado.**

En seguida, se describen unas cuantas formas de componentes no convencionales de hormigón utilizados en viviendas y aptos en nuestro país:

#### **Sistemas de entre piso.**

Estos pueden incluir sistemas de losas ligeras que utilizan vigas pretensadas, losas con vigas en Io losas alveolares. Para este proyecto se optó por utilizar losas alveolares, lo que también requirió el vertido de capas de compresión de hormigón para conectar los elementos y crear tabiques rígidos. Las figuras 25a y 25b muestran la parte horizontal de la placa perforada y su apoyo sobre la viga a utilizar.

Figura N°25a; Losa alveolar y su capa de compresion. Figura N°25b; Losa alveolar apoyada sobre viga

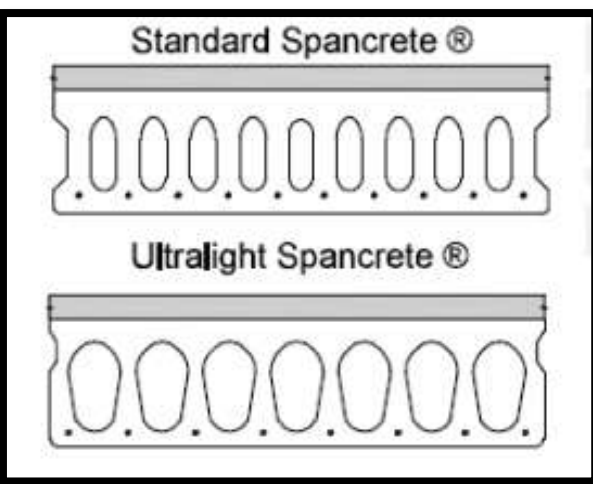

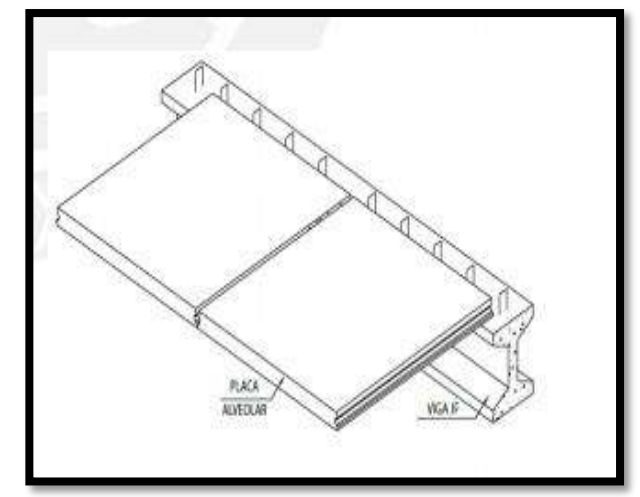

**Fuente:** pci 2004. **Fuente:** preansa 2019.

#### **Trabes o Vigas.**

Estos son los miembros horizontales que soportan los componentes del sistema de piso, como tablas de doble T o tablas dentadas. Tres tipos de vigas cubren la mayoría de los edificios: vigas rectangulares, vigas en T invertidas y vigas en L (Figura 18). Las vigas prefabricadas rectangulares suelen estar reforzadas, mientras que las vigas T y L invertidas están pretensadas porque llevan la carga en el piso en una dirección.

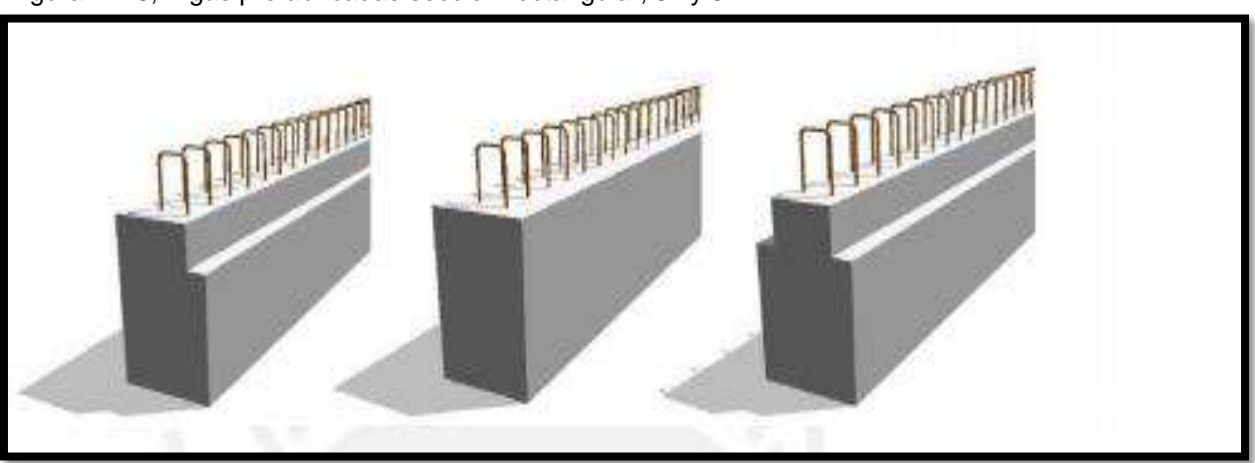

Figura N°26; Vigas prefabricadas sección rectangular, JL y JT

**Fuente:** Adhorna 2017.

## **Columnas.**

En la mayoría de los casos, las columnas son prefabricadas armadas con secciones cuadradas o rectangulares. Hay dos sistemas de construcción de columnas: mecanizar las columnas que sean un solo elemento para toda la altura del edificio o usar columnas para cada entrepiso y conectarlas en su lugar.

El primer sistema constructivo consistía en hacer columnas y dejar secciones sueltas de concreto, llamadas zona de cajón, para luego crear conexiones entre vigas y columnas. En esta zona hay ganchos que evitan que la armadura se doble durante el izado e instalación de los elementos. En la figura 19 se muestra la zona del cajón del pilar prefabricado con las ménsulas sobre las que se van a colocar las vigas. De nuevo, puede ver que los ganchos de montaje forman una "X" en ambos lados de la columna. Este es el sistema de columnas utilizado en este proyecto de construcción, el ensamble de columnas y miembros horizontales soportados por ménsulas se muestra en la figura 20.

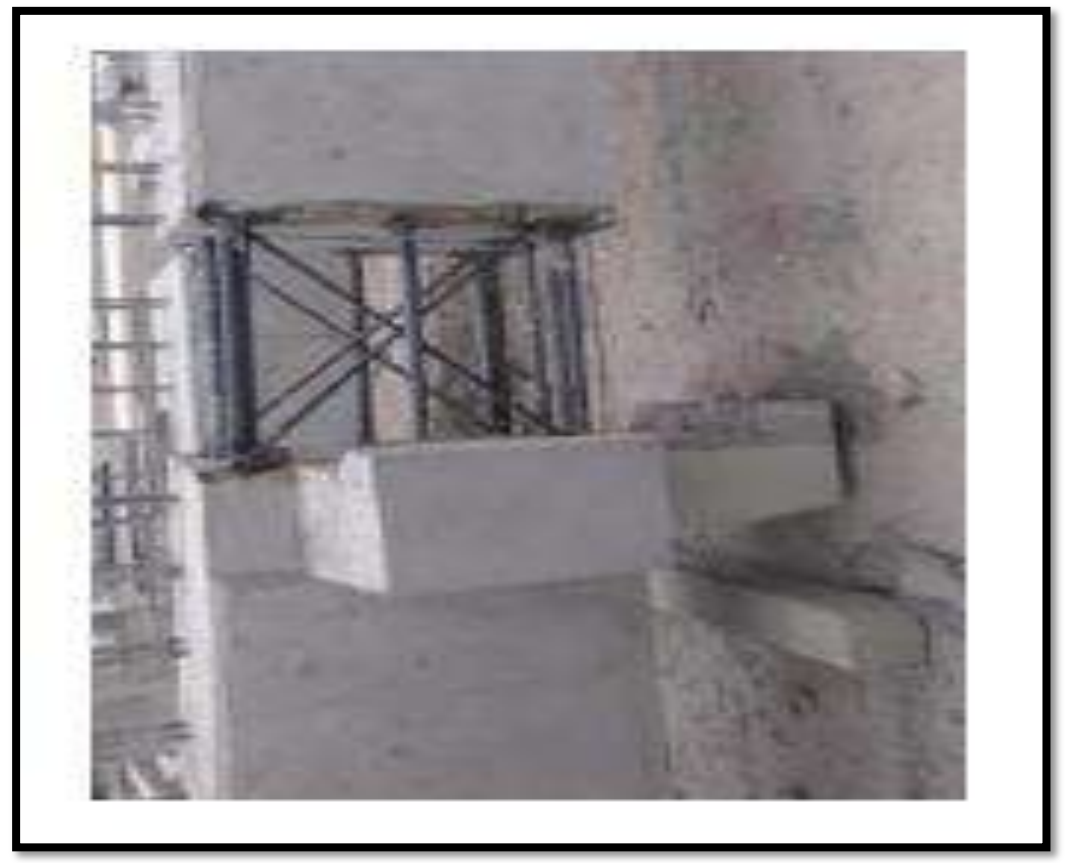

Figura N°27; Zona de cajon para nudo en columna cuadrada.

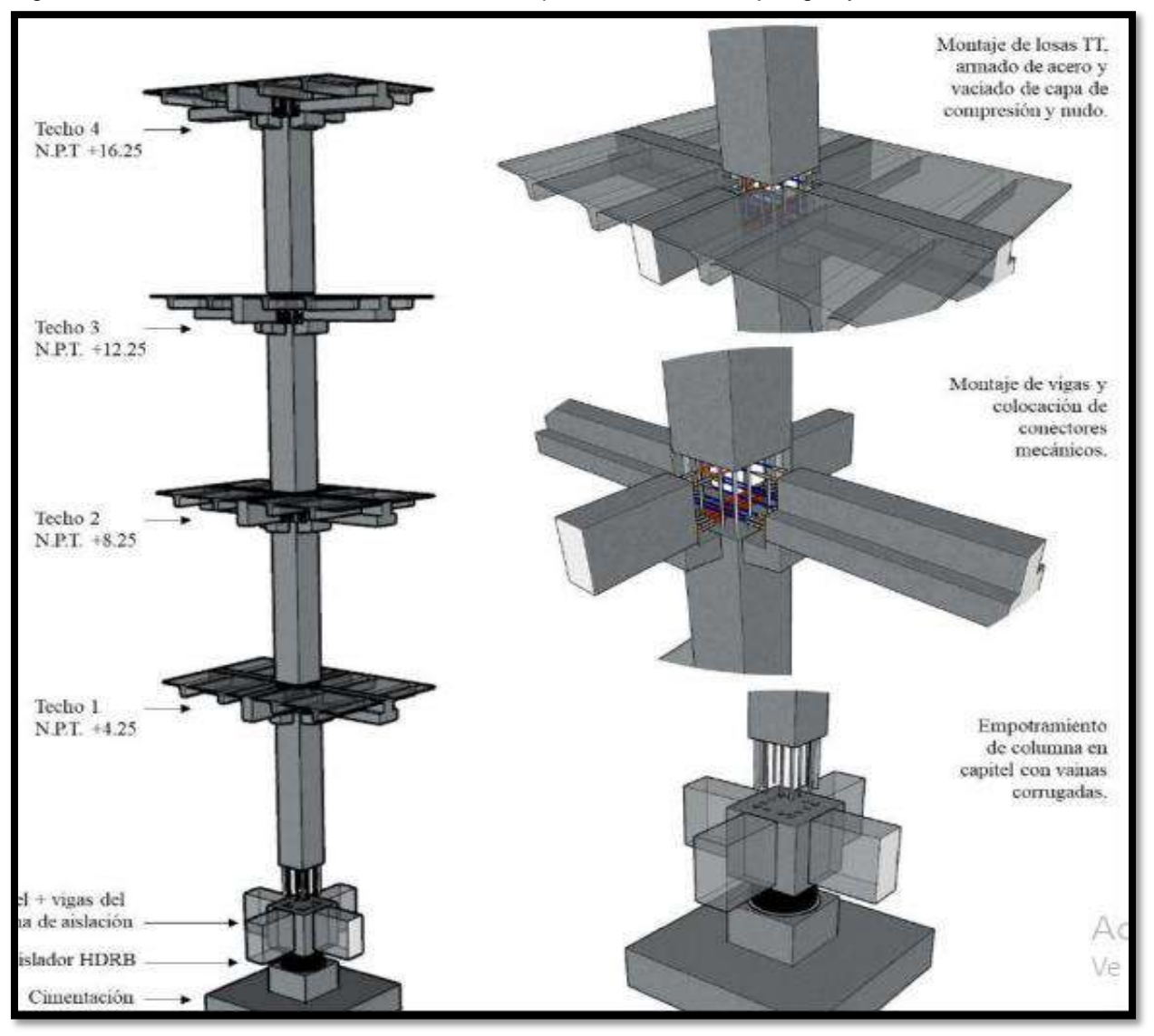

Figura N°28; Modelo Tridemensional de columna prefabricada, montaje vigas y losas.

**4.4. Objetivo específico c)** Realizar el diseño estructural sismo resistente considerando los elementos estructurales prefabricados mediante el ETABS.

#### **4.4.1. Aspectos Generales.**

En este proyecto de investigación se trata de diseñar una edificación unifamiliar, donde el área construida es de 103.52 m2. La cual el número de pisos será de 2 niveles, el primer piso tiene una distribución: sala, comedor, salón de estudio, baño, cochera y un jardín patio y una escalera que nos lleva al segundo nivel y la azotea. El segundo nivel tiene una distribución de un dormitorio principal, dos dormitorios secundarios, un baño, hall o estar y una escalera que nos lleva a la azotea.

En construcciones industrializadas se utilizará hormigón con dos resistencias: f´c= 210kg-cm2 (para columnas y vigas) y f´c=350 kg-cm2 (para losas pretensadas). Use refuerzos activos (cuerdas) y refuerzo pasivo (barras de refuerzo).

#### **a. Criterio de diseño sísmico.**

El diseño sísmico de estructuras industriales de hormigón se realiza con los mismos criterios que las estructuras de hormigón colado, es decir, se aplicarán las mismas fuerzas de diseño y se observarán los mismos requisitos de flexibilidad. El propósito de los pórticos curvos construidos a partir de estructuras industriales de hormigón es encontrar una forma práctica y económica de conectar elementos de hormigón pretensado entre sí para garantizar la suficiente rigidez, resistencia, flexibilidad y estabilidad del edificio. En la mayoría de los casos, esto se logra cuando el comportamiento de acoplamiento entre los elementos se aproxima a la estructura general. Para lograr lo anterior, se utilizará una capa de compresión colada sobre la placa pretensada F15 para que las placas y vigas actúen como espaciadores rígidos. La conexión entre la viga y la columna está articulada, que es una conexión sin momento de los dos elementos estructurales.

#### **4.4.2. Normas y cargas de diseño**

El Código Nacional de Edificación se utiliza como parte esencial de la metodología en sus normas de Carga (E.020), Estructura Sísmica (E.030), Pisos y Cimientos (E.050) y Hormigón Armado (E.060). Estructura del diseño de este estudio. Los pesos por gravedad satisfacen con la normativa E020. En el tema de carga, consiste en el peso de las personas del edificio y del mobiliario. Su tamaño depende del propósito del edificio y del tipo de habitación. El peso propio corresponde generalmente al peso del hormigón, losas de cubierta terminadas y tabiques (construcción normal), pero para estructuras pretensadas, el peso de la cubierta de hormigón también se considera como carga propia. Las cargas dinámicas son el resultado de la aceleración provocada por los movimientos sísmicos de la masa del edificio. A disimilitud de las cargas por gravedad, este tipo de esfuerzos se expresa como una carga horizontal y está regulado por la norma E030. Para el articulo PRECAST STRUCTURES IN SEISMIC AREA (2003), la ductilidad de las secciones prefabricadas y sus conexiones se determina utilizando los mismos criterios que cualquier análisis de estructuras de hormigón armado y hormigón pretensado. En este sentido, se realizará un dimensionado predeterminado de los elementos estructurales.

## **4.4.3. Estructuración del Edificio.**

Como primera ronda de solución del proyecto, se realizó el diseño constructivo del edificio. Esta fase consiste en determinar la posición del conjunto de los componentes estructurales, ya sean losas, columnas, vigas, muros etc. Se ejecutó el plan arquitectónico. Estos elementos anteriores deben diseñarse posteriormente para responder a las cargas gravitatorias y sísmicas. Los principios básicos a perseguir son la funcionalidad, la seguridad, la sencillez, la regularidad, la estética y, por supuesto, la economía del proyecto.

Pero, además, también se debe considerar la persistencia y homogeneidad de los componentes estructurales como losas y pilares para asegurar una buena rigidez lateral, resistencia hiperestática, integridad, etc.

# **4.4.4. Pre dimensionamiento de Elementos Estructurales.**

## **4.4.4.1. Sistema convencional in situ.**

## **a. LOSA ALIGERADA**

Figura N°29; detalle general de losa aligerado

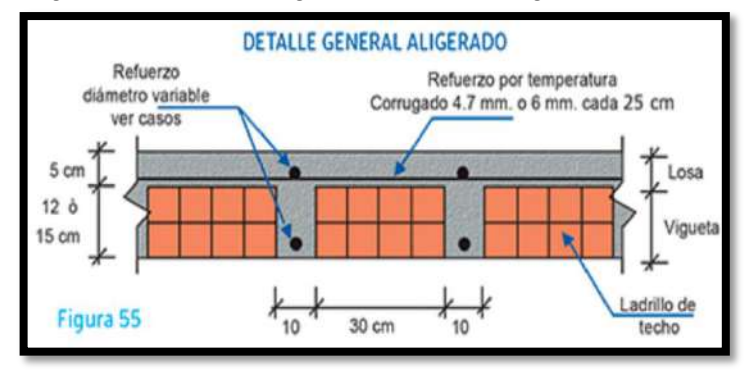

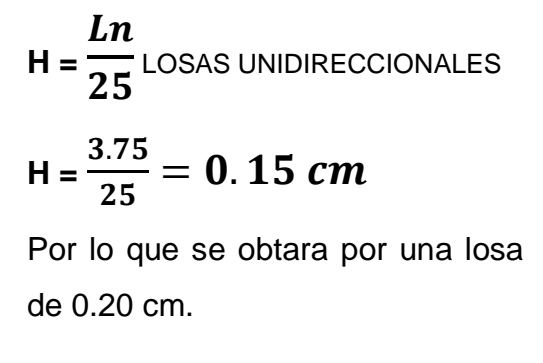

Figura N°30; PRELOSA PRELIMA, para cargas de edificación

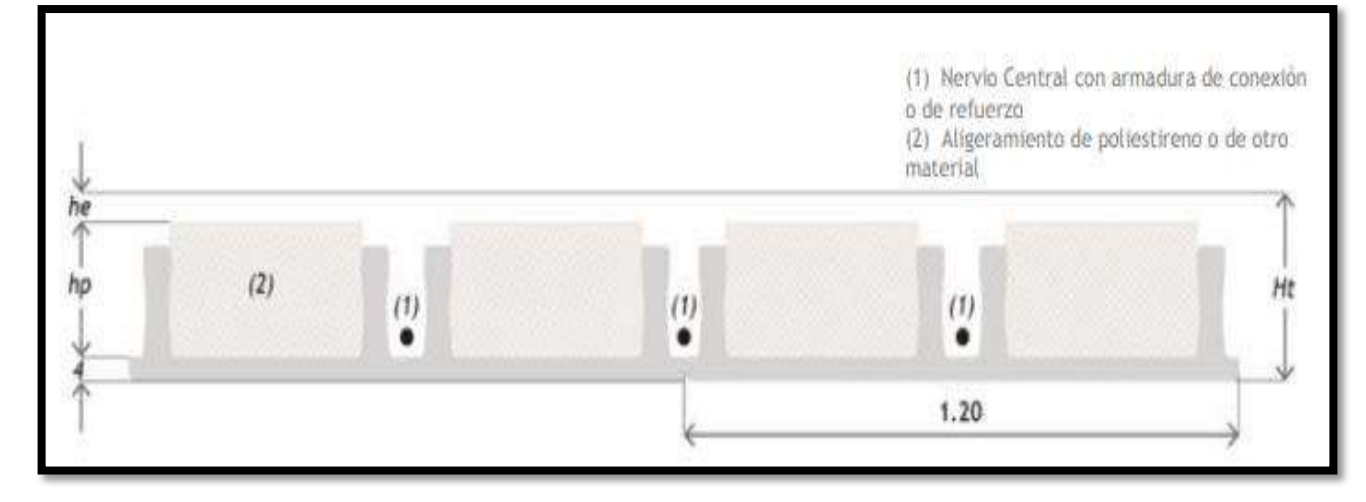

### **b. VIGAS PRINCIPALES**

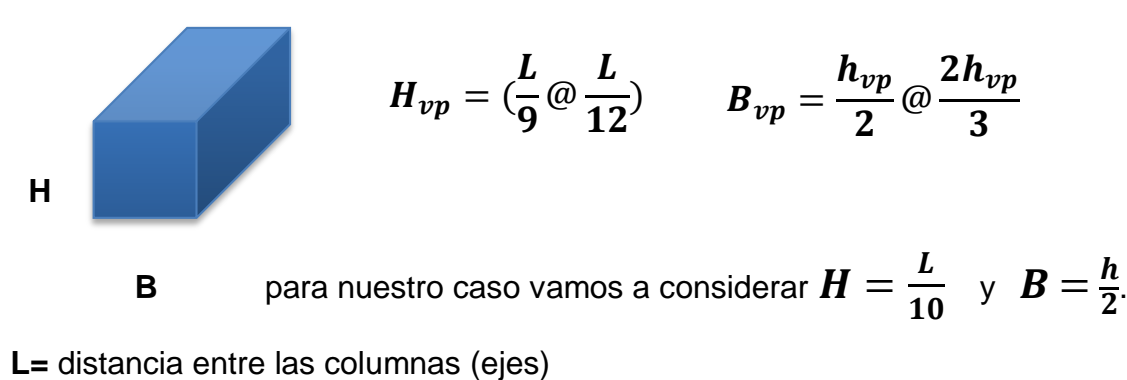

**H=** altura de la viga

**B=** base de la viga (Bmin=0.25m esto para evitar cangrejeras).

El valor de L será de 4.00m la cual es la longitud más crítica.

$$
H_{vp} = \frac{4.00}{10} = 0.40m \qquad \qquad B_{vp} = \frac{0.40}{2} = 0.20m
$$

La dimensión de la viga principal será: **(0.25x0.40).**

#### **c. VIGAS SECUNDARIAS.**

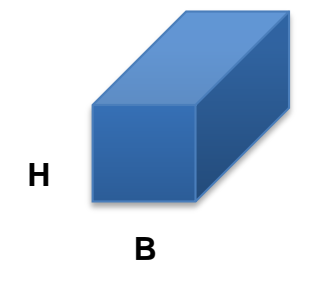

$$
H_{vp} = (\frac{L}{9} \omega \frac{L}{12}) \qquad B_{vp} = \frac{h_{vp}}{2} \omega \frac{2h_{vp}}{3}
$$

**B** para nuestro caso vamos a considerar H=L/10 como el peralte y B=h/2 como base.

**L=** distancia entre las columnas (ejes)

**H=** peralte de la viga

**B=** base de la viga (Bmin=0.25m esto para evitar cangrejeras).

El valor de L será de 3.75m la cual es la longitud más crítica.

$$
H_{vp} = \frac{3.75}{10} = 0.38m \qquad B_{vp} = \frac{0.40}{2} = 0.20m
$$

La dimensión de la viga secundaria será: **(0.25x0.40).**

## **d. PREDIMENSIONAMIENTO DE COLUMNAS.**

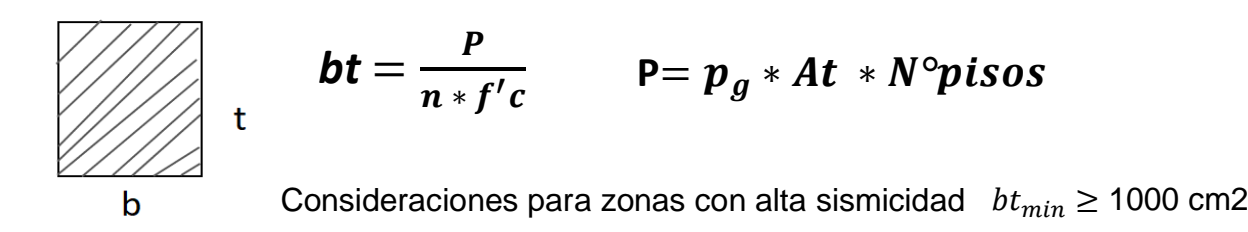

t= tamaño de la sección columna en el sentido del análisis sísmico.

b= dimensión de la sección de la columna

P= peso total que resiste la columna ver tabla  $N^{\circ}16$ 

N= dato que varía del modelo de columna y se obtienes con la tabla N°16.

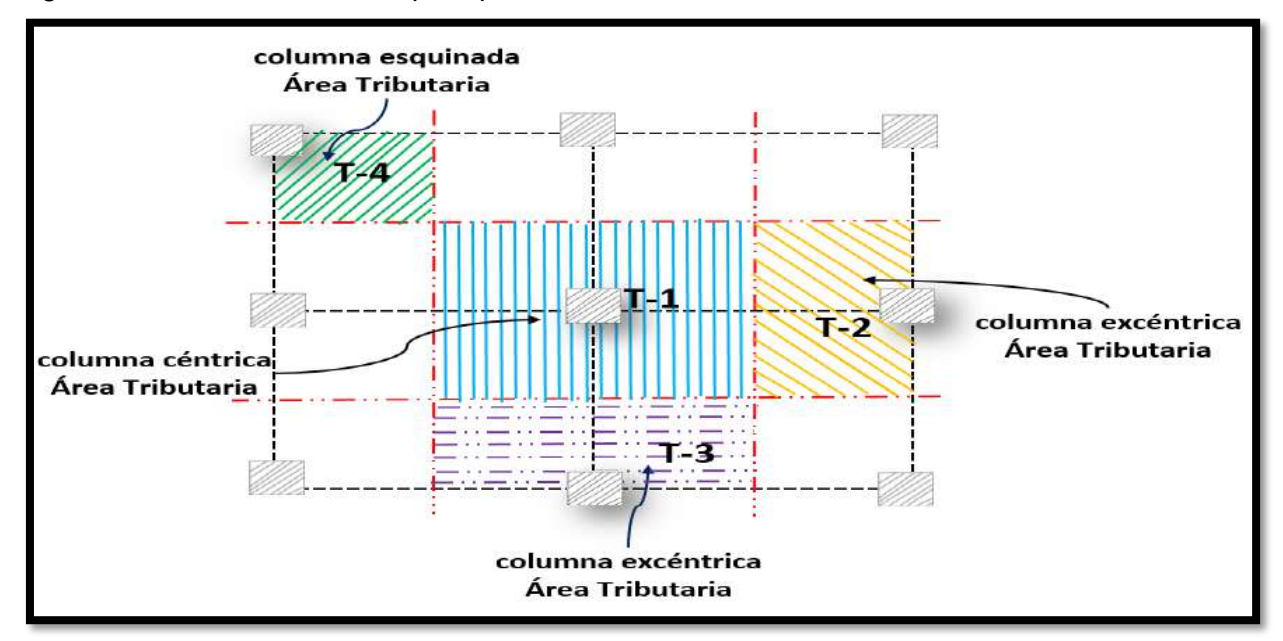

Figura N°31; Areas tributarias para presdimensionamiento de columnas.

**Fuente:** Elaboración propia.

Tabla N°16; valores sobre predimensionamiento de columnas.

| Tipo C1<br>(para los primeros pisos)                | Columna interior<br>$N < 3$ pisos                  | $P = 1.10 P_G$<br>$n = 0.30$ |
|-----------------------------------------------------|----------------------------------------------------|------------------------------|
| Tipo C1<br>(para los 4 últimos pisos<br>superiores) | Columna interior<br>$N > 4$ pisos                  | $P = 1.10 PG$<br>$n = 0.25$  |
| Tipo C <sub>2</sub> , C <sub>3</sub>                | <b>Columnas Extremas</b><br>de pórticos interiores | $P = 1.25 PG$<br>$n = 0.25$  |
| Tipo C4                                             | Columna de esquina                                 | $P = 1.50 P_G$<br>$n = 0.20$ |

**Fuente:** Diseño de Concreto Armado

Tabla N°17; Categoria de las Edificaciones

| TABLA N°03 CATEGORIA DE LAS EDIFICACIONES |                                                                    |                       |  |  |  |  |
|-------------------------------------------|--------------------------------------------------------------------|-----------------------|--|--|--|--|
| <b>CATEGORIA</b>                          | <b>DESCRIPCION</b>                                                 | FACTOR U (Pg)         |  |  |  |  |
| A<br>Edif. Esenciales                     | Centros educativos,<br>hospitales                                  | 1,5                   |  |  |  |  |
| B<br>Edif. Importantes                    | Bibliotecas, estadios, Teatros,<br>centros comerciales.            | 1,3                   |  |  |  |  |
| C<br>comunes                              | edificaciones comunes                                              | 1,0                   |  |  |  |  |
| D<br>Edif.<br>menores                     | Edificaciones cuyas fallas<br>causan perdidas de menor<br>cuantía. | $(\dot{\phantom{a}})$ |  |  |  |  |

**Fuente:** Reglamento Nacional de Edificaciones.

Para este diseño se tomarán los siguientes datos:

- Categoría de la Edificación la cual es C y tiene un valor de Pg=1000 kg/m2
- El tipo de columna a predimensionar será central T2 o C2.
- Numero de piso = 2 niveles

```
Factor Columna= 1000 * 1.25
```
Factor Columna =  $1250 kg/m2$ 

- Longitud= 4.40m
- $-$  Ancho= 1.85 $m$
- Area Tributaria= 4.40x1.85= 8.14m2

**P**=  $p_a * At * N^{\circ} \, \text{p} \, \text{isos}$  **P**= 1250  $*$  8.14  $*$  2  $P = 20350 kg$  $bt = \frac{P}{x}$  $\frac{P}{n * f'c}$   $\qquad \mathbf{bt} = \frac{20350kg}{0.25 * 210 kg}$  $0.25 * 210 kg/cm2$  $bt = 387.62cm2$ 

Dimensiones de la columna según el cálculo es: 25x25cm, aquí se debe tomar en cuenta la siguiente Consideración para zonas con alta sismicidad  $\, {bt}_{min} \geq 1000$  cm2 Por lo que obtara las siguientes dimensiones de la columna:

#### **bt=25\*45cm**

## **4.4.4.2. Sistemas Prefabricados.**

Se utilizarán los catálogos (tablas de uso) de diversas empresas peruanas para realizar el pre dimensionamiento de los elementos estructurales como losas, vigas y columnas,

## **a. Predimensionamiento de Losas.**

La distancia más desfavorable entre columna y columna de la losa es de 3.75 motivo por el cual, se elige de acuerdo a la Figura 28 una placa alveolar cuya carga será de 237 kgm2. Este tipo de losa tendrá apoyo en ambos lados apoyado en una dirección y por tanto actuará como una losa pretensada en esa dirección (unidireccional).

| <b>PLACA</b><br><b>ALVEOLAR</b> | PESO<br>Kg/m <sup>2</sup> |                                                                                       |
|---------------------------------|---------------------------|---------------------------------------------------------------------------------------|
| <b>FA 15</b>                    | 237                       | 15<br>119                                                                             |
| <b>FA 20</b>                    | 264                       | $^{+}$<br>+<br>÷<br>÷<br>20<br>119                                                    |
| <b>FA 25</b>                    | 330                       | $+$<br>+<br>÷<br>÷<br>$\div$<br>÷<br>÷<br>25<br><i><b>VVINGOWS</b></i><br>ivar<br>119 |

Figura N°32; Losas arveolares prefabricados.

**Fuente:** Concremax.

Concreto: Resistencia a la compresión f´c=400 Kg.cm2.

Acero: Cordones también alambres de acero con alta resistencia f´y=18,900 kg-cm2 fabricados con acero Y1860 según Norma UNE 36094.

# **b. Predimensionamiento de Vigas**

Se realizó el predimensionamiento para dos modelos de vigas conforme lo indican las normativas técnicas del catálogo en uso y al diseño de la estructura.

Primero se optará por el elemento prefabricado de VIGA JL, para los extremos y luego la VIGA Rectangular o Jacenas tipo I.

Figura N°33; Vigas tipo JL y Viga Rectangular.

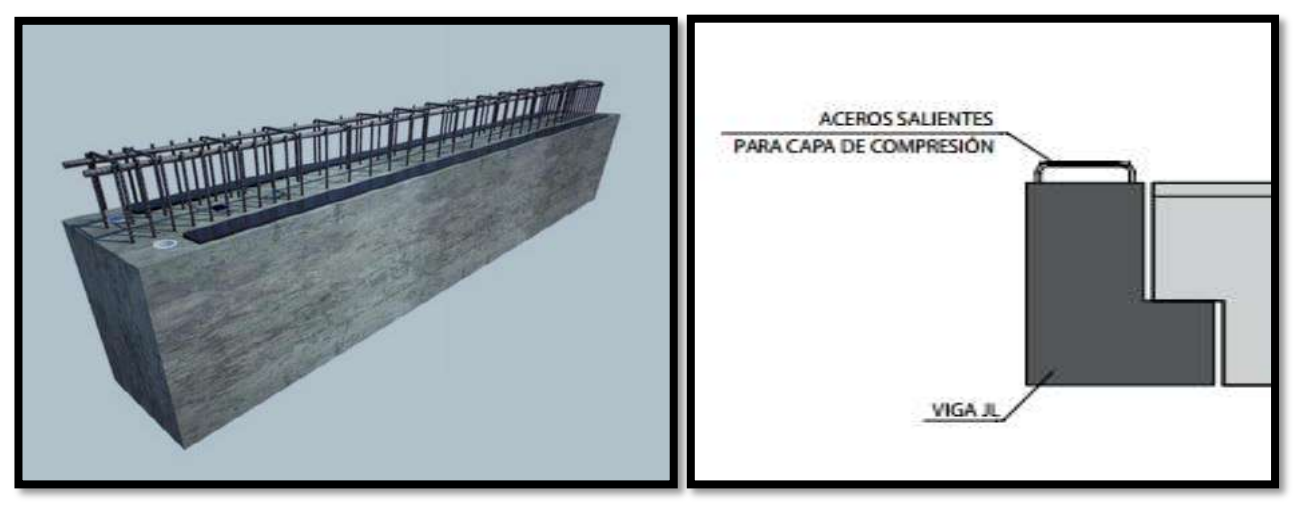

**Fuente:** Tecnyconta.

Para el determinar sus dimensiones de la viga JL y JT se tomará en consideración las siguientes dimensiones, esto de acuerdo al plano arquitectónico.

 $VIGA JL = 0.30x0.40X0.10M$ 

VIGA Rectangular o JI = 0.25X0.35M

## **c. Predimensionamiento de Columnas.**

Para determinas las secciones de la columna se considerará en cuenta lo que dice el acápite 4.4.4.1, donde el área más cargada de la columna es de 20350kg, por lo que se optara las dimensiones de la columna 0.30x0.40cm.

## **d. Muros.**

Para este proyecto se utilizará paneles de placa, este sistema PYL 78/600(48) LM, catálogo ATEDY-AFELMA, espesor total 78 mm, con acabado estándar clase de calidad (Q2), autoportante de 48 mm de ancho galvanizado Construcción compuesta de acero perfil metálico, que forma postes (verticales) y canales ( horizontales) con una distancia de 600 mm entre postes en disposición normal en "N"; atornillado en placa de yeso laminado A / - 1200 / longitud / 15 / Con lados longitudinales cónicos, aislamiento estándar de panel de lana mineral "KNAUF" y semiduro en cada lado, Geowall 37 "ISOVER", sin revestimiento, 40 mm de espesor, resistencia térmica 1081 m²K /W , conductividad térmica 0,037 W /(mK), está en el núcleo. El conjunto incluye una cinta amplificadora de sonido, autoadhesiva "Knauf";

Figura N°34; Panel de cerramiento.

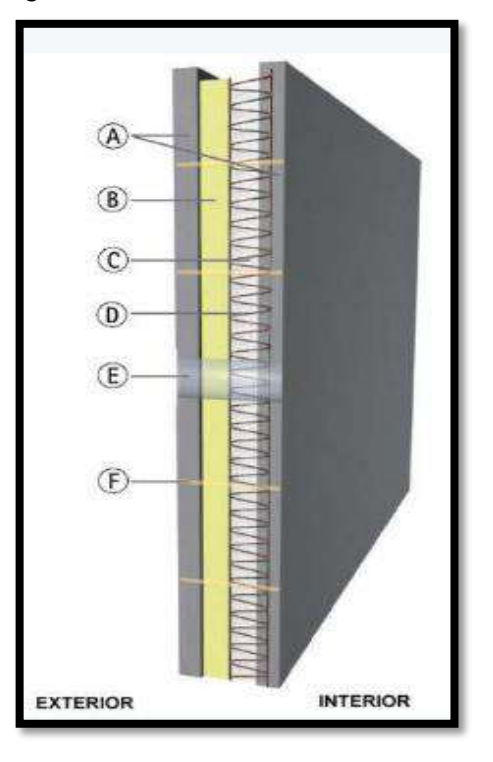

## **4.4.5. Análisis por cargas de gravedad.**

Se determinan para vigas, columnas y losas prefabricados con la proporción de la carga gravitacional efectiva final; además, se determinan los esfuerzos internos generados.

## **4.4.5.1. Metrado de Cargas.**

Es la carga de los materiales, equipos de servicio, muros y demás componentes que soporta la vivienda, incluido su peso propio, y se recomienda como dimensión constante o variable en el tiempo.

## **a. Losas alveolares.**

Tabla N°18; Cuadro de resumen de metrado de Losa alveolar.

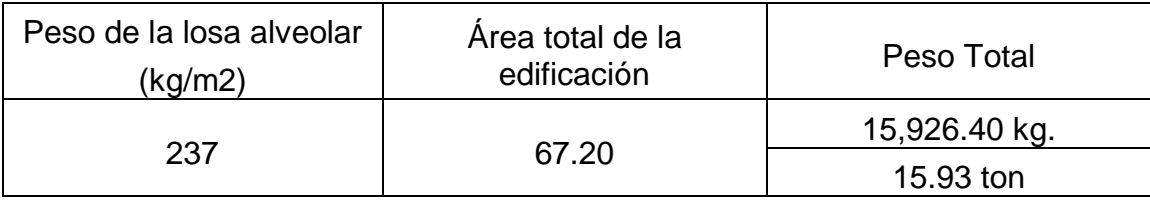

## **b. Vigas.**

# **CARGA MUERTA**

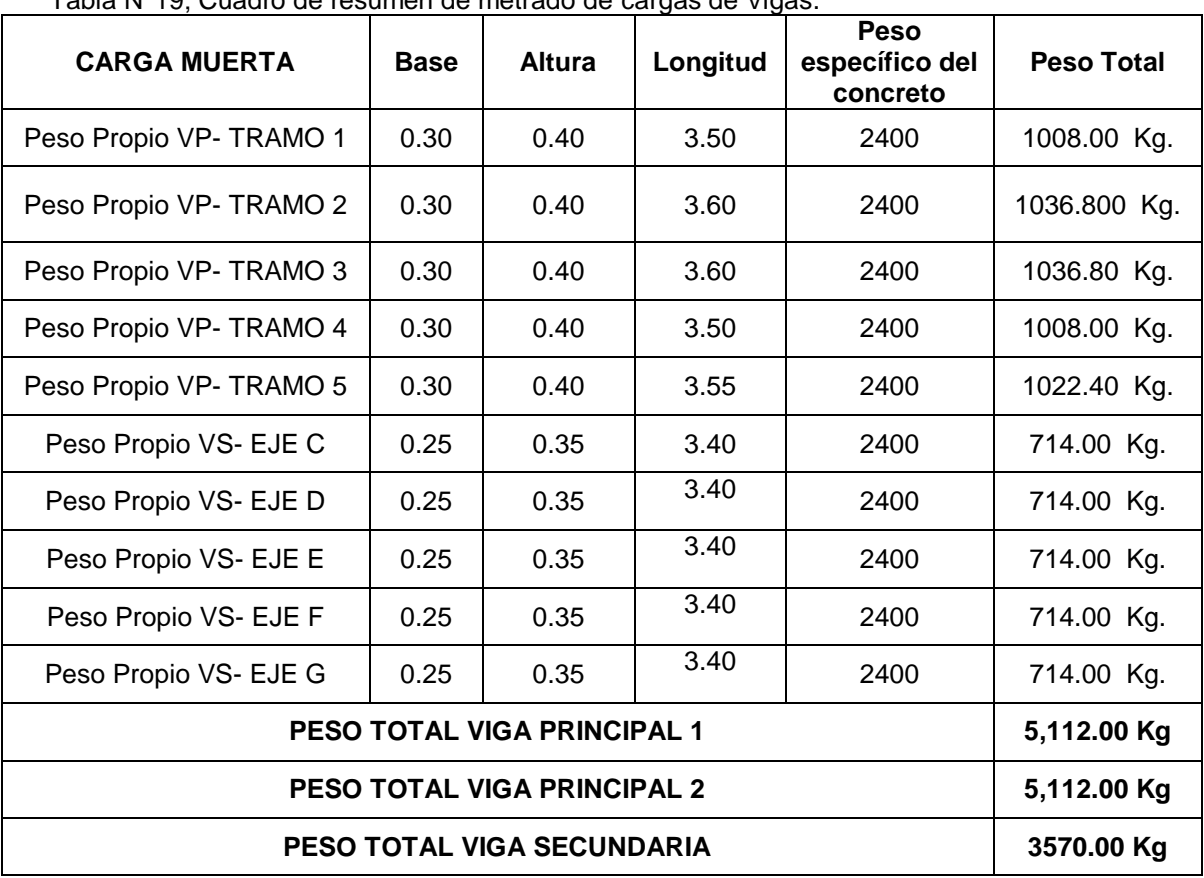

Tabla N°19; Cuadro de resumen de metrado de cargas de Vigas.

**Fuente:** Elaboración propia.

### **c. Columnas.**

Los pilares son los encargados de recibir la viga en los dos sentidos, por lo que su carga a la que proviene del peso de la losa y del peso de la propia viga. Al igual que con las vigas, el procedimiento consiste en determinar las direcciones laterales de la columna..

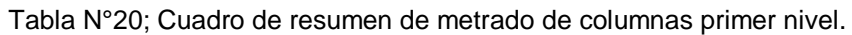

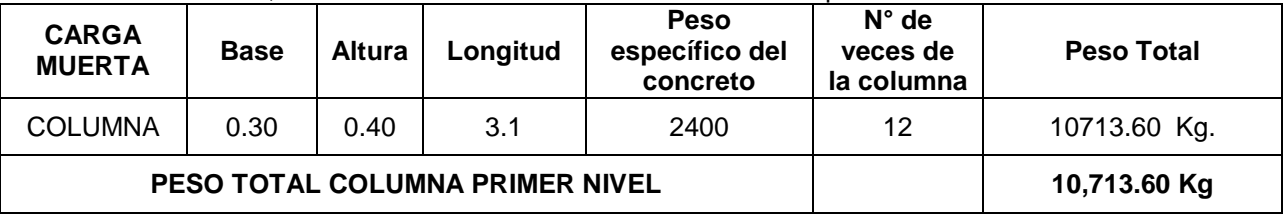

## **d. Resumen de Metrados.**

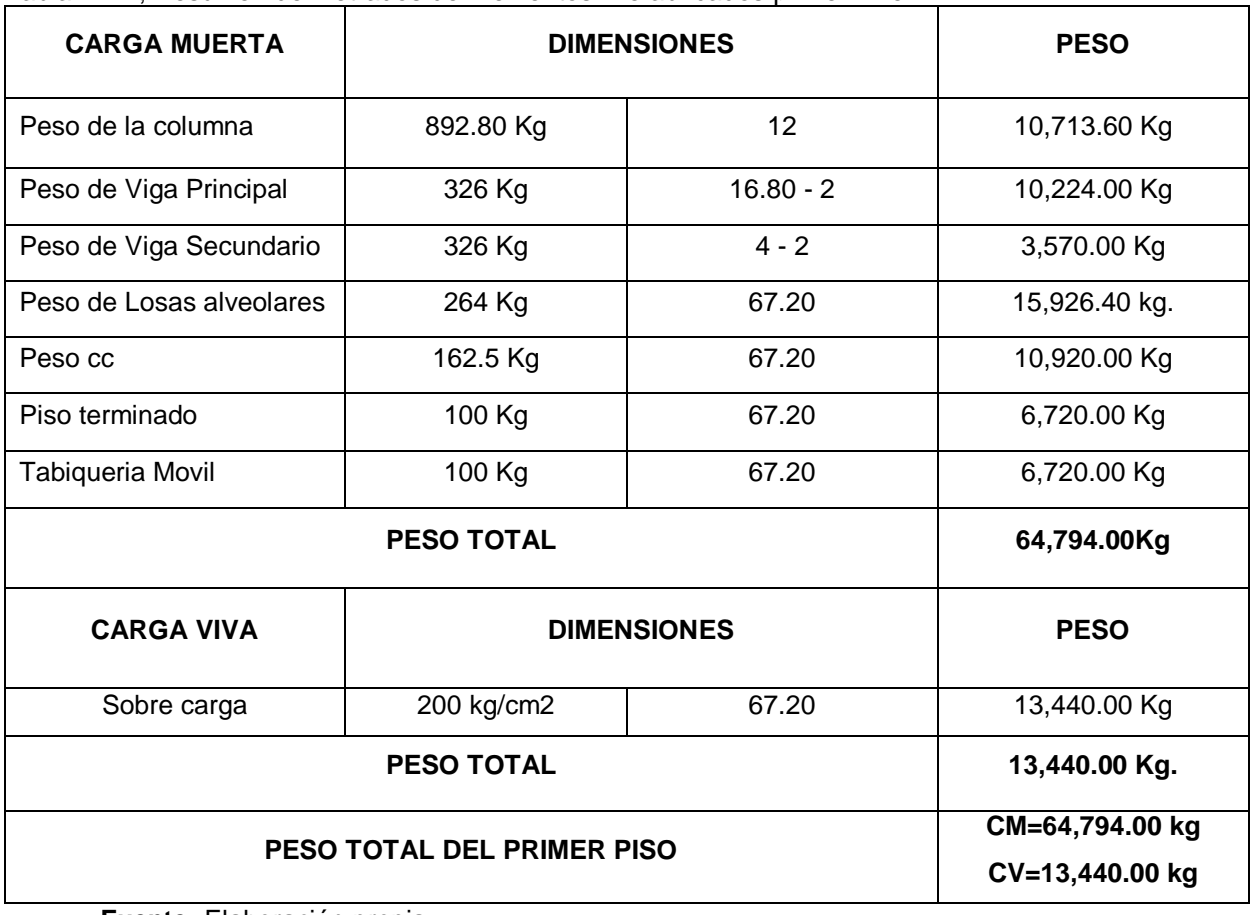

Tabla N°21; Resumen de Metrados de Elementos Prefabricados primer nivel.

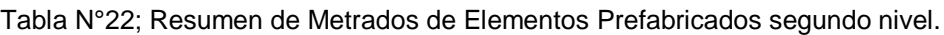

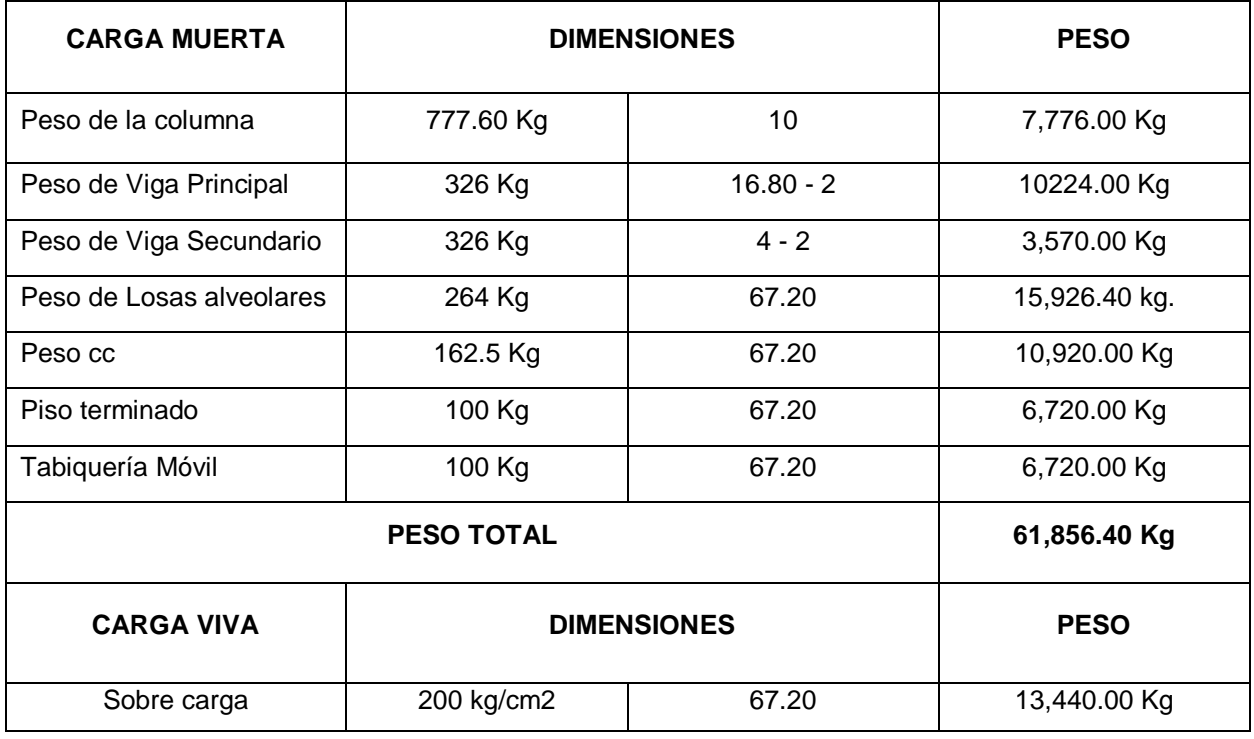
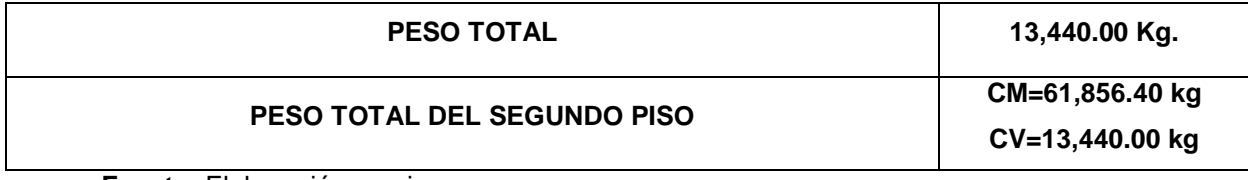

**Fuente:** Elaboración propia.

#### **4.4.6. Diseño de la Edificación Sismorresistente.**

La eficiencia sísmica de un proyecto de construcción depende de la zona sísmica (Z), el perfil del suelo (S, TP, TL), el uso del edificio (U), el sistema sísmico (R) y las propiedades dinámicas de la estructura (T, C) y su peso. Determinado por la norma de diseño sísmico E030.

## **4.4.6.1. Riesgo Sísmico.**

En esta FASE se determinarán las características del suelo base del proyecto, tal y como se define en la norma RNE E.030.

# **Factor de Zona (Z).**

La vivienda se encuentra en el distrito de Juliaca, Provincia de San Román, Departamento de Puno. Conforme a la Tabla N °01 de la norma RNE E.030, se optará el valor de  $Z = 0.25$ 

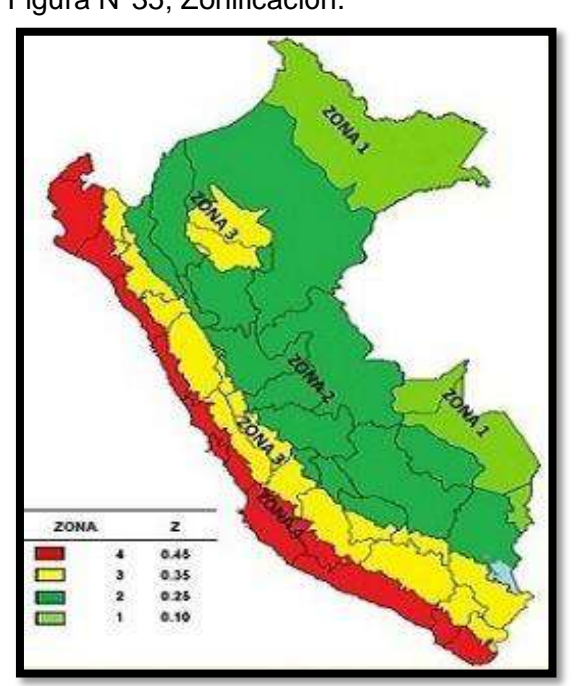

Figura N°35; Zonificación. Tabla N°23; Factores de Zona "Z"

#### FIGURA Nº 1 A cada zona se asigna un factor Z según se indica en la Tabla Nº 1. Este factor se interpreta como la aceleración máxima horizontal en suelo rígido con una probabilidad de 10 % de ser excedida en 50 años. El factor Z se expresa como una fracción de la aceleración de la gravedad. Tabla Nº 1 **FACTORES DE ZONA "Z" ZONA**  $\overline{7}$  $\overline{4}$  $0.45$ 3  $0.35$  $\overline{2}$  $0.25$

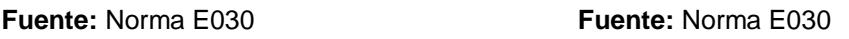

1

 $0.10$ 

## **Perfil del Suelo o Condiciones Geotécnicas.**

Según la evaluación de mecánica de suelo donde se ha realizado se tiene las siguientes características del suelo, conforme el informe del especialista que se puede ver en el anexo 5.

En las calicatas de exploración se tiene plasticidad baja en arcilla CL y plasticidad baja en limos ML de color pardo rojizo, de características semiduras, condiciones semisaturadas, de mediana plasticidad y de terreno estable.

Geológicamente corresponde a los suelos de origen aluvial y residual, compuestos de arcillas, limos y arenas producto de la intemperización de la roca madre, que presentan buenas características mecánicas y físicas, como son el ángulo de fricción, cohesión, y presencia del nivel del agua. Al ser materiales cohesivos en más del 50% habrá poca posibilidad de licuación en el suelo de fundación, ya que estos materiales se encuentran consolidados, bien entrelazado sus partículas, estables e inertes, con presencia de movimientos de masas laterales leves.

El nivel del agua se ha encontrado en una perforación de 2.00 a 2.00 m, donde estas profundidades podrían variar de acuerdo a las estaciones del año, en este caso son parámetros en estaciones de lluvias (temporada de las precipitaciones pluviales).

Por lo que se tomara para este diseño un **suelo Intermedio la cual corresponde (Perfil tipo S2).**

## **Parámetros de Sitio S, TP y TL.**

Conforme al Reglamento Nacional de Edificaciones E.030, el lugar de evaluación del proyecto presenta las siguientes propiedades:

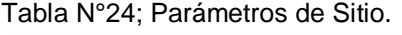

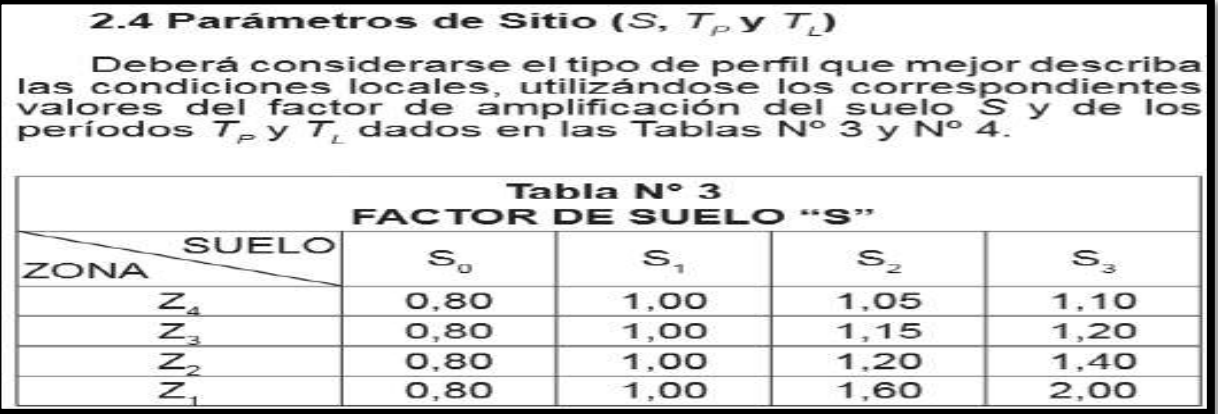

**Fuente:** RNE E-030

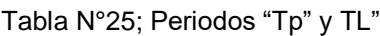

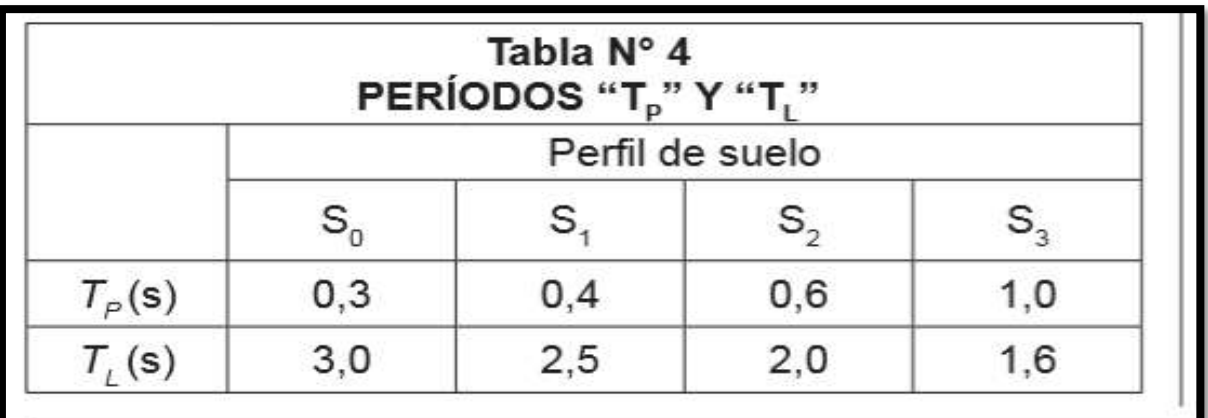

**Fuente:** RNE E-030

| <b>Parámetros</b>      | <b>Valor</b>   |
|------------------------|----------------|
| Lugar Sísmico          | $\overline{2}$ |
| Perfil del Suelo Tipo: | S <sub>2</sub> |
| Factor del Suelo       | 1.20           |
| Periodo Tp (s)         | 0.6            |
| Periodo TL (s)         | 2.0            |

Tabla N°26; Características de la Zona de Estudio.

 **Fuente:** Elaboración propia.

## **Factor de Amplificación Sísmica**

$$
C=2,5\left(\frac{Tp}{T}\right);C\leq 2,5
$$

Periodo fundamental:

$$
\mathbf{T} = \frac{Hn}{CT}
$$

## DONDE:

CT=35 se utiliza para edificios donde el elemento de resistencia en la dirección considerada es solo el marco.

# **4.4.6.2. Características del Edificio.**

Categoría del edificio y factor de utilización (U). según la Tabla N °5 de la norma E.030, las categorías de edificación y los factores de utilización (U) son los siguientes:

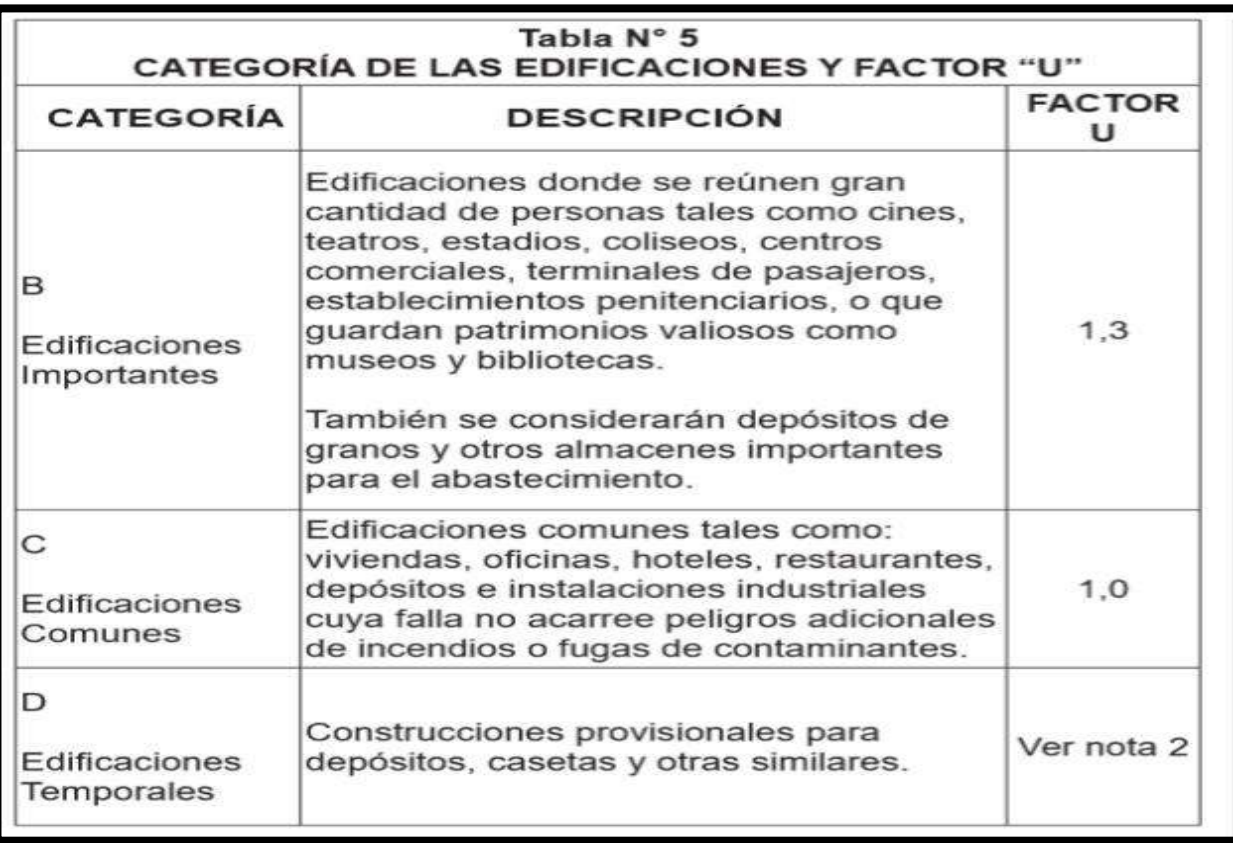

Tabla N°27; Categoria de las Edificaciones y Factor de Uso (U)

**Fuente:** RNE E-030

Para este proyecto se ha considerado la categoría **C** edificaciones comunes en ese sentido el factor U es = 1.0

## **Configuración Estructural.**

Para la presente investigación se ha tenido el criterio de realizar una **ESTRUCTURA REGULAR,** ya que no presenta discontinuidades significativas horizontales o verticales.

## **Sistemas Estructurales.**

Para le presente investigación se ha optado por considerar un modelo estructural de hormigón armado (pórtico)**,** y su Ro = 8 será su coeficiente de reducción, conforme lo demuestra la tabla N°29.

| Tabla N° 7<br><b>SISTEMAS ESTRUCTURALES</b>                 |                                                 |  |  |
|-------------------------------------------------------------|-------------------------------------------------|--|--|
| Sistema Estructural                                         | Coeficiente<br>Básico de<br>Reducción $R_{o}$ ( |  |  |
| Acero:                                                      |                                                 |  |  |
| Pórticos Especiales Resistentes a Momentos (SMF)            | 8                                               |  |  |
| Pórticos Intermedios Resistentes a Momentos (IMF)           |                                                 |  |  |
| Pórticos Ordinarios Resistentes a Momentos (OMF)            | 6                                               |  |  |
| Pórticos Especiales Concéntricamente Arriostrados           | 8                                               |  |  |
| (SCBF)                                                      | 6                                               |  |  |
| Pórticos Ordinarios Concéntricamente Arriostrados<br>(OCBF) | 8                                               |  |  |
| Pórticos Excéntricamente Arriostrados (EBF)                 |                                                 |  |  |
| <b>Concreto Armado:</b>                                     |                                                 |  |  |
| Pórticos                                                    | 8                                               |  |  |
| Dual                                                        |                                                 |  |  |
| De muros estructurales                                      | 6                                               |  |  |
| Muros de ductilidad limitada                                | 4                                               |  |  |
| Albañilería Armada o Confinada.                             | 3                                               |  |  |
| Madera (Por esfuerzos admisibles)                           | 7                                               |  |  |

Tabla N°28; Sistemas Estructurales y Coeficiente de Reducción Ro

**Fuente:** RNE E-030

#### **Factores de Irregularidad Ia, Ip**

Para identificar irregularidades extremas, la norma tiene en cuenta las diferencias de rigidez, masa, dimensiones en el plano y posible rotura en los elementos verticales.

El coeficiente Ia se determinará como el menor de los valores dados en la Tabla 8, que corresponde a las irregularidades en la altura de la estructura en ambas direcciones de análisis. El coeficiente Ip se determinará como el valor más bajo de la Tabla Nº 9 correspondiente a la irregularidad estructurales en planta en ambas direcciones de análisis. Utilizando las Tablas 8 y 9, los valores de los coeficientes Ia o Ip obtenidos para dos direcciones de análisis son diferentes, se toma para cada factor el valor mínimo entre los valores obtenidos en ambas direcciones para cada factor. (RNE E030,2016) Como se ha mencionado anteriormente este diseño es REGULAR, en ese sentido los factores Ia o Ip serán iguales a 1,0.

#### **Restricciones de la Irregularidad.**

Para este estudio se han verificado los límites de irregularidad en base al tipo de edificación y sus dimensiones según el RNE normativa E030 según Tabla N°10.

| Tabla N° 10<br>CATEGORÍA Y REGULARIDAD DE LAS EDIFICACIONES |        |                                                                                                    |  |  |  |  |
|-------------------------------------------------------------|--------|----------------------------------------------------------------------------------------------------|--|--|--|--|
| Categoría de<br>la Edificación                              | Zona   | Restricciones                                                                                             |  |  |  |  |
|                                                             | 4, 3y2 | No se permiten irregularidades                                                                            |  |  |  |  |
| A1yA2                                                       | 1      | No se permiten irregularidades extremas                                                                   |  |  |  |  |
|                                                             | 4, 3y2 | No se permiten irregularidades extremas                                                                   |  |  |  |  |
| B                                                           | 1      | Sin restricciones                                                                                         |  |  |  |  |
|                                                             | 4y3    | No se permiten irregularidades extremas                                                                   |  |  |  |  |
| С                                                           | 2      | No se permiten irregularidades extremas<br>excepto en edificios de hasta 2 pisos u 8 m<br>de altura total |  |  |  |  |
|                                                             |        | Sin restricciones                                                                                         |  |  |  |  |

Tabla N°29; Sistemas Estructurales y Coeficiente de Reducción Ro

#### **Fuente:** RNE E-030

Como se puede ver en la tabla, corresponde "C" según la categoría del edificio, está en la zona 2, por lo que no se aceptan irregularidades extremas salvo en viviendad de no más de 02 plantas o una altura total de 8m, por lo que esta edificación es de solo 2 niveles una vivienda pequeña sin restricciones fuertes.

Tabla N°30; Coeficientes de la Fuerza Sísmica (R)

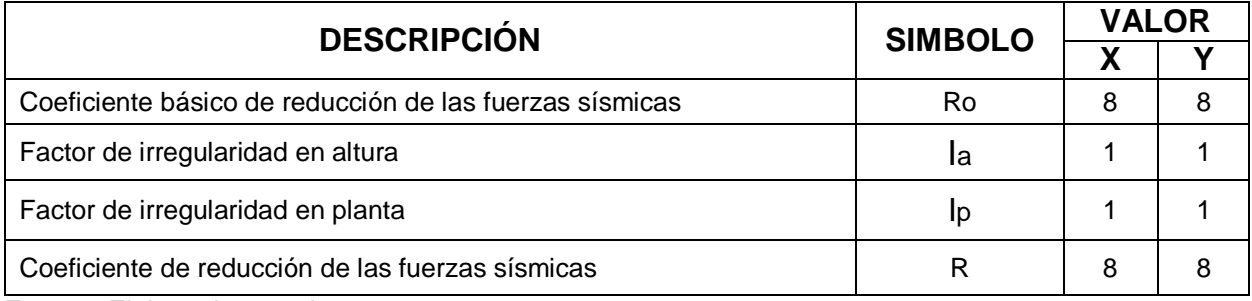

**Fuente:** Elaboracion propia.

#### **4.4.6.3. Análisis Estructural.**

Para estructuras regulares, el análisis se puede realizar considerando que la fuerza sísmica total actúa independientemente en las dos direcciones ortogonales principales. En esta etapa de desarrollo, las estructuras de hormigón armado se pueden analizar en términos de la inercia de la sección total, sin tener en cuenta el agrietamiento y el refuerzo.

#### **a. Modelación de la Vivienda con Elementos Prefabricados.**

Uso de csi. etabs.2018 -software para admitir el modelo matemático se logra tres dimensiones, la estructura de la membrana rígida y se considera el proceso constructivo

de elementos prefabricados. La carga asignada al modelo corresponde al peso de tabiqueria y piso terminado, el peso del elemento estructural, el peso (la capa de compresión) y la sobrecarga. Cabe mencionar que los elementos prefabricados de hormigón considerados en este proyecto son elementos de hormigón armado, cuya construcción en ETABS será igual a la construcción de elementos tradicionales.

La flexibilidad de los elementos no convencionales y sus acoples viene determinada por las idénticas normas que para el análisis de cualquier estructura de hormigón armado o de hormigón pretensado, (Precast Structures in Seismic Areas,2003).

Figura N°36; Modelamiento de la Edificación en el Programa Etabs modelo 3D

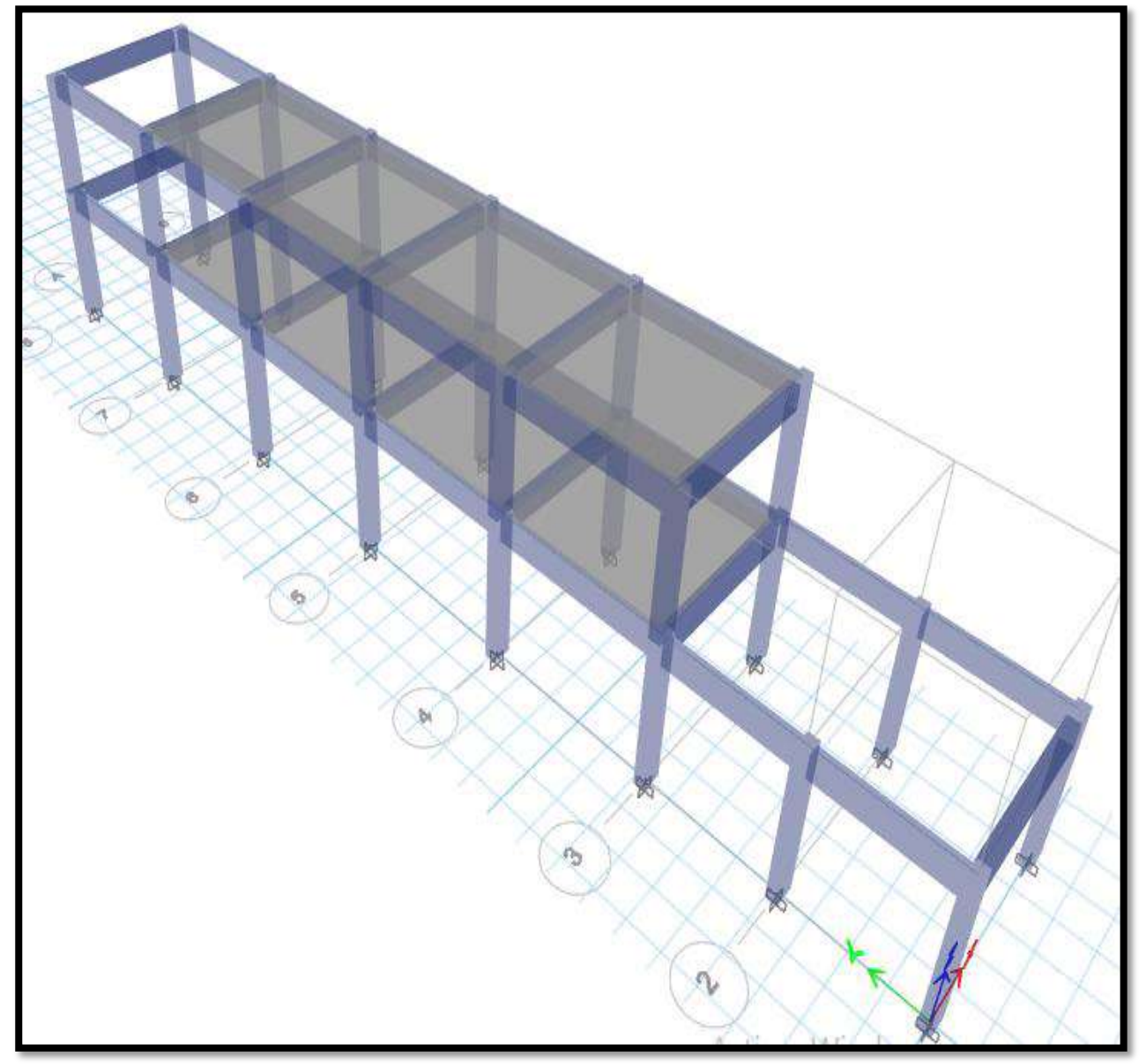

**Fuente:** Elaboracion propia. Para realizar los cálculos asignamos los diafragmas en cada piso.

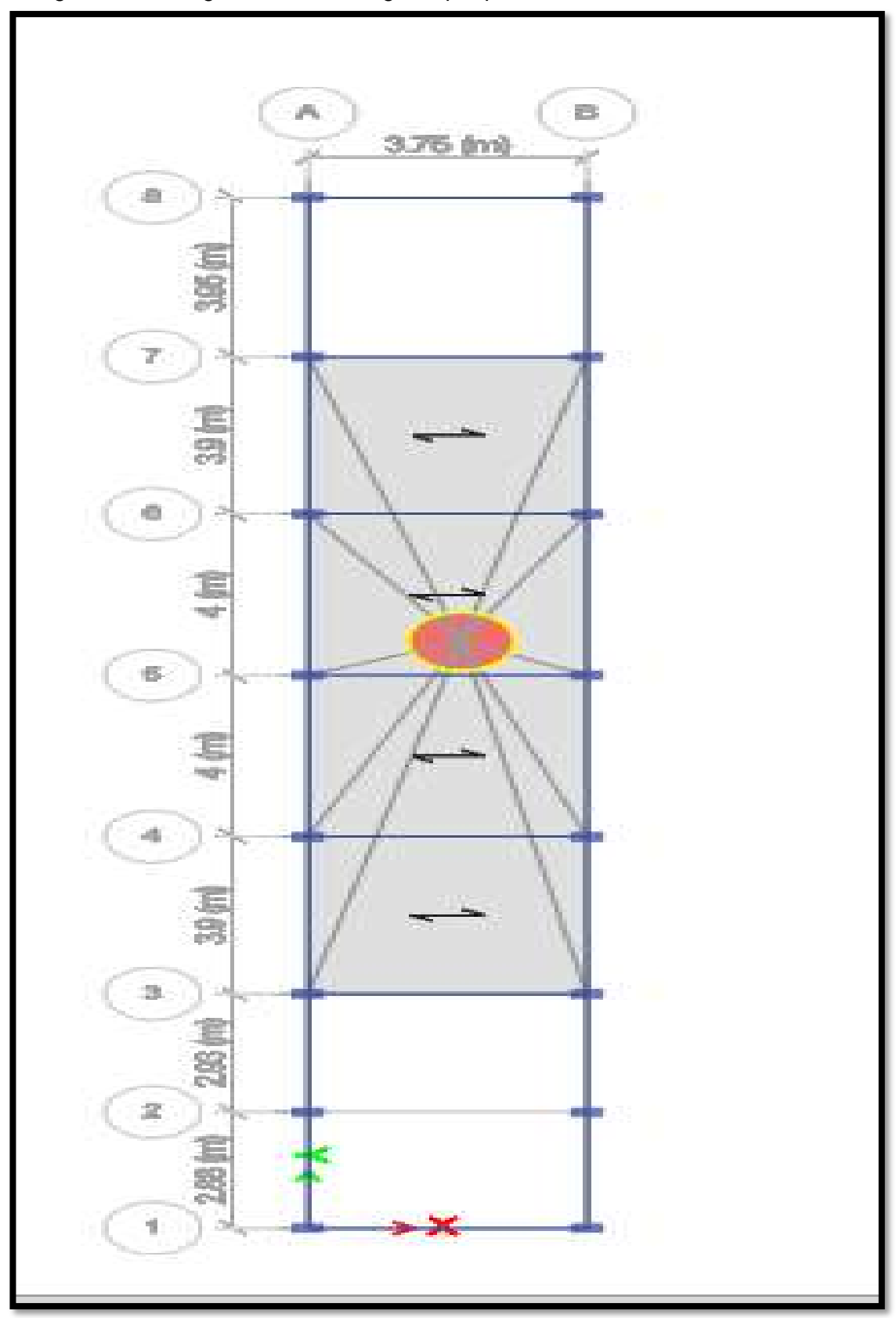

Figura N°37; Asignación de Diafragmas por piso.

**Fuente:** Elaboracion propia.

Luego asignamos los brazos rígidos con un valor 1, lo que esto hace referencia a una

estructura totalmente rígido.

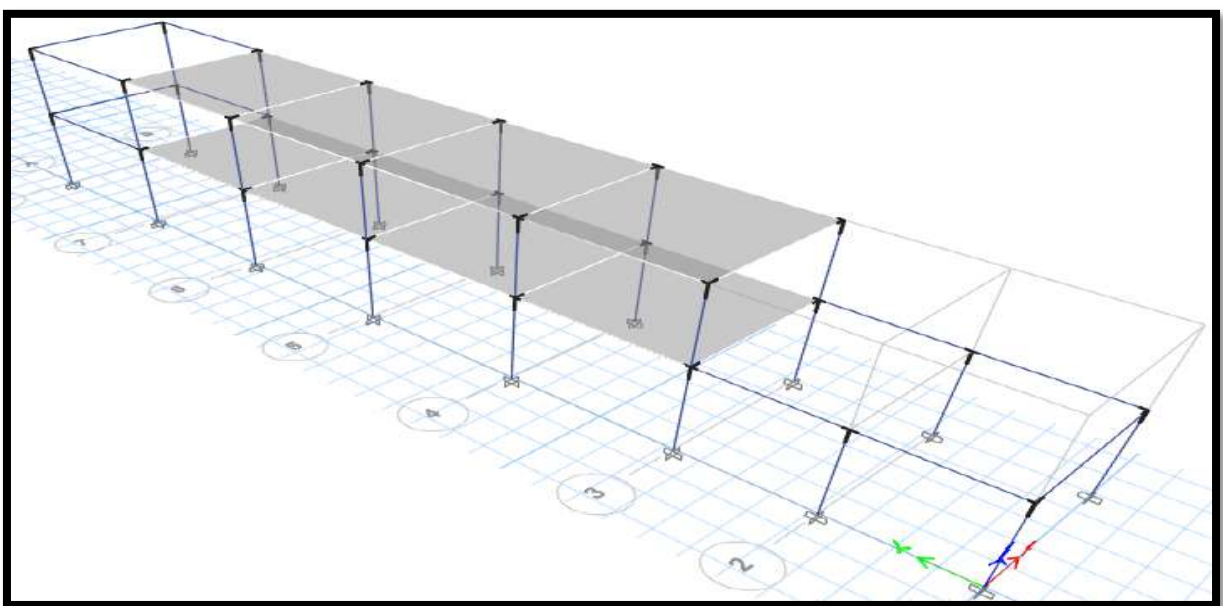

Figura N°38; Asignación de Brazos Rígidos.

**Fuente:** Elaboracion propia.

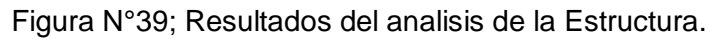

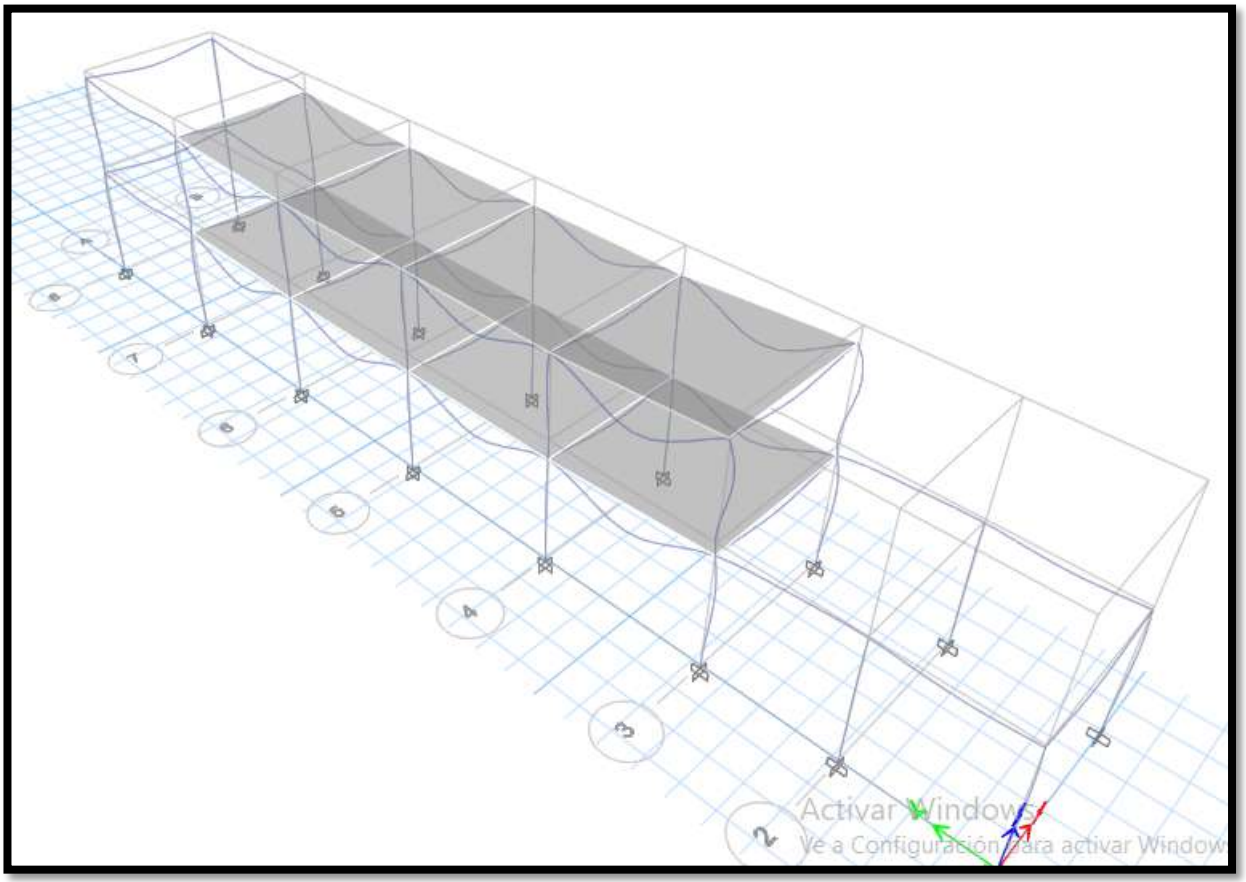

**Fuente:** Elaboracion propia.

# **a. Peso de la Edificación.**

El peso (P), se calcula sumando las cargas permanente y bruta del edificio, sumando el porcentaje carga o sobrecarga, el cual se determina de la siguiente manera:

En los edificios clase "C", se considerará el 25 % de la carga viva y el 100% de la carga muerta según se especifica en la RNE E-030.

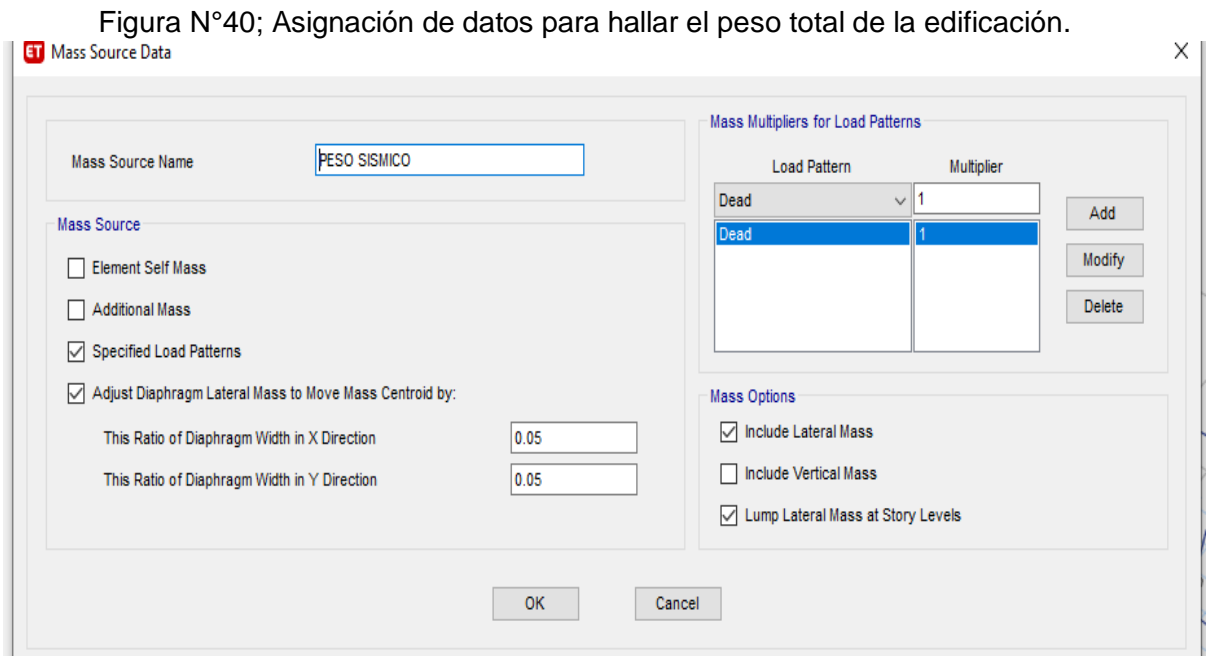

**Fuente:** Elaboracion propia.

#### Determinamos la Masa Participativa.

Tabla N°31; Masa de Participacion.

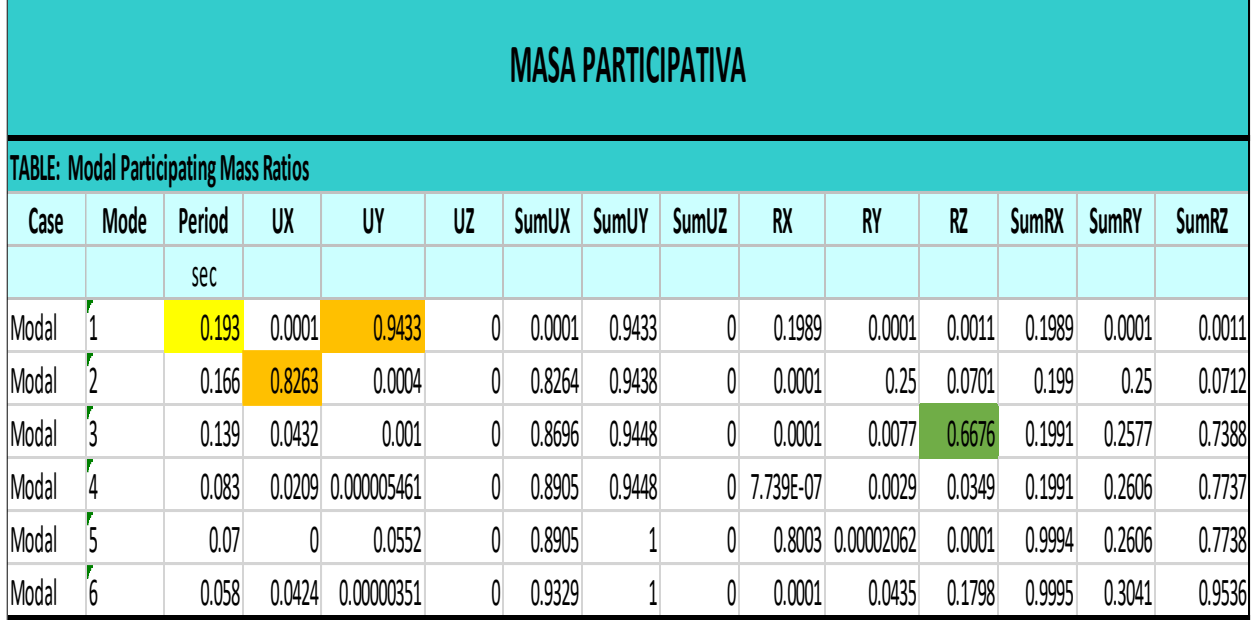

**Fuente:** Elaboracion propia.

Determinamos el peso de la estructura para esto vamos a definir lo que indica la norma en los edificios clase "C", se considerará el 25 % de la carga viva y el 100% de la carga muerta según se especifica en la RNE E-030.

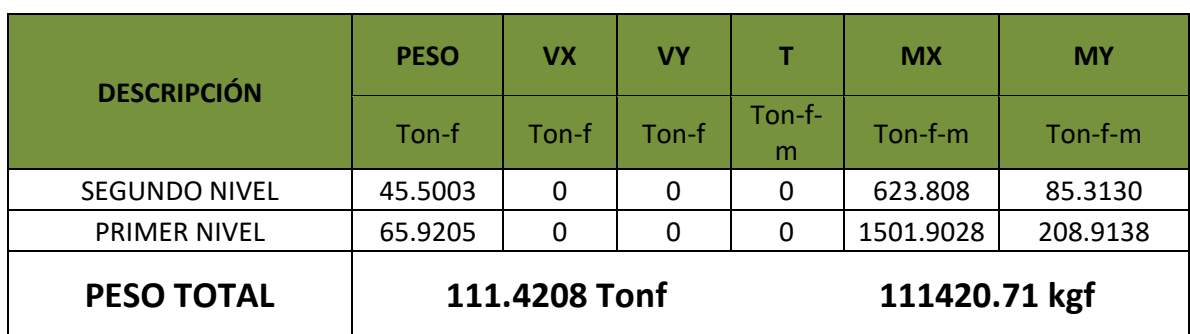

Tabla N°32; Peso de la Edificación.

**Fuente:** Elaboracion propia.

#### **4.4.6.4. Análisis Estático y Dinámico.**

Se utilizará uno de los siguientes procedimientos: análisis de fuerza estática o estática equivalente y análisis dinámico modal espectral.

#### **a. Análisis Estáticos o Fuerzas Estáticas Equivalentes.**

- **Fuerza Cortante (V)**

$$
\mathbf{v} = \frac{ZUCS}{R} * P
$$

- **Periodo Fundamental**   $T=\frac{Hn}{CT}$  $CT$
- Donde:  $C_T$  = 35 Para edificios cuyos elementos resistentes en la dirección considerada sean únicamente:
- **Factor de Amplificación Sísmica**

$$
T < Tp
$$
  
\n
$$
Tp < Tp < T_1
$$
  
\n
$$
C=2,5^* \left(\frac{T_p}{T}\right)
$$
  
\n
$$
Tp > Tp
$$
  
\n
$$
C=2,5^* \left(\frac{T_{p_T}}{T^2}\right)
$$

Donde T es el periodo.

El valor de C/R no se considera menor que:  $\boldsymbol{C}$  $\boldsymbol{R}$  $\geq 0.125$ 

## - **Distribución de la Fuerza Sísmica en Altura.**

Figura N°41; Formula de Distribucion de fuerza sismica.

$$
F_{i} = \alpha_{i} \cdot V
$$
\n
$$
\alpha_{i} = \frac{P_{i}(h_{i})^{k}}{\sum_{j=1}^{n} P_{j}(h_{j})}
$$
\nDonde *n* es el número de pisos del edificio, *k* es un exponente relacionado con el período fundamental de vibración de la estructura (T), en la dirección considerada, que se calcula de acuerdo a:

\na) Para T menor o igual a 0,5 segundos:  $k = 1, 0$ .

\nb) Para T mayor que 0,5 segundos:  $k = (0, 75 + 0, 5 + 0)$ 

**Fuente:** Elaboracion propia.

**a. Resultados.**

# **Análisis Estático en Y.**

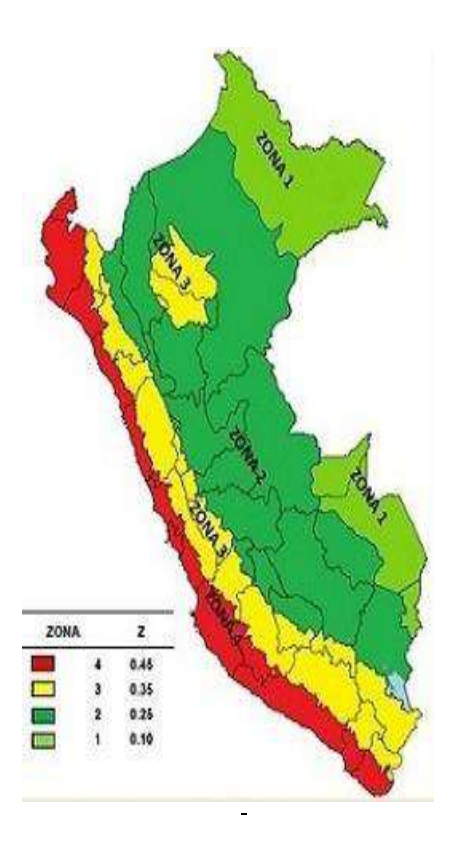

|          | zona 2<br>categoría C<br>Suelo 2<br>porticos |                   | $Z =$ | 0.25    |                      |
|----------|----------------------------------------------|-------------------|-------|---------|----------------------|
|          |                                              |                   | $U=$  | 1       |                      |
|          |                                              |                   | $S=$  | 1.2     | Suelo intermedio     |
|          |                                              |                   | $R=$  | 8       | sistema aporticado   |
|          | $Tp=$                                        | 0.6s              | $TL=$ | 2.0 s   | Periodos             |
|          | $hn=$                                        | 7.00 <sub>m</sub> | $Ct=$ | 35      | pórticos de concreto |
|          |                                              |                   | $T=$  | 0.193 s | De los<br>Resultados |
| hn<br>ct | T < Tp                                       |                   | $C =$ | 2.5     |                      |

**El periodo en la dirección Y esta en el nodo 1**

**T**=

**Hallando la cortante vasal Sismo Severo**

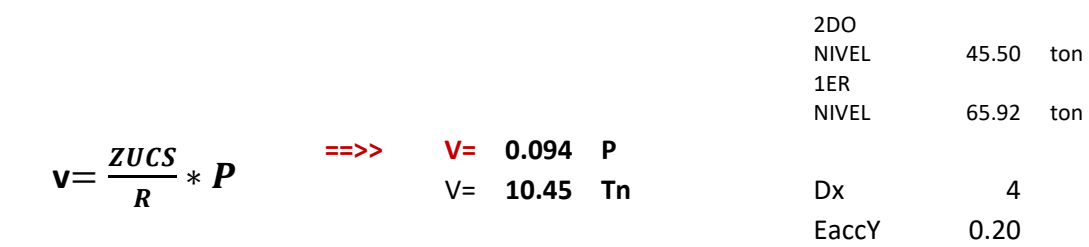

**Distribución de Cortante basal sobre los pisos**

Tabla N°33; Resultados del Analisis Estatico en Y.

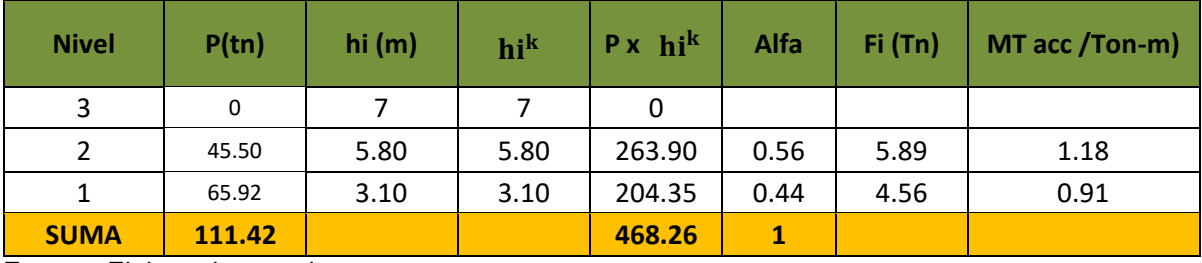

**Fuente:** Elaboracion propia.

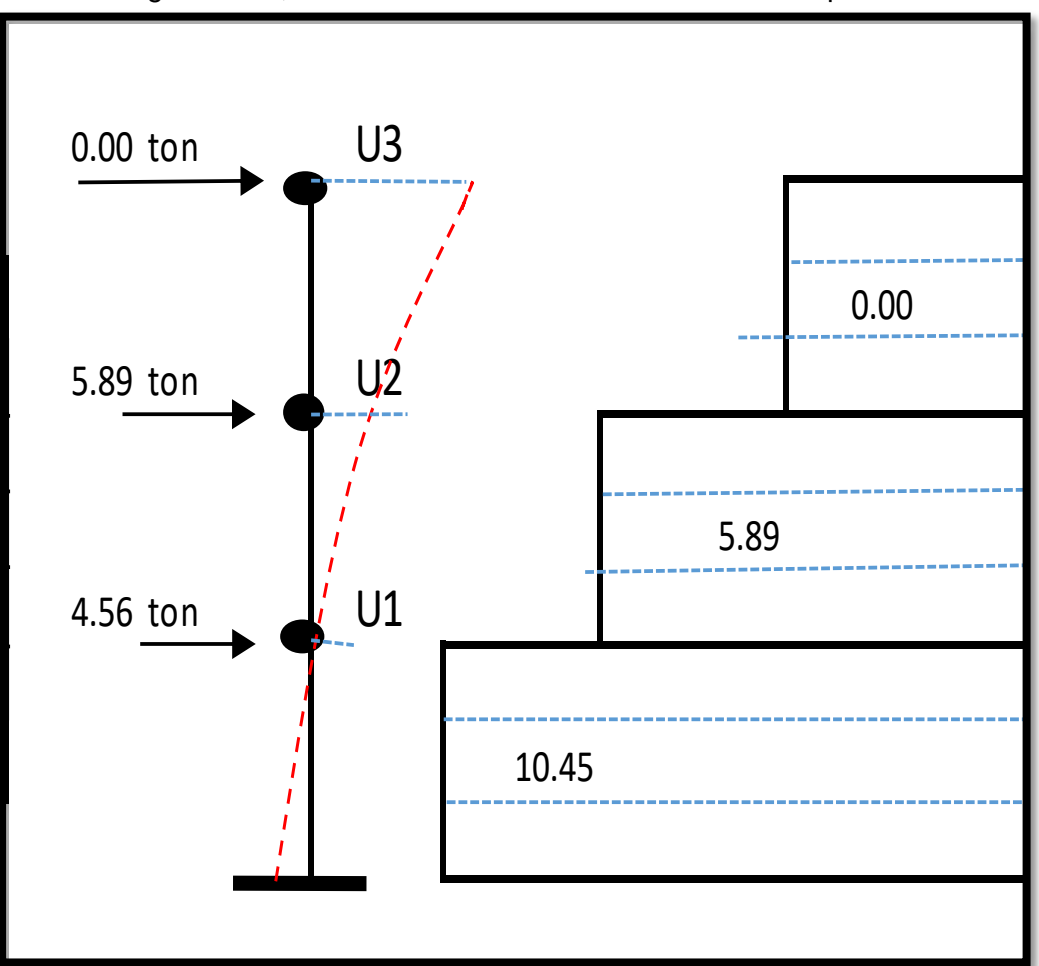

Figura N°42; Distribucion de Cortante Basal sobre los pisos.

**Fuente:** Elaboracion propia.

## **Análisis Estático en X.**

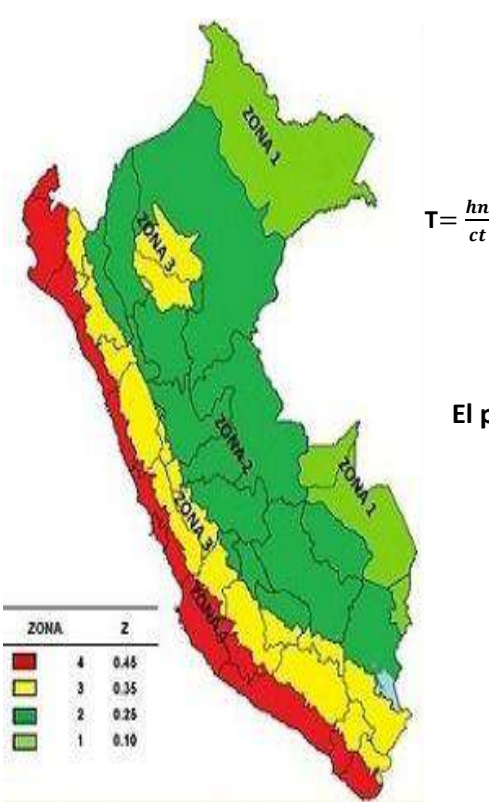

 $ct$ 

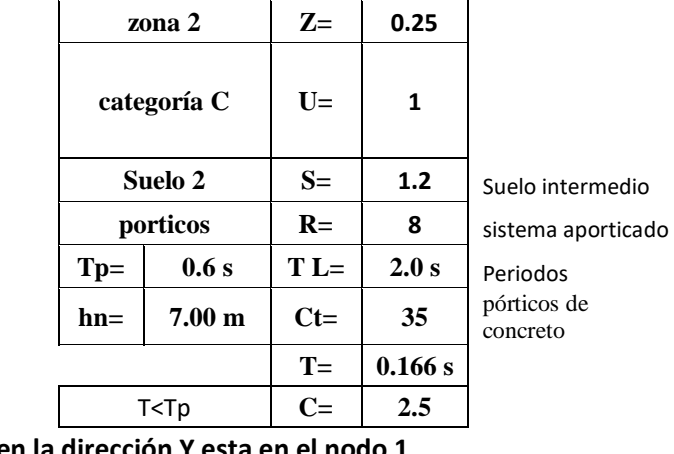

**El periodo en la dirección Y esta en el nodo 1**

#### **Hallando la cortante vasal Sismo Severo**

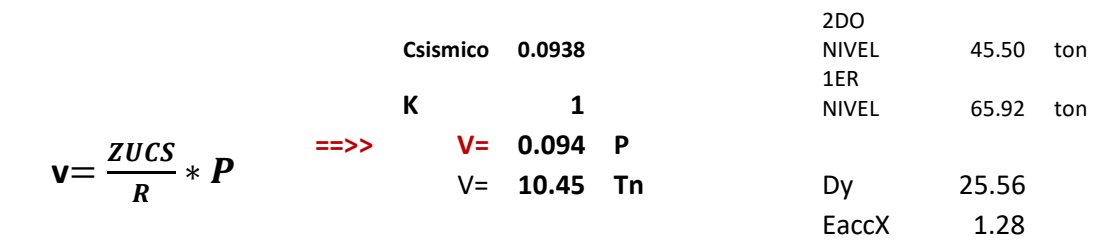

#### **Distribución de Cortante basal sobre los pisos**

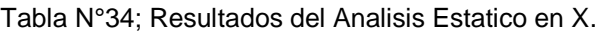

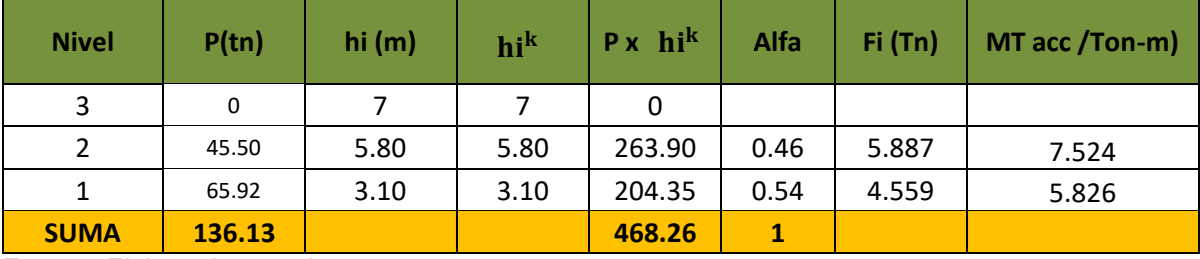

**Fuente:** Elaboracion propia.

## **b. Análisis Dinámico**

El análisis dinámico del edificio tiene en cuenta el espectro de pseudoaceleración en cada dirección horizontal, que se define en la cláusula 18 conforme la normativa de diseño sísmico E030. Este espectro se utilizó para el software ETABS.2018 para incluir los efectos de los terremotos X e Y en los edificios.

Figura N°43; asignacion de cargas sismica en X e Y.

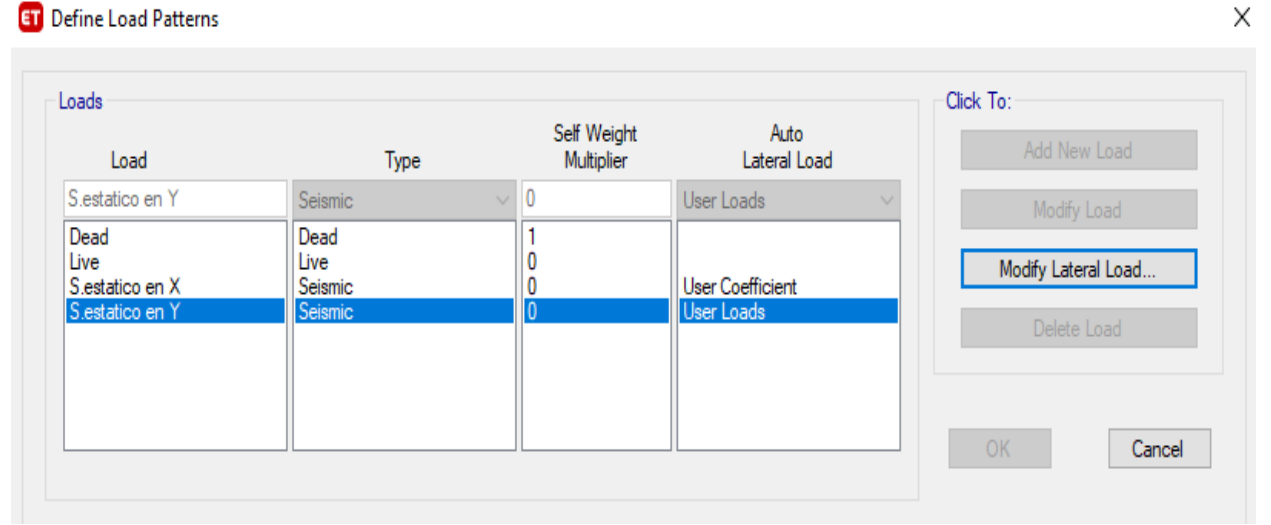

**Fuente:** Elaboracion propia.

Figura N°44; resultado de las cargas sismicas asignadas en la edificacion.

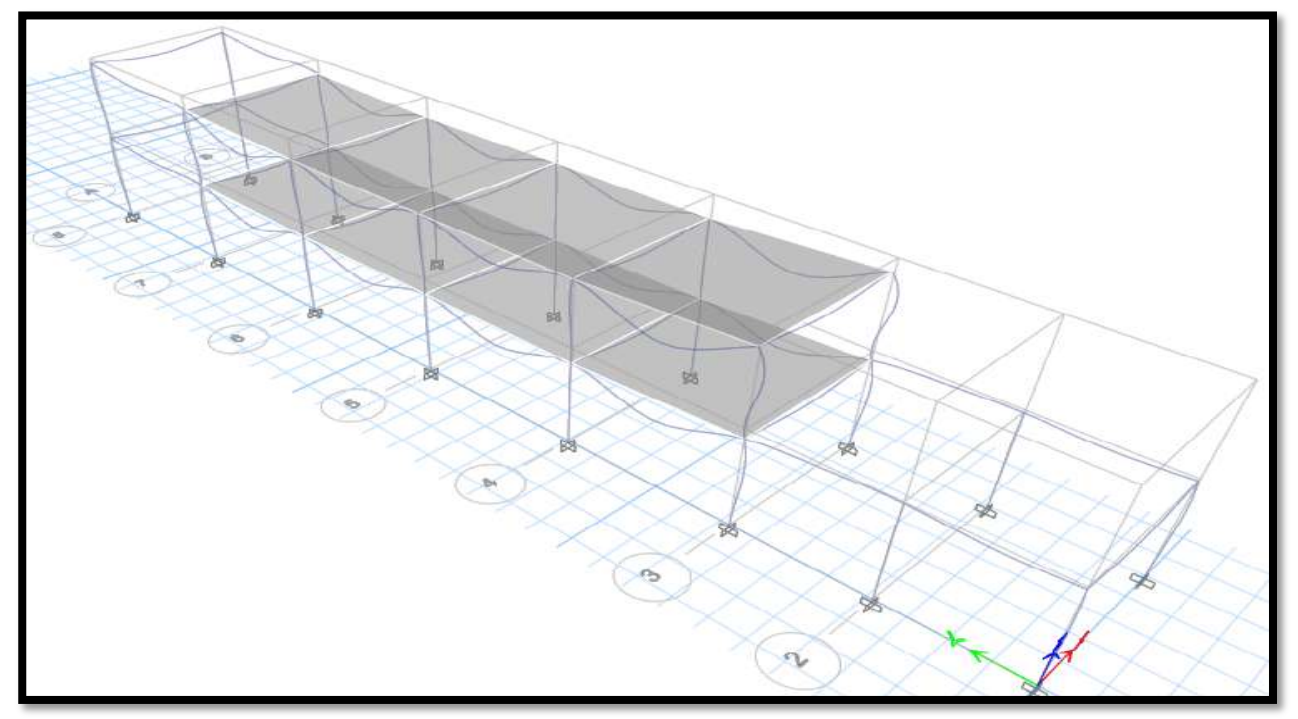

**Fuente:** Elaboracion propia.

# - **Aceleración Espectral.**

Para cada dirección horizontal del análisis, el espectro inelástico de pseudoaceleración está determinado por:

$$
S_a = \frac{Z \cdot U \cdot C \cdot S}{R} \cdot g
$$

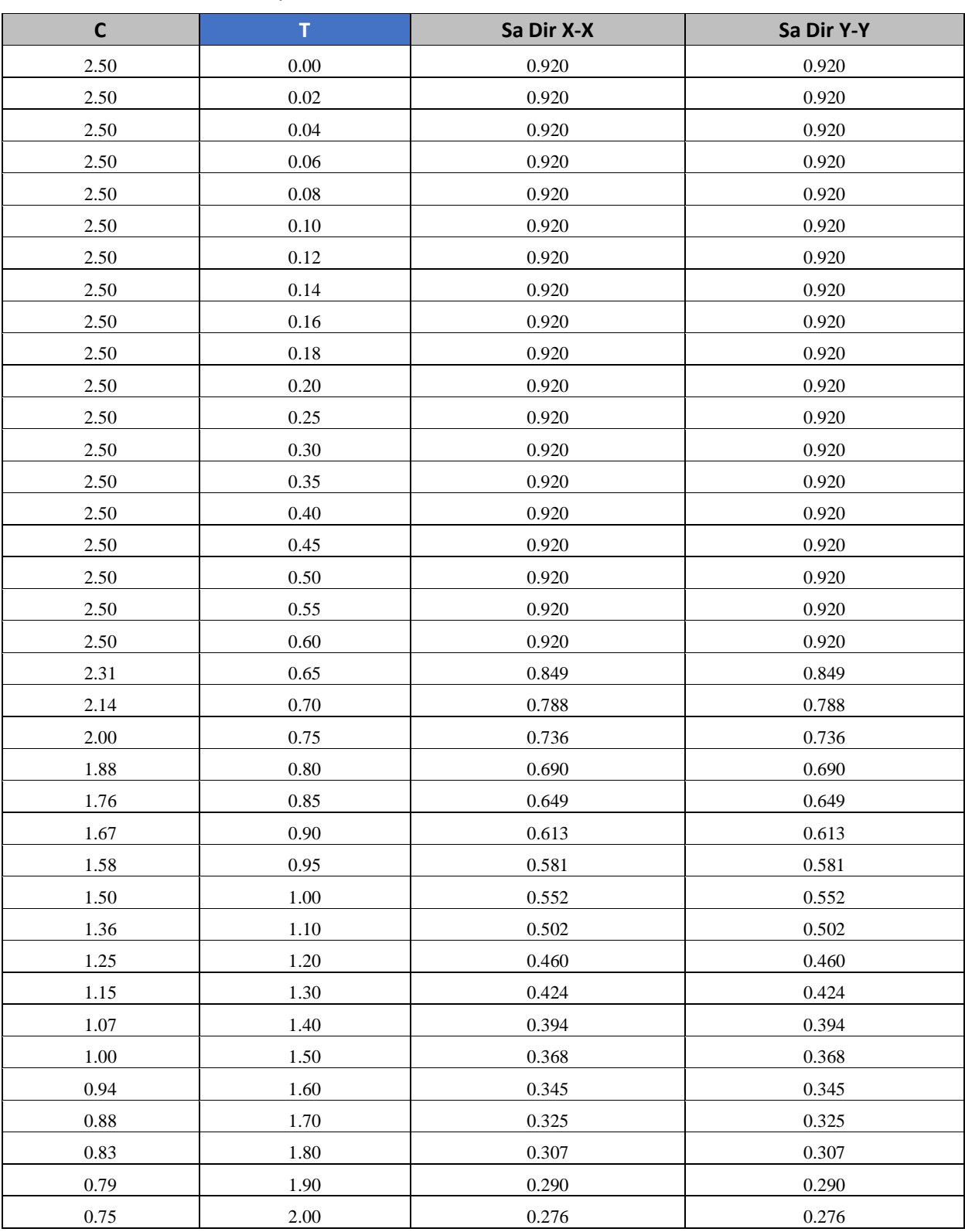

Tabla N°35; Resultados de Espectro de Pseudos en X e Y

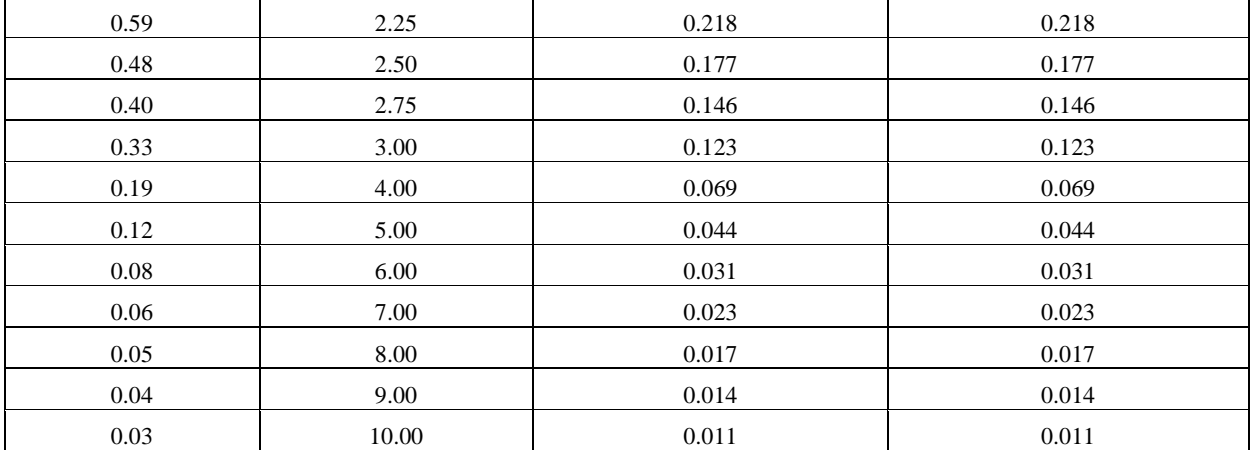

**Fuente:** Elaboracion propia.

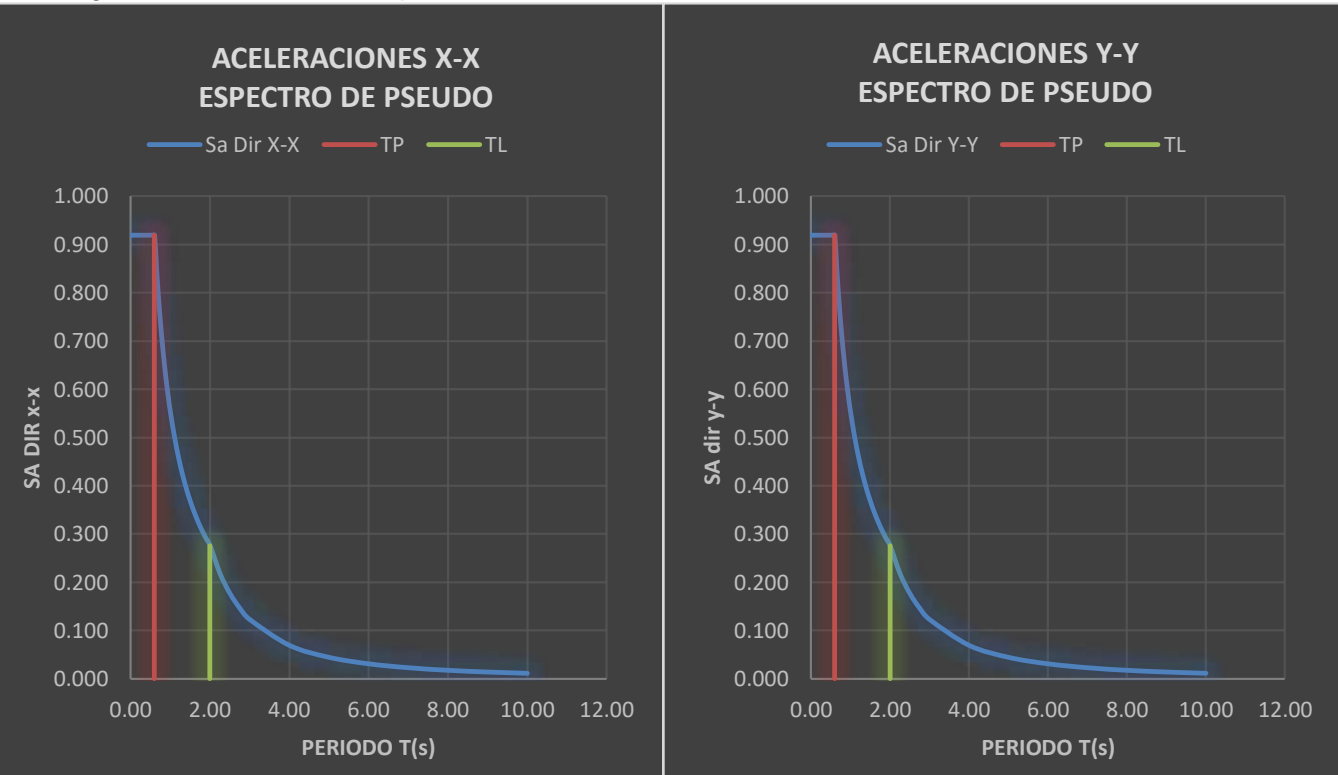

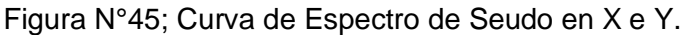

**Fuente:** Elaboracion propia.

# **c. Requisitos de Rigidez, Resistencia y Ductilidad.**

Para estructuras regulares, los desplazamientos laterales se calculara multiplicando los resultados de los analisis lineales y elasticos por 0,75 R y restando la tension sismica.

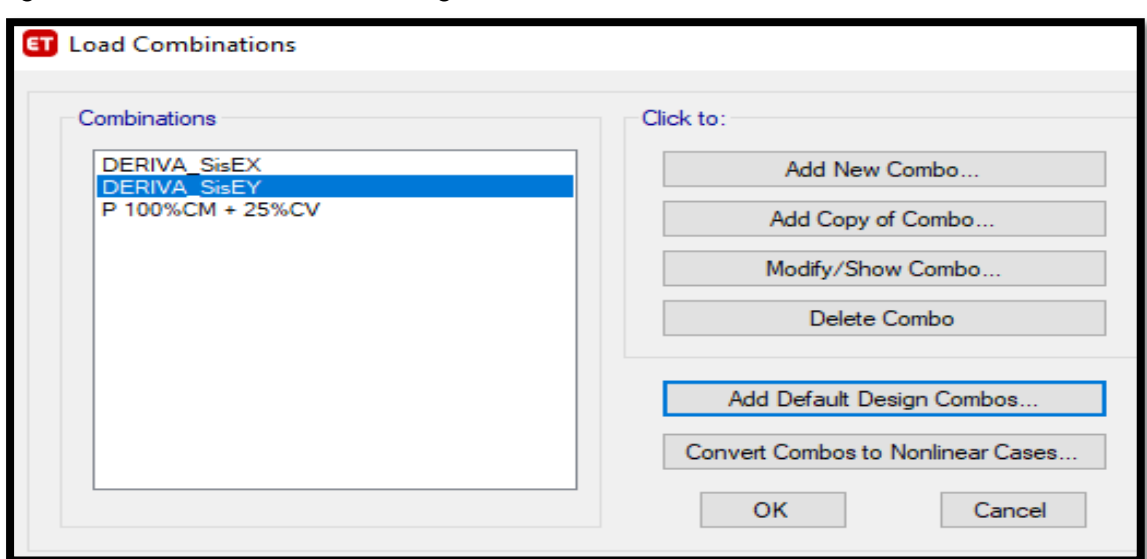

Figura N°46; Comibnacion de Cargas de las Derivas en X e Y.

**Fuente:** Elaboracion propia.

# - **Desplazamientos Laterales Relativos Admisibles**

Los cálculos de desplazamiento se realizan mediante el programa ETABS 2018, del cual se obtienen los resultados: Análisis de dinámica modal, la distorsión (deriva) del sistema por piso, el mismo que se debe multiplicarse por el coeficiente de reducción (R) para conocer el desplazamiento real.

## - **Máximo Desplazamiento Relativo de entrepiso.**

Según la norma E030, la desviación entre plantas debe ser controlada y la deformación debe ser inferior a 0,007. Los resultados se muestran en la tabla de abajo.

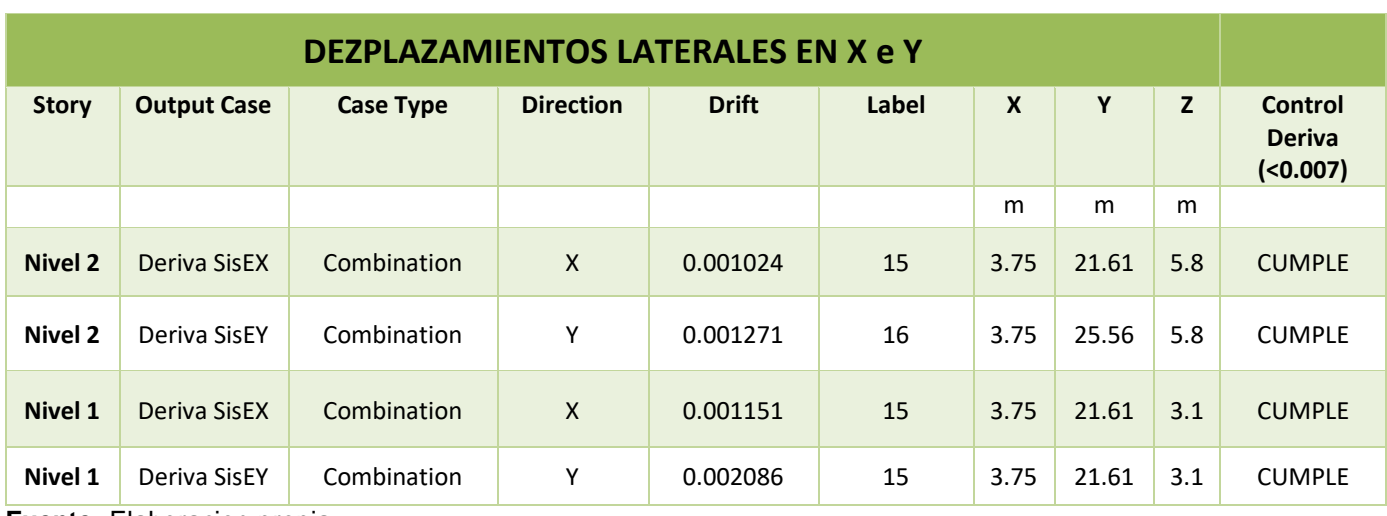

Tabla N°36; Desplazamientos Laterales.

**Fuente:** Elaboracion propia.

#### - **IRREGULARIDAD TORSIONAL**

Esto ocurre en estructuras de membrana rígida donde la deflexión máxima de la placa en un extremo de la estructura es mayor que 1,3 veces la deflexión promedio en ambos extremos de la estructura.

Tabla N°37; Irregularidad Torsional.

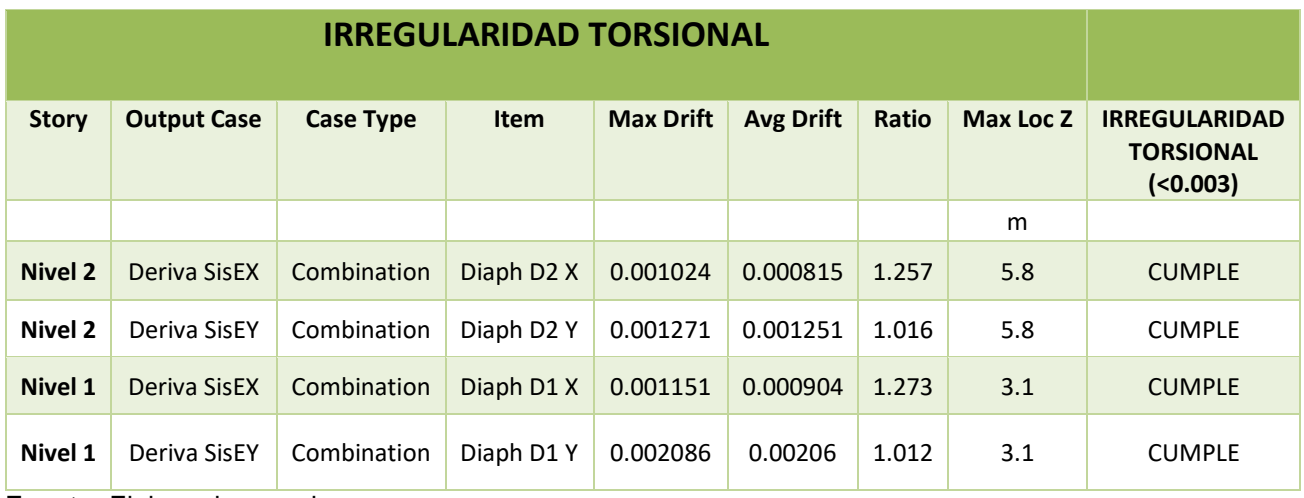

**Fuente:** Elaboracion propia.

## **4.4.7. Diseño de Elementos Estructurales Prefabricados.**

## **4.4.7.1. Diseño de Losa Pretensada y Capa de Compresión.**

Por ejemplo, se propuso un análisis y diseño de una losa prefabricada ALVEOLAR F15 en el primer nivel con una capa de compresión de 5cm.

#### - **Diseño de losa Alveolar FA 15.**

A partir del pre dimensionamiento realizado en el acápite 4.4.5.1, se determinó el tipo de la losa alveolar prefabricada FA15, donde se muestra en la figura 28. Para realizar el cálculo del armado se trabajó con un software de apoyo, concise beam.

#### - **Diseño por flexión y Cortante.**

La placa FA15 está diseñada como un simple elemento de apoyo en el extremo. El diseño requiere los siguientes datos:

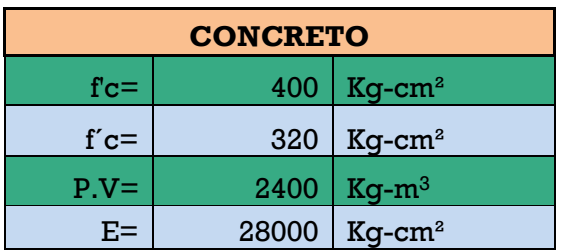

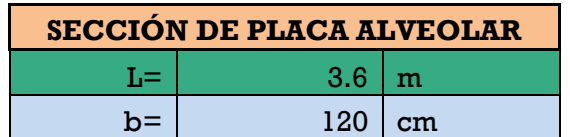

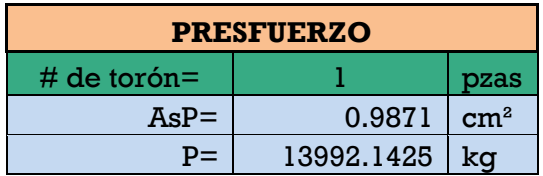

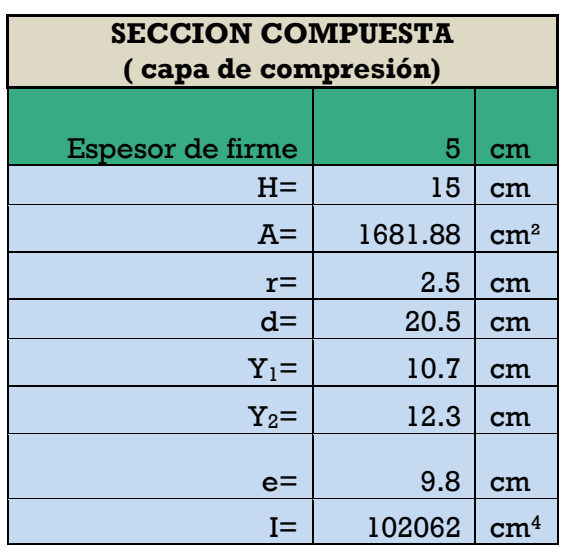

 $F$ <sup> $c=400$ </sup> kg-cm2 x  $0.80 = 320$ kg/cm2.

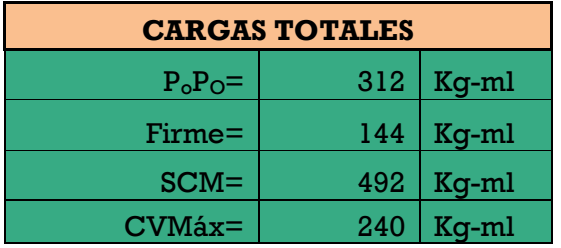

| <b>ACERO DE PRESFUERZO</b> |       |                    |  |
|----------------------------|-------|--------------------|--|
| $FRS =$                    | 18900 | kg/cm <sup>2</sup> |  |
| $f_{\mathbf{pi}} =$        | 14175 | kg/cm <sup>2</sup> |  |
| $\varnothing$ del torón=   | 1/2   | $^{\prime\prime}$  |  |
|                            | 1.27  | cm                 |  |

f**pi=18900kg/cm2 x 0.75= 14175 kg/cm2**

Figura N°47; Seccion compuesta de losa alveolar.

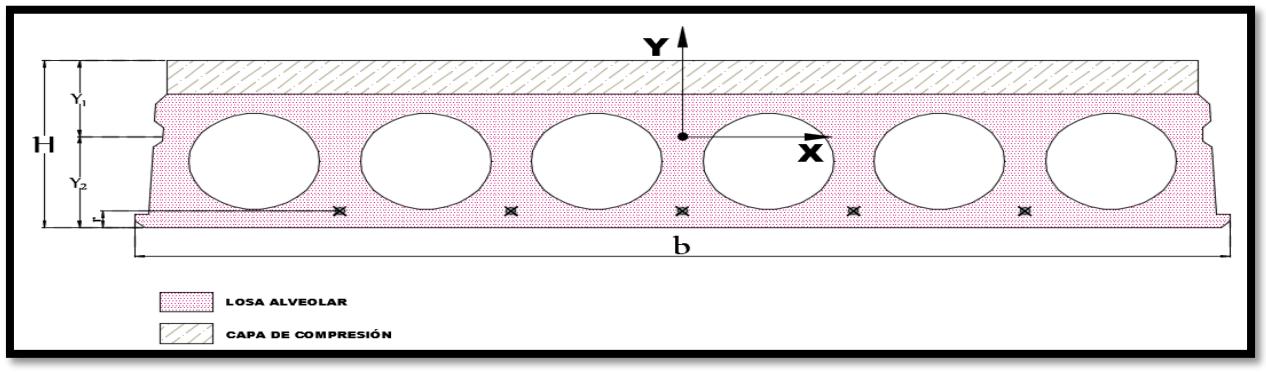

**Fuente:** elaboración propia.

- **Esfuerzos Admisibles para la Losas Alveolar F15, en etapa de Transferencia.**

Esfuerzo a compresión=  $f$ \*c x 0.6 = 320 kg/cm2 x 0.6 = 192 kg/cm2

- **Esfuerzo a Tensión.**

Esfuerzo a tracción =  $0.8 \times \sqrt{320}$  = -14.3108  $kg/cm2$ 

#### - **Tensión en extremos.**

Tensión e extremos =  $1.6 * \sqrt{320} = -28.6217 kg/cm2$ 

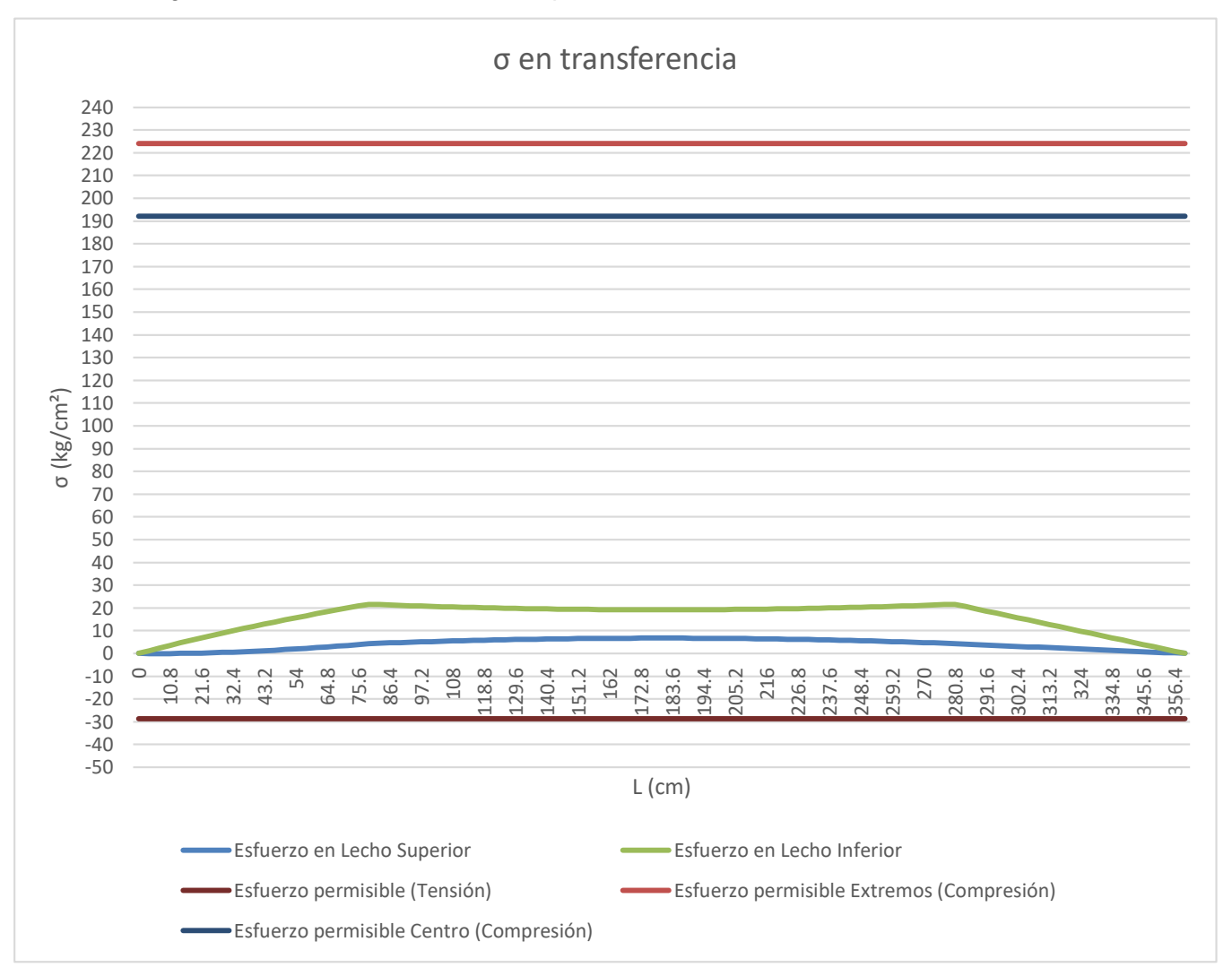

Figura N°48; Gráfico de esfuerzos permisibles en transferencia.

**Fuente:** elaboración propia.

- **Esfuerzos Admisibles para la Losas Alveolar F15, en etapa de Servicio.**

Esfuerzo a compresión=  $f'c x 0.45 = 400$  kg/cm2 x  $0.45 = 180$  kg/cm2

- **Esfuerzo a Tensión.**

Esfuerzo a tensión =  $0.6 * \sqrt{400} = -12.00 kg/cm2$ 

- **Tensión en extremos.**

Tensión e extremos =  $3.2 \times \sqrt{400} = -64 \text{ kg/cm2}$ 

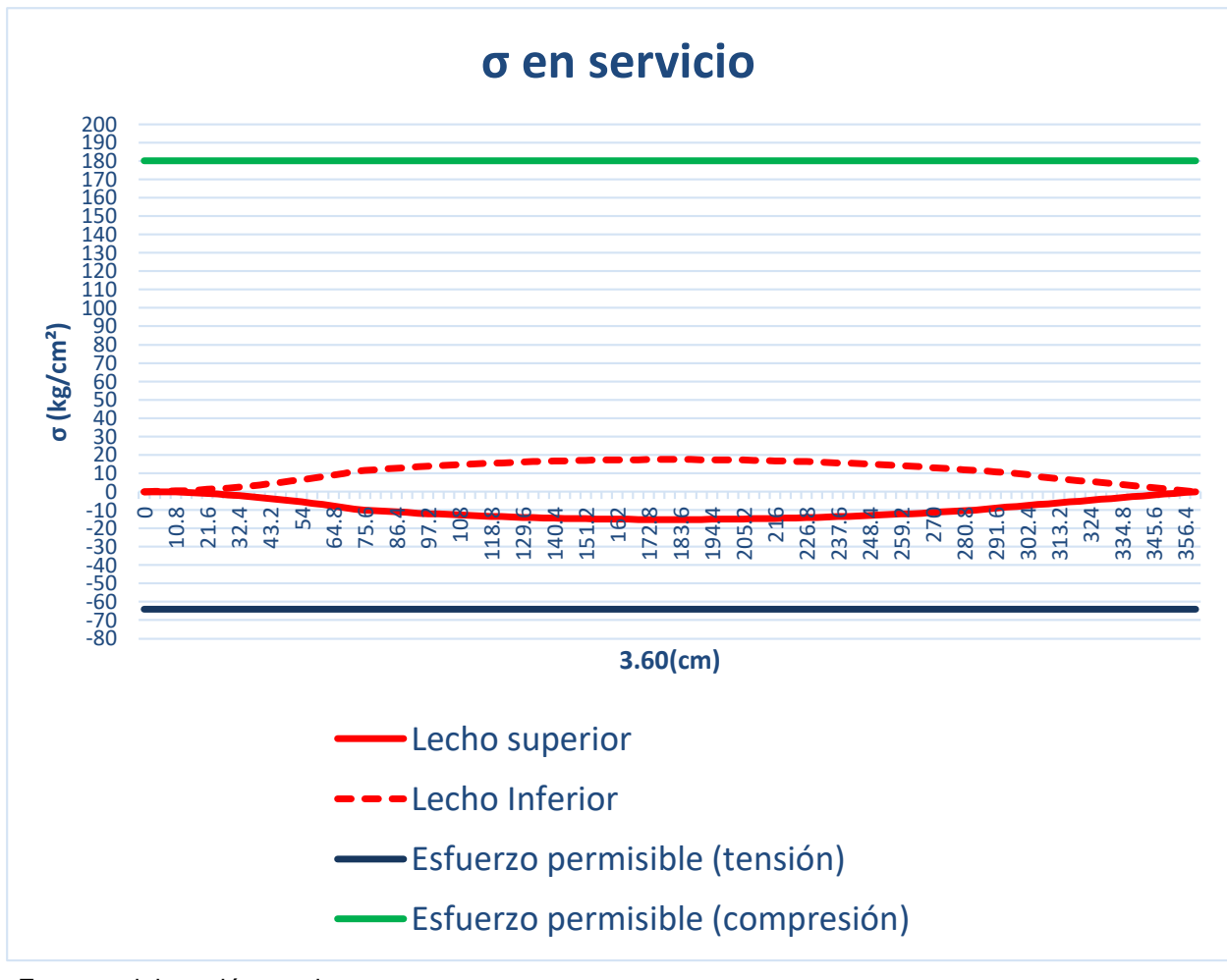

Figura N°49; Gráfico de esfuerzos permisibles en servicio.

**Fuente:** elaboración propia.

# **Resultados de Diseño por Flexión y Cortante.**

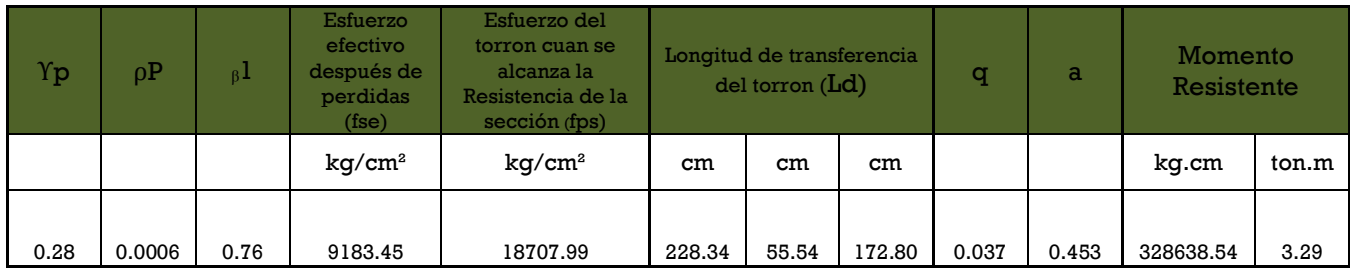

Tabla N°38; Resultados de Diseño por flexión de la losa alveolar

**Fuente:** elaboración propia.

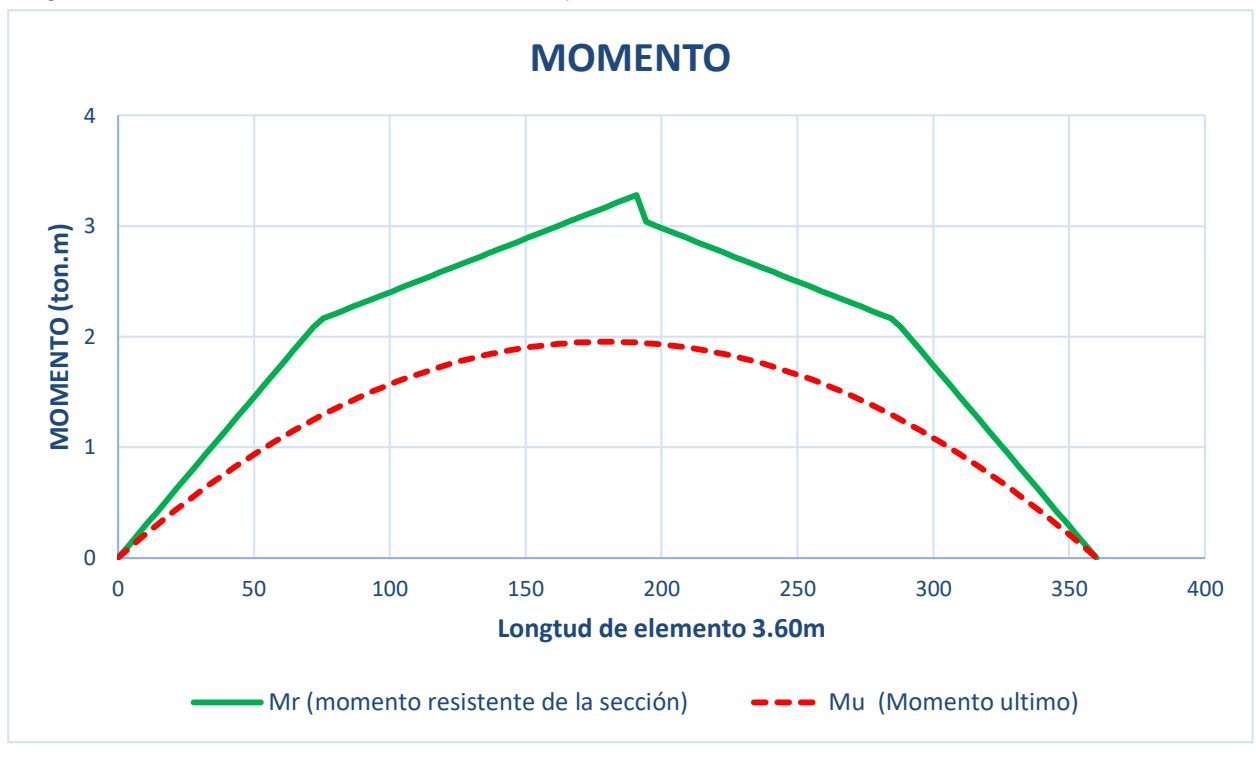

Figura N°50; Gráfico del Momento Último y Momento Resistente de la Losa.

**Fuente:** elaboración propia.

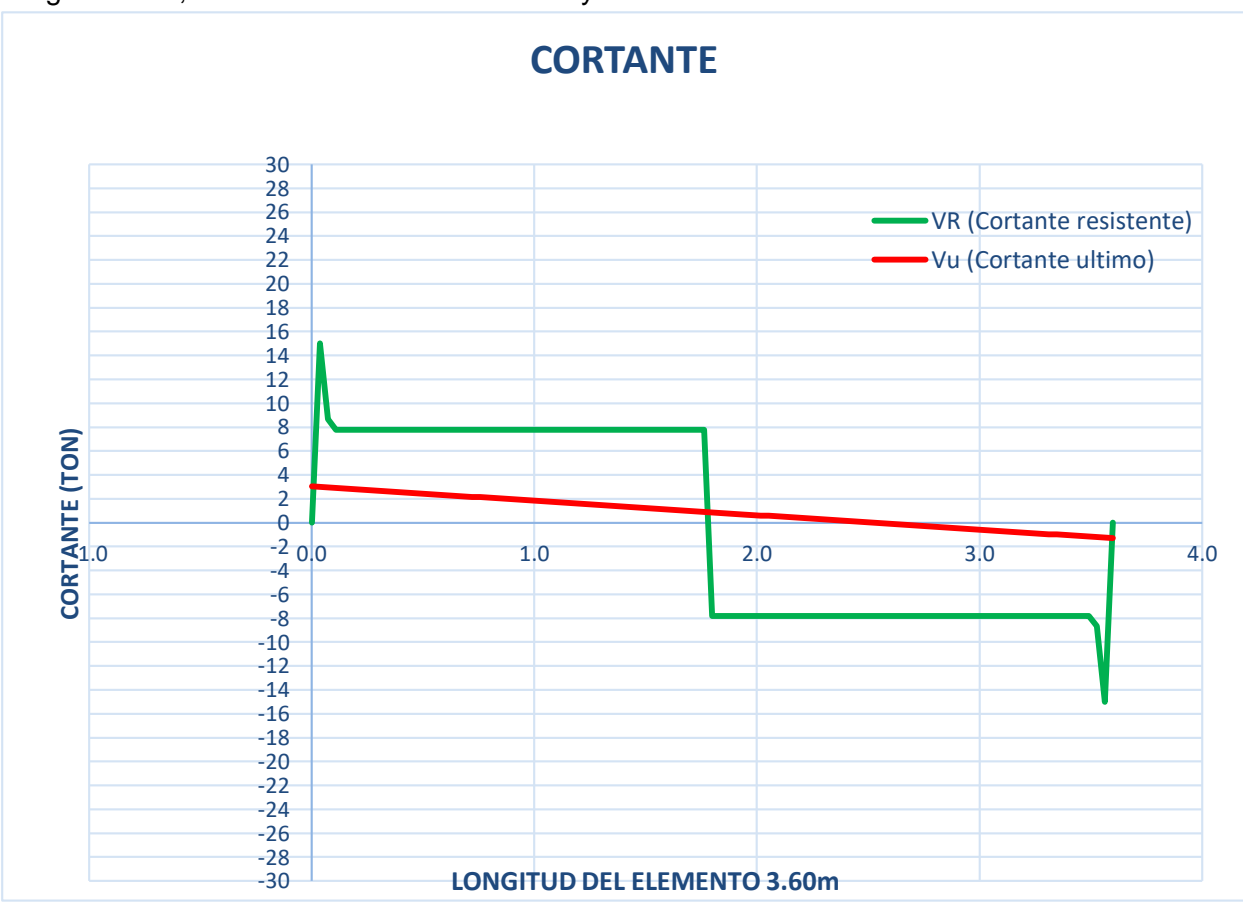

Figura N°51; Gráfico de la Cortante Último y Cortante Resistente de la Losa.

**Fuente:** elaboración propia.

# **4.4.7.2. Diseño de Viga o Trabe L.**

#### **a. Diseño por Flexión.**

## - **Propiedades Geométricas de la viga.**

Tabla N°39; Propiedades geometricas de la viga a diseñarse.

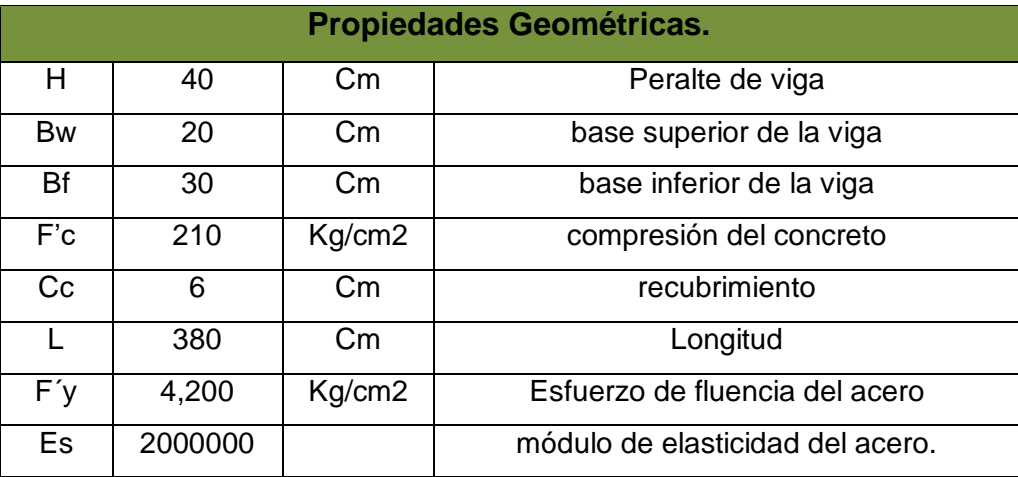

 **Fuente:** elaboración propia.

Para realizar este análisis se ha tomado la viga más crítica en el eje A, entre los ejes 4 y 5, por lo que se diseñara esta viga y se tomara los valores de estos para las demás vigas.

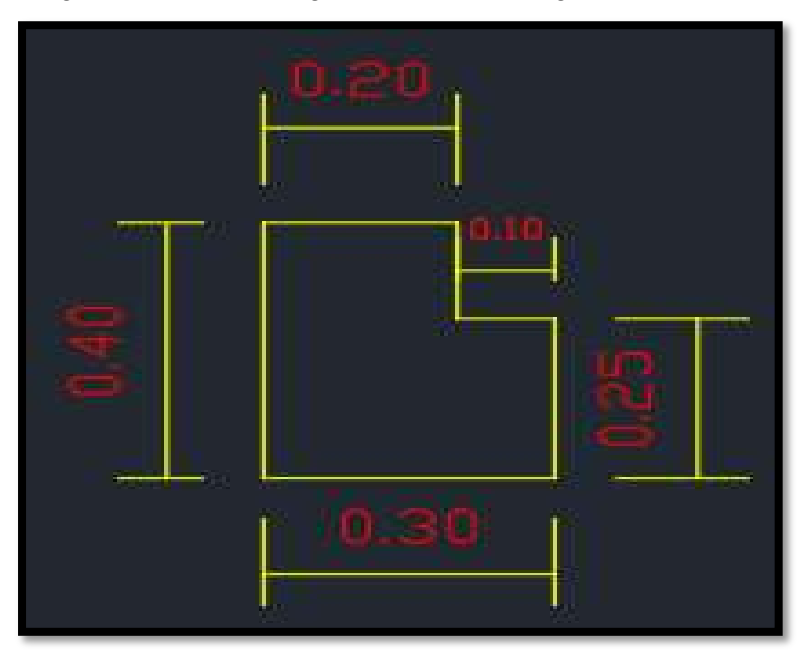

Figura N°52; Diseño geometrico de la viga a diseñarse.

**Fuente:** elaboración propia.

De los datos obtenidos en el software ETABS.

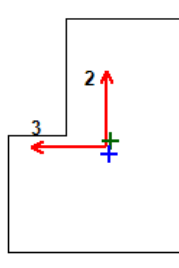

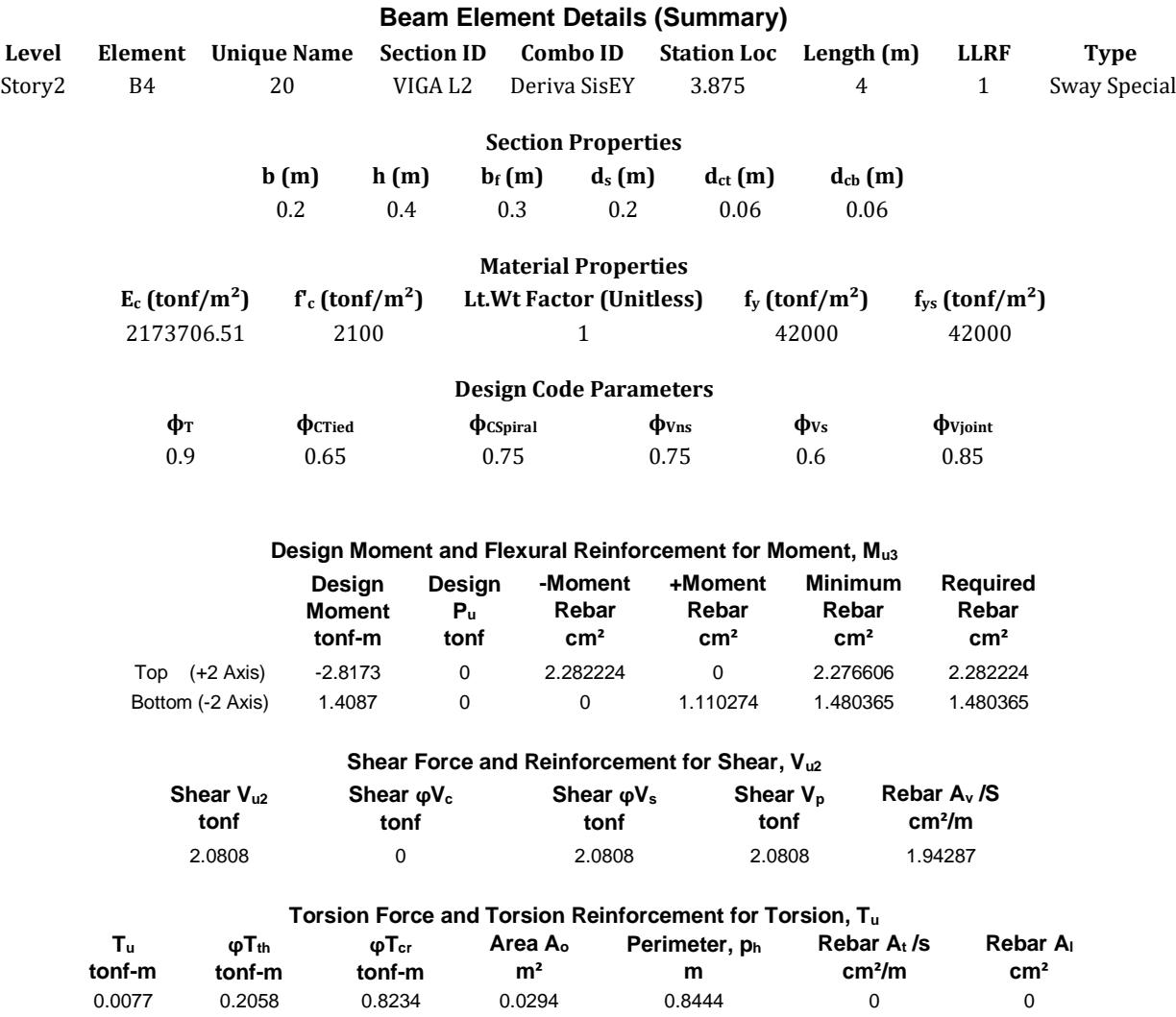

- Momento Ultimo Actuante = 1.4087 ton-m.
- Altura mínima por deflexión:  $\frac{ln}{16}$ Simplemente apoyadas.

$$
\frac{Ln}{16} = \frac{3.875}{16} = 0.2422m \qquad H = 0.40m \dots \dots \dots \dots \dots \text{ si } cumple.
$$

- Revisión del Refuerzo Longitudinal:

Cuantía mínima Asmin =  $\rho \ge \max(\frac{14}{\epsilon})$  $\frac{14}{f'y}$ ,  $0.8\frac{\sqrt{f'c}}{f'y}$  $\frac{y}{f'y}$  $\rho \geq$  max( 14  $\frac{1}{4200}$ , 0.8 210  $\frac{1}{4200}$ 

$$
\rho = 0.0163 \qquad \qquad \rho min = 0.033
$$

Cuantía Máxima Asmax =  $\rho max = 0.75 * \rho b$   $\rho max = 0.01547$ 

$$
\rho = 0.0163 \qquad \qquad \rho max = 0.025
$$

- **Calculo de Diseño.**

 $As = 0.85 * \frac{210*30*34}{4300}$  $\frac{6*30*34}{4200}*(1-\sqrt{1-(\frac{2*1.4087*10^5}{0.9*0.85*210*30*10^5})}$  $\frac{2*1.400*10}{0.9*0.85*210*30*34^2}$ )  $As = 1.11cm2$  $\rho = \frac{As}{b}$  $\frac{As}{b*d}$   $\rho = \frac{1.11}{30*3}$  $\frac{1.11}{30*34}$   $\rho = 0.0011$  $a =$ As ∗ f′y  $0.85 * f'c * b$  $a =$ 1.11 ∗ 4200  $\frac{12}{0.85 \times 210 \times 30}$   $a = 0.8708$ cm  $\beta$ 1 = 0.85  $c=$  $\alpha$  $\beta$ 1  $c=$ 0.8706  $\frac{10.0245}{0.85}$   $c = 1.0245cm$  $\mathcal{C}_{0}$ = 1.0245  $\mathcal{C}_{0}$  $= 0.03............$   $controlado a tensión.$ 

- **Cálculo del Momento Resistente Mr.**

 $\boldsymbol{d}$ 

34

$$
Mr = \frac{\phi * As * f'y * (d * \frac{a}{2})}{100000} \qquad Mr = \frac{0.90 * 1.11 * 4200 * (34 * \frac{0.8708}{2})}{100000}
$$

$$
Mr=1.41\,ton-m.
$$

**Cálculo de Área de Acero Mínimo:** 

 $\boldsymbol{d}$ 

 $A S min = \rho min * b * d$   $A S min = 0.0033 * 30 * 34$ 

$$
A \mathbf{S} \mathbf{min} = 3.40 \, \mathbf{cm}^2
$$

#### **b. Diseño por Corte.**

Para realizar este análisis se ha tomado el cortante más crítico, por lo que se diseñara esta viga y se tomara los valores de estos para las demás vigas.

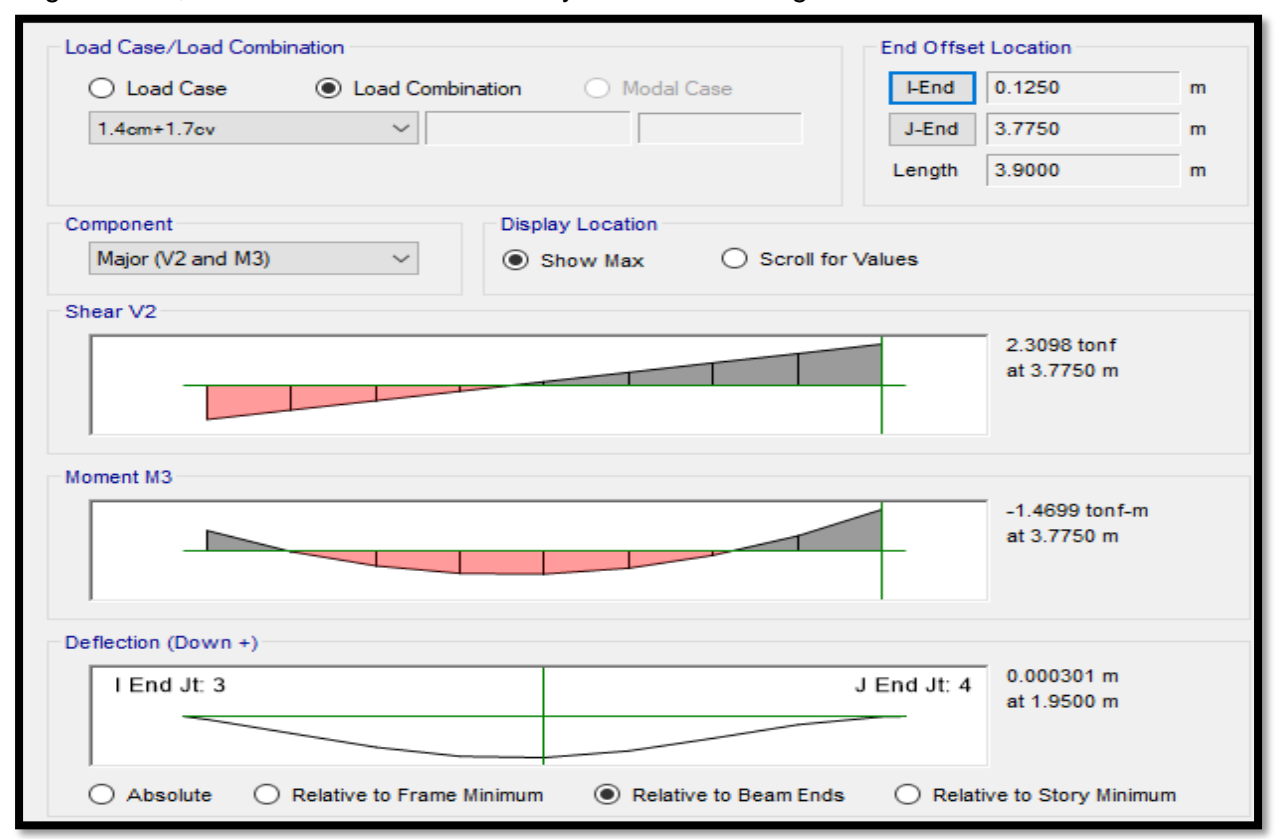

Figura N°53; Grafico del momento flector y cortante de la viga.

**Fuente:** elaboración propia.

c. Datos:

F´c= 210kg/cm2

F´y= 4200 kg/cm2

 $\emptyset = 0.85$ 

Recubrimiento= 7.81 cm dos capas

Diametro de la varilla= 3/8"

D= 32.19 cm

d. Análisis Estructural.

Cortante Ultima (Vu)= 2.3098 ton-m

e. Diseño.

 $\phi V c = 0.85 * 0.53 * \sqrt{f'c} * b * d$  $\Phi V c = 0.85 * 0.53 * \sqrt{210} * 30 * 32.19$  $\phi Vc = 6.30 \text{ ton} - m.$ 

$$
\frac{\emptyset Vc}{2} = 3.15 \text{ ton} - m.
$$

$$
\frac{\emptyset Vc}{2} = 3.15 \text{ ton} - m.
$$

 $\emptyset Vs = Vu - \emptyset Vc$   $\emptyset Vs = 2.3098 - 6.30$   $\emptyset Vs = -3.99ton$ 

$$
Vs = \frac{\phi Vs}{\phi} \qquad \qquad Vs = \frac{-3.99 \text{ton}}{0.85} \qquad Vs = -4.70 \text{ton}
$$

#### Resumen de requisitos de resistencia al corte

- $\checkmark$  Si Vu  $\leq \varrho$ Vc/2, entonces no se necesita refuerzo transversal.
- $\checkmark$  Si Vu  $\geq \emptyset$ Vc/2 y Vu  $\leq \emptyset$ Vc, se requiere refuerzo transversal mínimo.

$$
A v_{min} = 3.5 b_w \frac{s}{f y}
$$

Donde,  $s \le d/2$  y  $s \le 60$  cm

 $\checkmark$  Si Vu  $\geq \emptyset$ Vc. tenemos: a) Si Vs  $\leq 1.06 \sqrt{f'c} \ln x$ , d, entonces: s  $\leq d/2$  ó s  $\leq 60$  cm b) Si Vs > 1.06  $\sqrt{f'c}$   $\mathbf{b}_w$  d y Vs  $\leq$  2.12  $\sqrt{f'c}$   $\mathbf{b}_w$  d, entonces:  $s \leq d/4$  ó  $s \leq 30$  cm

 $\checkmark$  Vs > 2.12  $\sqrt{f'c}$  b<sub>w</sub> d, entonces:

- Cambiar la sección

- Mejorar la calidad del concreto.

$$
2\emptyset Vc = \emptyset * 1.06 * \sqrt{f'c} * bw * d
$$
  

$$
2\emptyset Vc = 0.85 * 1.06 * \sqrt{210} * 30 * 32.19
$$
  

$$
2\emptyset Vc = 12.61ton
$$
  

$$
Vc = \emptyset * 2.12 * \sqrt{f'c} * bw * d
$$
  

$$
4\emptyset Vc = 0.85 * 2.12 * \sqrt{210} * 30 * 32.19
$$

$$
4\phi Vc = \phi * 2.12 * \sqrt{f'c} * bw * d
$$

$$
4\phi Vc=25.22ton
$$

a. Calculo del espaciamiento.

$$
S = \frac{Av * f'y * d * 2}{Vs}
$$
  
 
$$
S = \frac{0.71 * 4200 * 32.19 * 2}{-4.70}
$$

 $S = -40.85$  cm

**Condicion de la Norma** 

$$
Smax = 16.10 \; cm
$$

$$
Sdise\^0 = 16.10\ cm
$$

Figura N°54; Distribucion de acero longitudinal para la viga JL.

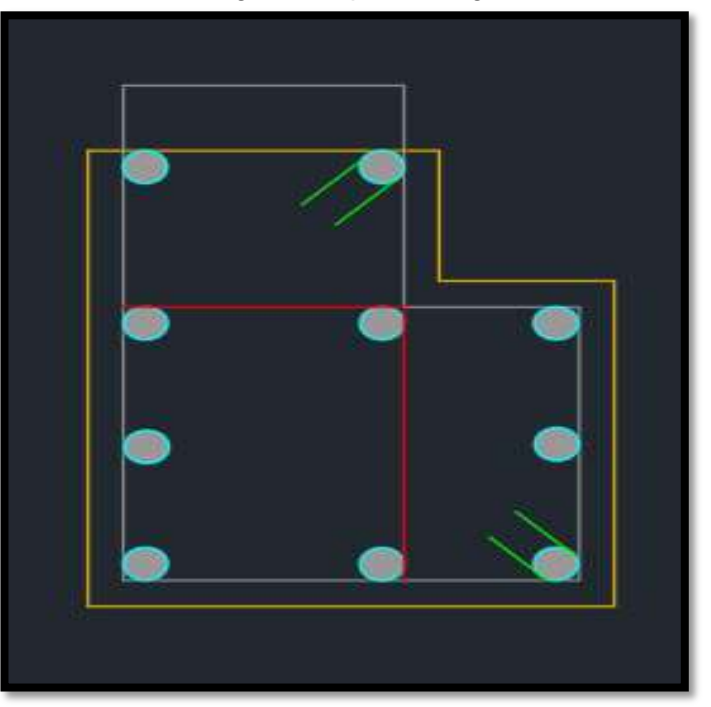

**Fuente:** Elaboracion propia.

# **4.4.7.3. Diseño de viga I.**

## **a. Diseño por Flexión.**

## - **Propiedades Geométricas de la viga.**

Tabla N°40; Propiedades geometricas de la viga a diseñarse.

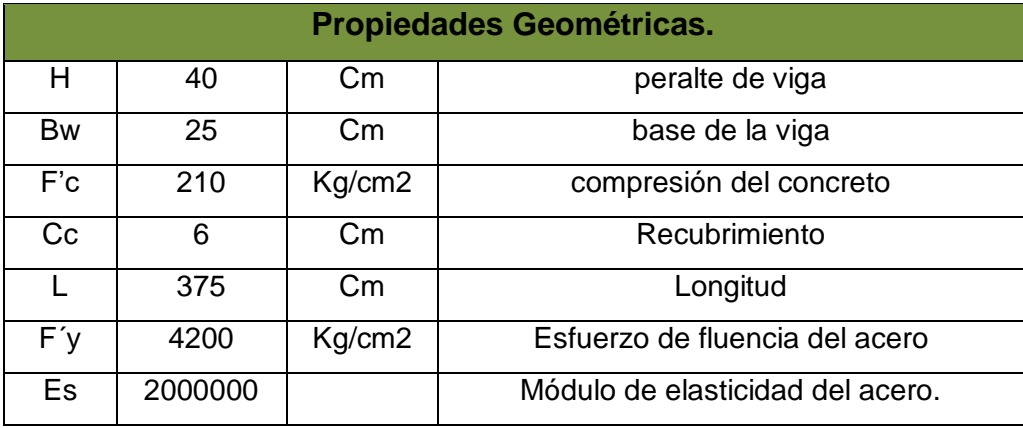

 **Fuente:** elaboración propia.

Para este análisis se toma la viga más crítica en el eje 5, por lo que se diseñará esta viga y se usaran estos valores para las demás vigas.

De los datos obtenidos en el software ETABS.

#### **ACI 318-14 Beam Section Design**

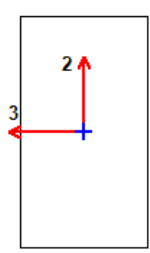

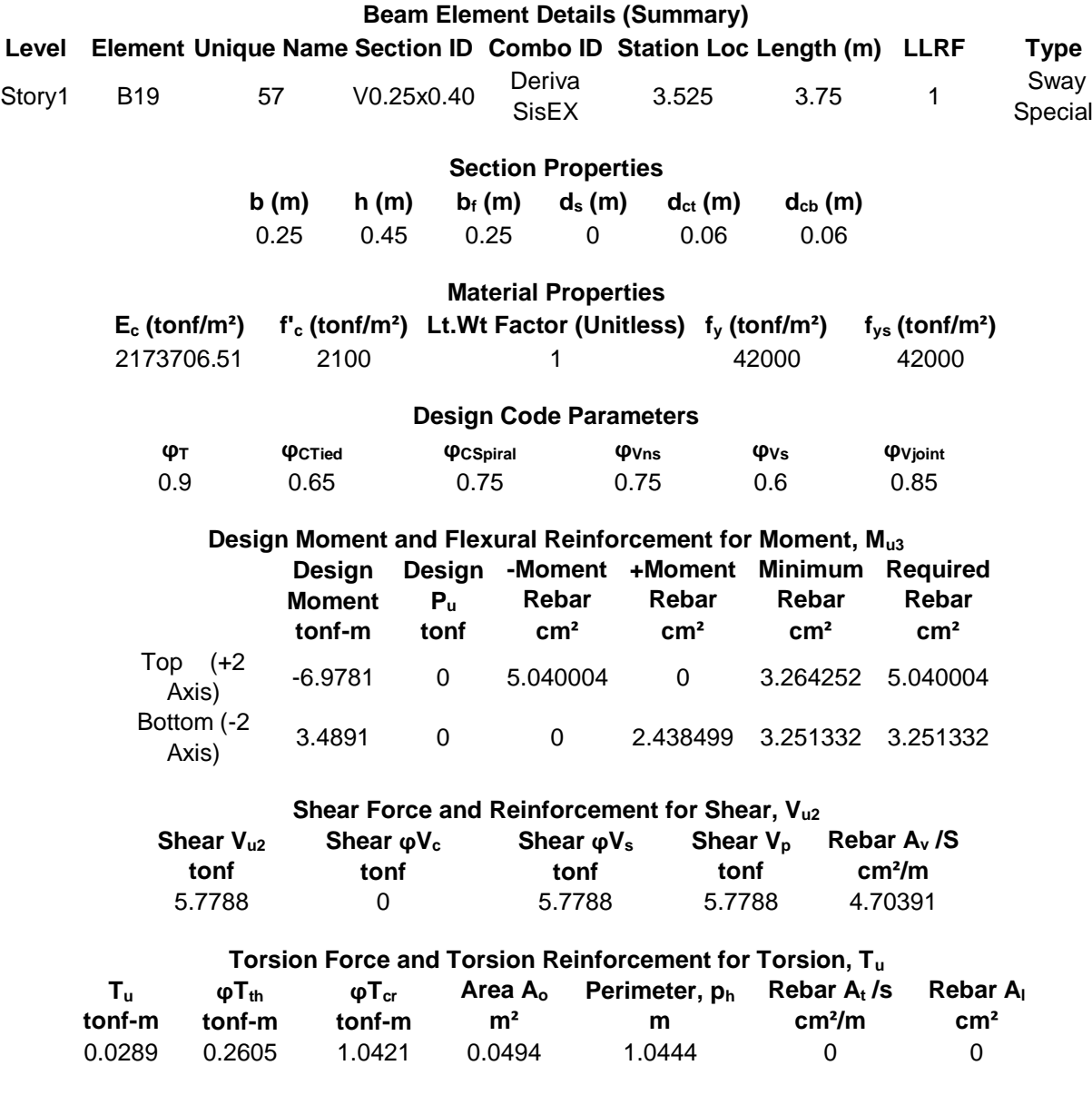

- Momento Ultimo Actuante = 3.4891 ton-m.
- Altura mínima por deflexión:  $\frac{ln}{16}$ Simplemente apoyadas.

$$
\frac{Ln}{16} = \frac{3.75}{16} = 0.2344m \qquad H = 0.40m \dots \dots \dots \dots \dots \text{ si } cumple.
$$

- Revisión del Refuerzo Longitudinal:

Cuantía mínima Asmin = ρ ≥ max(
$$
\frac{14}{f'y}
$$
, 0.8  $\frac{\sqrt{f'}c}{f'y}$ )

\n
$$
ρ ≥ max(\frac{14}{4200}, 0.8 \frac{210}{4200})
$$

$$
\rho = 0.0163 \qquad \qquad \rho min = 0.033
$$

Cuantía Máxima Asmax =  $\rho max = 0.75 * \rho b$   $\rho max = 0.01547$ 

$$
\rho = 0.0163 \qquad \qquad \rho max = 0.025
$$

- **Calculo de Diseño.**

$$
As = 0.85 * \frac{210 * 25 * 34}{4200} * (1 - \sqrt{1 - (\frac{2 * 3.4891 * 10^5}{0.9 * 0.85 * 210 * 30 * 34^2})})
$$
  
\n
$$
As = 2.83 cm 2
$$
  
\n
$$
\rho = \frac{As}{b*d} \qquad \rho = \frac{2.83}{25 * 34} \qquad \rho = 0.0033
$$
  
\n
$$
a = \frac{As * f'y}{0.85 * f'c * b} \qquad a = \frac{2.83 * 4200}{0.85 * 210 * 25} \qquad a = 2.6591 cm
$$
  
\n
$$
\beta = 0.85
$$
  
\n
$$
c = \frac{a}{\beta} \qquad c = \frac{2.6591}{0.85} \qquad c = 3.128 cm
$$
  
\n
$$
\frac{c}{d} = \frac{3.128}{34} \qquad \frac{c}{d} = 0.09 \dots \dots \dots \dots \text{controlado a tension.}
$$

- **Cálculo del Momento Resistente Mr.**

$$
Mr = \frac{\phi * As * f'y * (d * \frac{a}{2})}{100000} \qquad Mr = \frac{0.90 * 2.83 * 4200 * (34 * \frac{2.6591}{2})}{100000}
$$

 $Mr = 3.49$  ton  $-m$ .

# **Cálculo de Área de Acero Mínimo:**

 $A S min = \rho min * b * d$   $A S min = 0.0033 * 25 * 34$ 

$$
A \mathbf{S} \mathbf{min} = 2.83 \, \mathbf{cm}^2
$$

#### **b. Diseño por Corte.**

Para realizar este análisis se ha tomado el cortante más crítico, por lo que se diseñara esta viga y se tomara los valores de estos para las demás vigas.

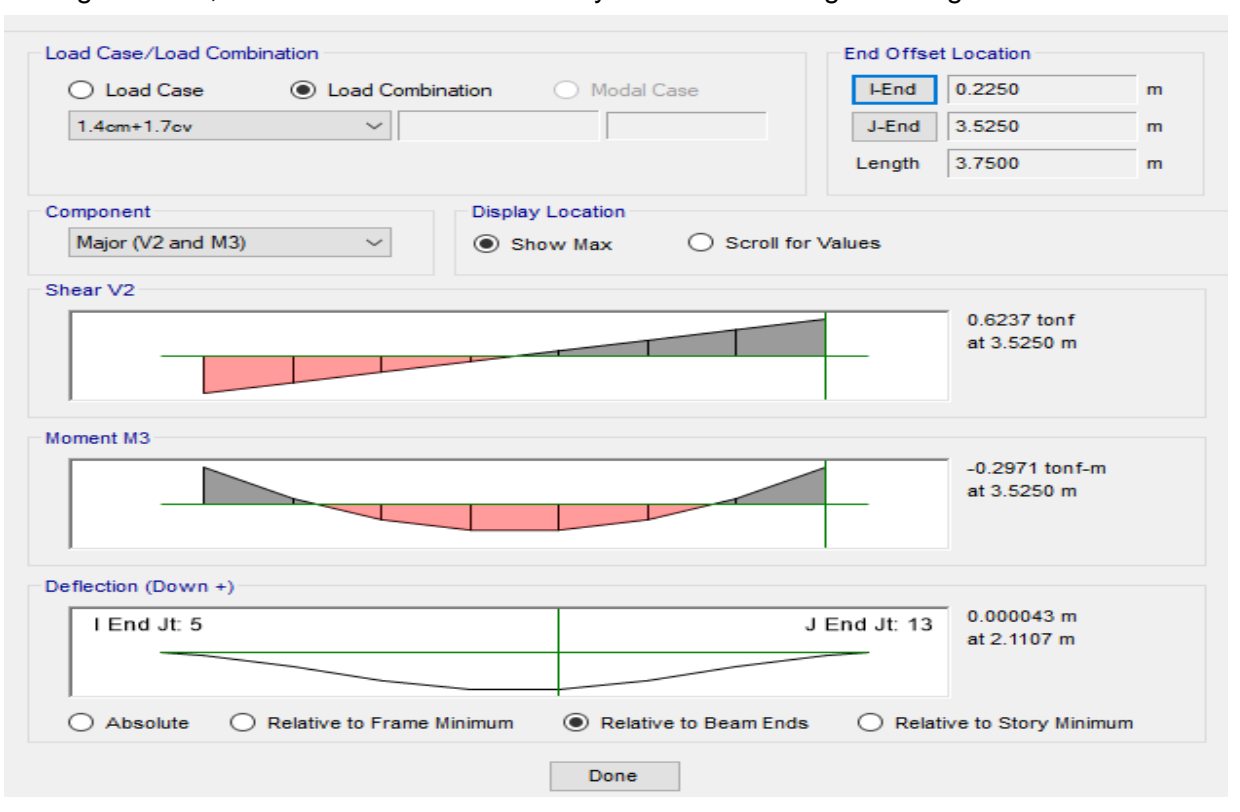

Figura N°55; Grafico del momento flector y cortante de la viga rectangular

c. Datos:

F´c= 210kg/cm2

F´y= 4200 kg/cm2

$$
\emptyset = 0.85
$$

Recubrimiento= 7.81 cm dos capas

Diametro de la varilla= 3/8"

D= 32.19 cm

d. Análisis Estructural.

Cortante Ultima (Vu)= 0.6237 ton-m

e. Diseño.

$$
\emptyset Vc = 0.85 * 0.53 * \sqrt{f'c} * b * d
$$
  
\n
$$
\emptyset Vc = 0.85 * 0.53 * \sqrt{210} * 25 * 32.19
$$
  
\n
$$
\emptyset Vc = 5.25 \text{ ton} - m.
$$
  
\n
$$
\frac{\emptyset Vc}{2} = 2.63 \text{ ton} - m.
$$

$$
\frac{\phi Vc}{2} = 2.63 \text{ ton} - m.
$$

 $\emptyset Vs = Vu - \emptyset Vc$   $\emptyset Vs = 0.6237 - 5.25$   $\emptyset Vs = -4.63ton$ 

$$
Vs = \frac{\phi Vs}{\phi} \qquad \qquad Vs = \frac{-4.63 \tan}{0.85} \qquad Vs = -5.70 \tan
$$

#### Resumen de requisitos de resistencia al corte

- $\checkmark$  Si  $\underline{Vu} \leq \emptyset$ Vc/2, entonces no se necesita refuerzo transversal.
- $\checkmark$  Si Vu  $\geq \emptyset$ Vc/2 y Vu  $\leq \emptyset$ Vc, se requiere refuerzo transversal mínimo.

$$
A v_{\text{min}} = 3.5 b_{\text{w}} \frac{s}{f \nu}
$$

Donde,  $s \le d/2$  y  $s \le 60$  cm

\n- $$
\checkmark
$$
 Si  $\underline{V} \underline{u} \geq \emptyset$  Vc, tenemos:
\n- a) Si Vs ≤ 1.06  $\sqrt{f'c} \underline{b}_w d$ , entonces: s ≤ d/2 ó s ≤ 60 cm
\n- b) Si Vs > 1.06  $\sqrt{f'c} \underline{b}_w d$  y Vs ≤ 2.12  $\sqrt{f'c} \underline{b}_w d$ , entonces:
\n- s ≤ d/4 ó s ≤ 30 cm
\n

 $\checkmark$  Vs > 2.12  $\sqrt{f'c}$  b<sub>w</sub> d, entonces:

- Cambiar la sección

- Mejorar la calidad del concreto.

$$
2\emptyset Vc = \emptyset * 1.06 * \sqrt{f'c} * bw * d
$$
  

$$
2\emptyset Vc = 0.85 * 1.06 * \sqrt{210} * 25 * 32.19
$$
  

$$
2\emptyset Vc = 10.51ton
$$
  

$$
4\emptyset Vc = 0.85 * 2.12 * \sqrt{210} * 25 * 32.19
$$
  

$$
4\emptyset Vc = 21.01ton
$$

b. Calculo del espaciamiento.

$$
S = \frac{Av * f'y * d * 2}{Vs} \qquad S = \frac{0.71 * 4200 * 32.19 * 2}{-5.70}
$$

$$
S = -35.24 \; cm
$$

**Condicion de la Norma** 

$$
Smax = 16.10 \; cm
$$

$$
Sdise\|o=16.10\ cm
$$

## **4.4.7.4. Diseño de Columnas.**

#### **a. Diseño por Flexo-compresión.**

Para realizar el análisis y diseño de columnas prefabricada se utilizará el tamaño para controlar la acción del entrepiso, por lo se espera que la carga total de la edificación será muy baja por lo que la cuantía necesaria conforme las normas es a 1% mínimo y 6% como máximo, en ese sentido se tomara el 1% del área bruta de la columna.

La figura 54 se puede ver la distribución propuesta del acero longitudinal de la columna estudiada con una cuantía de 1.2%. Todas las columnas del eje A-3, A-4, A-5, A-6, A-7 y B-3, B-4, B-5, B-6, B-7 tienen las mismas dimensiones, estas columnas son las más cargadas, para este diseño se tomará la columna del Eje 5-A, ya que es la que recibe mayor carga axial y con mayores solicitaciones de momento. Dado que la vivienda tiene solo dos plantas de altura y debido a eso es simple el ensamblado de los elementos prefabricados, el esfuerzo longitudinal será el mismo en toda la altura.

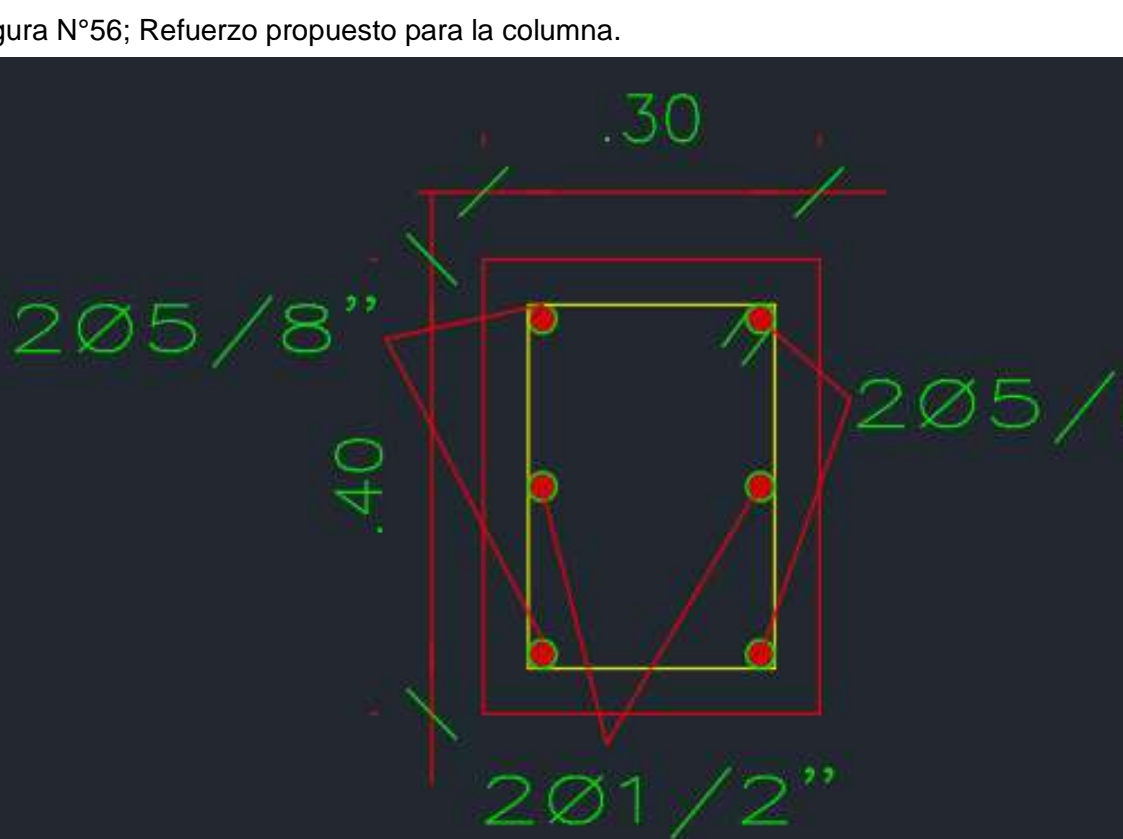

Figura N°56; Refuerzo propuesto para la columna.

**Fuente:** elaboración propia.

Usando las recomendaciones de refuerzo, se genera un programa iterativo que analiza las combinaciones de las cargas de trabajo de la columna y sus cargas de diseño correspondiente.

| COMBINACIÓN FANA LE DISENO DE COLONINAS |             |                |          |            |                |                |  |  |
|-----------------------------------------|-------------|----------------|----------|------------|----------------|----------------|--|--|
| <b>Output Case</b>                      | P           | V <sub>2</sub> | V3       | Т          | M <sub>2</sub> | M <sub>3</sub> |  |  |
|                                         | kgf         | kgf            | kgf      | kgf-cm     | kgf-cm         | kgf-cm         |  |  |
| $1.4cm+1.7cV$                           | $-11727.05$ | 60.75          | $-3.58$  | $-0.23$    | $-28.89$       | $-1915.41$     |  |  |
| 1.4cm+1.7cv                             | $-11281.85$ | 60.75          | $-3.58$  | $-0.23$    | 445.39         | $-9965.09$     |  |  |
| 1.25(CM+CV)+-SismoX                     | $-11930.05$ | 689.98         | $-27.37$ | $-1312.14$ | $-4403.75$     | 118911.7       |  |  |
| 1.25(CM+CV)+-SismoX                     | $-11532.55$ | 689.98         | $-27.37$ | $-1312.14$ | $-776.57$      | 27488.83       |  |  |
| 1.25(CM+CV)+-SismoX                     | $-11135.05$ | 689.98         | $-27.37$ | $-1312.14$ | 2850.61        | $-63934.05$    |  |  |
| 1.25(CM+CV)+-SismY                      | $-10864.53$ | 50.93          | 812.86   | 467.09     | 133393.4       | 4917.37        |  |  |
| 1.25(CM+CV)+-SismY                      | $-10467.03$ | 50.93          | 812.86   | 467.09     | 25688.87       | $-1831.43$     |  |  |
| 1.25(CM+CV)+-SismY                      | $-10069.53$ | 50.93          | 812.86   | 467.09     | $-82015.67$    | $-8580.23$     |  |  |
| $0.9CM + Sx$                            | -8886.98    | 674.8          | $-26.48$ | $-1312.08$ | $-4277.96$     | 117378.13      |  |  |
| $0.9CM + Sx$                            | $-8600.78$  | 674.8          | $-26.48$ | $-1312.08$ | $-769.35$      | 27967.68       |  |  |
| $0.9CM + Sx$                            | $-8314.58$  | 674.8          | $-26.48$ | $-1312.08$ | 2739.26        | $-61442.78$    |  |  |
| 0.9CM+-SY                               | $-7821.47$  | 35.75          | 813.76   | 467.15     | 133519.2       | 3383.81        |  |  |
| 0.9CM+-SY                               | $-7535.27$  | 35.75          | 813.76   | 467.15     | 25696.09       | $-1352.58$     |  |  |
| 0.9CM+-SY                               | $-7249.07$  | 35.75          | 813.76   | 467.15     | $-82127.02$    | $-6088.96$     |  |  |

 Tabla N°41; Combinaciones para el diseño de columnas en los ejes X-X e Y-Y. **COMBINACIÓN PARA EL DISEÑO DE COLUMNAS**

De los resultados del ETABS podemos ver las solicitaciones ultimas de las cargas axiales y momento flector de iteración para la dirección X-X e Y-Y.

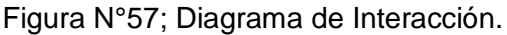

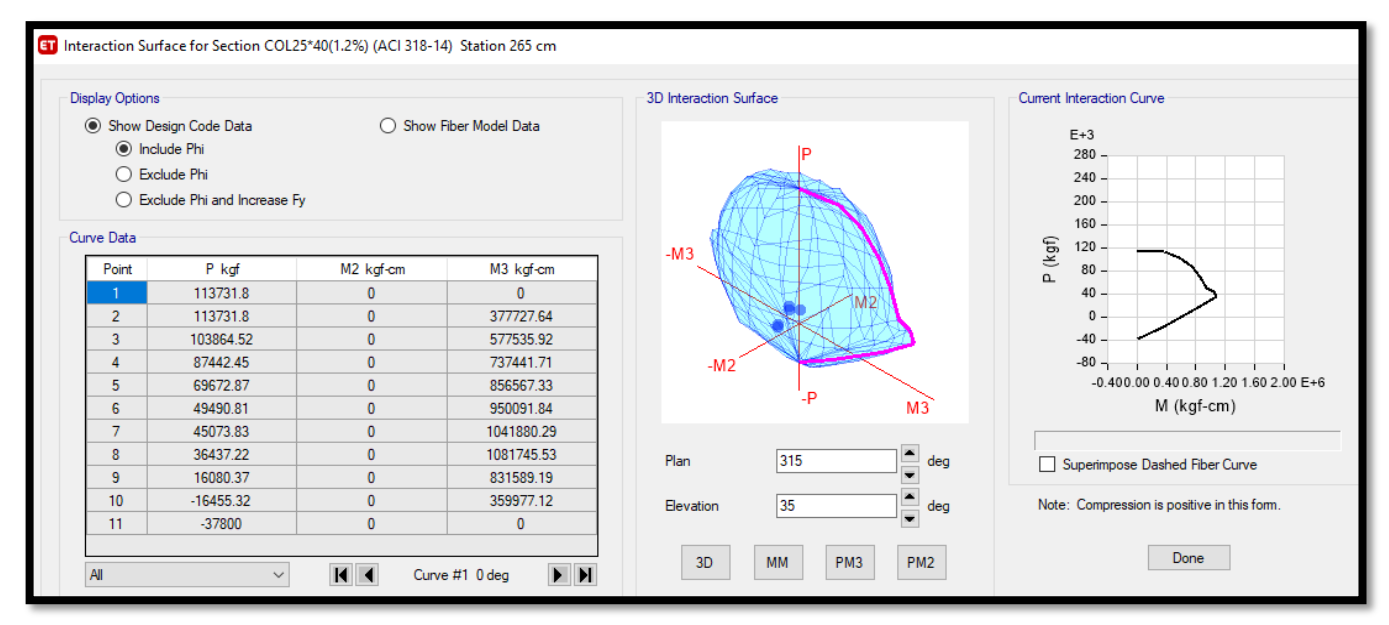

**Fuente:** elaboración propia.

Ahi se puede ver que los puntos de combinación de cargas están en el diagrama de interacción, por lo que el refuerzo propuesto corresponde a un diseño de flexión a compresión.

## **b. Diseño por cortante.**

Revisary analizar el primer piso de la vivienda, las columnas toman la carga axial aumentada de Pu=11.93 ton y alcanzan la resistencia al corte de  $\phi Vc = 2.03 \text{ ton}$ . Se puede observar que es mayor que la combinación de cortante máximo de la tabla 4, por lo que es suficiente utilizar solo la armadura minima para cada refuerzo cortante, la cual debe consistir en un estribo de 1 de 3/8" [a@0.05,](mailto:a@0.05) 06@10, [Rto@0.20](mailto:Rto@0.20) de cada extremo de la columna y 15cm de distancia de los nudos.

## **4.4.7.5. Diseño de Conexión de las Mensulas.**

Para el diseño de las ménsulas prefabricadas se diseñarán para soportar la carga puntual de las vigas prefabricadas que actúan cerca de las caras de las columnas prefabricadas.

De acuerdo con la norma E-060 en el capítulo 11.9, se especifican los criterios para el diseño en función de las siguientes condiciones geométricas:

- $\bullet$   $\frac{Av}{v}$  $\boldsymbol{d}$ se diseña como braqueta. • 1  $\lt \frac{Av}{d}$  $\boldsymbol{d}$ se diseña mediante el modelo de puntual tirante.
- $\bullet$   $\frac{Av}{v}$  $\boldsymbol{d}$ se diseña como voladizo.

Av: Distancia entre la cara de la columna y la aplicación de la carga sobre la ménsula.

d: peralte efectivo en la selección inicial de la ménsula (en la columna)

las ménsulas se diseñan a flexión y cortante con las combinaciones de carga de diseño, considerando un sismo frecuente de 0.25g de aceleración.
Datos:

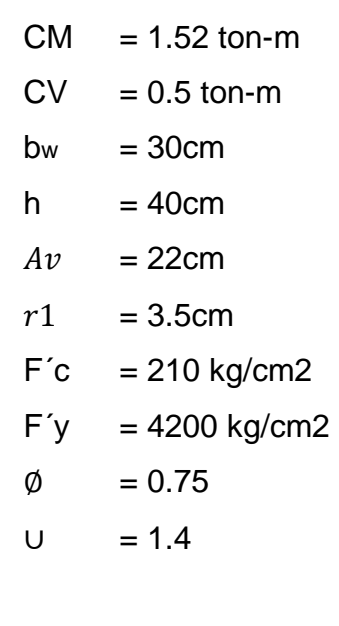

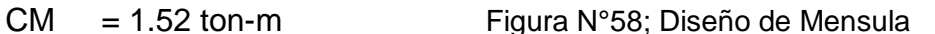

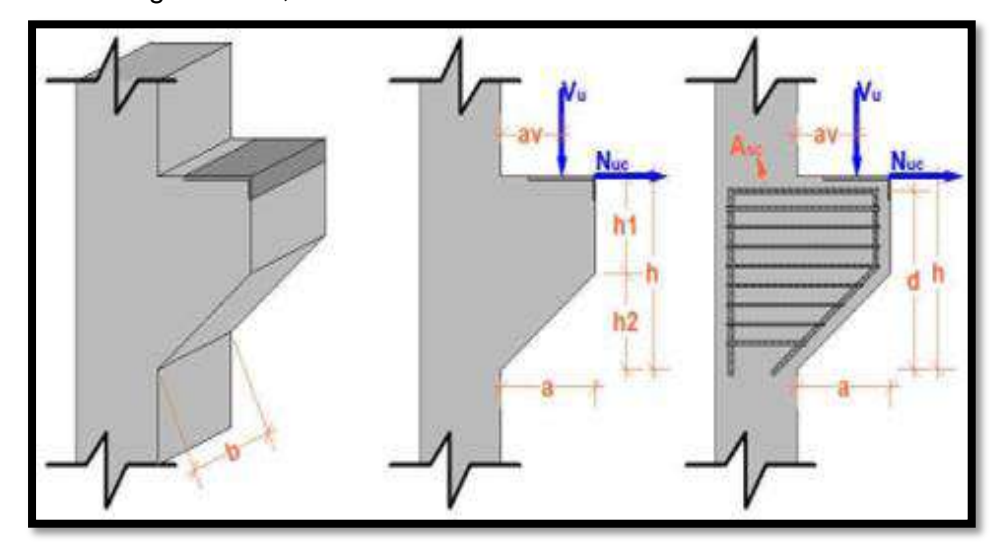

**Fuente:** elaboración propia.

- Calculo altura útil =

$$
d = h - r1 \qquad \qquad d = 36.50cm
$$

 $h1 \ge 0.5 * d$   $h1 = 23.70cm$ 

- Calculo de diseño

 $Vu = 3.20 \text{ ton.}$ 

$$
Nuc = 20\% * Vu
$$
  $Nuc = 0.64 ton.$ 

- Verificación de ménsula corta.

 $\alpha v$  $\frac{dv}{d} = 0.60 < 1 \dots \dots \dots \dots$  si cumple.

- Verificación de Vu.

$$
0.2 * \emptyset * f'c * bw * d = 34.49 \text{ ton}
$$
  

$$
V u \leq (0.34 + 0.08 * f'c) * \emptyset * bw * d = 41.72 \text{ ton}
$$
  

$$
110 * \emptyset * bw * d = 90.34 \text{tn}
$$

Diseño a corte por friccion.

$$
V u = (\phi * Avf * f'y) * u
$$

$$
Avf = \frac{Vu}{\phi * f'y * u} = 0.73cm2
$$

- Diseño por flexión.

 $Mu = Vu * av * Nuc * (h - d) = 0.73 ton - m$ 

$$
Uu = \frac{Mu}{\phi * bw * d^2 * f'c} = 0.01154
$$

$$
Ws1 = 0.85 * (1 - \sqrt{1 - \frac{2 * Uu}{0.85}}) = 0.01162
$$
  
 
$$
Af = Ws1 * \frac{b * d * f'c}{f'y} = 0.64cm2
$$

- Diseño para resistir Nuc (tracción).

$$
\emptyset * An * f'y \ge Nuc \rightarrow An = \frac{Nuc}{\emptyset * f'y} = 0.20 \, \text{cm2}
$$

- **Resultados Finales.**

### **Armadura principal de tracción.**

### **Art. 16.5.5.1**

$$
Af + An = 0.84 \text{ cm2}
$$
  
\n
$$
Asc = \frac{2}{3} * Avf + An = 0.69 \text{ cm2}
$$
  
\n
$$
0.04 * \frac{f'c}{f'y} * bw * d = 2.2 \text{ cm2} \text{ cm2}
$$
  
\n
$$
Asc = 2.19 \text{ cm2}
$$

- Adoptando un recubrimiento de rg=2.5cm

$$
S = \frac{bw - 2 * rg - 2 * db - nb_{sc} * db_{sc}}{nb_{sc} - 1}
$$

 $S = 2.7 cm < Tmax$  agregado 1.5"

- Armadura total para los estribos.

 $Ah \geq 0.5 * (Asc - An) = 0.99cm2$  área necesaria.  $Ah \leq 3.93$  cm2. área real.

$$
S = \frac{\left(\frac{2}{3}d\right) - \frac{db_{sc}}{2} - \frac{db_n}{2} - (nb_h - 1) * db_n}{nb_h}
$$

$$
S = 3.8cm
$$

### - **Armadura Mínima.**

$$
\frac{Asc}{bw*d} \ge 0.04 * \frac{f'c}{f'y} \qquad \rightarrow \qquad 0.0110 \ge 0.0020 \qquad \text{si cumple.}
$$

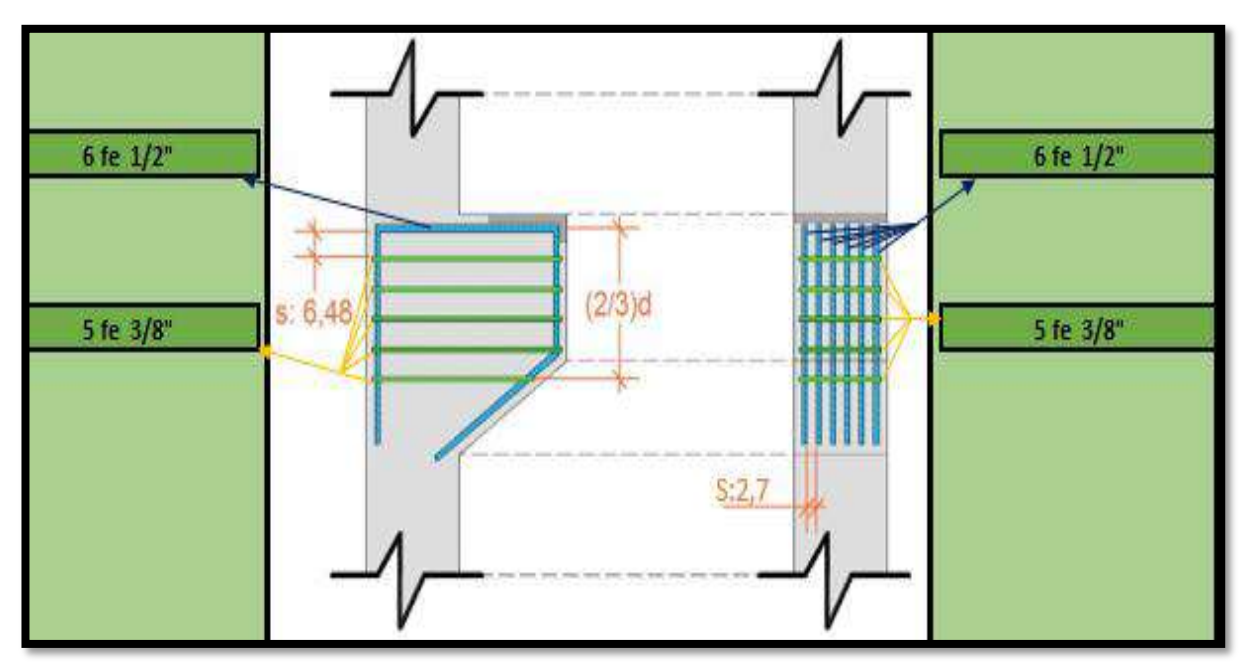

Figura N°59; Distribución de Acero en Mensula.

**Fuente:** elaboración propia.

### **4.4.7.6. Diseño de Zapatas Aislada.**

DATOS:

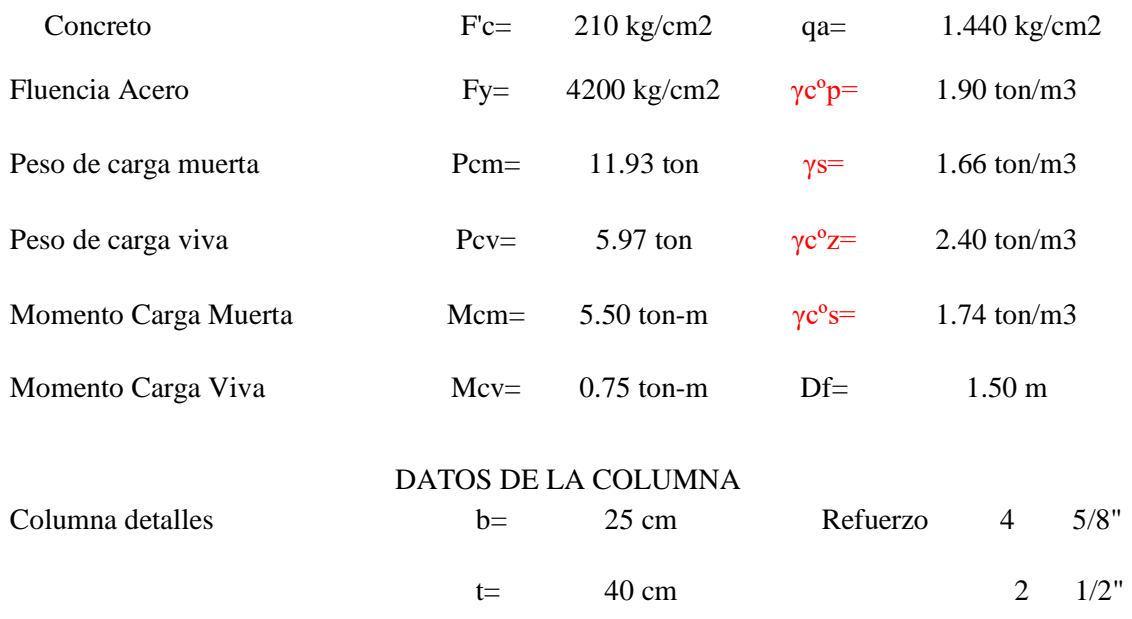

Figura N°60; Datos de la Zapata Aislada a diseñar.

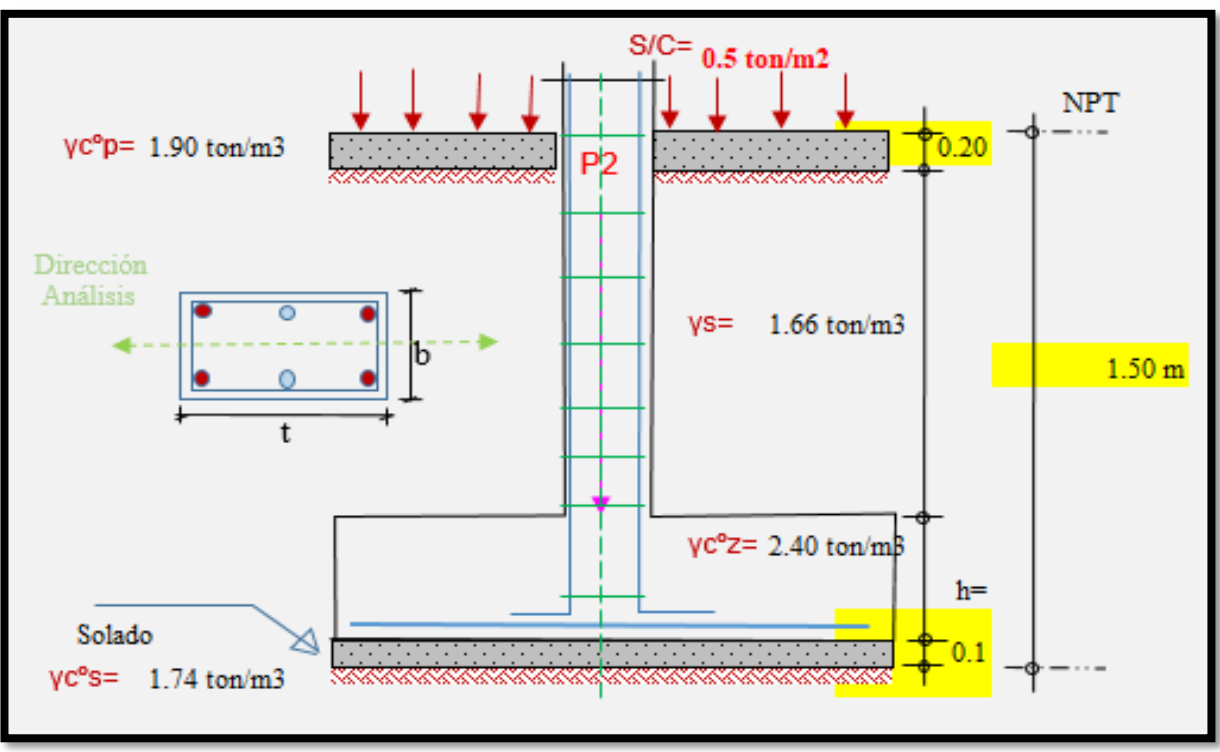

**Fuente:** elaboración propia.

### I. PREDIMENSIONAMIENTO.

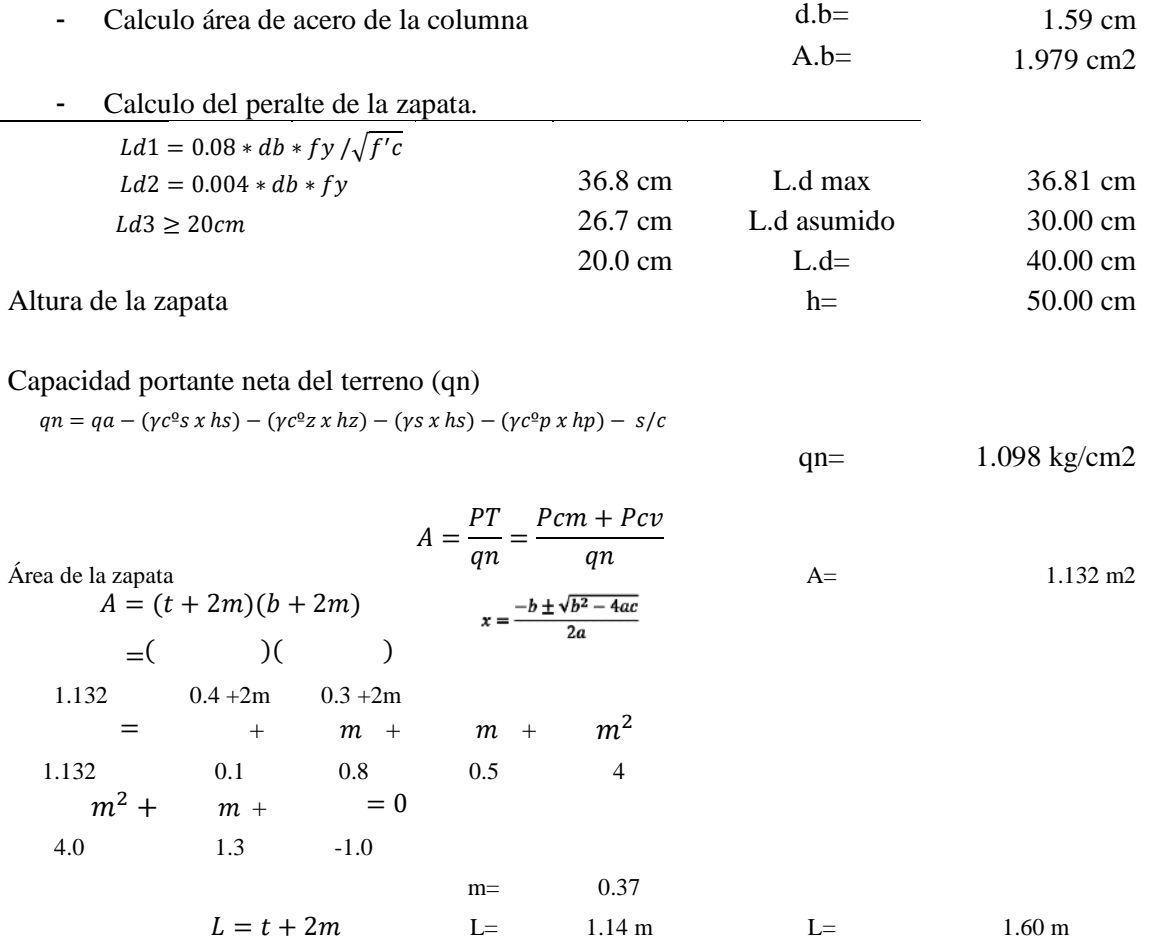

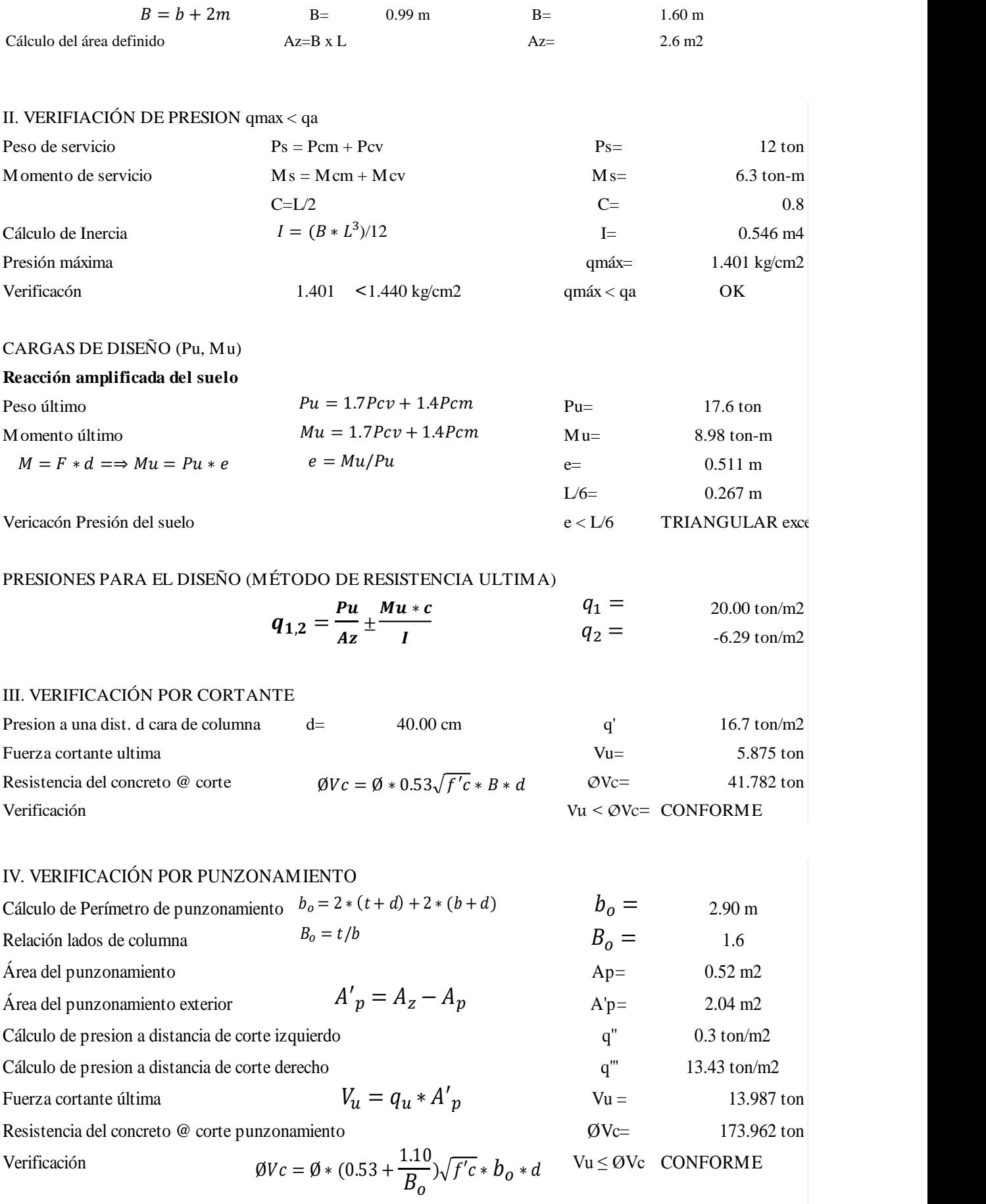

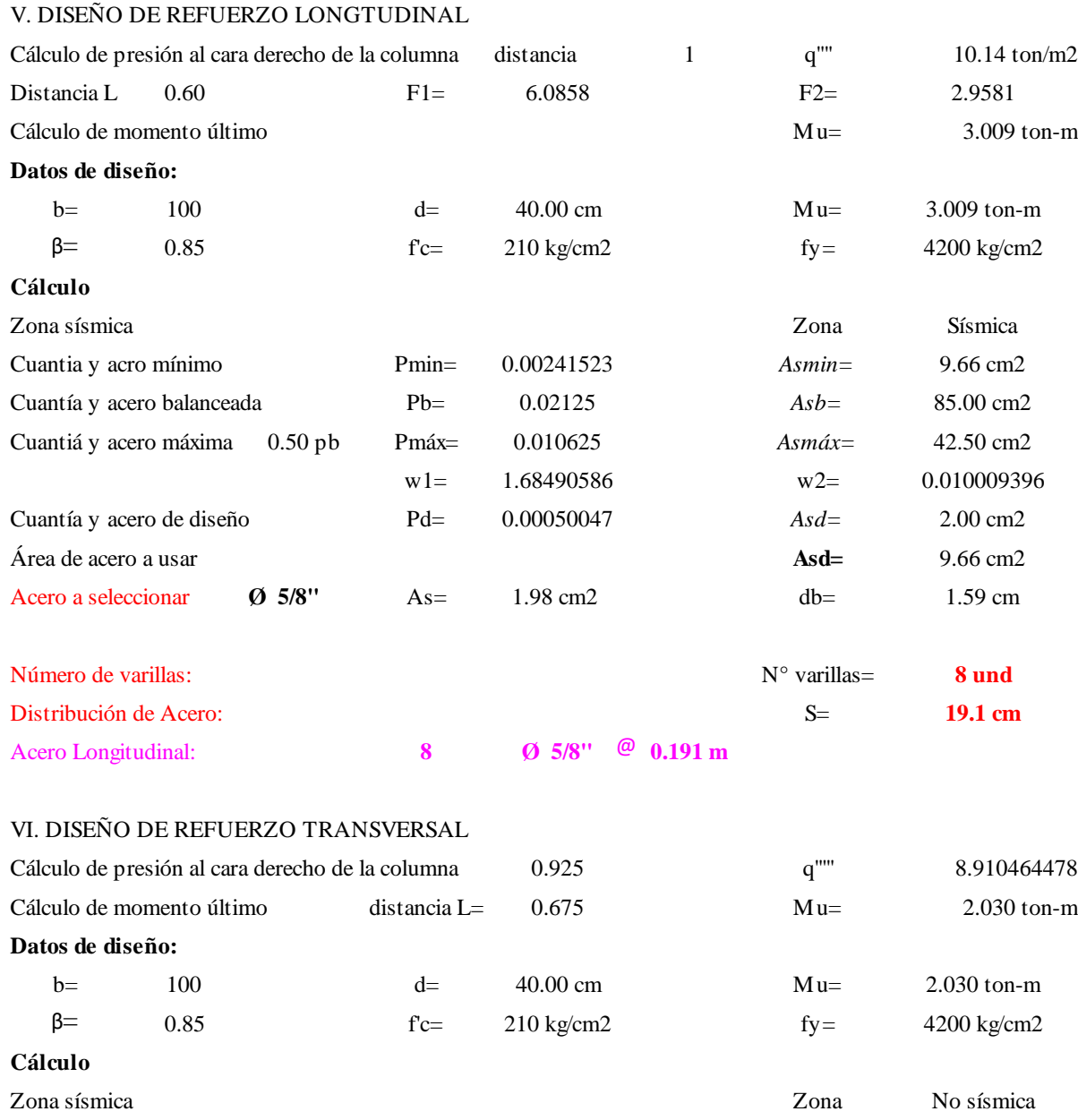

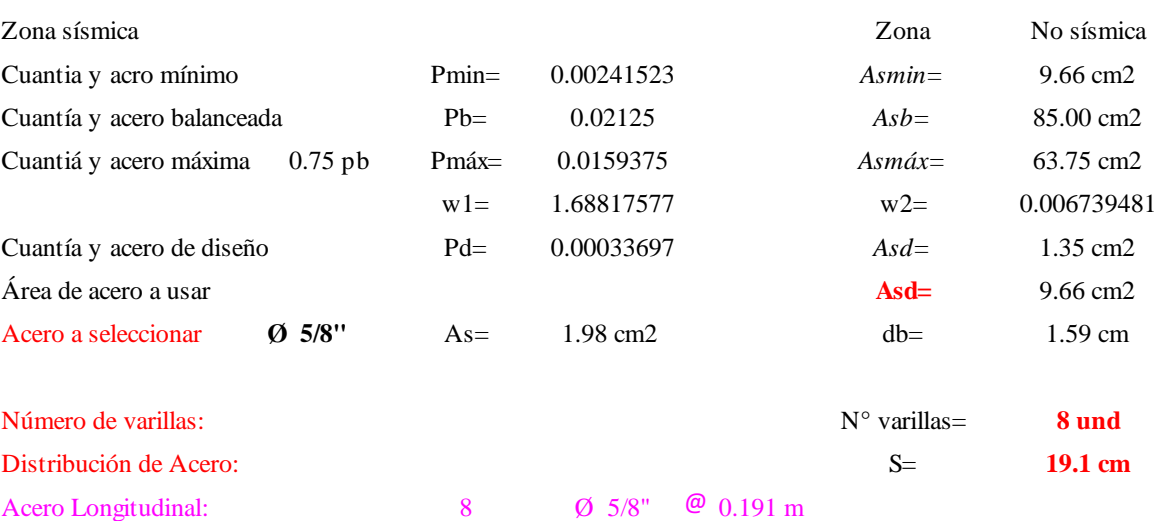

### VII. DETALLE FINAL DE LA ZAPATA.

Figura N°61; Detalle final de la zapata.

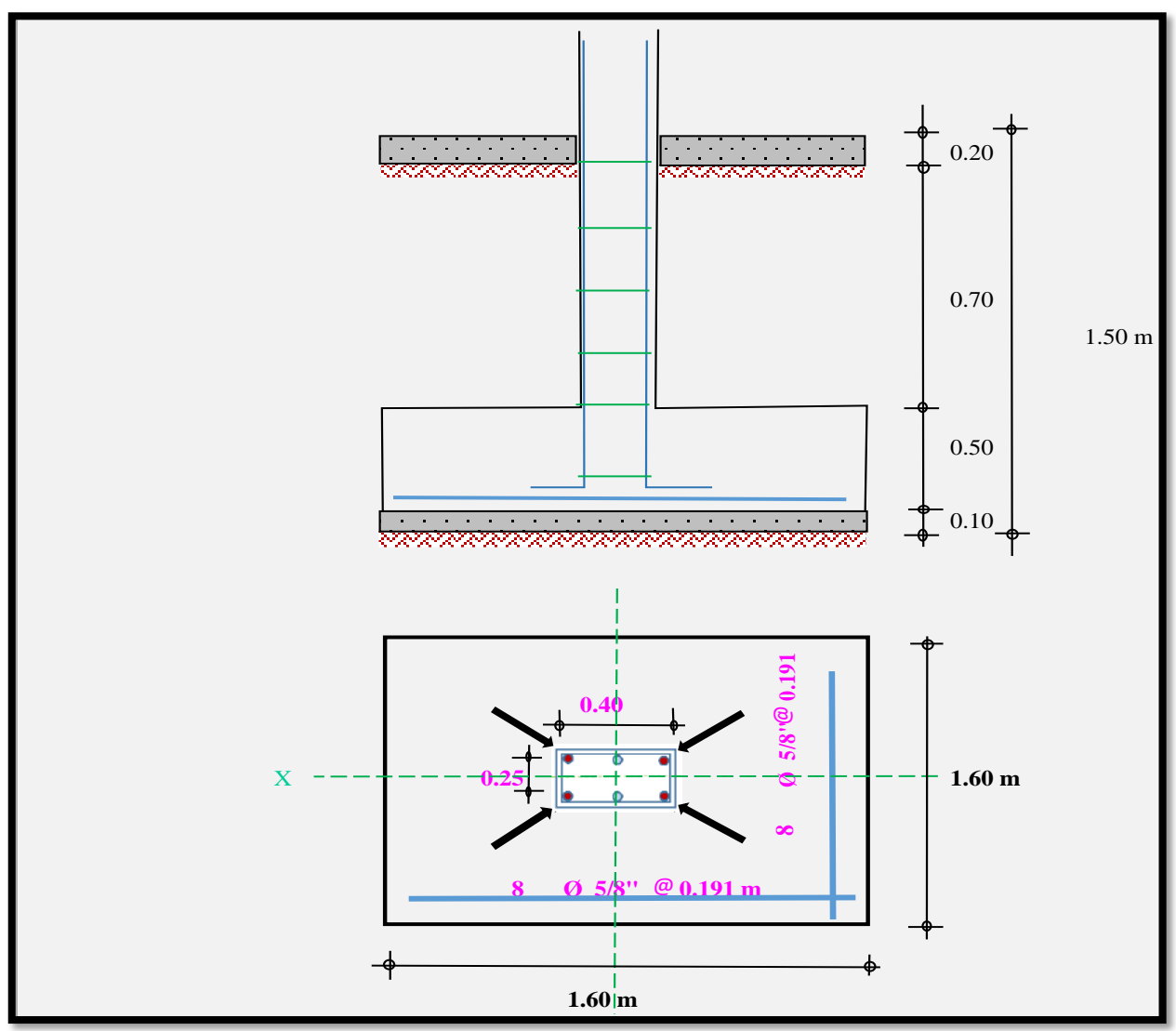

**Fuente:** elaboración propia.

**4.5. Objetivo específico d)** Realizar el cuadro comparativo costo beneficio de sistemas constructivos convencionales versus no convencionales con elementos de concretos prefabricados.

Una vez obtenido el plano arquitectónico y el análisis estructural de la vivienda propuesta de elementos prefabricados, y teniendo en consideración el diseño, fabricación, montaje y transporte de los elementos prefabricados, se ha realizado un costo para la adquisición de elementos prefabricados reforzados, esto se ha logrado obtener en función al número de elementos contabilizados en el diseño, a partir de costos actualizados por elemento a fabricar para la vivienda.

102 Cabe resaltar que los precios a considerarse son de losas alveolares, columnas, vigas y muros prefabricados, puesto que la cimentación y trabajos de movimiento de tierras se realizaras de manera convencional para ambos sistemas (tradicional – prefabricado).

## **4.5.1. Presupuesto para Vivienda Construida IN SITU y Construida con Elementos Prefabricados.**

### **a. Presupuesto para vivienda construida in situ.**

Tabla N°42; Presupuesto de vivienda tradicional.

#### **PRESUPUESTO DE EJECUCIÓN DE VIVIENDA TRADICIONAL**

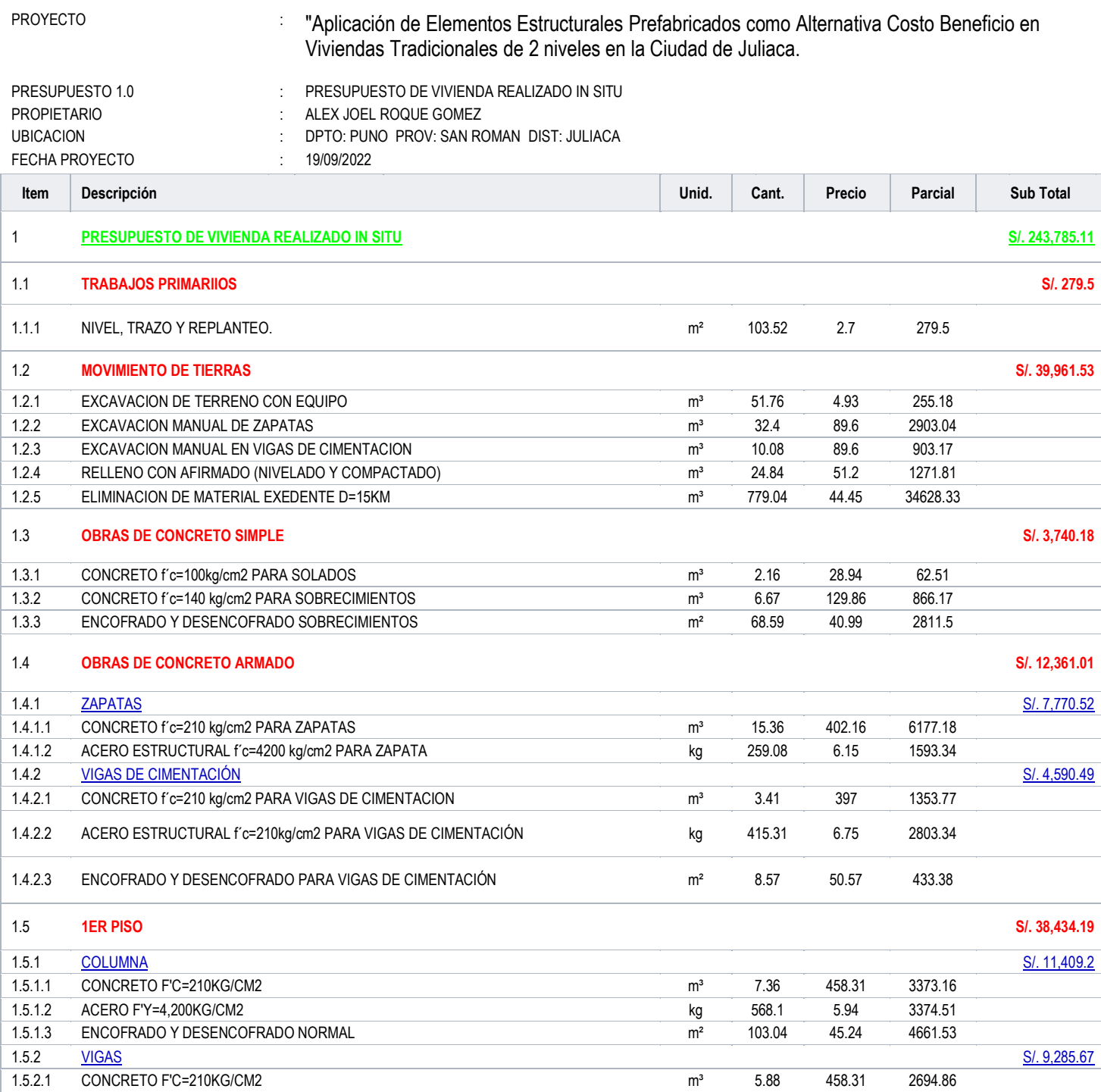

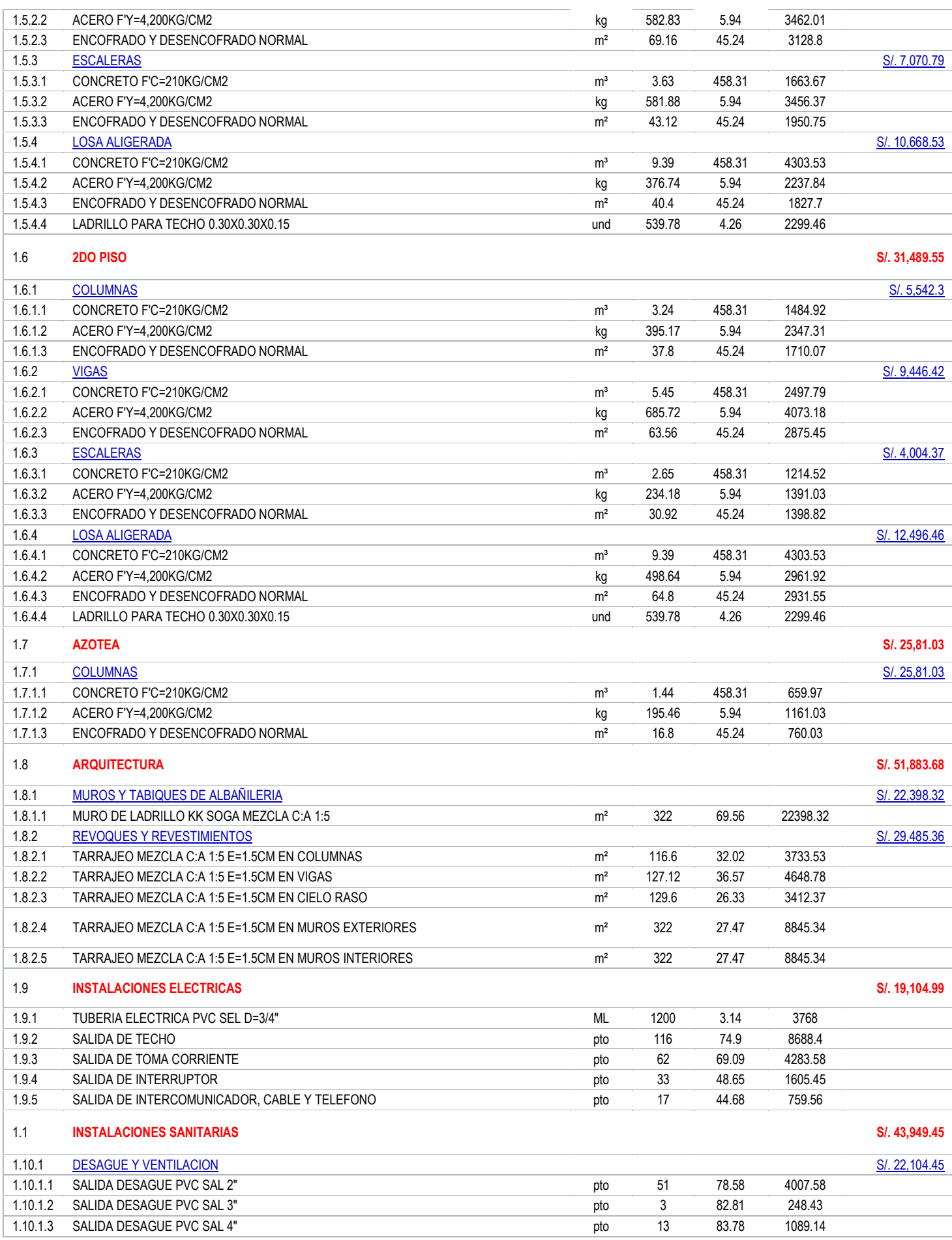

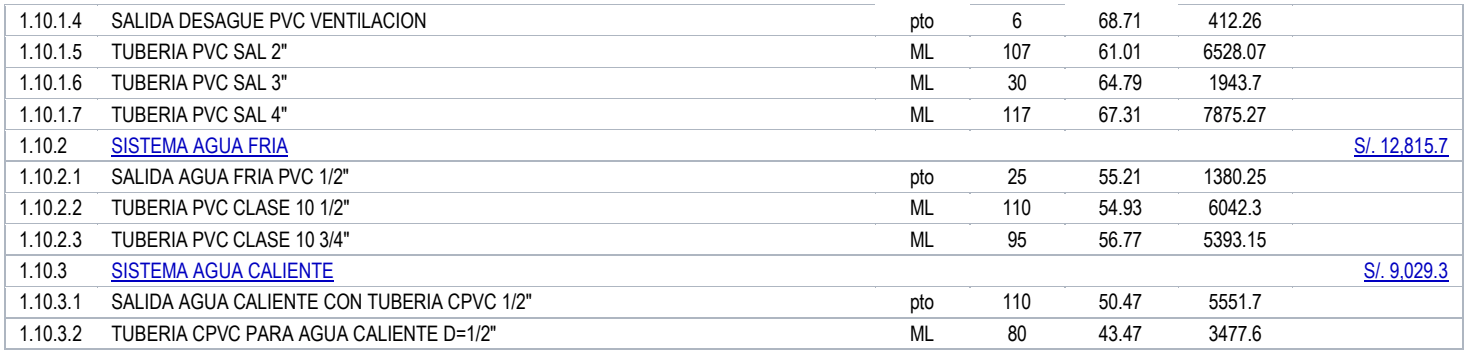

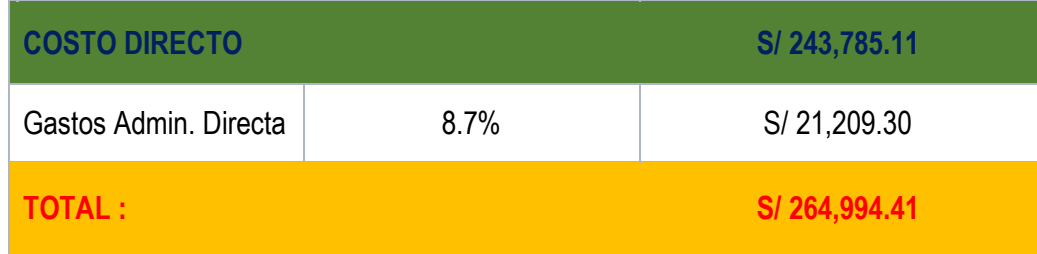

[Son: doscientos sesenta y cuatro mil novecientos noventa y cuatro Soles con cuarenta y un céntimos]

**Fuente:** elaboración propia.

## **b. Presupuesto para sistema constructivo tradicional y con Elementos Prefabricados**

Tabla N°43; Presupuesto de vivienda con Elementos Prefabricados.

#### **PRESUPUESTO DE EJECUCIÓN DE VIVIENDA PREFABRICADA**

PROYECTO :

"Aplicación de Elementos Estructurales Prefabricados como Alternativa Costo Beneficio en Viviendas Tradicionales de 2 niveles en la Ciudad de Juliaca.

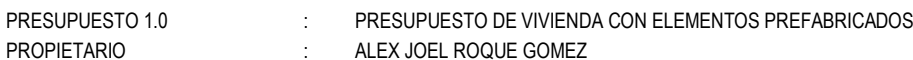

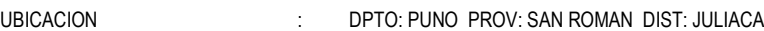

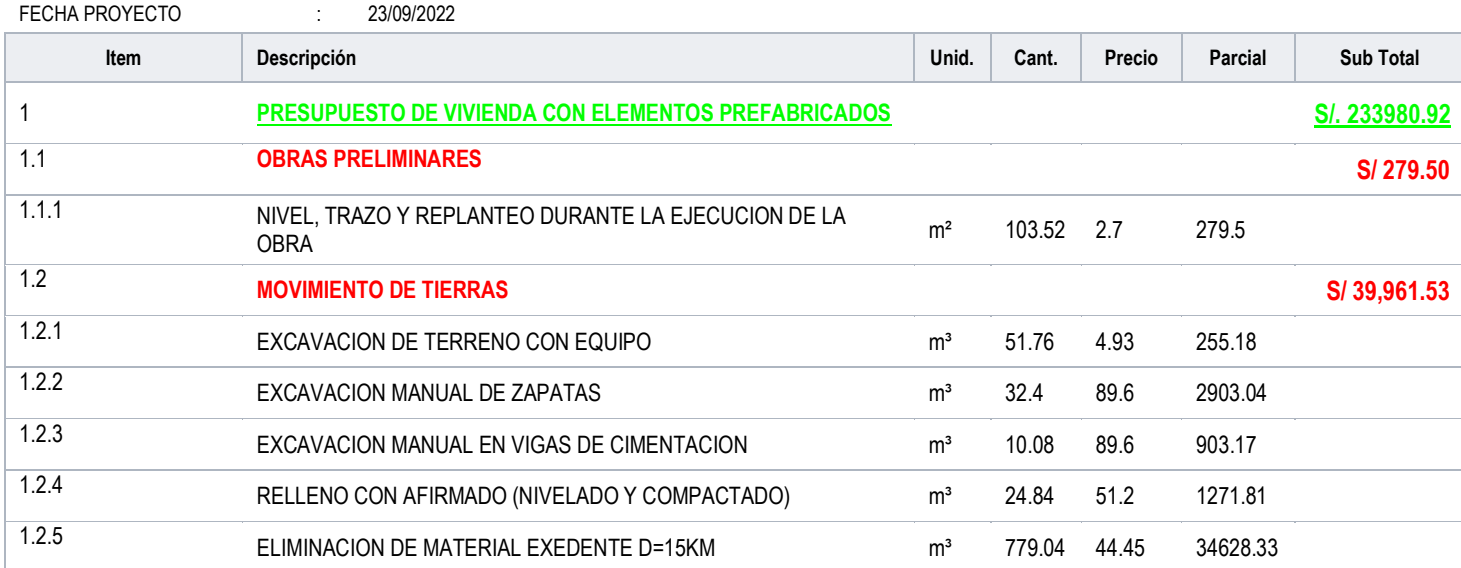

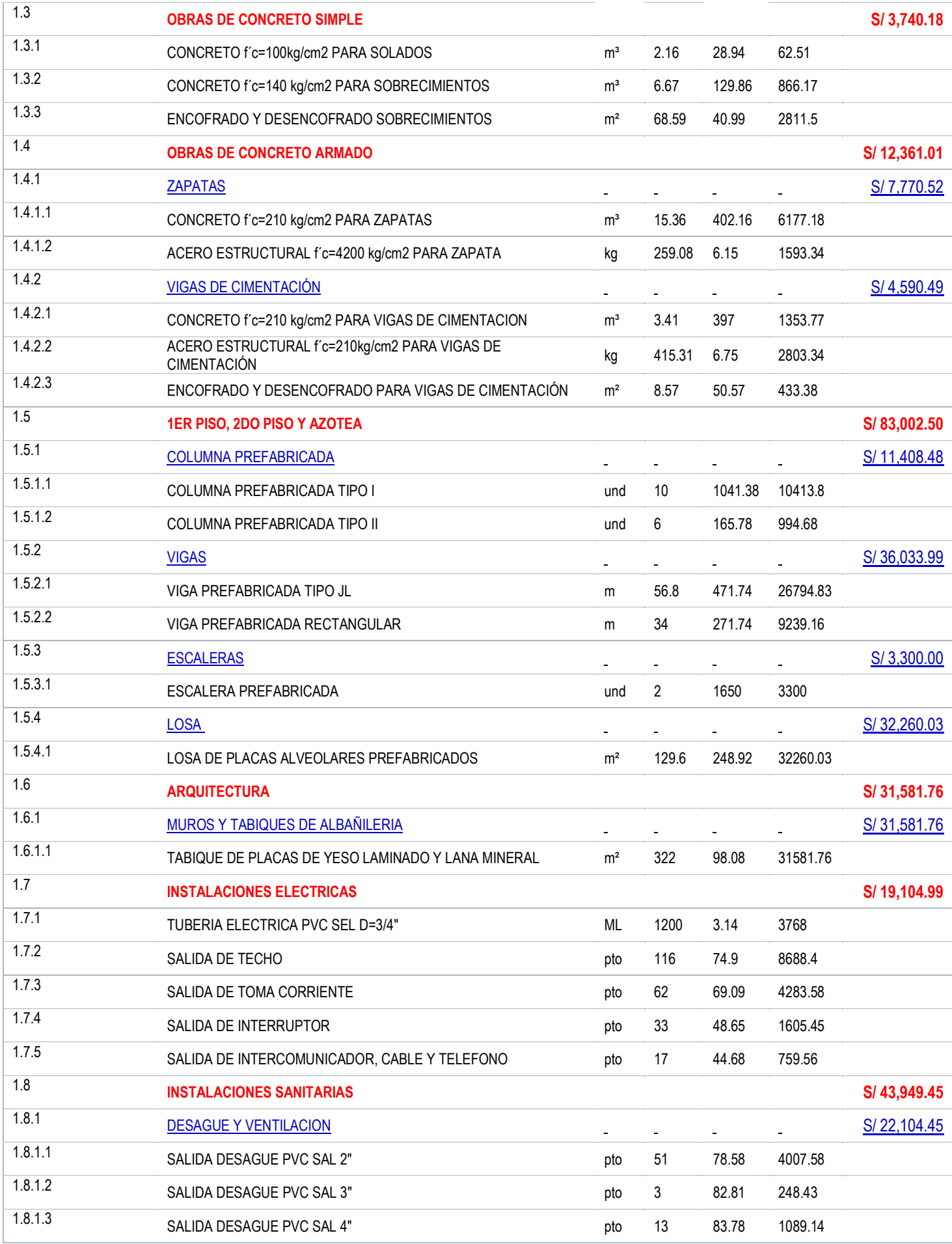

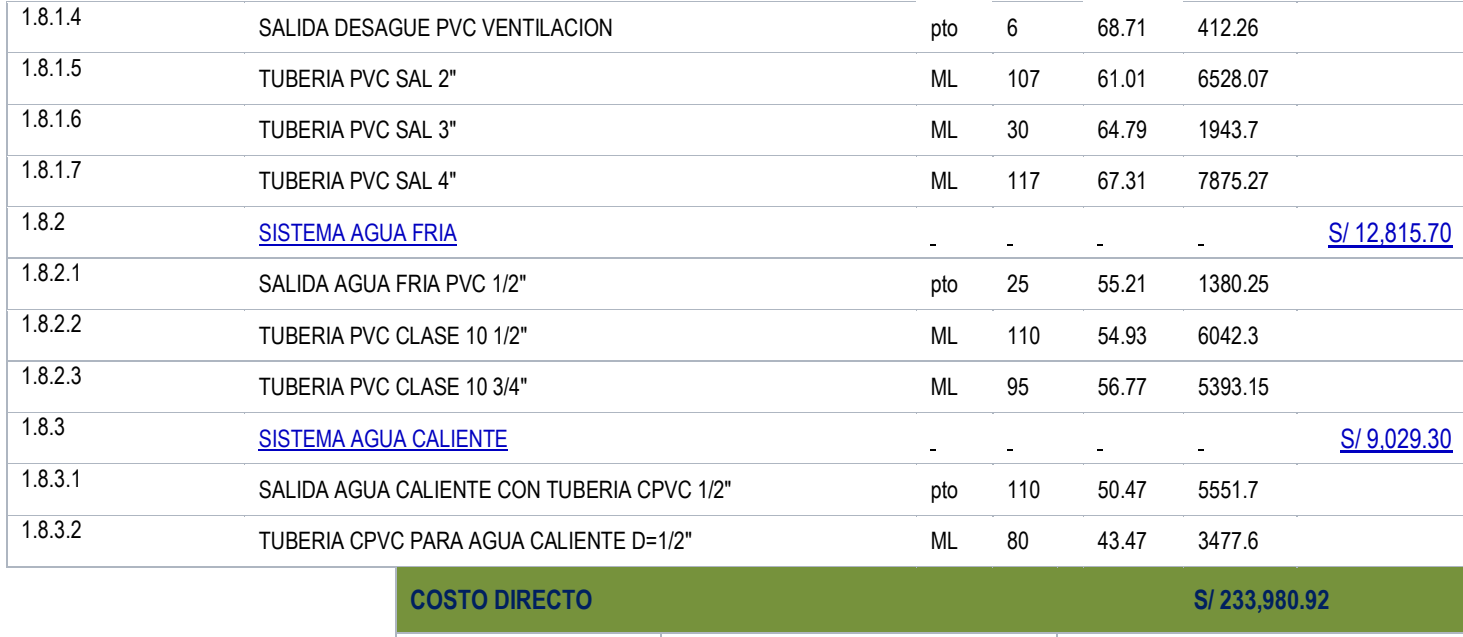

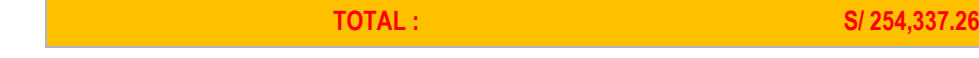

Gastos Admin. Directa **Since 18.7%** S/ 20,356.34

[Son: doscientos cincuenta y cuatro mil trescientos treinta y siete Soles con veintiseis céntimos]

**Fuente:** elaboración propia.

Como se puede observar realizando el presupuesto para ambos sistemas constructivos se tiene el siguiente resumen:

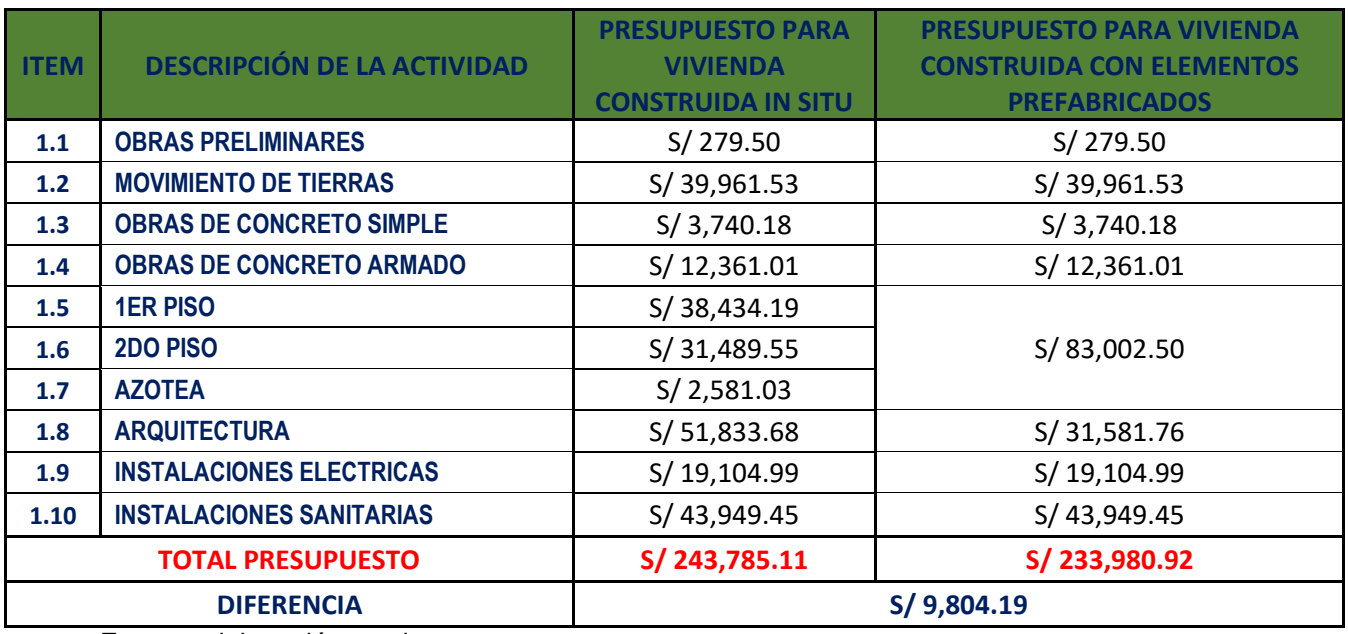

Tabla N°44; Resumen de Presupuesto para ambos sistemas constructivos.

**Fuente:** elaboración propia.

La diferencia entre ambos sistemas es de **S/. 9,804.19** nuevos soles, por lo que tiene una incidencia de 4.02%.

## **4.5.2. Cronograma de Obra para sistema constructivo tradicional y con elementos prefabricados.**

### **a. Cronograma de Obra sistema constructivo tradicional.**

Para determinar el plazo de la ejecucion de la viviendad in situ se tomaron rendimientos de mano de obra conforme a la zona donde se realizara dicha construccion la cual es en el departamento de puno, en ese sentido se ha realizado el cronograma valorizado donde nos ha dado como resultado que el tiempo de ejecución de la vivienda sera de 5 meses, asi como se demuestra en la tabla 45.

Tabla N°45; Cronograma Valorizado de sistema constructivo tradicional.

: DPTO: PUNO PROV: SAN ROMAN DIST: JULIACA

 $: 19/09/2022$ 

#### **CRONOGRAMA VALORIZADO DEL PRESUPUESTO REALIZADO IN SITU**

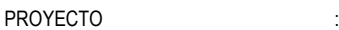

"Aplicación de Elementos Estructurales Prefabricados como Alternativa Costo Beneficio en Viviendas Tradicionales de 2 niveles en la Ciudad de Juliaca.

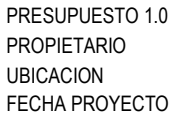

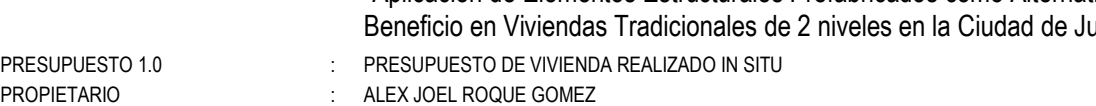

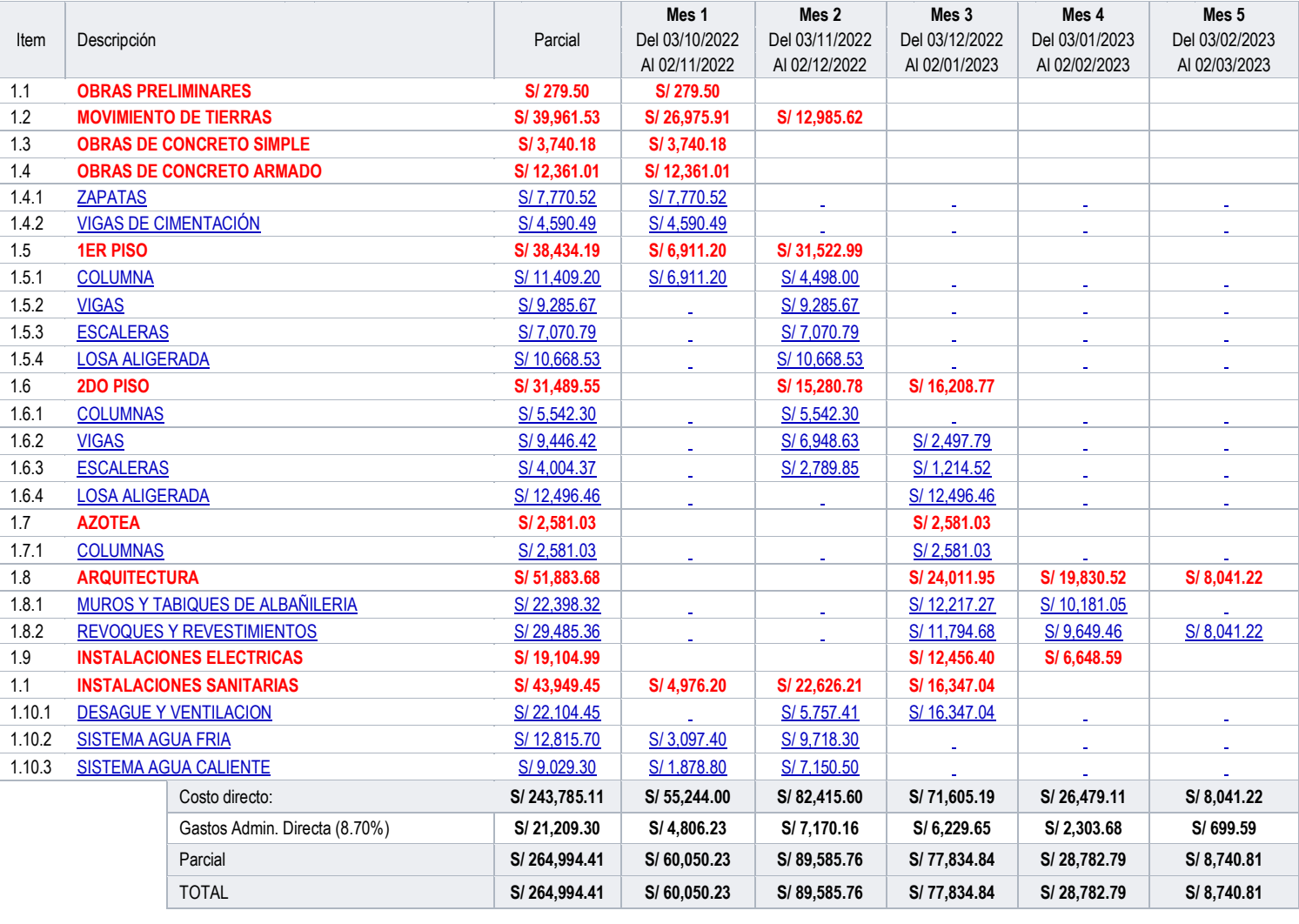

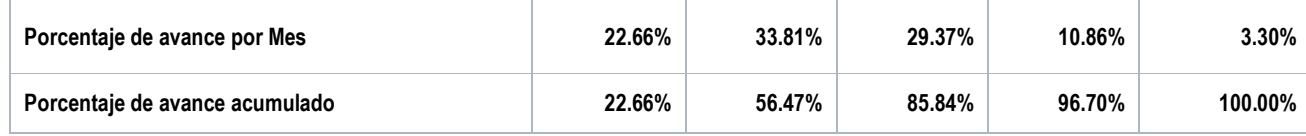

**Fuente:** elaboración propia.

Tabla N°46; Estimación de cronograma de tiempo de ejecucion vivienda tradicional.

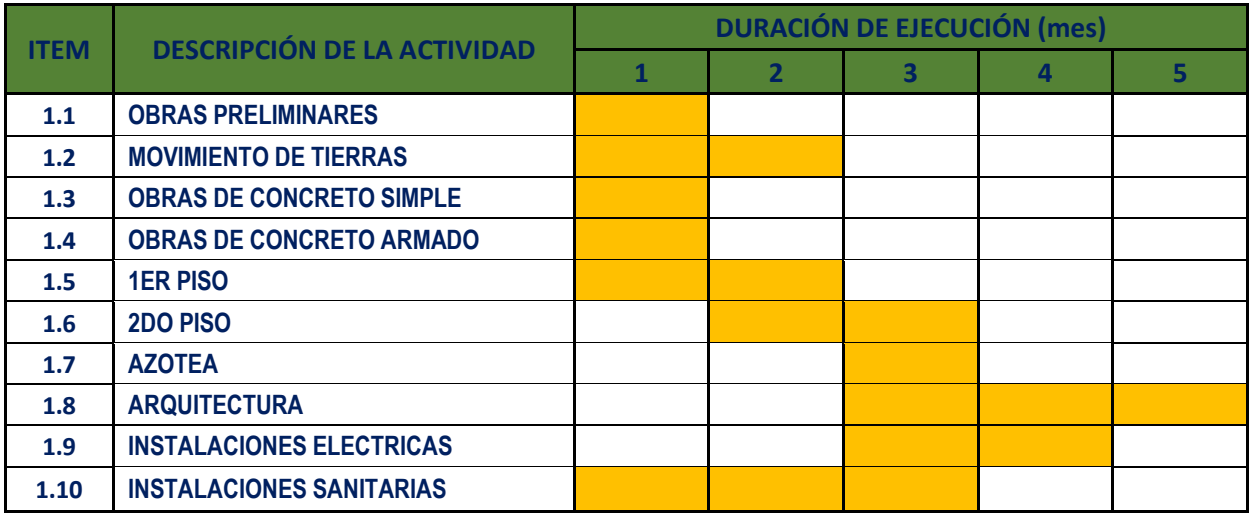

**Fuente:** elaboración propia.

### **b. Cronograma Valorizado con Sistema de Elementos Prefabricados.**

Para determinar el plazo de ejecución de la casa con sistemas de elementos no convencionales se tomó el rendimiento de producción proporcionado por la empresa PREANSA para estimar el tiempo de ejecución de las obras que se puede observar en el Cuadro No. 47. El cuadro siguiente muestra el rendimiento de la empresa PREANSA. producción prefabricada considerando 1 mano de obra compuesta de 03 trabajadores y 01 operador de grúa.

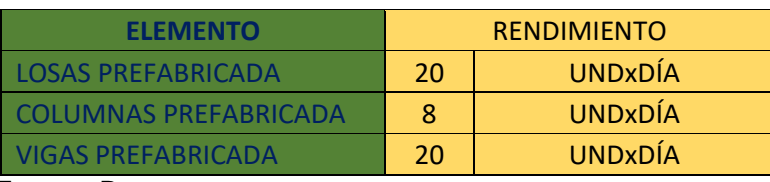

Tabla N°47; Produccion de sistemas prefabricados.

 **Fuente:** Preansa.

En ese sentido se ha realizado el cronograma valorizado y el cronograma de tiempo de ejecución del sistema de elementos prefabricados.

Tabla N°48; Cronograma Valorizado de sistema constructivo con elementos prefabricados.

#### **CRONOGRAMA VALORIZADO DEL PRESUPUESTO CON ELEMENTOS PREFABRICADOS**

PROYECTO :

"Aplicación de Elementos Estructurales Prefabricados como Alternativa Costo Beneficio en Viviendas Tradicionales de 2 niveles en la Ciudad de Juliaca.

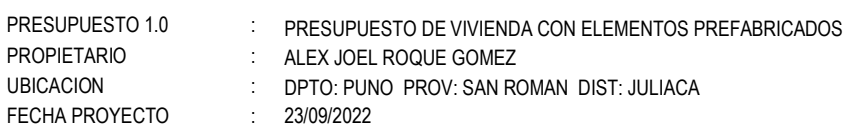

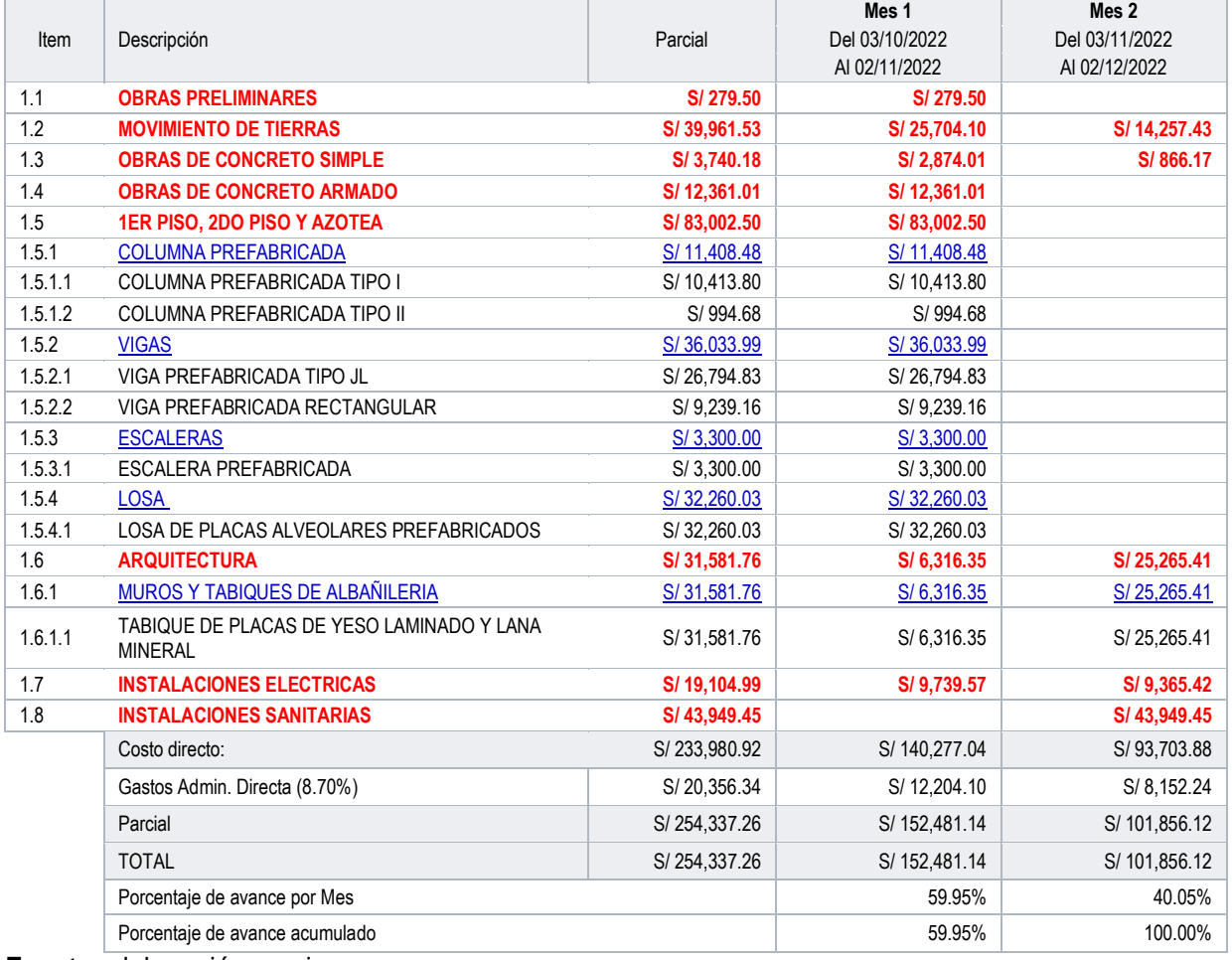

**Fuente:** elaboración propia.

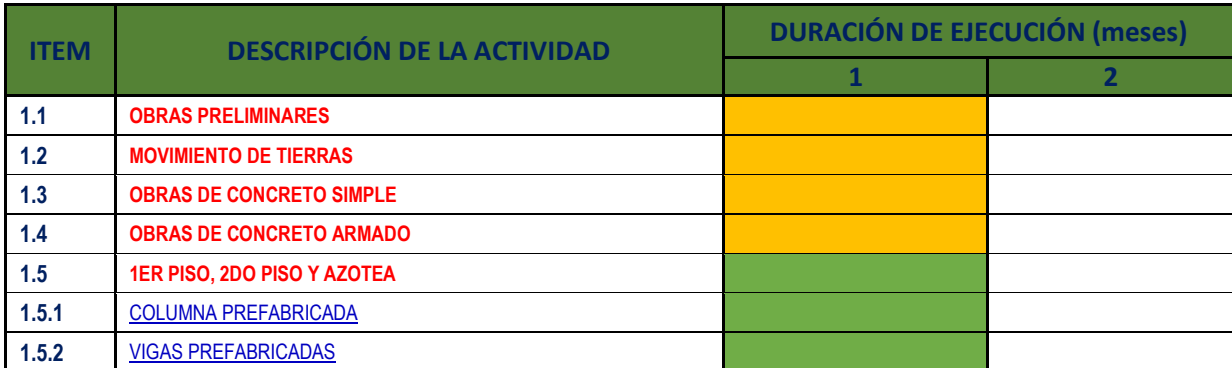

Tabla N°49; Estimación de cronograma de tiempo de ejecucion vivienda con elementos prefabricados.

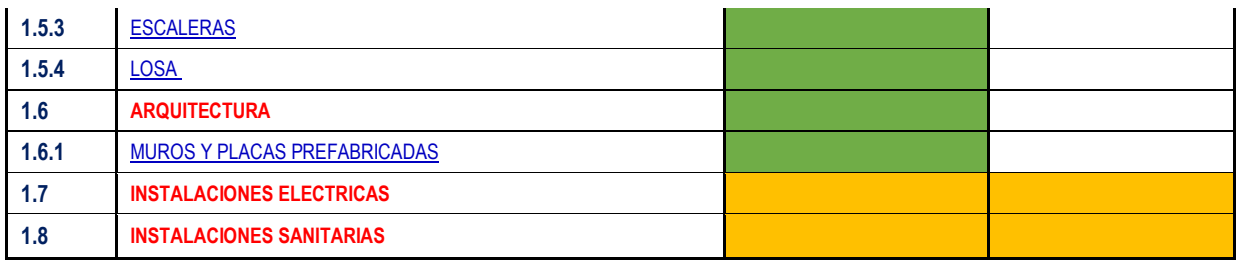

**Fuente:** elaboración propia.

## **4.5.3. Comparación entre Ambos Sistemas (Tradicional y Elementos Prefabricado).**

Al desarrollar presupuestos preliminares y estimar planes trabajo se puede concluir lo siguiente:

De los análisis que se ha realizado presupuestariamente en los dos sistemas se ha estimado que el costo de los elementos prefabricados para el primer y segundo nivel (losa, columna y viga) es de S/. 83,002.50 nuevos soles y para los paneles de cerramiento para el primer y segundo nivel es de S/. 31,581.76 nuevos soles, mientras que en el sistema constructivo tradicional el costo del primer y segundo nivel (losa, columna y viga) es de S/. 72,504.77 nuevos soles y para los muros, revoques y revestimiento es de S/. 51,883.68 nuevos soles. Por lo que se puede evidenciar que los elementos prefabricados de columnas, vigas y losas son más costosos que los elementos realizados in situ. Sin embargo, en la parte de la arquitectura los paneles prefabricados son más económicos a comparación de las realizadas in situ.

De los análisis que se ha realizado en el tiempo de ejecución de ambos sistemas se ha podido evidenciar que la construcción con el sistema tradicional tiene un tiempo de ejecución de 5 meses en cambio el sistema prefabricado tiene un tiempo de ejecución de 2 meses, esto puede compensar los costos altos de los elementos prefabricados de columna, viga y losa, ya que se ha ganado 3 meses de tiempo de ejecución.

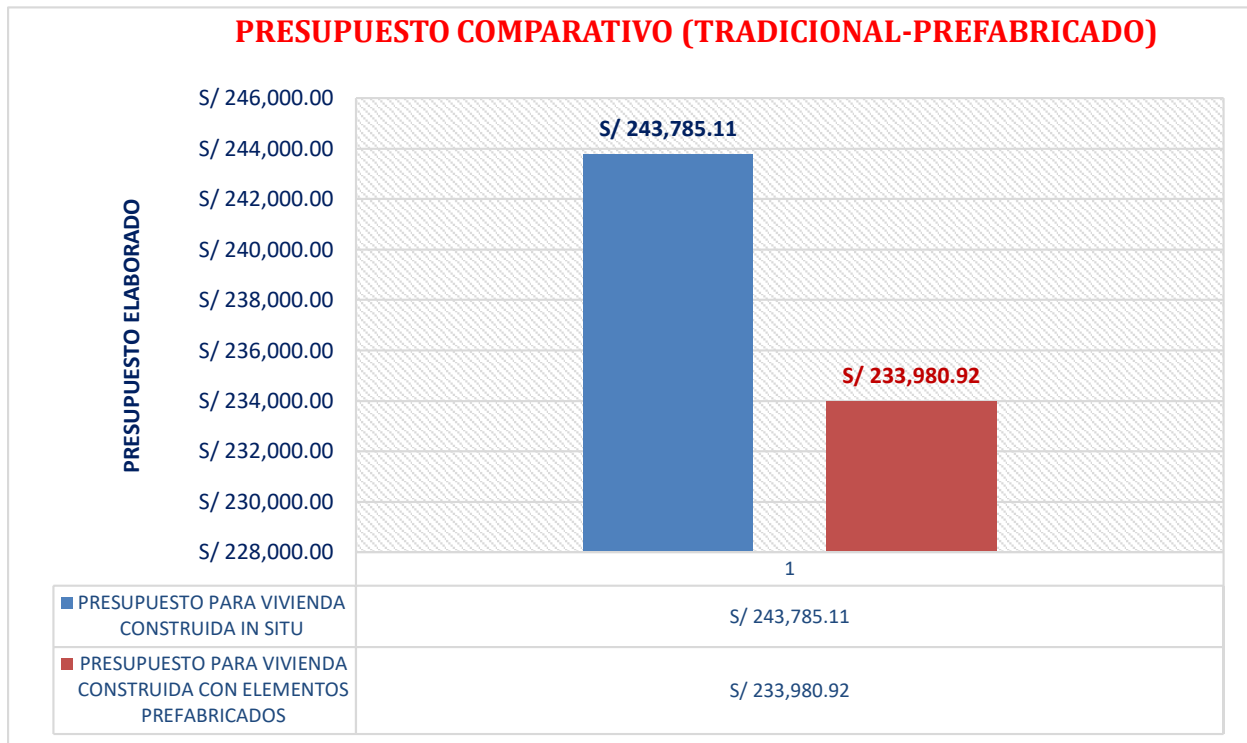

Tabla N°50; Presupuesto comparativo (tradicional – prefabricado).

**Fuente:** elaboración propia.

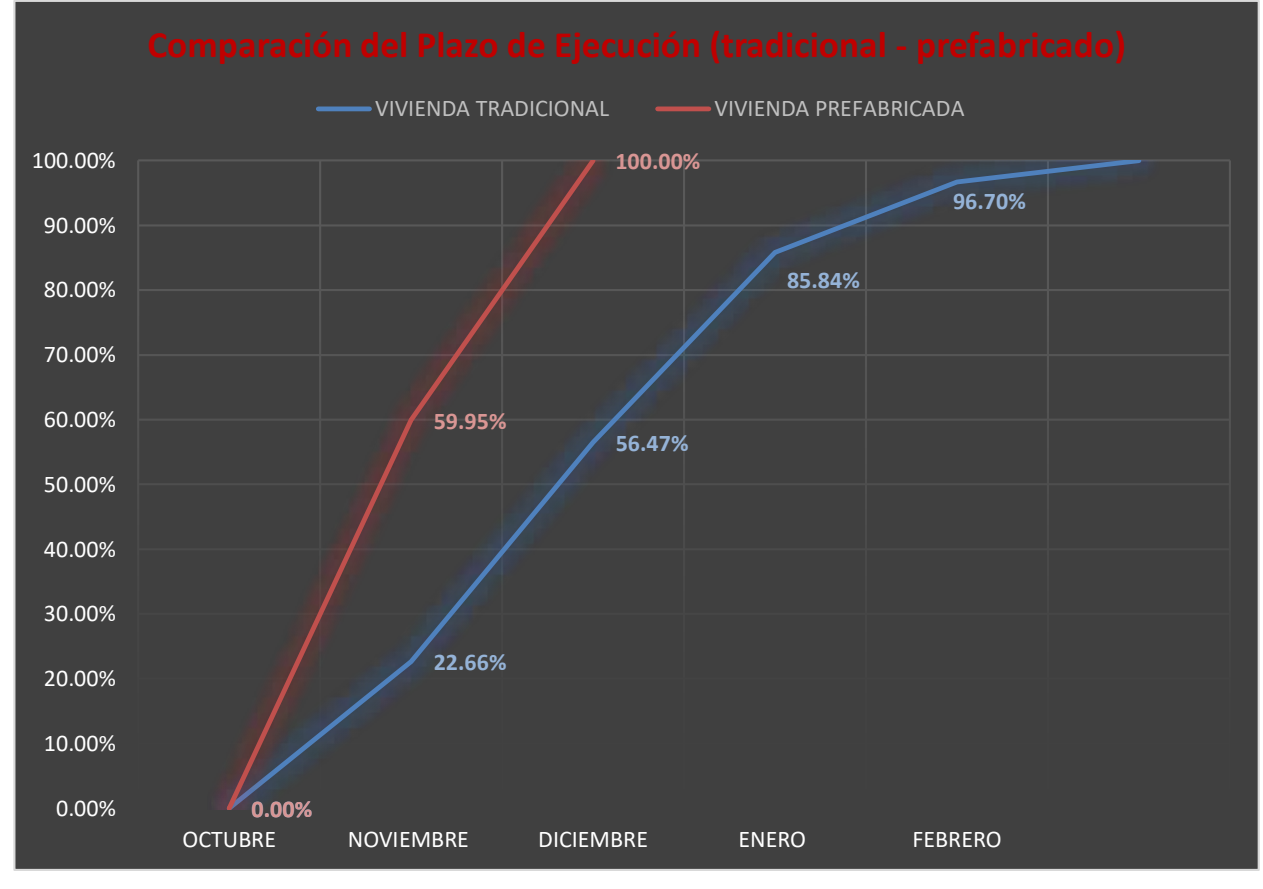

Tabla N°51; Comparación del Plazo de Ejecución (tradicional – prefabricado)

**Fuente:** elaboración propia.

### **V. DISCUSIÓN**

# **5.1. Según el objetivo general planteado en esta investigación: aplicar elementos estructurales prefabricados como alternativa costo beneficio en viviendas tradicionales de 2 niveles en la ciudad de Juliaca.**

Conforme a lo que se ha obtenido los resultados por Flores, Mamani y Vargas (2018), en su investigación que realizaron propuso como objetivo utilizar elementos y procesos más económicos (prefabricados de hormigón) diseñar casas con sistemas no convencionales para satisfacer las necesidades básicas de toda la casa. El resultado es una casa unifamiliar diseñada con sistemas no tradicionales como prefabricados de hormigón con paneles sándwich y paneles prefabricados que se pueden fabricar de acuerdo a los requerimientos estructurales de las normas peruanas, y la cuidadosa construcción de esta casa ahorrará mucho dinero en comparación con los sistemas enmarcados, te ahorras construyendo este tipo de vivienda un 17,86%, lo que reduce el tiempo a 15 días naturales. La reducción de los costos puede ayudar a las familias a llegar a casa con mayores oportunidades de financiación.

Sin embargo, en esta investigación, aplicando elementos estructurales prefabricados se obtuvieron los siguientes resultados: en esta investigación se ha planteado un sistema aporticado de elementos prefabricados de concreto (losa alveolar, viga y columna) conformando estas la parte estructural principal de la vivienda, se ha considerado para el cerramiento de la vivienda y las divisiones de los ambiente los paneles, se ha realizado diseño de elementos estructurales principales de la vivienda conforme lo establece el RNE y el código ACI318-19. Teniendo resultados favorables sismo resistentes de los elementos prefabricados reforzados. Respecto al presupuesto de este modelo de vivienda prefabricada se ha tenido los resultados casi favorables ya que se tiene solo un ahorro de S/. 9,804.19 nuevos soles, por lo que tiene una incidencia de 4.02% del presupuesto de una vivienda tradicional, pero se ha podido ver que el tiempo de ejecución es muy favorable ya que reduce en un 40% del plazo de ejecución de una vivienda tradicional. El ahorro generado por este modelo de vivienda ayuda a ahorrar en la construcción de una vivienda.

Por lo cual, realizando la discusión y contrastación de resultados, se puede interpretar que respecto a la investigación realizado por Flores, Mamani y Vargas (2018) demuestran en su investigación que el sistema que han utilizado los elementos prefabricados de concreto, paneles tipo sándwich y las prelosas para viviendas se ha tenido un ahorro importante de 17,86%, lo que reduce el tiempo a 15 días naturales. Que, según la investigación realizada, se realizó la aplicación de componentes no convencionales con sistema aporticado conformado de losas alveolares, vigas y columnas. Por lo que se ha tenido resultados favorables tanto en el tiempo de ejecución y el ahorro de la construcción de la vivienda. En tal sentido el sistema utilizado por Flores, Mamani y Vargas (2018) con panel tipo sándwich y prelosas son más favorables que el método empleado de pórticos en esta investigación. En ese sentido afirmamos la hipótesis planteada en la presente investigación y podemos decir que: la aplicación de elementos estructurales prefabricados como alternativa costo beneficio en viviendas tradicionales de 2 niveles en la ciudad de Juliaca influye positivamente en el ahorro y tiempo de ejecución.

## **5.2. Según el objetivo específico planteado en esta investigación: a). Realizar los estudios de mecánica de suelos para fines de cimentación.**

Según Yanapa y Aquise (2017), en su investigación asumieron como objetivo la determinación de la capacidad admisible portante de cimentaciones superficiales en el noroeste de la ciudad de Juliaca. Según los resultados del estudio, la profundidad de la zona geotécnica es de 0,50 m, la capacidad de carga permisible de la zona 1 es de 0,70 kg-cm2, la zona 2 es de 0,41 kg-cm2 y la zona 3 es de 0,38 kg-cm2. Según la división geotécnica, la capacidad portante permisible a una profundidad de 1,00 m es de 1,45 kg-cm2 para la zona 1, 0,49 kg-cm2 para la zona 2a y 0,60 kg-cm2 para la zona 2b. Según la clasificación geotécnica, la capacidad portante admisible a una profundidad de 1,50 m es de 1,40 kg-cm2 para la zona 1, 0,38 kg-cm2 para la zona 2a, 0,50 kg-cm2 para la zona 2b y 0,50 kg-cm2 para la zona 3. Según la zonificación geotécnica, la capacidad portante admisible para una profundidad de 2,00 m es de 1,55 kg-cm2 en la zona 1, 0,53 kg-cm2 en la zona 2, 0,53 kg-cm2 en la zona 3a y 0,42 en la zona 3b. kg-cm2

Sin embargo, este estudio estudia la mecánica del suelo para obtener tales resultados, se ha ejecutado los ensayos de análisis granulométricos obteniendo los siguientes valores grava 5.32%, arena 19.31% y fino 75.37%, se ha ejecutado los ensayos de límites de consistencia obteniendo los siguientes valores límite liquido 39.32%, límite plástico 23.79% y el índice de plasticidad 16.14%, obteniendo así la clasificación del suelo según sucs, por lo tanto, hay arcilla con baja plasticidad CL y limo rojo-marrón de baja plasticidad ML, de características semiduras, condiciones semisaturadas, de mediana plasticidad y de terreno estable. De acuerdo al modelo de suelos hallado se ha optado por elaborar el cálculo de la capacidad admisible portante con el método del ensayo corte directo, para poder hallar la capacidad admisible portante del suelo donde se realizará la cimentación de la vivienda de dos niveles, la cual se ha obtenido los siguientes resultados:

Calicata 01: C = 0.578 Kg/cm<sup>2</sup>  $\phi$  = 09.61°, calicata 02: C = 0.453 Kg/cm<sup>2</sup>  $\phi$  = 14.33°, calicata 03: C = 0.508 Kg/cm<sup>2</sup>  $\phi$  = 10.60°, así obteniendo la capacidad de carga admisible calicata 01: capacidad portante permisible =  $1.52$  kg-cm<sup>2</sup>, Calicata 02: capacidad portante permisible =  $1.51 \text{ kg-cm}^2$ , Calicata 03: capacidad portante permisible =  $1.29 \text{ kg}$  $cm<sup>2</sup>$ , por lo que se optado por la capacidad portante permisible = 1.44 kg.cm<sup>2</sup>, para realizar el diseño de la zapata aislada, siendo el valor promedio determinado de la capacidad admisible del proyecto, a una desplante de 1.50 m.

Por lo cual, realizando la discusión y contrastación de resultados, se puede interpretar que respecto a la investigación realizado por Yanapa y Aquise (2017), demuestran que la capacidad portante admisible a una profundidad de 1,50 m es de 1,40 kg-cm2 para la zona 1, 0,38 kg-cm2 para la zona 2a, 0,50 kg-cm2 para la zona 2b y 0,50 kg-cm2 para la zona 3. Que, según la presente investigación realizada, se definió que la capacidad portante permisible del suelo a una profundidad de 1.50m es de 1.44 Kg/cm². En tal sentido se puede observar que los resultados obtenidos son parecidos, motivo por el cual se puede corroborar que la capacidad admisible del suelo en la ciudad de juliaca a una profundidad de 1.50m es 1.44 Kg/cm². Por lo que afirmamos la hipótesis planteada en la actual investigación y podemos decir que: el suelo analizado con fines de cimentación tiene una clasificación de arcilla con baja plasticidad CL y limo rojomarrón de baja plasticidad ML, de características semiduras, condiciones semisaturadas, de mediana plasticidad y de terreno estable y tiene una capacidad admisible de 1.44 Kg.cm².

# **5.3. Según el objetivo planteado en esta investigación: b). Realizar el diseño arquitectónico de una vivienda de dos niveles unifamiliar optando criterios mínimos de diseño de acuerdo al RNE.**

Según Nieto (2014), en su investigación realizada asumió como objetivo. Diseñar una casa de dos plantas con estructura sismorresistente utilizando soluciones prefabricadas adecuadas al clima de Cuenca. Los resultados obtenidos son consideraciones de diseño y recomendaciones de diseño analítico. Una arquitectura que ofrezca las siguientes ideas: analizada una casa con cuatro personas por hogar siendo una opción el quinto integrantes, cuenta con el área necesaria para la casa, garantiza el buen vivir de la familia que puede hacer uso del edificio, produce una distribución adecuada de los espacios y se adapta a las propuestas arquitectónicas de edificios prefabricados. El primer piso cuenta con las siguientes instalaciones: sala, comedor, cocina, baño social, estudio y cuarto de lavado. Se recomienda las siguientes habitaciones en el piso superior: dormitorio principal incl. vestidor y baño, 2 habitaciones compartidas con baño.

Sin embargo, en esta investigación se ha realizado el diseño arquitectónico con el propósito de la disminución de gastos y que se pueda realizar con facilidad y rapidez la construcción, este diseño que se ha realizado genera las simplicidad y así aplicar los beneficios de la prefabricación por lo que se tuvieron los siguientes resultados: se tiene un diseño arquitectónico con similares geometrías donde los elementos son repetitivos por lo que la distribución de los ambientes esta de la siguiente manera: para el primer nivel se ha distribuido, sala, cocina, comedor, estudio, baño social, jardín o patio. Para el segundo nivel se ha propuesto los siguientes espacios: 02 dormitorios principales, 01 dormitorio normal, 01 baño.

Por lo cual, realizando la discusión y contrastación de resultados podemos deducir que respecto a la investigación de Nieto (2014), demuestra que ha realizado un diseño arquitectónico asegurando el buen vivir de la familia que puede hacer uso del edificio, produce una distribución adecuada de los espacios y se adapta a las propuestas arquitectónicas de edificios prefabricados. Que según la actual investigación realizada se ha planteado un diseño con geometrías similares y repetitivos para su facilidad en el prefabricado. En tal sentido lo que ambos proyectos buscan es una adecuada

distribución de ambientes para que el prefabricado de los elementos se han más rápido y esto pueda reducir el tiempo de ejecución de la vivienda. Por lo que afirmamos la hipótesis planteada en la actual investigación, y podemos decir que, el diseño arquitectónico bien distribuido con geometrías similares y elementos repetitivos ayuda a la facilidad de la prefabricación así mismo esto genera menos plazo en la ejecución de la vivienda.

# **5.4. Según el objetivo planteado en esta investigación: c) Realizar el diseño estructural sismo resistente considerando los elementos estructurales prefabricados mediante el ETABS**

Según Calsin y Veliz (2018) en su investigación realizada asumió como objetivo diseñar una evaluación de los métodos técnicos del diseño estructural para edificaciones de hormigón prefabricado y el uso de placas de concreto convencional. Los resultados que obtuvo fue con la industrialización, es posible reducir la profundidad de las vigas principales, sus dimensiones de las columnas y el volumen de hormigón utilizado. Si bien el presupuesto por metro cubico de concreto industrial es elevado a comparación del concreto colado, se justifica su uso. Reducir el tamaño y acortar el ciclo de construcción reduciendo así los gastos generales y las expectativas para la ejecución en proceso del centro comercial, se definió el tipo de unión articulada viga-entrepiso-columna-viga lateral, del mismo modo las losas TT60 se apoyan encima de las vigas primarias JT-55 y las vigas secundarias JC-4060, se vacía la capa de compresión que la recubre, haciendo que el entrepiso actué como un deflector rígido, los sistemas de muros estructurales se han utilizado como estándares sísmicos, donde los muros resisten los efectos de un terremoto y absorben más del 80% de las fuerzas laterales, se determinó que el sistema de muro estructural resiste en la dirección X:5114.47 Ton (equivalente al 98.1% de la cortante en x) y en la dirección Y: 4995.95 Ton (equivalente al 97.6% de la cortante en Y).

Sin embargo, en esta investigación realizando el modelo estructural sismo resistente de una vivienda de dos pisos se obtuvieron los siguientes resultados: para el predimensionamiento de elemento prefabricado se ha considerado las recomendaciones que nos indica el PRECAST STRUCTURES IN SEISMIC AREAS, la flexibilidad de las secciones de los elementos prefabricados y de sus conexiones viene determinada por los mismos criterios que se determinan para el análisis de cualquier estructura de hormigón armado, en ese sentido se ha realizado el pre dimensionamiento conforme lo indica el RNE, se ha definido el tipo de conexión para esta estructura la cual es una conexión articulada con ménsulas cortas ya que esta edificación solo es de dos niveles y sus luces de columna a columna son cortas por ese motivo se ha optados por realizar el diseño estructural reforzado, ya que este tendrá un menor costo al momento de la prefabricación ya que no contara con cables para el pretensado. Para el análisis sismo resistente se ha optado por una edificación aporticada la cual se tiene los siguientes resultados. En el modo 1 la traslación es en Y=0.8711 que tiene un periodo de vibración de 0.229 segundos, en el modo 2 la traslación es en X=0.761 en un periodo de vibración de 0.224 segundos y en el modo 3 se presenta la rotación Z=0.7208 con un periodo de vibración de 0.186, determinando así la cortante basal en X=0.094, momento torsor=0.912 ton para el primer nivel y 1.18 ton para el segundo nivel, la cortante basal en Y=0.094, momento torsor=5.826 ton en el primer nivel y 7.524 ton en el segundo nivel. Se determinó su desplazamiento máximo en X=0.002 y en Y=0.001, y no presenta torsión la estructura.

Por lo cual, realizando la discusión y contrastación de resultados podemos deducir que respecto a la investigación de Calsin y Veliz (2018), una estructura dual (aporticado y muros estructurales) es mucho más rígido que un sistema aporticado planteado en esta investigación. En ese sentido afirmamos la hipótesis planteada en la actual investigación, y podemos decir que, el diseño sísmico de la vivienda cumple con todos los requisitos de diseño que nos indican las normas, por lo que la estructura responde de manera favorable a este diseño.

## **5.5. Según el objetivo planteado en esta investigación: d) Realizar el cuadro comparativo costo beneficio de sistemas constructivos convencionales versus no convencionales con elementos de concreto prefabricado.**

Según Calsin y Veliz (2018) en su investigación realizada asumieron como objetivo: describir la estimación de presupuesto para elementos de hormigón no convencional y hormigón armado. Los resultados que obtuvieron fue la comparación de estos presupuestos donde se demuestra que el precio por metro cuadrado con base a los estudios de costos de los dos presupuestos se puede calcular que el precio por metro cuadrado de un área construida con concreto pretensado para una nueva edificación es

de S/. 456.33 nuevos soles y para un sistema construido con hormigón armado es de S/. 374.60 nuevos soles. Lo que demuestra que los componentes pretensados son más caros de producir que los de hormigón armado. Sin embargo, este costo puede ser compensado por el tiempo ganado con el sistema no convencional; logrando en 5 meses el plazo de ejecución de obra a comparación del sistema no convencional que tiene un tiempo de ejecución de 10 meses.

Sin embargo, en esta investigación los análisis que se ha realizado en los dos presupuestos se puede tasar que el precio de los elementos prefabricados para el primer y segundo nivel (losa, columna y viga) es de S/. 83,002.50 nuevos soles y para los paneles de cerramiento para el primer y segundo nivel es de S/. 31,581.76 nuevos soles, mientras que en el sistema constructivo tradicional el costo del primer y segundo nivel (losa, columna y viga) es de S/. 72,504.77 nuevos soles y para los muros, revoques y revestimiento es de S/. 51,883.68 nuevos soles. Por lo que se puede evidenciar que los elementos prefabricados de columnas, vigas y losas son más costosos que los elementos realizados in situ. Sin embargo, en la parte de la arquitectura los paneles prefabricados son más económicos a comparación de las realizadas in situ. De los análisis que se ha realizado en el tiempo de ejecución de ambos sistemas se ha podido evidenciar que la construcción con el sistema tradicional tiene un tiempo de ejecución de 5 meses en cambio el sistema prefabricado tiene un tiempo de ejecución de 2 meses, esto puede compensar los costos altos de los elementos prefabricados de columna, viga y losa, ya que se ha ganado 3 meses de tiempo de ejecución.

Por lo cual, realizando la discusión y contrastación de resultados podemos deducir sobre el costo de los componentes estructurales prefabricados (losas, vigas y pilares) son más elevados a comparación de los elementos estructurales hechos en obra, pero que los paneles prefabricados para el cerramiento y división de los ambientes de la vivienda son menos costosos, así mismo el plazo de ejecución del método prefabricado es mucho menor a comparación del sistema tradicional. En ese sentido ambas investigaciones llegaron a tener los mismos resultados y se puede afirmar que el plazo de ejecución en el método prefabricado es demasiado más reducido que el sistema no convencional. Por lo que afirmamos la hipótesis planteada en la actual investigación, y podemos decir que, es favorable, tanto en el presupuesto y tiempo de ejecución de la vivienda.

### **VI. CONCLUSIONES**

Realizando la aplicación de elementos estructurales prefabricados como alternativa costo beneficio en viviendas tradicionales de 2 niveles en la ciudad de juliaca, y con los resultados obtenidos se llegaron a las siguientes conclusiones:

## **6.1. Según el objetivo general planteado en esta investigación: aplicación de elementos estructurales prefabricados como alternativa costo beneficio en viviendas tradicionales de 2 niveles en la ciudad de Juliaca.**

Conforme a los resultados conseguidos en la investigación se ha llegado a la siguiente conclusión: que realizando una construcción con sistema aporticado de elementos prefabricados de concreto (losa alveolar, viga y columna) y considerado para el cerramiento de la vivienda y las divisiones de los ambientes los paneles prefabricados, para una vivienda de dos niveles. Tienen resultados favorables sismo resistentes de los elementos prefabricados reforzados. Es muy importante dar a conocer la acción sísmica, motivo por el cual se ha calculado la cortante basal y las fuerzas que actuaban en el pórtico propuesto de la vivienda. La gran mayoría de viviendas de dos niveles las fuerzas sísmicas no son tomadas de mayor consideración, como las fuerzas que pueda ocurrir en viviendas de grandes alturas o niveles. Respecto al presupuesto de este modelo de vivienda prefabricada se ha tenido los resultados casi favorables ya que se tiene solo un ahorro de S/. 9,804.19 nuevos soles, por lo que tiene una incidencia de 4.02% del presupuesto de una vivienda tradicional, pero se ha podido ver que el tiempo de ejecución es muy favorable ya que reduce en un 40% del plazo de ejecución de una vivienda tradicional. El ahorro generado por este modelo de vivienda ayuda a economizar dinero y plazo de ejecución de la construcción de una vivienda.

## **6.2. Según el objetivo específico planteado en esta investigación: a). Realizar los estudios de mecánica de suelos para fines de cimentación.**

Conforme a los resultados conseguidos se concluye que la zona de investigación según los ensayos realizados se encontró en el suelo arcilla CL de baja plasticidad y limo ML de baja plasticidad, el suelo tienes las características semiduras, condiciones semisaturadas, de mediana plasticidad y de terreno estable. Conforme al tipo de suelo clasificado y realizando el estudio de corte directo se ha determinado la cohesión del suelo que es de 0.513, el ángulo de fricción que es de 11.51° y la capacidad admisible

del suelo que a un desplante de 1.50 a 2.00m tiene la capacidad admisible de 1.44kg.cm2. Por lo que el suelo estudiado es muy favorable para poder realizar la cimentación para la vivienda de dos niveles.

**6.3. Según el objetivo planteado en esta investigación: b). Realizar el diseño arquitectónico de una vivienda de dos niveles unifamiliar optando criterios mínimos de diseño de acuerdo al RNE.**

El diseño de la vivienda unifamiliar que se ha realizado es favorable ya que se puede aprovechar las ventajas de la prefabricación como es la reducción de costos y que se pueda realizar con facilidad y rapidez la construcción del prefabricado de muros, se tiene un diseño arquitectónico con similares geometrías donde los elementos prefabricados de muro son repetitivos y esto ayuda a identificar de manera más sencilla las dimensiones que se van a emplear en la distribución de los ambientes, se ha efectuado con todos los requisitos que necesita una familia, como son los distintos ambientes y espacios que se requiere para una estadía cómoda. También se concluye que al realizar el diseño con programas BIM como es el Archicad, nos permite realizar un diseño mucho más eficiente y fluida ya que nos demuestra la distribución de los ambientes en 3D.

# **6.4. Según el objetivo planteado en esta investigación: c) Realizar el diseño estructural sismo resistente considerando los elementos estructurales prefabricados mediante el ETABS.**

Conforme a los resultados obtenidos se llega a la conclusión de que el diseño sísmico de la vivienda de dos niveles cumple con todos los requerimientos mínimos de diseño que nos exigen las normas peruanas y el código ACI318-19, por lo que el diseño realizado en la investigación es favorable su aplicación. Donde se ha obtenido los siguientes resultados: en el modo 1 la traslación es en Y=0.8711 que tiene un periodo de vibración de 0.229 segundos, en el modo 2 la traslación es en X=0.761 en un periodo de vibración de 0.224 segundos y en el modo 3 se presenta la rotación Z=0.7208 con un periodo de vibración de 0.186, determinando así la cortante basal en X=0.094, momento torsor=0.912 ton para el primer nivel y 1.18 ton para el segundo nivel, la cortante basal en Y=0.094, momento torsor=5.826 ton en el primer nivel y 7.524 ton en el segundo nivel. Se determinó su desplazamiento máximo en X=0.002 y en Y=0.001, y no presenta torsión la estructura.

# **6.5. Según el objetivo planteado en esta investigación: d) Realizar el cuadro comparativo costo beneficio de sistemas constructivos convencionales versus no convencionales con elementos de concreto prefabricado.**

Conforme a los resultados obtenidos se ha llegado a la conclusión que empleando un sistema de elementos prefabricados para la construcción de una vivienda de dos niveles se consiguió la disminución del periodo de ejecución de obra, y tiene un menor presupuesto a comparación de una construcción tradicional, así mismo al ejecutar una construcción de vivienda con elementos prefabricados ayuda a tener la calidad de los materiales ya que las piezas prefabricadas son de mayor precisión geométrica, el concreto llega a alcanzar la resistencia requerida, se reduce los recursos requeridos de la obra como el personal de obra, equipos y herramientas, disminuye el porcentaje de desperdicios de los materiales, reduce actividades de obra como el encofrado, sobre todo ayuda a tener un impacto ambiental muy bajo en la contaminación de la obra.

### **VII. RECOMENDACIONES.**

- 1. Se recomienda para el objetivo general, realizar una mayor investigación en los sistemas prefabricados de concreto, ya que al realizar este sistema constructivo requiere de realizar pruebas in situ sobre las conexiones de los elementos prefabricados, ya que al momento de ser montados se debe de tener mucho cuidado en que las conexiones entre miembros sea lo más monolítico posible y garantice un sistema favorable conforme a las normas peruanas. Hoy en día en el departamento de Puno no se ha desarrollado una investigación de este modelo de sistema constructivo ya que no se tiene mucha información sobre el tema, sin embargo, en otras ciudades como Arequipa, Lima y otras ciudades del norte que son zonas sísmicas de categoría 3 y 4, este sistema constructivo ya está siendo muy estudiada, así mismo ya existen obras con elementos prefabricados en estas ciudades.
- 2. Se recomienda para el primer objetivo específico, realizar estudios de mecánica de suelos ya que es la única forma de extraer información precisa para poder tomar decisiones sobre el tipo de cimentación que se debe usar y hasta qué profundidad se debe cimentar una edificación.
- 3. Se recomienda para el segundo objetivo específico, realizar diseños arquitectónicos empleando la metodología BIM ya que esto nos permitirá comprobar con anticipación todas las etapas constructivas en obra, así mismo permitirá mayor productividad en la prefabricación.
- 4. Se recomienda para el tercer objetivo específico, considerar las recomendaciones de diseño para estructuras en zonas sísmicas que establece las normas peruanas y el ACI318-19, estas se deberán de emplear también en las estructuras prefabricadas. También se recomienda realizar diseños con mayores luces entre elementos ya que el sistema prefabricado nos permite tener luces mucho más mayores que el sistema convencional.
- 5. Se recomienda para el cuarto objetivo específico, realizar un estudio o análisis con mayor detalle de la productividad del sistema prefabricado (costo-beneficio), con la finalidad de garantizar que es un sistema muy eficaz en lo presupuestal y en el tiempo de ejecución y comprobar que en un futuro será muy rentable en nuestra región como en el país.

### **REFERENCIAS.**

- Antialón, Naika. Influencia de los Costos y Tiempos en la Producción de Vigas Cabezales Utilizando el Sistema Constructivo Tradicional y el de Prefabricados, Lima - 2014. Tesis (Título de Ingeniero Civil). Huancayo: Pontificia Universidad Nacional del Centro del Perú, 2014. 233p.\*-
- American Concrete Institute ACI 318R-19, Requisitos de Reglamento para Concreto Estructural, 2019. 680 p.

Disponible en:

https://concrete.org/publications/documentErrata.aspx.

Andonaire, Fabricio. Propuesta de Diseño para la Construcción de Módulos de Postas Medicas con Elementos Pre Fabricados de Concreto Armado, Lambayeque,2020. Tesis (Título de Ingeniero Civil). Chiclayo: Universidad Católica Santo Toribio de Mogrovejo, 2021. 287p.

Disponible en:

https://tesis.usat.edu.pe/handle/20.500.12423/4197

A. Anechina, Diseño de edificio multifamiliar con sistema Gran Panel IV, Universidad Central Marta Abreu de Las Villas, Cuba, 2018.

Disponible en[:](https://dspace.uclv.edu.cu/)

[https://dspace.uclv.edu.cu](https://dspace.uclv.edu.cu/)

Ahmadizadeh, M. (2016). CIE 626 - Structural Control. Tehran: Sharif University of Techonology.

Disponible en:

<http://sina.sharif.edu/~ahmadizadeh/courses/strcontrol/>

- Asociación Nacional de Industriales del Presfuerzo y la Prefabricación A.C. (2001). Manual de Diseño de Estructuras Prefabricadas y Presforzadas. México D.F.: Anippac.
- Blanco-Blasco, A. (1997). Estructuración y diseño de edificios de concreto armado. Libro 2 de la Colección del Ingeniero Civil. Lima.

Concremax. (2019). Placas Alveolares. Catálogo.

- Carranza R, Martinez R Y Reinoso E (1996) "Conexión trabe columna de elementos prefabricados sin pernos ni soldadura ", Memorias del X Congreso de Ingeniería Estructural, Vol I, Mérida, Yucatán.
- Chavez Mirko, Gastelu Karla y Vicente, Tatiana. Propuesta de un sistema de construcción prefabricados para viviendas masivas, Tesis (Título de Ingeniero Civil). Lima: Universidad Peruana de Ciencias Aplicadas, 2016. 124p.
- Dpto. de Construcciones Arquitectónicas I de la E.T.S.A.B., U.P.C., Barcelona (España), Evolution of prefabricated technologies applied to building schools, vol. 62,520, 15-26, octubre-diciembre 2010

Disponible en:

- [https://upcommons.upc.edu/bitstream/handle/2117/11792/Pons\\_Evoluci%C3%B3n\\_te](https://upcommons.upc.edu/bitstream/handle/2117/11792/Pons_Evoluci%C3%B3n_tecnologias_prefa.pdf) [cnologias\\_prefa.pdf.](https://upcommons.upc.edu/bitstream/handle/2117/11792/Pons_Evoluci%C3%B3n_tecnologias_prefa.pdf)
- Domenech, Josep. Innovación en la Prefabricación de Elementos Constructivos, Profesor del Departamento de Proyectos de Ingeniería E.T.S.E.I. de Terrassa, UPC, Artículo 2016. 8p.
- Gerwick, B. (1997). Costruction of Prestressed Concrete Structures. (2da. Edición). Wiley-Interscience.
	- Guias Técnicas ANDECE (2019), Estructuras prefabricadas de hormigón, versión 1, pag 65.
- GENARO DELGADO CONTRERAS. Diseño estructural de una vivienda económicade 160 m2 de área techada. Séptima Edición, 2008. Lima-Perú. 105 páginas.
- Huallpa, Hector y Fosenca, William. Propuesta de Utilización de Estructuras Prefabricadas en Concreto Armado para la Construcción de Edificios Multifamiliares. Tesis (Título de Ingeniero Civil). Trujillo: Universidad César

Vallejo, 2020. 171p.

Disponible en:

[https://repositorioacademico.upc.edu.pe}](https://repositorioacademico.upc.edu.pe/)

HERNANDEZ, Fernández y Baptista, Metodología de la Investigación. 5.a. México: INTERAMERICANA EDITORES S.A. 2014.

ISBN: 978-607-15-0291-9.

Hernandez, Elizabeth. Prefabricados de Concreto en la Industria de la Construcción. Tesis (Título de Ingeniero Constructor). México: Instituto Tecnológico de la Construcción, 2004. 105p.

Instituto de Ingeniería UNAM (2000) Manual de Diseño de Estructuras Pretensadas y Presforzadas. México D.F. Instituto de Ingeniería UNAM.

- Instituto de la Construcción y Gerencia (ICG). Norma Técnica E.030 Diseño Sismorresistente. Lima: 2018. 32 p.
- K.S. Elliott, A.K. Tovey (2017) "PRECAST CONCRETE FRAME BUILDINGS". British Cement Association, 47.024.
- Lopez, Luis (2018), "Analysis and evolution of prefabricated building systems, environmental impact and interaction with the traditional Mexican construction system." pp. 51.

Disponible en:

- [https://www.researchgate.net/publication/328384974\\_Analisis\\_y\\_evolucion\\_de\\_los\\_si](https://www.researchgate.net/publication/328384974_Analisis_y_evolucion_de_los_sistemas_constructivos_prefabricados_impacto_ambiental_e_interaccion_con_el_sistema_constructivo_tradicional_mexicano_Analysis_and_evolution_of_prefabricated_building_syste) stemas constructivos prefabricados impacto ambiental e interaccion con el [\\_sistema\\_constructivo\\_tradicional\\_mexicano\\_Analysis\\_and\\_evolution\\_of\\_prefa](https://www.researchgate.net/publication/328384974_Analisis_y_evolucion_de_los_sistemas_constructivos_prefabricados_impacto_ambiental_e_interaccion_con_el_sistema_constructivo_tradicional_mexicano_Analysis_and_evolution_of_prefabricated_building_syste) [bricated\\_building\\_syste](https://www.researchgate.net/publication/328384974_Analisis_y_evolucion_de_los_sistemas_constructivos_prefabricados_impacto_ambiental_e_interaccion_con_el_sistema_constructivo_tradicional_mexicano_Analysis_and_evolution_of_prefabricated_building_syste)
- L. Serrano, Diseño de módulo prefabricado de uso múltiple para casos de emergencia, Universidad Politécnica de Valencia, Valencia, 2019.

Disponible en: [https://riunet.upv.es](https://riunet.upv.es/)

Mendoza, N. Wong, R (2019) diseño de un hospital en concreto prefabricado y con aislación sísmica. Tesis (Título de Ingeniero Civil). Lima: Pontificia Universidad Católica del Perú, 2019. 277p.

Ministerio de Vivienda, Norma E.020 Cargas, Ministerio de Vivienda, Lima, 2018.

Ministerio de vivienda, Norma E060 Concreto armado, Ministerio de vivienda, Lima, 2019.

Montenegro Renzo, López Gloria, García Manuel, Vílchez Sergio y Muñoz, Jairo. Consideraciones de Diseño para el Uso de Elementos Prefabricados de Concreto Armado para Estructuras de Edificios. Tesis (Título de Ingeniero Civil). Lima: Pontificia Universidad Católica del Perú, 2020. 45p.

Disponible en:

https://tesis.pucp.edu.pe

Norma Técnica Peruana. Norma E.020 Cargas. Perú: Servicio Nacional deCapacitación para la Industria de la Construcción, 2006. 28pp.

ISBN: 9786124622120

NORMA Técnica Peruana. Norma E.050 Suelos y cimentaciones, Perú: 2018. 18pp.

- NORMA Técnica Peruana. Norma E.060 Concreto Armado. Perú: Servicio Nacionalde Capacitación para la Industria de la Construcción, 2009. 205pp.
- Novas, Joel. Sistemas Constructivos Prefabricados Aplicables a la Construcción de Edificaciones en Paises Desarrollados. Proyecto (Fin de Master). España: Escuela Tecnica Superior de Ingenieros de Caminos, Canales y Puertos, 2010. 62p.

Oviedo, Ricardo. Diseño Sismorresistente de Edificaciones de Concreto Armado. Lima: Oviedo Ingeniería EIRL, 2016. 61 p.

ISBN: 9786124716911.

Pacadar. (2009). Catálogo de productos de edificación con prefabricados.

Parastesh, H., Hajirasouliha, I., & Ramezani, R. (2014). A new ductile moment-resisting connection for precast concrete frames in seismic regions: An experimental investigation.

Engineering Structures, 70, 144-157.

Percca (2015). Estudio y Análisis Costo-Beneficio de la Aplicación de Elementos Prefabricados de Concreto en el Casco Estructural del Proyecto "TOTTUS GUIPOR". Tesis (Título profesional de ingeniería Civil) Perú: Universidad Peruana de Ciencias Aplicadas.

Disponible en:

[https://repositorioacademico.upc.edu.pe](https://repositorioacademico.upc.edu.pe/)

- Perea, Yubely. Sistemas Constructivos y Estructurales Aplicados al Desarrollo Habitacional. Tesis (Especialista en Gerencia de la Construcción). Colombia: Universidad de Medellín, 2012. 161p.
- Prestressed Concrete Institute PCI (2007) Architectural Precast Concrete Manual. Canadá. Sidney Freedman. 3th Edition.

[Prefabricación de viviendas de interés social en concreto,](https://www.360enconcreto.com/blog/detalle/prefabricacion-de-viviendas-en-concreto?id=168) Artículo cortesía de IC **Constructora** 

Preansa. (2019). Estructuras Industrializadas de Concreto. Catálogo Disponible en: <http://www.preansa.com.pe/>

Pretersa. (2011). Elementos Prefabricados. Catálogo Técnico Comercial. Reymann Technik GmbH. (2014). De la visión a la relidad: sistema modular de viviendas para crear un espacio habitable antisísmico. Concrete Plant International, 2014(3), 166-173

Reiser, Juana. La racionalización y Prefabricación de la Construcción, una Experiencia Personal. Tesis (Magister en Ciencias). Lima: Pontificia Universidad Católica del Perú, 2005. 21p.

Disponible en:

- Rodríguez, M y Blandón J (1998), "Proyecto de investigación de una estructura de concreto prefabricado sometida a acciones sísmicas", Memorias del 6º. Expo - Congreso Nacional de Prefabricación y Presfuerzo, San Luis Potosí, noviembre de 1998.
- Rodríguez, M. (2001). Comportamiento de estructuras prefabricadas de concreto reforzado para edificaciones en zonas sísmicas, innovaciones y tendencias en su empleo. Revista de Ingeniería Sísmica, 63, 1-34.

Rodríguez, D., Drago, R., & Juárez, J. (2013). Curso básico para el diseño de elementos prefabricados

- Socarras, Y, Vidaud, I (2017) Precast against requesting a necessary alternative in the current precast concrete, Universidad de Oriente. Santiago de Cuba.
- Symans, M.D. (2009).Seismic Protective Systems Instructional Material Complementing FEMA 451, Design Examples.

Sirve S.A. (2013). Conferencia Tecnológica 2013: Prefabricados de Hormigón y su Resistencia Sísmica. Chile

Wang, J, D Huang, S Chang y Y Wu (2014), "New evidence and perspective to the poisson process and earthquake temporal distribution from 55,000 events around taiwan since 1900", Natural Hazards Review, ASCE, Vol. 15, No. 1, pp. 38-47.

https://ascelibrary.org/doi/10.1061/%28ASCE%29NH.1527-6996.0000110.

https://tesis.pucp.edu.pe

[Consulta: 21 de junio de 2021].

Zarecor, K. (2011). Manufacturing a Socialist Modernity. Housing in Czechoslovakia, 1945-1960. Pittsburgh: University of Pittsburgh Press

**ANEXOS**
## **ANEXO 01: Matriz de Operacionalización de Variables**

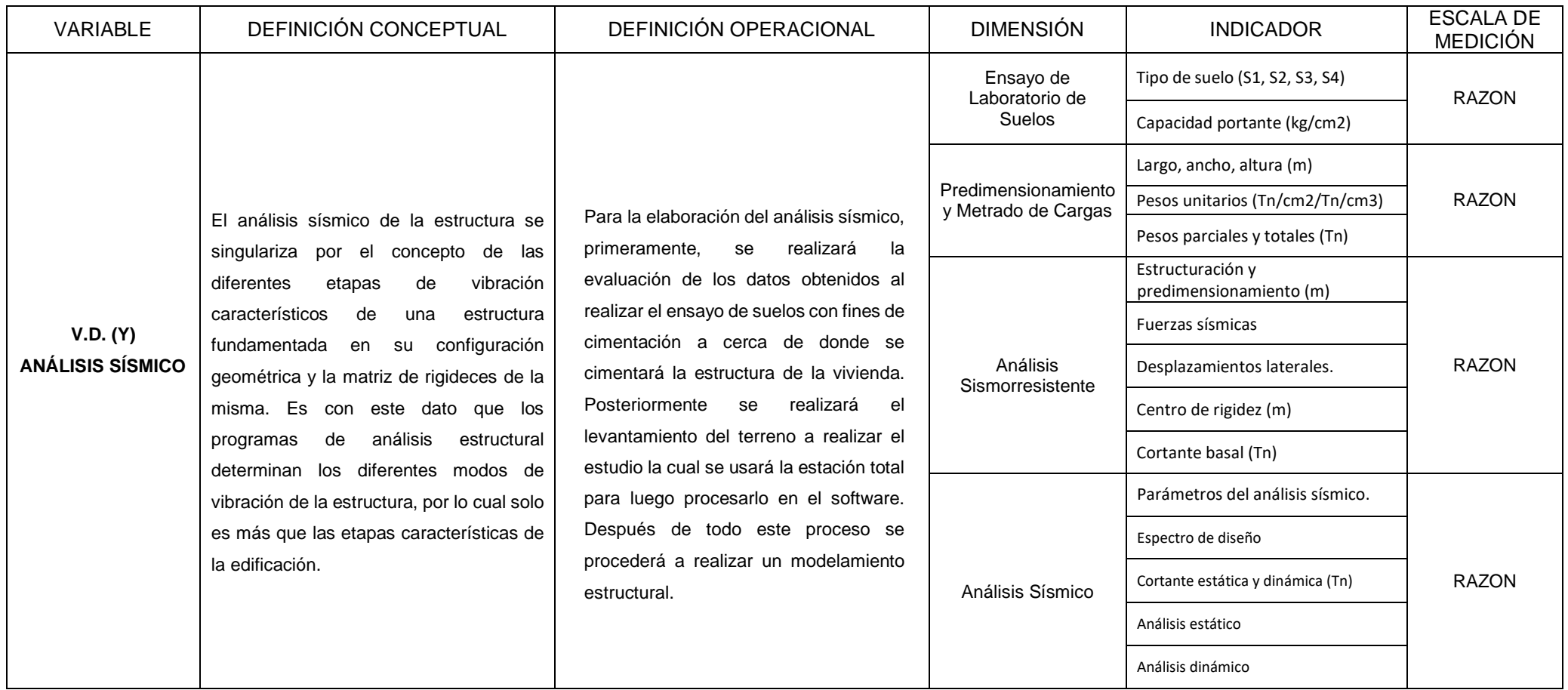

## **ANEXO 01: Matriz de Operacionalización de Variables**

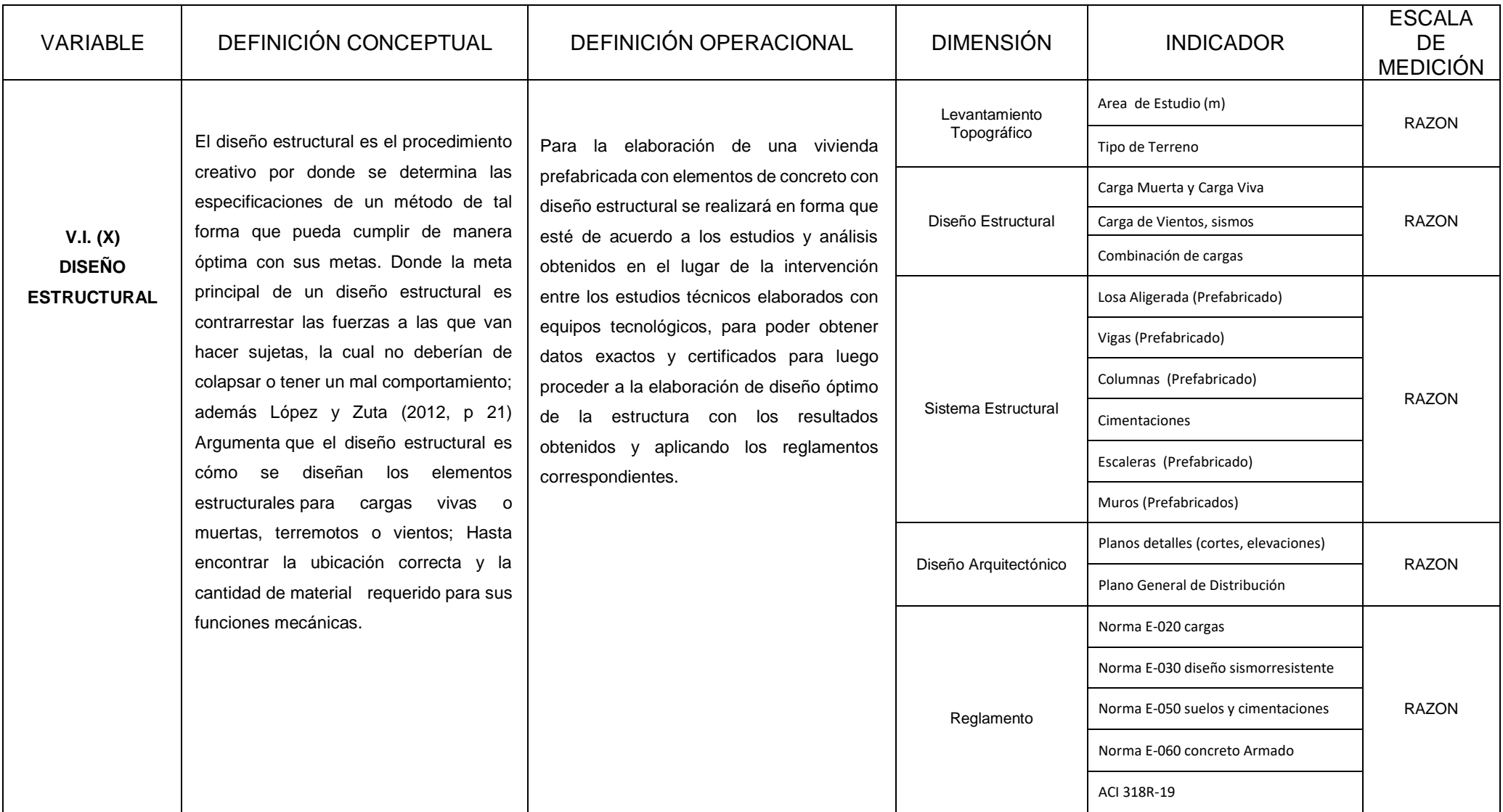

#### **ANEXO 02: Matriz de Consistencia**

**Título:** Aplicación de Elementos Estructurales Prefabricados como Alternativa Costo Beneficio en Viviendas Tradicionales de 2 niveles en la Ciudad de Juliaca.

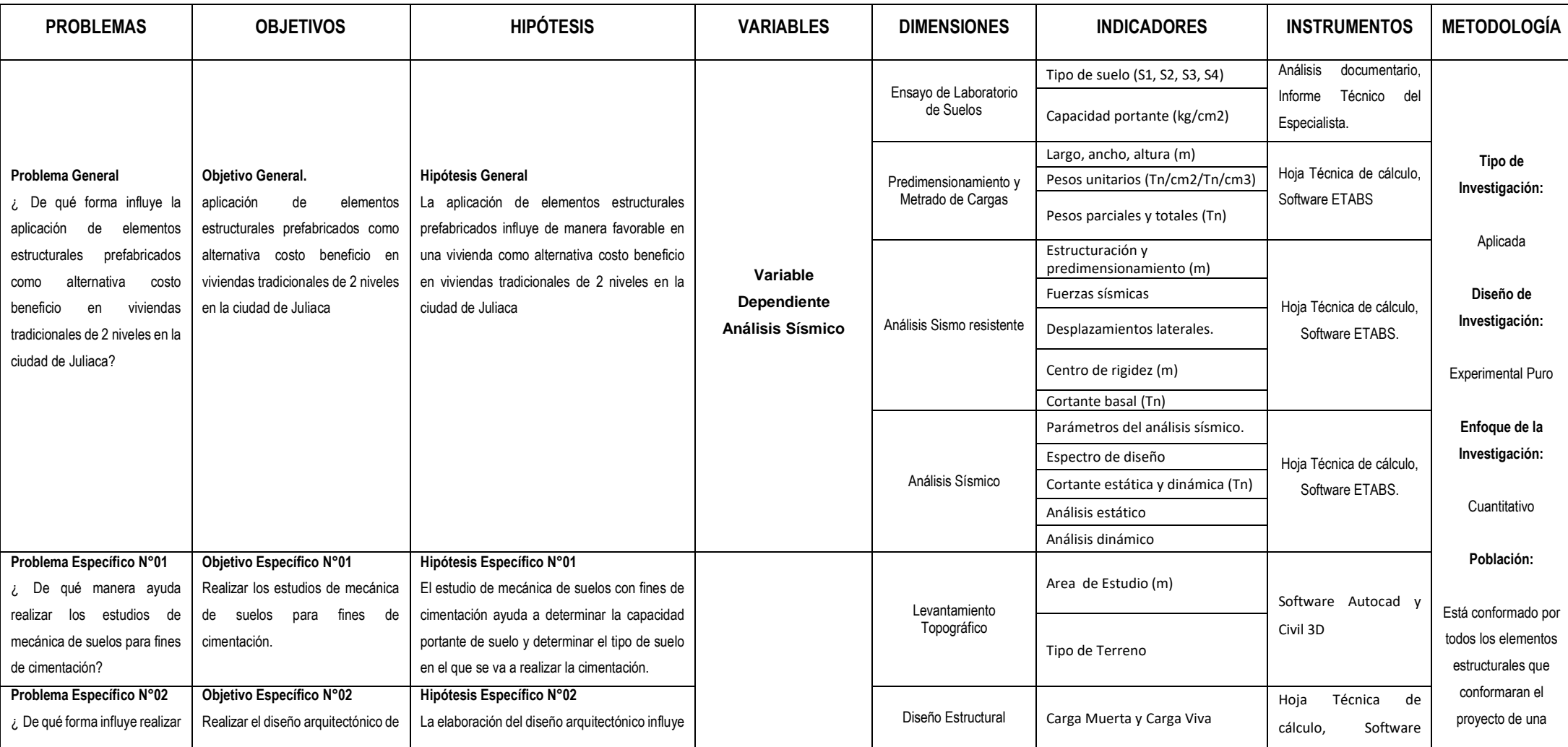

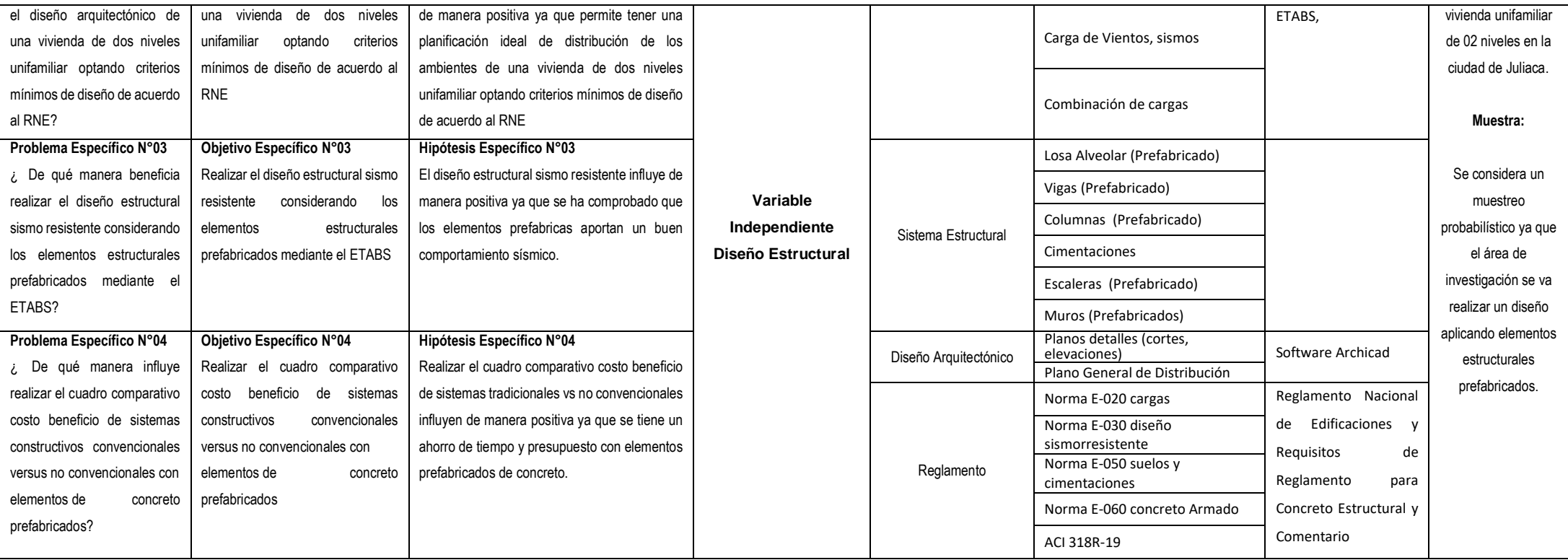

#### **CARTA DE AUTORIZACIÓN**

Por medio de la presente, Yo Teresa Zenobia Gómez Limachi, identificado con DNI N°29428164 con domicilio en el Jirón Moquegua N°1616, del Distrito de Juliaca, Provincia de San Román, Departamento de Puno, AUTORIZA al Bach. Alex Joel Roque Gómez, identificado con DNI N°70747008 con domicilio en el jirón Cabana Interior E-10 del Distrito de Juliaca. Para que pueda realizar su proyecto de investigación en mi terreno ubicado en el Sub Lote N° 7B y el Sub Lote 7B-1, de la Manzana E-2, de la Urbanización Villa Hermosa del Misti, del Distrito de Juliaca.

Entiendo que el propósito de su investigación es realizar un diseño de una vivienda de dos niveles con elementos prefabricado de concreto. Por esta razón mi persona AUTORIZA que pueda realizar sus ensayos en el terreno que me corresponde, en el tiempo que dure su investigación con la condición que lo deje tal cual se le ha entregado.

Juliaca, 01 de Julio del 2022

Teresa Zenobia Gomez Limachi DNI Nº29428164

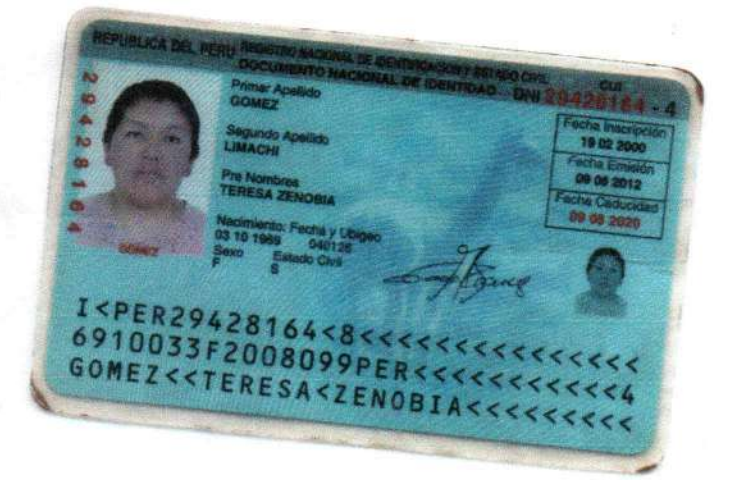

È

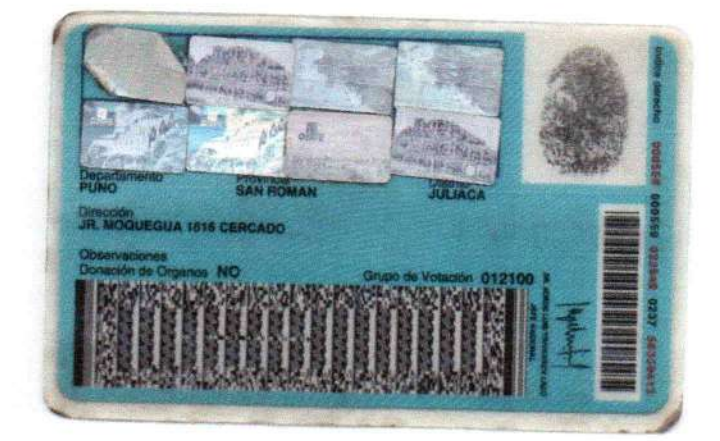

# *ANEXO 3*

# **INSTRUMENTOS DE VALIDACIÓN DE DATOS**

INSTRUMENTO N°01: ESTUDIO DE MECANICA DE SUELOS CON FINES DE CIMENTACIÓN (CAPACIDAD PORTANTE)

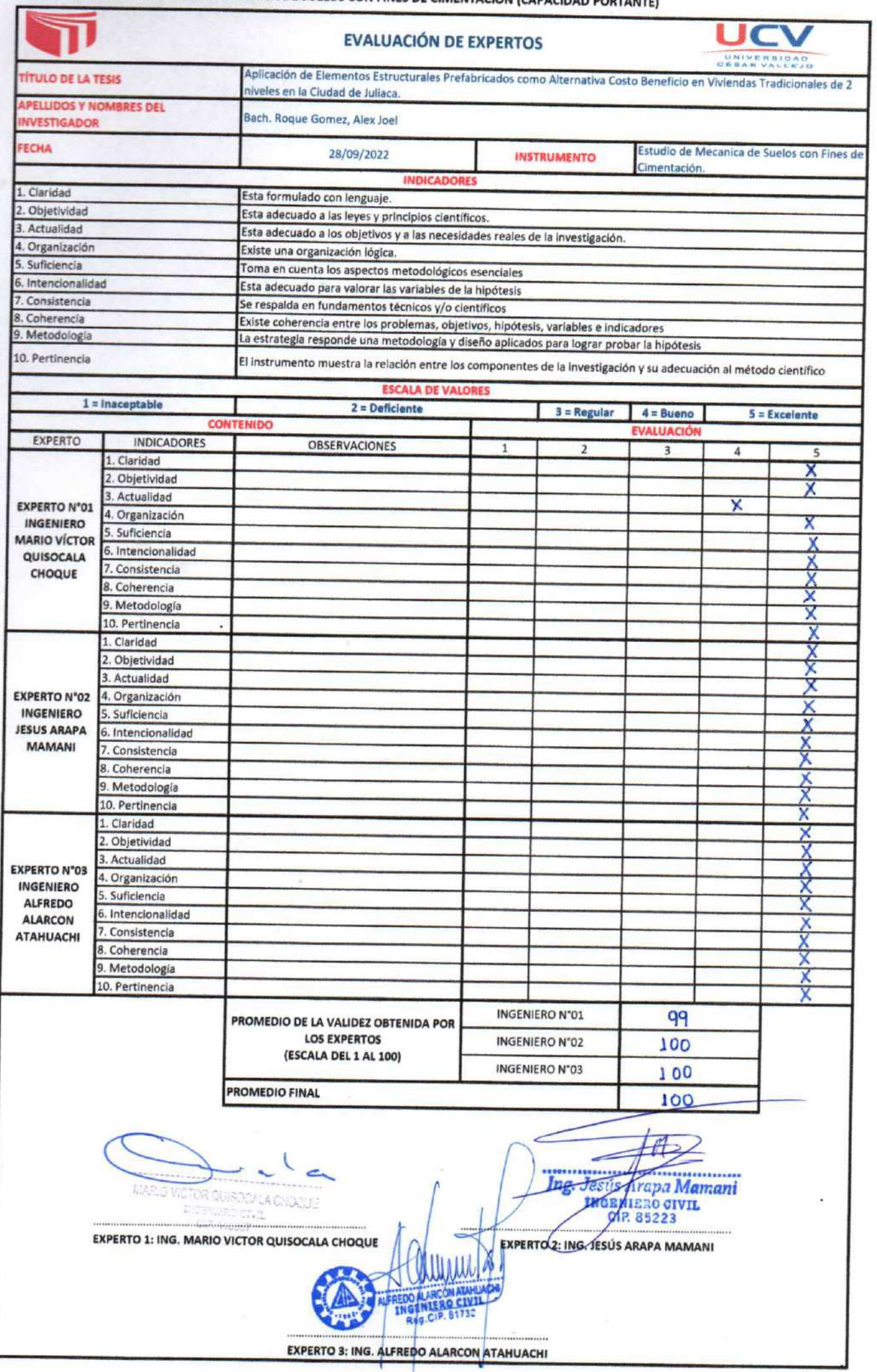

INSTRUMENTO Nº02: DISEÑO ARQUITECTONICA PARA VIVIENDA DE 2 NIVELES

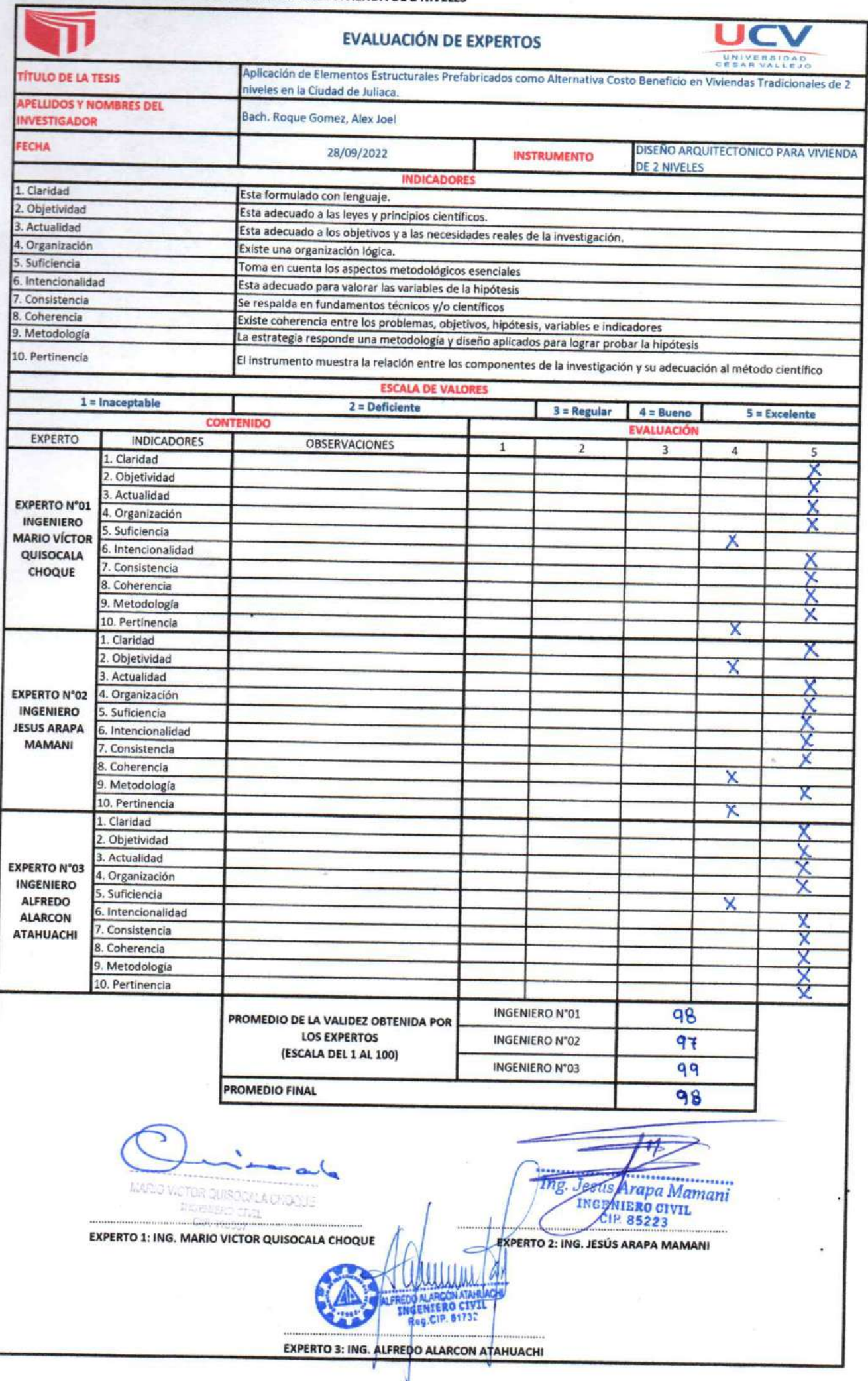

.

INSTRUMENTO Nº03: PREDIMENSIONAMIENTO DE ELEMENTOS ESTRUCTURALES PREFABRICADOS

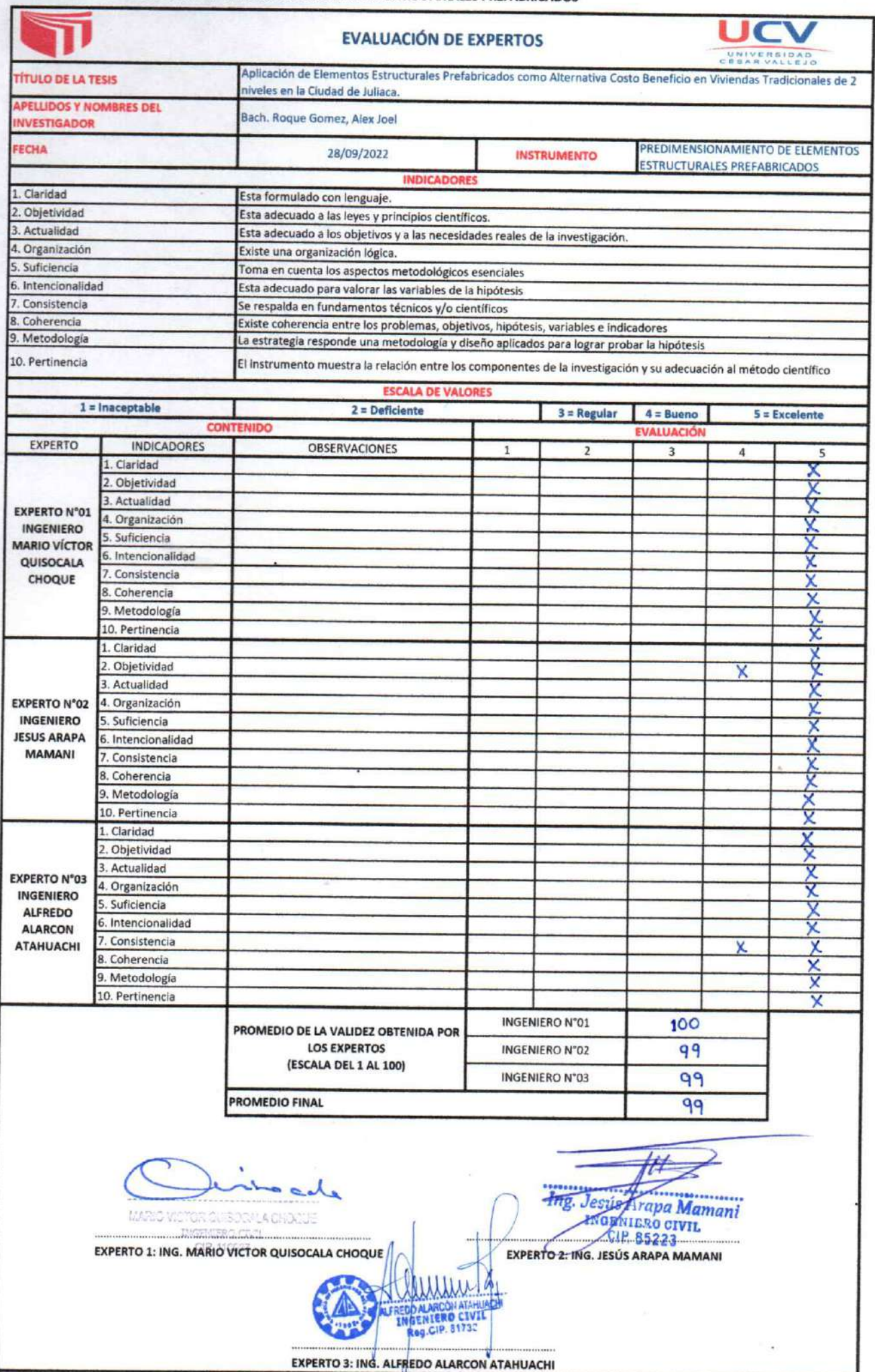

l,

INSTRUMENTO Nº04: METRADOS DE CARGAS DE LA VIVIENDA

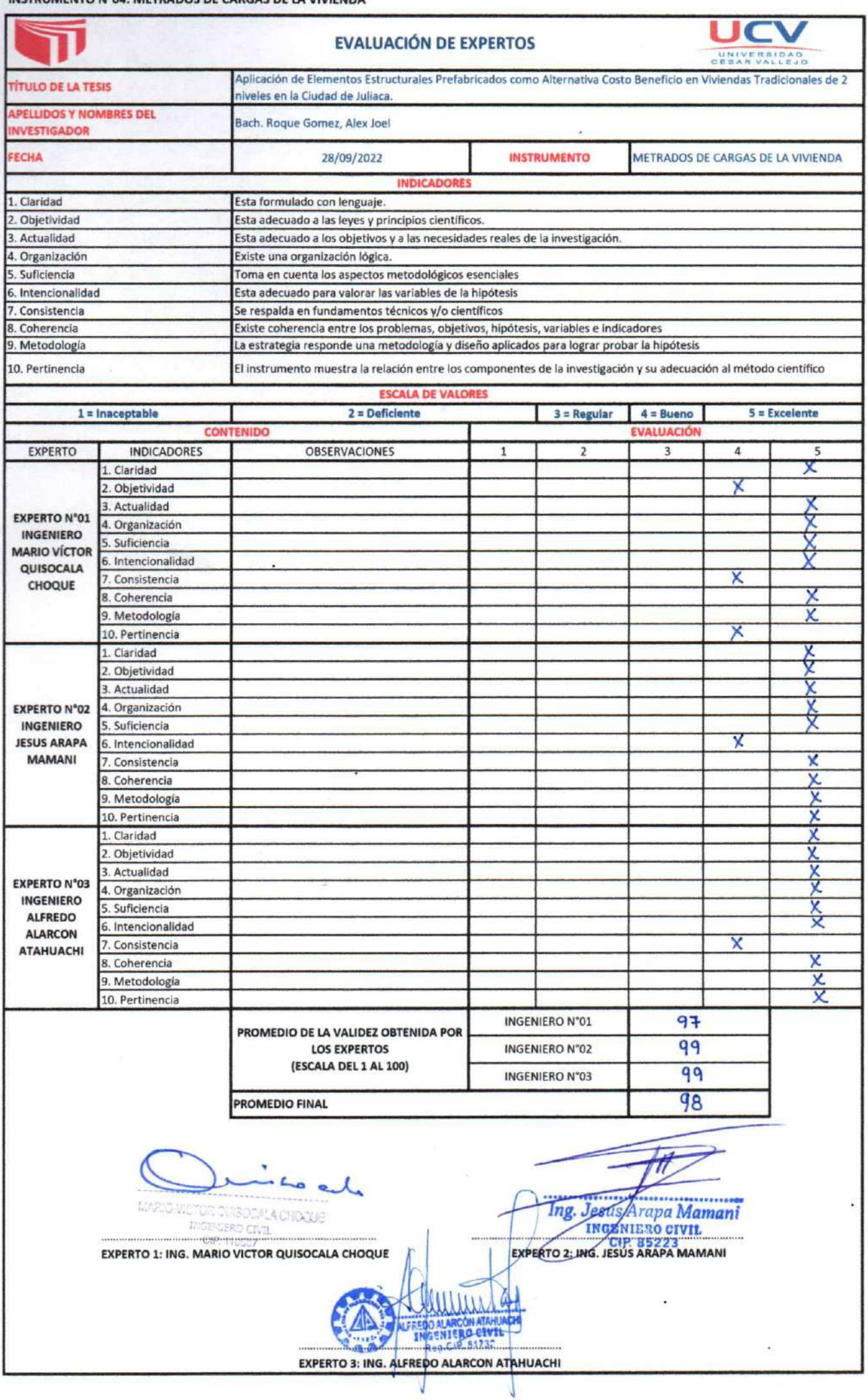

INSTRUMENTO Nº05: ANÁLISIS SÍSMICO ESTÁTICO Y DINÁMICO

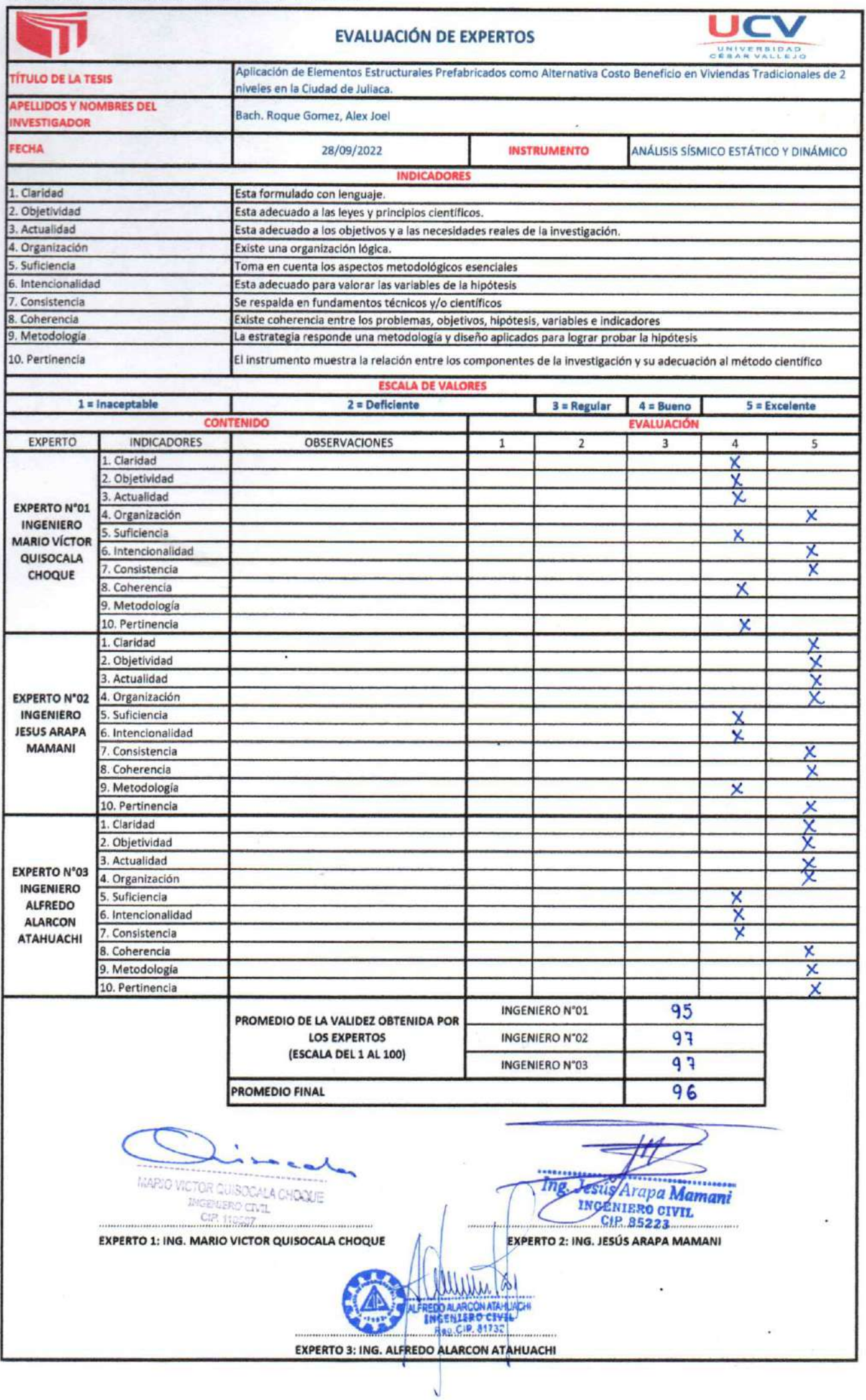

# **ANEXO 4**

# PLANOS DE UBICACIÓN DEL PROYECTO

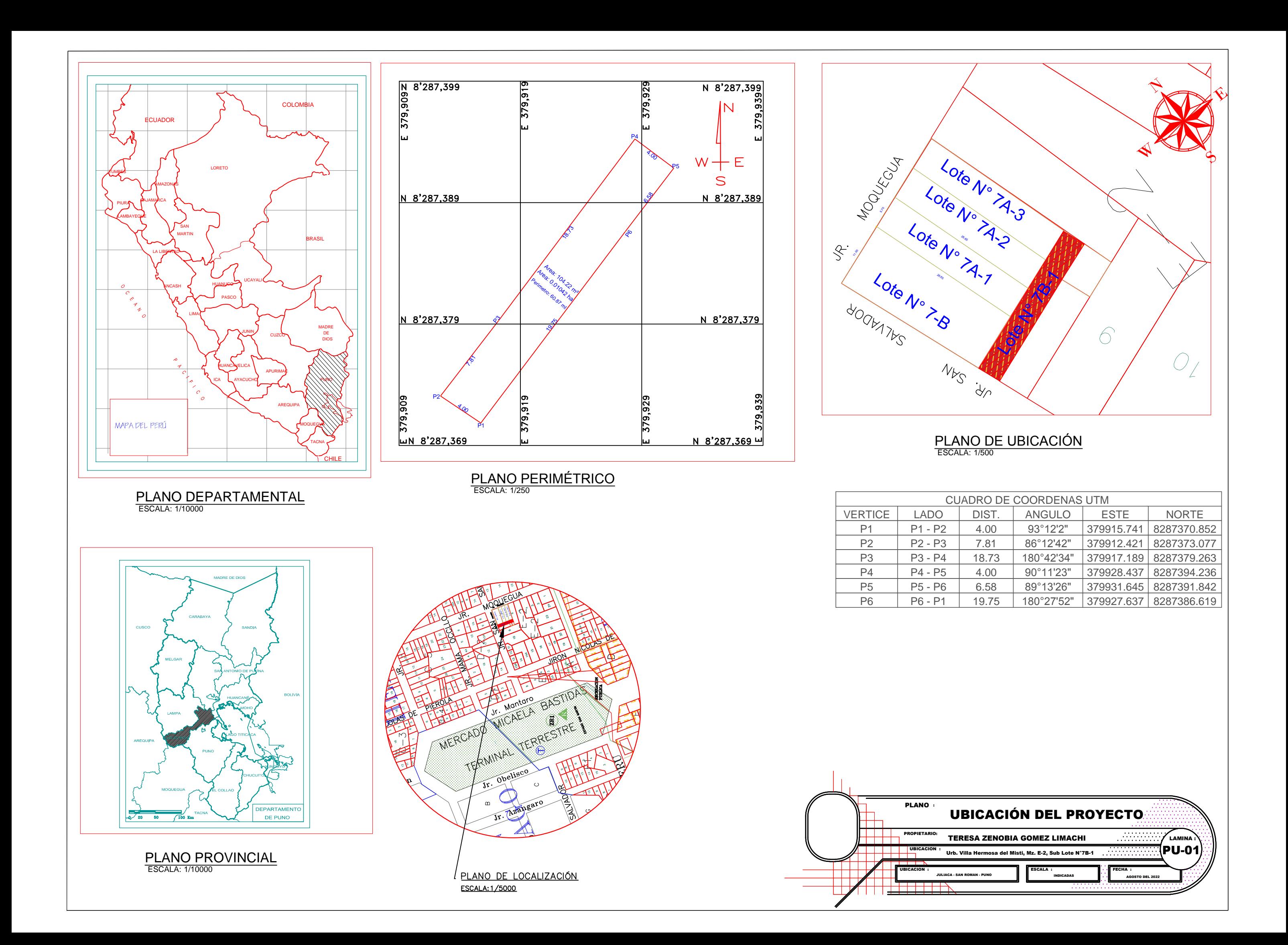

# **ANEXO 5**

# **ENSAYO DE CORTE DIECTO, PARA** DETERMINAR LA CAPACIDAD PORTANTE **DEL SUELO**

### **ECNIA PUNO EIRI**

**MECANICA DE SUELOS- PAVIMENTOS ERVISION-PROYECTOS DE INGENIERIA** 

### INFORME N° 053 - 2022 - GP/AAA/LAB

PARA BACH. ALEX JOEL ROQUE GOMEZ

DE ING. ALFREDO ALARCON ATAHUACHI Especialista en Geotecnia y Pavimentos

**ASUNTO** REMITE LOS RESULTADOS DE LA CAPACIDAD PORTANTE **DEL SUELO DE FUNDACION** 

REF. : Obra; "APLICACIÓN DE ELEMENTOS ESTRUCTURALES PREFABRICADOS CÓMO ALTERNATIVA COSTO BENEFICIO EN VIVIENDAS TRADICIONALES DE 2 NIVELES EN LA CIUDAD DE JULIACA".

**FECHA** Juliaca, 02 de Setiembre del 2022.

Mediante el presente me dirijo a Ud. con la finalidad de remitirle los resultados de mecánica de suelos (capacidad portante) del suelo de fundación del proyecto de investigación "APLICACIÓN DE **ELEMENTOS ESTRUCTURALES** PREFABRICADOS CÓMO ALTERNATIVA COSTO BENEFICIO EN VIVIENDAS TRADICIONALES DE 2 NIVELES EN LA CIUDAD DE JULIACA".

## CÁLCULO DE LA CAPACIDAD DE CARGA Y DETERMINACIÓN DE LA PROFUNDIDAD DE CIMENTACIÓN

1.- En las calicatas de exploración se tiene arcillas de baja plasticidad CL y limos de baja plasticidad ML de color pardo rojizo, de características semiduras, condiciones semisaturadas, de mediana plasticidad y de terreno estable.

2.- El nivel freático se ha encontrado a una profundidad de excavación de 2.00 a 2.20 m.

3.- De acuerdo al tipo de suelos encontrados se ha optado por realizar el cálculo de la capacidad portante por el ensayo de corte directo, donde las muestras se obtuvieron en formas inalteradas y por el remoldeo.

4.- De acuerdo a estas referencias podemos asumir parámetros con valores mínimos de acuerdo a las inspecciones de campo de tal forma de estar del lado de la seguridad.

Jr. Aymaraes L-17 Urbanizacion Residencial Kollasuyo I Etapa Juliaca Cel 979000744 alfredalarcon2@hptmail.com

#### TECNIA PUNO E

#### MECANICA DE SUELOS- PAVIMENTOS - CIMENTACIONES- SUPERVISION-PROYECTOS DE INGENIERIA

5.- El valor del ángulo de fricción interna y la cohesión, resulta del ensayo de corte directo, cuyos resultados son los siguientes:

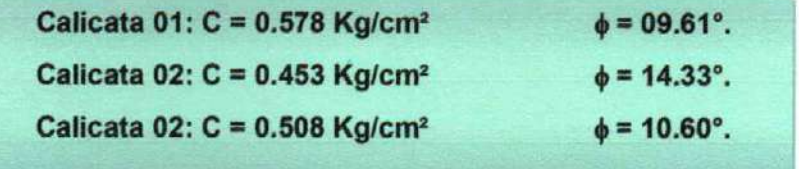

Con este valor de ángulo de fricción interna los valores adimensionales de capacidad de carga son:

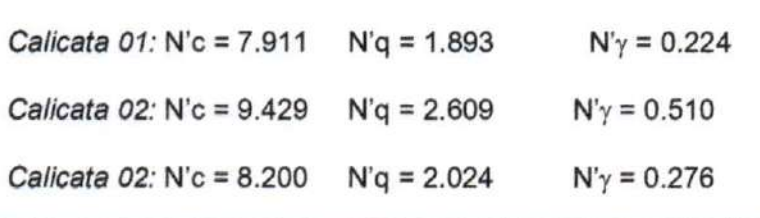

#### Valor de la Capacidad de Carga

Teniendo en cuenta los valores hallados se recomienda tomar el siguiente valor de capacidad de carga, a la profundidad de 1.50 m:

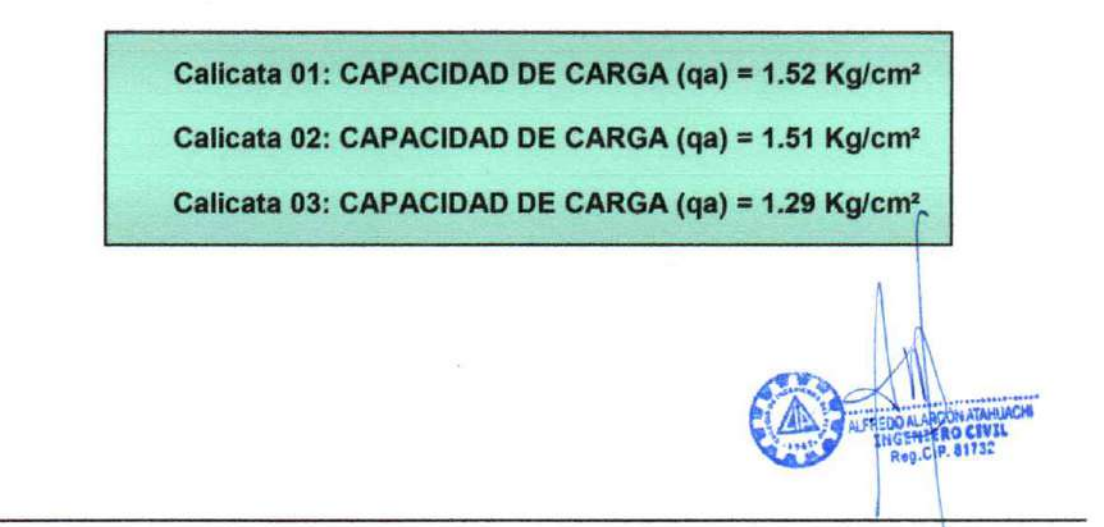

Jr. Aymaraes L-17 Urbanizacion Residencial Kollasuyo I Etapa Juliaca Cel 979000744 alfredalarcon2@hotmail.com

## ECNIA PUNO

**MECANICA DE SUELOS-PAVIME FACIONES- SUPERVISION-PROYECTOS DE INGENIERIA** 

## **CONCLUSIONES Y RECOMENDACIONES**

1.- En las calicatas de exploración se tiene arcillas de baja plasticidad CL y limos de baja plasticidad ML de color pardo rojizo, de características semiduras, condiciones semisaturadas, de mediana plasticidad y de terreno estable.

Geológicamente corresponde a los suelos de origen aluvial y residual, compuestos  $2$ de arcillas, limos y arenas producto de la intemperización de la roca madre, que presentan buenas propiedades físicas y mecánicas, como son la cohesión, ángulo de fricción y presencia del nivel freático. Al ser materiales cohesivos en más del 50% habrá poca posibilidad de licuación en el suelo de fundación, ya que estos materiales se encuentran consolidados, bien entrelazado sus partículas, estables e inertes, con presencia de movimientos de masas laterales leves.

Siendo el ángulo de fricción y cohesión los siguientes:

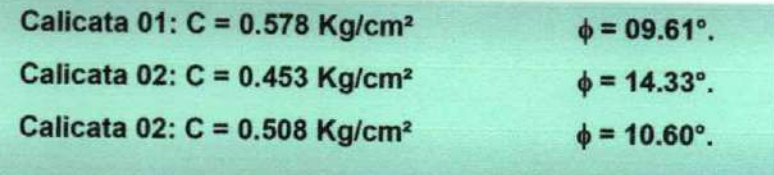

3.- La cimentación de las estructuras a proyectar será dimensionada de tal forma que apliquen al terreno una carga no mayor de 1.440 Kg/cm<sup>2</sup>. Siendo el valor promedio determinado de la capacidad portante del proyecto, a la profundidad de 1.50 m.

> Calicata 01: CAPACIDAD DE CARGA (qa) = 1.52 Kg/cm<sup>2</sup> Calicata 02: CAPACIDAD DE CARGA (qa) = 1.51 Kg/cm<sup>2</sup> Calicata 03: CAPACIDAD DE CARGA (qa) = 1.29 Kg/cm<sup>2</sup> PROMEDIO: CAPACIDAD DE CARGA (qa) = 1.44 Kg/cm<sup>2</sup>

4.- El nivel freático se ha encontrado a una profundidad de 2.00 a 2.00 m, donde estas profundidades podrían variar de acuerdo a las estáciones del año, en este caso son parámetros en estaciones de lluvias (temporada de las precipitaciones pluviales).

Jr. Aymaraes L-17 Urbanizacion Residencial Kollasuyo I Etapa Juliaca Cel 979000744 alfredalarcon2@hotmail.com

### ECNIA PUNO EI

#### **MECANICA DE SUELOS-PAVIMENTOS CIMENTACIONES- SUPERVISION-PROYECTOS DE INGENIERIA**

5.- Por el tipo de suelo encontrado y la capacidad portante determinado en los suelos de fundación del proyecto se podrá cimentar por medio de zapatas combinadas, debidamente armadas y/o plateas de cimentación, ya que estas edificaciones tendrán mayores de 05 niveles, el mismo que debe tener su sótano en la parte inferior.

6.- Por la topografía plana en la zona de construcción, el piso terminado debe concluir encima del terreno natural con 0.50 m, para evitar las filtraciones e inundaciones de la humedad natural, los cuales deben ser rellenados materiales de cantera o préstamo compactados cada 0.20 m, de composición grava o arena limosa o grava o arena arcillosa.

7.- Los resultados y recomendaciones del presente informe de mecánica de suelos, debe tener en consideración en el diseño de las cimentaciones por el responsable del profesional del diseño estructural.

Es cuanto informo a usted, para su conocimiento y fines pertinentes.

Atentamente

Jr. Aymaraes L-17 Urbanizacion Residencial Kollasuyo I Etapa Juliaca Cel 979000744 alfredalarcon2@hotmail.com

MECÁNICA DE SUELOS - PAVIMENTOS - CIMENTACIONES - LABORATORIO - CALIDAD - TECNOLOGÍA DE MATERIALES - SUPERVISIÓN - PROYECTOS DE INGENIERÍA - CONSULTARÍA.

### **ENSAYO DE CORTE DIRECTO** (ASTM D3080-98)

#### PROYECTO

APLICACIÓN DE ELEMENTOS ESTRUCTURALES PREFABRICADOS CÓMO ALTERNATIVA COSTO BENEFICIO EN VIVIENDAS TRADICIONALES DE 2 NIVELES EN LA CIUDAD DE JULIACA TESISTA: ALEX JOEL ROQUE GOMEZ

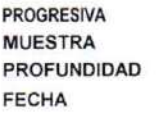

CALICATA Nº 01, MUESTRA 01 **TERRENO DE FUNDACION** 0.00-2.00 m

26/08/22

÷

ä,

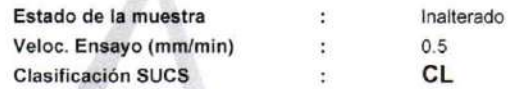

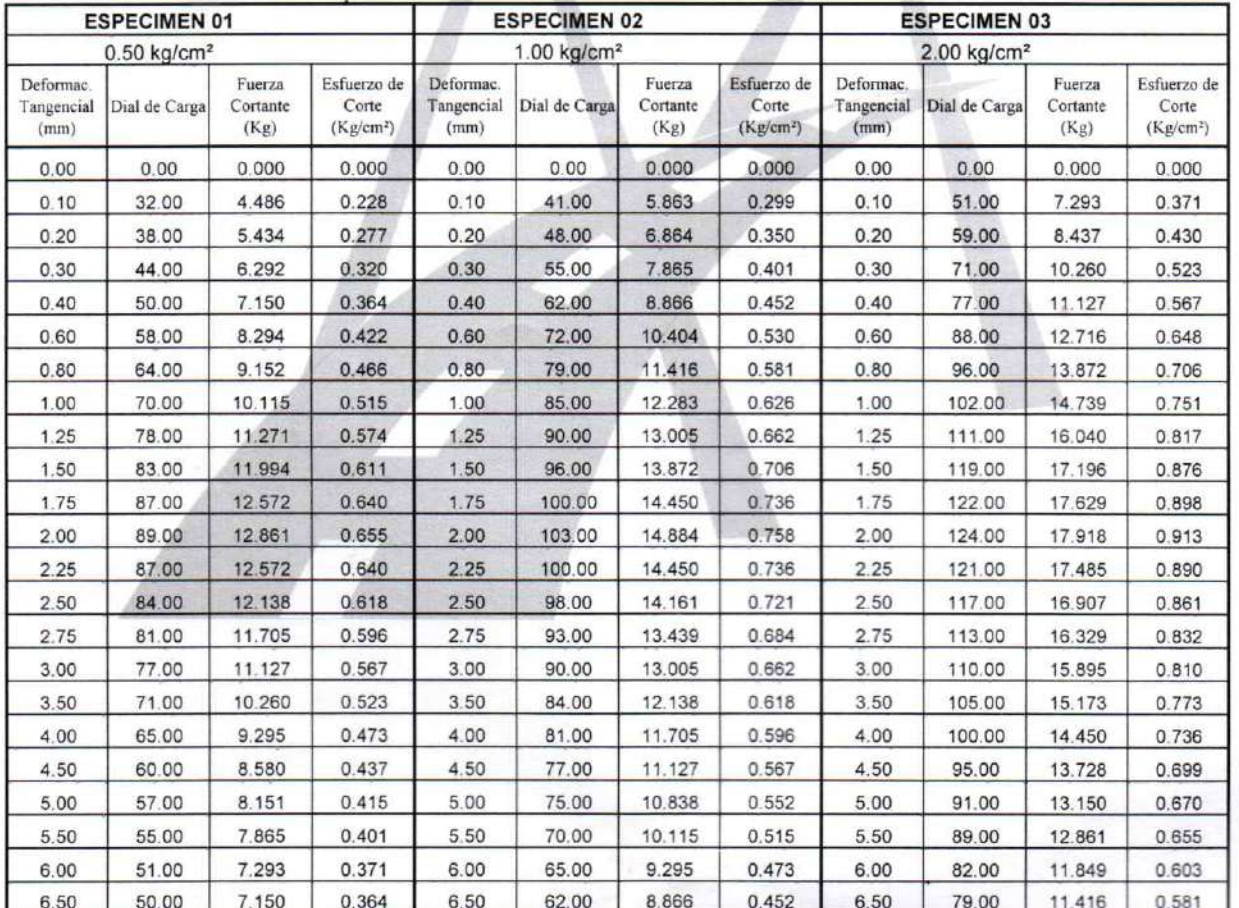

**GEOTE** PUNO EIRL Ingenera de ALFREDA OMI ATAHUACHI Tele

MECÁNICA DE SUELOS - PAVIMENTOS - CIMENTACIONES - LABORATORIO - CALIDAD - TECNOLOGÍA DE **MATERIALES - SUPERVISIÓN - PROYECTOS DE INGENIERÍA - CONSULTARÍA** 

#### **ENSAYO DE CORTE DIRECTO** (ASTM D3080-98)

Estado de la muestra

 $\ddot{\phantom{a}}$ 

GEO

**ALEREDI** 

**UNO EIRI** 

**IN ATAHUACHI** CIVIL 81732

Inalterado

 $0.5$ 

**PROYECTO** APLICACIÓN DE ELEMENTOS ESTRUCTURALES PREFABRICADOS CÓMO ALTERNATIVA  $\cdot$ COSTO BENEFICIO EN VIVIENDAS TRADICIONALES DE 2 NIVELES EN LA CIUDAD DE JULIACA TESISTA: ALEX JOEL ROQUE GOMEZ **PROGRESIVA** CALICATA Nº 01, MUESTRA 01 **TERRENO DE FUNDACION MUESTRA**  $\cdot$ **PROFUNDIDAD:**  $0.00 - 2.00$  m **FECHA** 26/08/22  $\ddot{\cdot}$ 

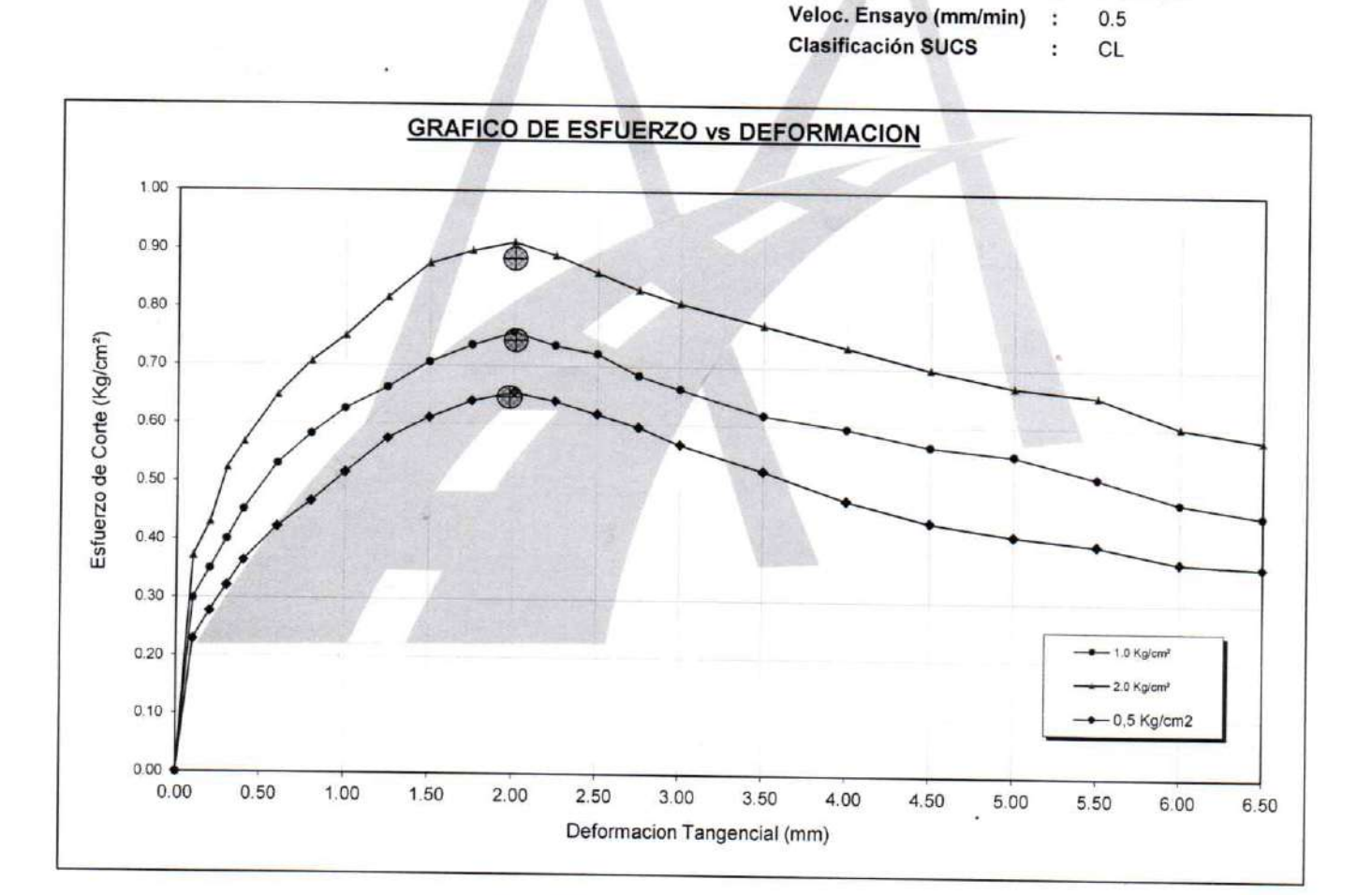

MECÁNICA DE SUELOS - PAVIMENTOS - CIMENTACIONES - LABORATORIO - CALIDAD - TECNOLOGÍA DE **MATERIALES - SUPERVISIÓN - PROYECTOS DE INGENIERÍA - CONSULTARÍA.** 

### **ENSAYO DE CORTE DIRECTO** (ASTM D3080-98)

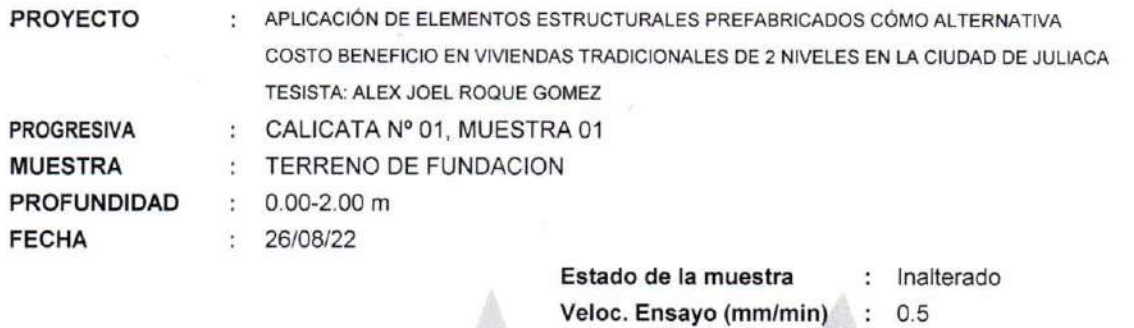

**Clasificación SUCS** 

 $:$  CL

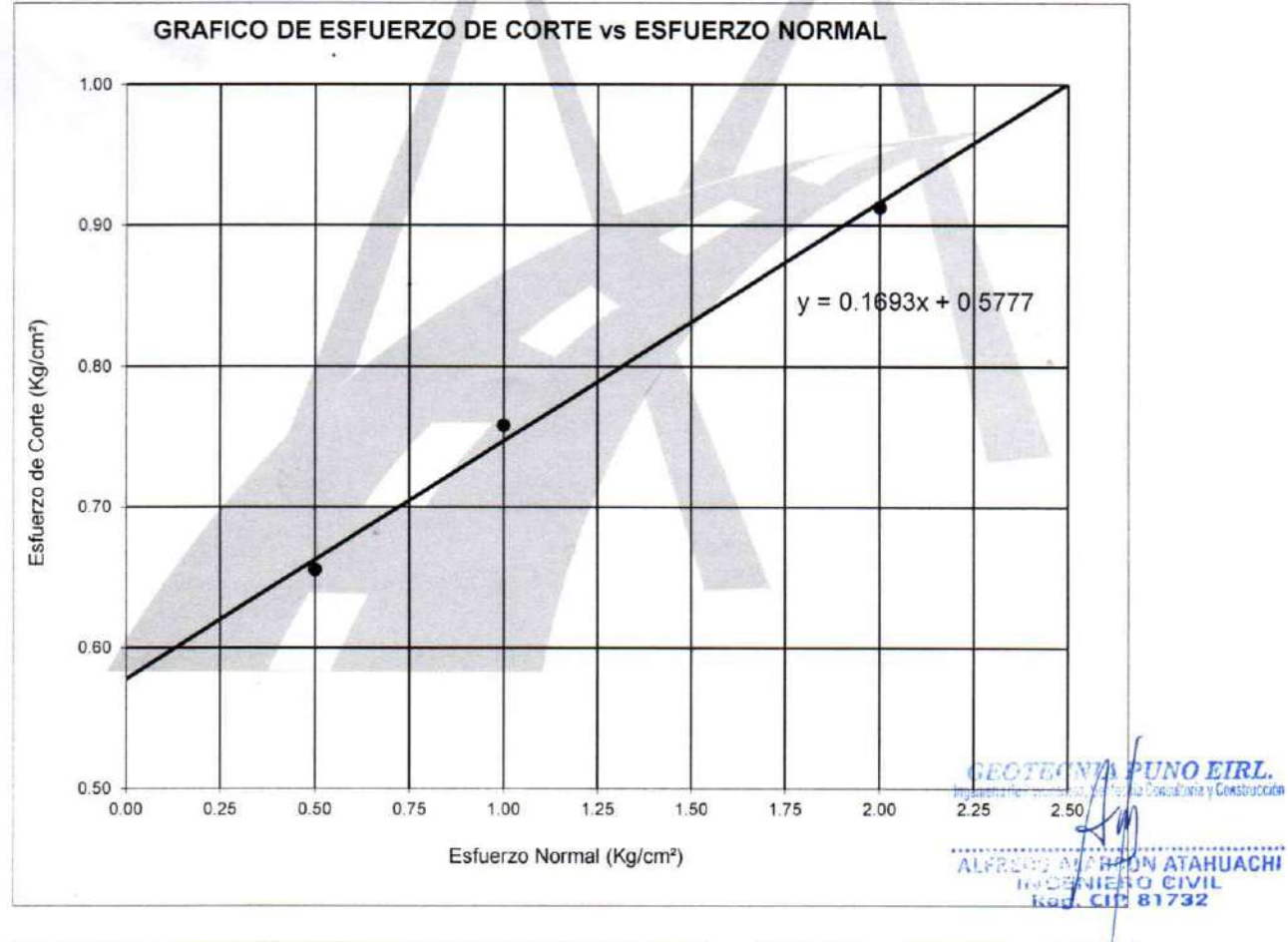

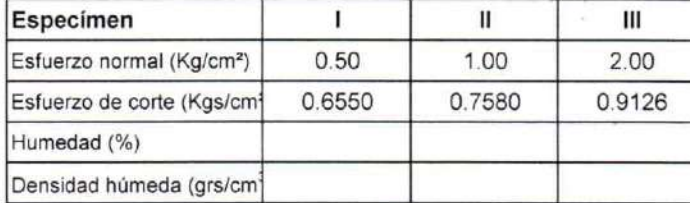

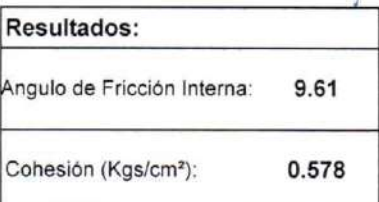

### CALCULO DE CAPACIDAD DE CARGA ADMISIBLE. POR NIVEL DE AGUAS FREATICAS

Parámetros e hipótesis de Cálculo para capacidad de carga último, por las modificaciones efectuadas por Terzaghi para la cimentación cuadrada es como sigue:

$$
qu = 0.867cN'c + qN'q + 0.4YBN'v
$$

Donde:

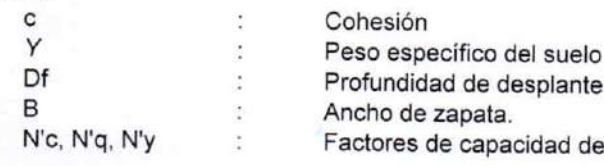

Si el nivel freático se localiza encima de la zapata, el factor de sobrecarga efectiva "q" tomará la forma:

de carga.

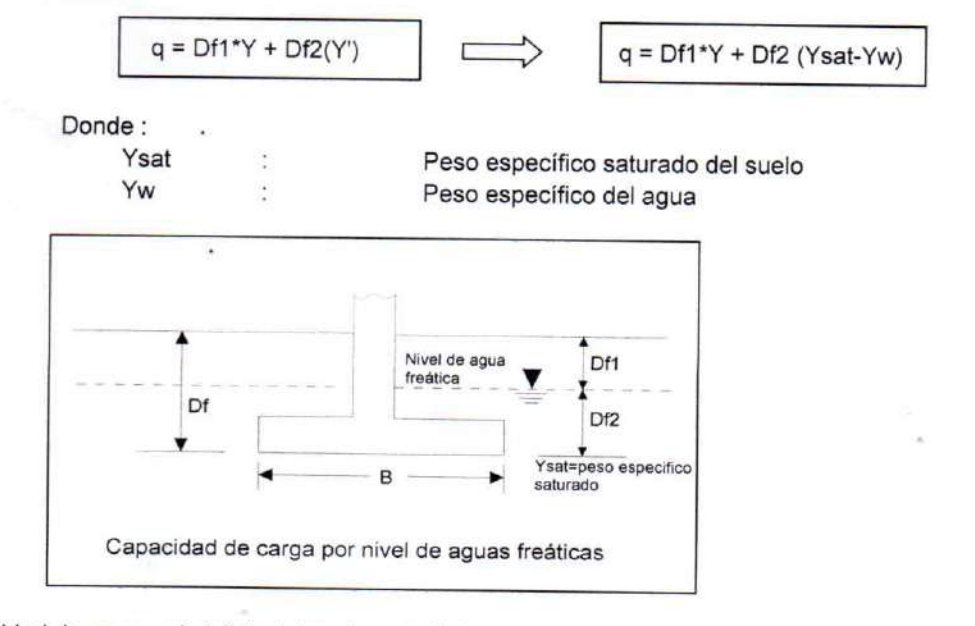

La capacidad de carga admisible del suelo esta dado por :

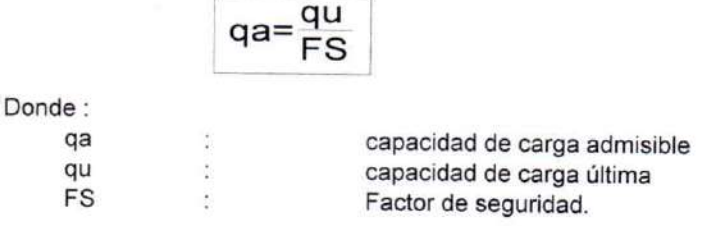

Para el Factor de Seguridad tomaremos las siguientes consideraciones:

Existe las variaciones naturales en la resistencia al corte de los suelos.

Las incertidumbres que como es lógico, contienen los métodos o fórmulas para la determinación de la capacidad última del suelo. Excesivo asentamiento en suelos compresibles que haría fluir un suelo cuando éste está proximo a la carga de rotura por corte.

 $GE$ PUNO EIRL. ALFEZOO **RCON ATAHUACHI** CIVII  $81732$ 

Por lo expuesto adoptaremos FS = 3,00 establecido para estructuras permanentes.

#### Para Zapatas Cuadradas:

A partir del ensayo se tiene los siguientes valores:

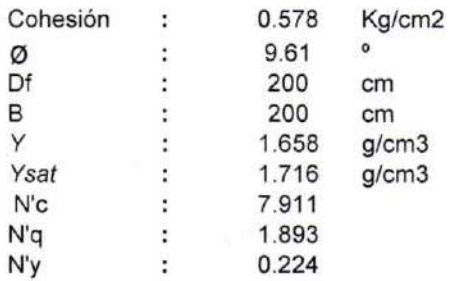

El nivel freático se encuentra a un nivel de

200.00 cm

 $= 2.00 m$ 

#### Cuando el nivel freático se encuentra encima de la zapata, se tiene:

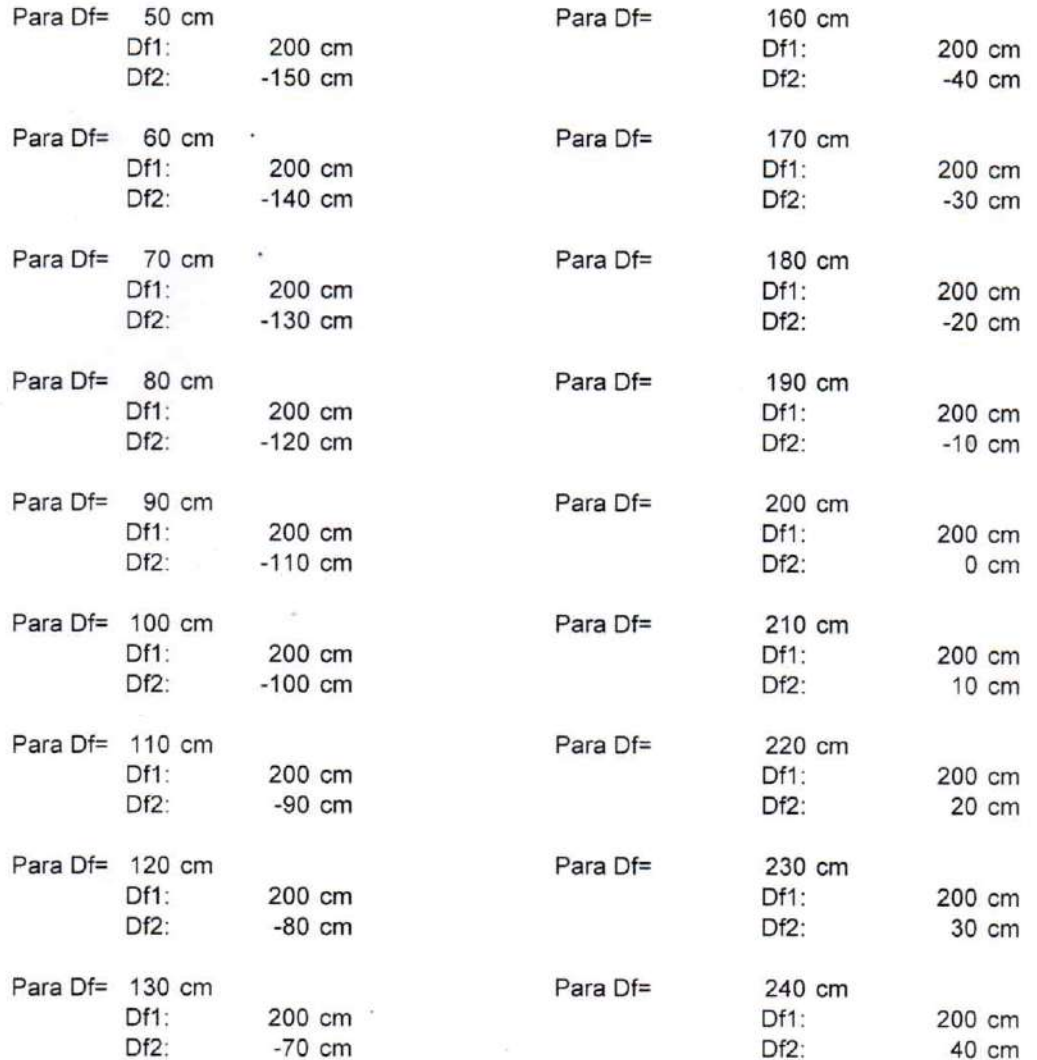

GEOTE PUNO EIRL ALIFEDD AV ANGON ATAHUACHI **Reg** 

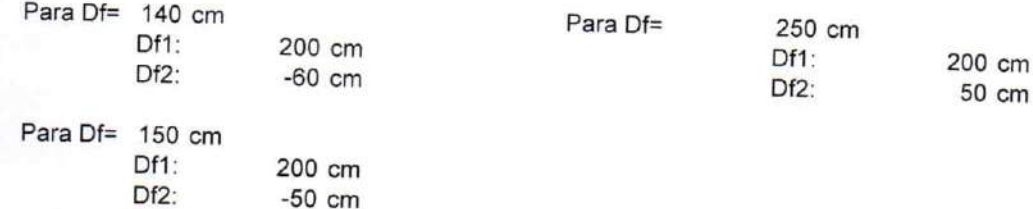

Los valores para cada profundidad tenemos:

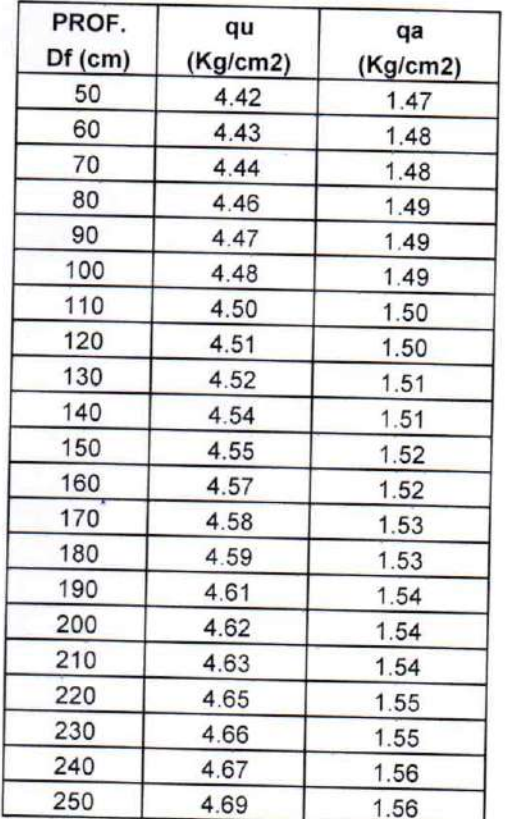

**GEOTEO** UNO EIRL. ÄLF **N ATAHUACHI** ö Й 32

MECÁNICA DE SUELOS - PAVIMENTOS - CIMENTACIONES - LABORATORIO - CALIDAD - TECNOLOGÍA DE **MATERIALES - SUPERVISIÓN - PROYECTOS DE INGENIERÍA - CONSULTARÍA** 

## **ENSAYO DE CORTE DIRECTO** (ASTM D3080-98)

#### PROYECTO

APLICACIÓN DE ELEMENTOS ESTRUCTURALES PREFABRICADOS CÓMO ALTERNATIVA COSTO BENEFICIO EN VIVIENDAS TRADICIONALES DE 2 NIVELES EN LA CIUDAD DE JULIACA TESISTA: ALEX JOEL ROQUE GOMEZ

PROGRESIVA **MUESTRA PROFUNDIDAD FECHA** 

CALICATA Nº 02, MUESTRA 02 **TERRENO DE FUNDACIÓN**  $0.00 - 2.00$  m

27/08/22

÷

÷

 $\epsilon$ 

 $\overline{\phantom{a}}$ 

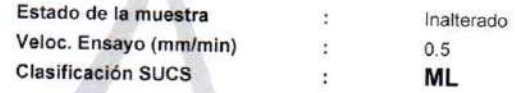

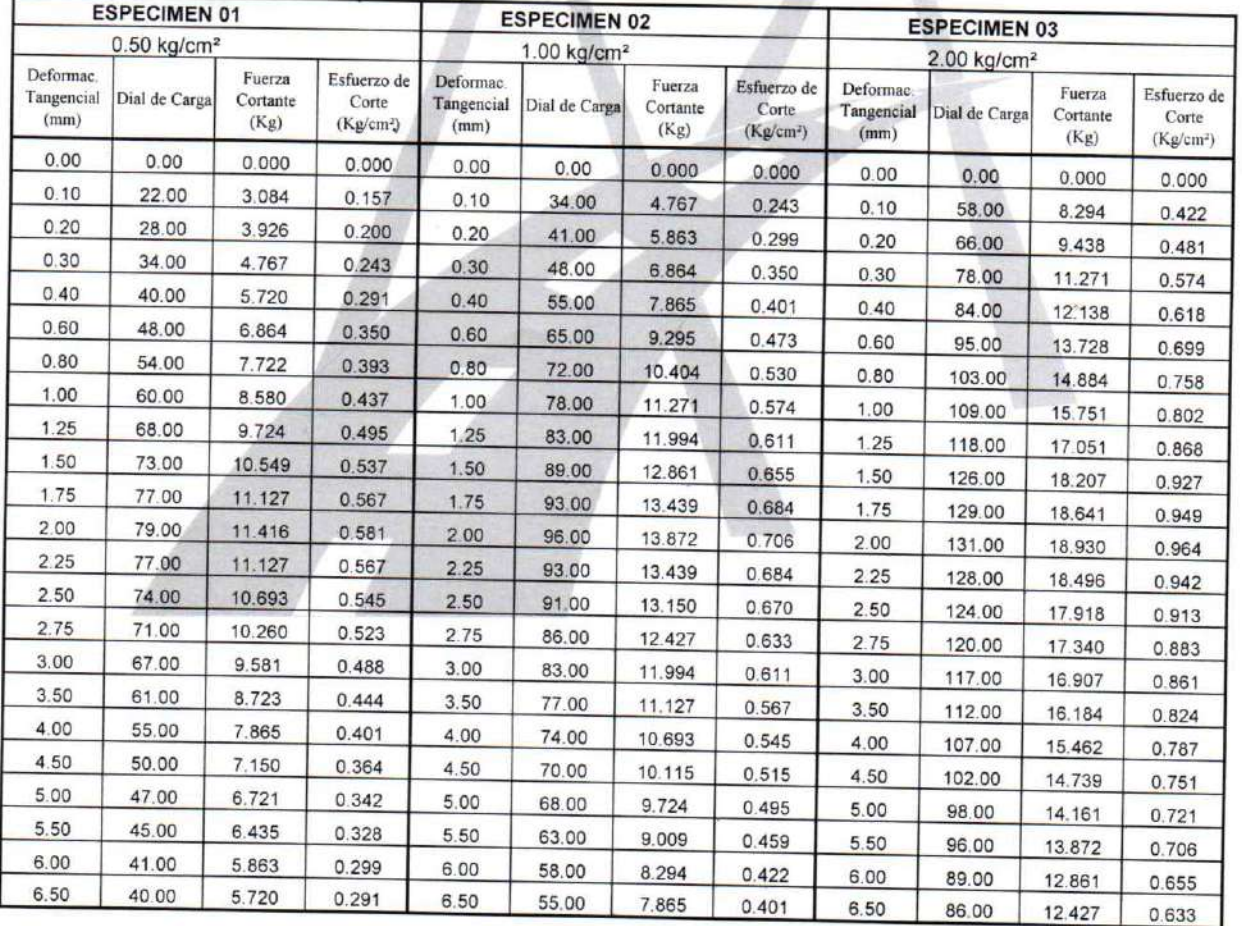

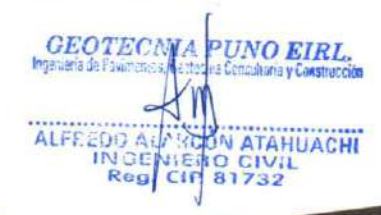

MECÁNICA DE SUELOS - PAVIMENTOS - CIMENTACIONES - LABORATORIO - CALIDAD - TECNOLOGÍA DE **MATERIALES - SUPERVISIÓN - PROYECTOS DE INGENIERÍA - CONSULTARÍA** 

## **ENSAYO DE CORTE DIRECTO**

Veloc. Ensayo (mm/min) :

 $0.5$ 

(ASTM D3080-98)

**PROYECTO** APLICACIÓN DE ELEMENTOS ESTRUCTURALES PREFABRICADOS CÓMO ALTERNATIVA COSTO BENEFICIO EN VIVIENDAS TRADICIONALES DE 2 NIVELES EN LA CIUDAD DE JULIACA TESISTA: ALEX JOEL ROQUE GOMEZ **PROGRESIVA** CALICATA Nº 02, MUESTRA 02  $\overline{\phantom{a}}$ **MUESTRA TERRENO DE FUNDACION**  $\cdot$ **PROFUNDIDAD:**  $0.00 - 2.00$  m **FECHA** 27/08/22  $\mathcal{R}$ Estado de la muestra Inalterado  $\ddot{\phantom{a}}$ 

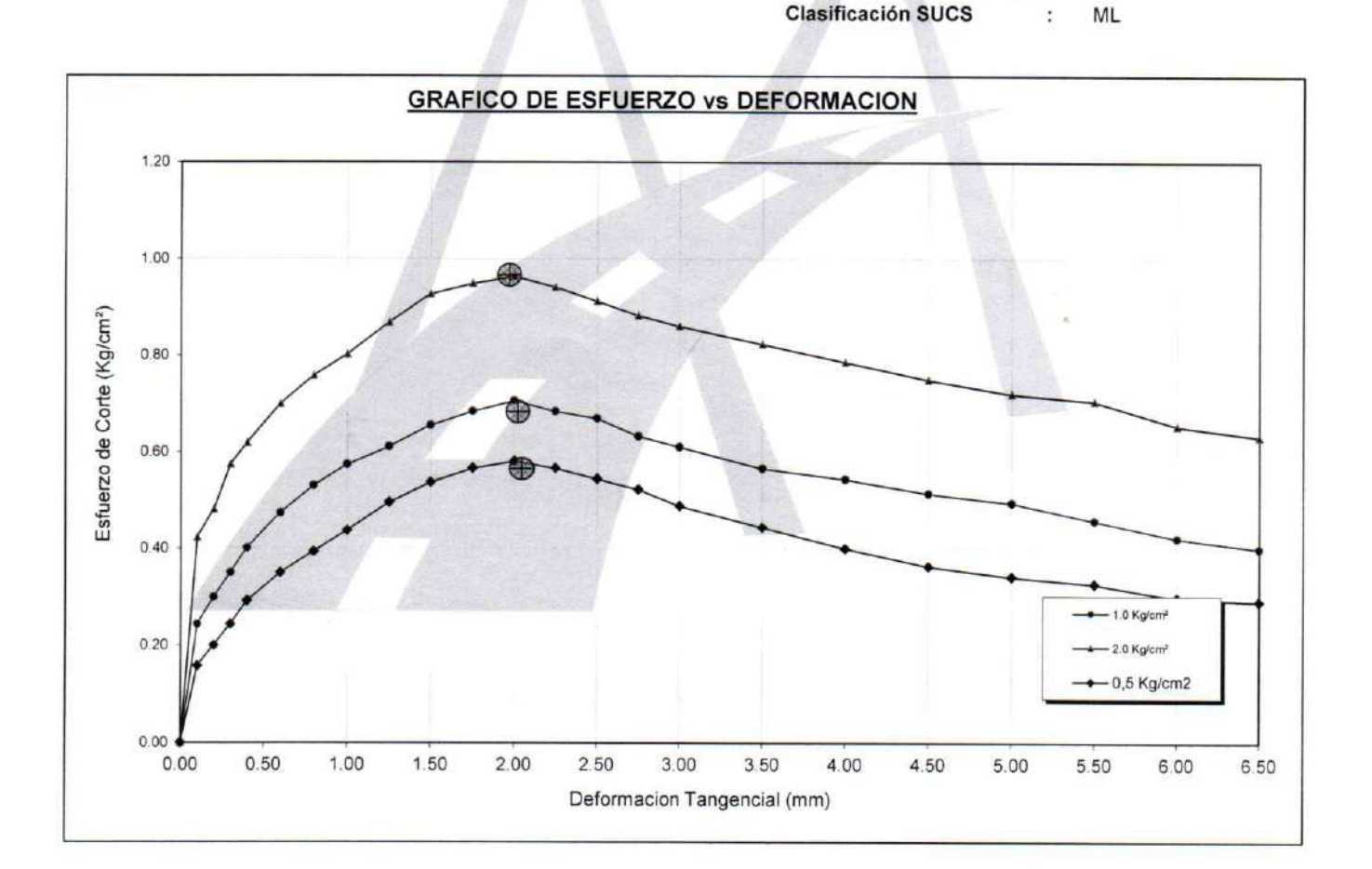

GEC ALIFED **VATAHUACHE** 

MECÁNICA DE SUELOS - PAVIMENTOS - CIMENTACIONES - LABORATORIO - CALIDAD - TECNOLOGÍA DE **MATERIALES - SUPERVISIÓN - PROYECTOS DE INGENIERÍA - CONSULTARÍA.** 

### **ENSAYO DE CORTE DIRECTO** (ASTM D3080-98)

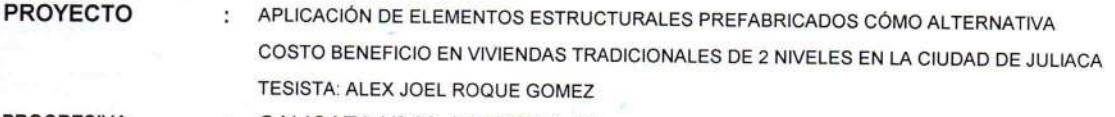

**PROGRESIVA MUESTRA PROFUNDIDAD FECHA** 

Humedad (%)

Densidad húmeda (grs/cm

: CALICATA Nº 02, MUESTRA 02 : TERRENO DE FUNDACION

 $: 0.00 - 2.00$  m

27/08/22

Estado de la muestra Veloc. Ensayo (mm/min)  $\ddot{ }$ **Clasificación SUCS** 

: Inalterado  $0.5$ 

× ML

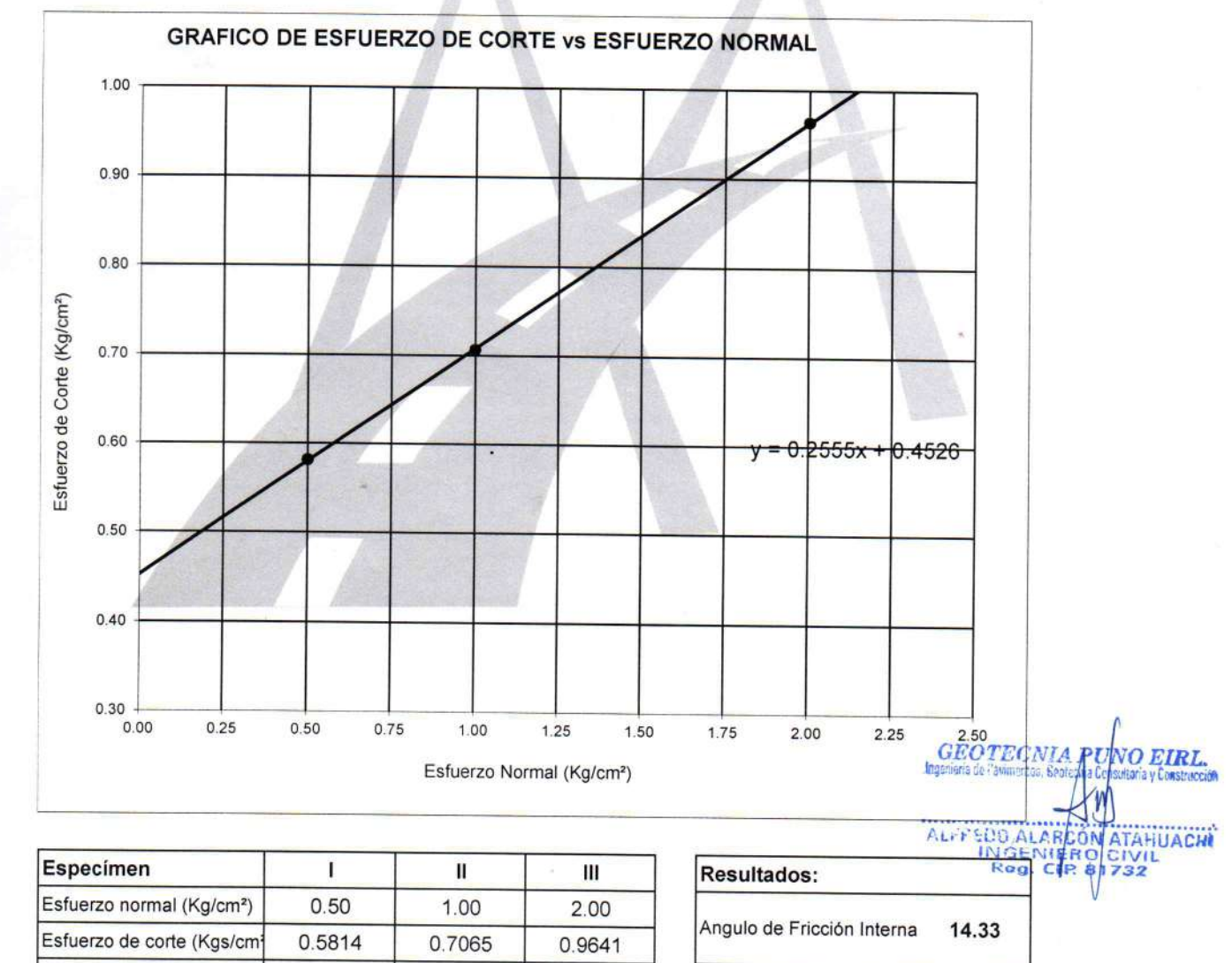

Cohesión (Kgs/cm<sup>2</sup>): 0.453

### CALCULO DE CAPACIDAD DE CARGA ADMISIBLE. POR NIVEL DE AGUAS FREATICAS

Parámetros e hipótesis de Cálculo para capacidad de carga último, por las modificaciones efectuadas por Terzaghi para la cimentación cuadrada es como sigue:

$$
qu = 0.867cN'c + qN'q + 0.4YBN'v
$$

Donde:  $\mathbf{C}$ Y Df B N'c, N'q, N'y

Cohesión Peso específico del suelo Profundidad de desplante Ancho de zapata. Factores de capacidad de carga.

Si el nivel freático se localiza encima de la zapata, el factor de sobrecarga efectiva "q" tomará la forma:

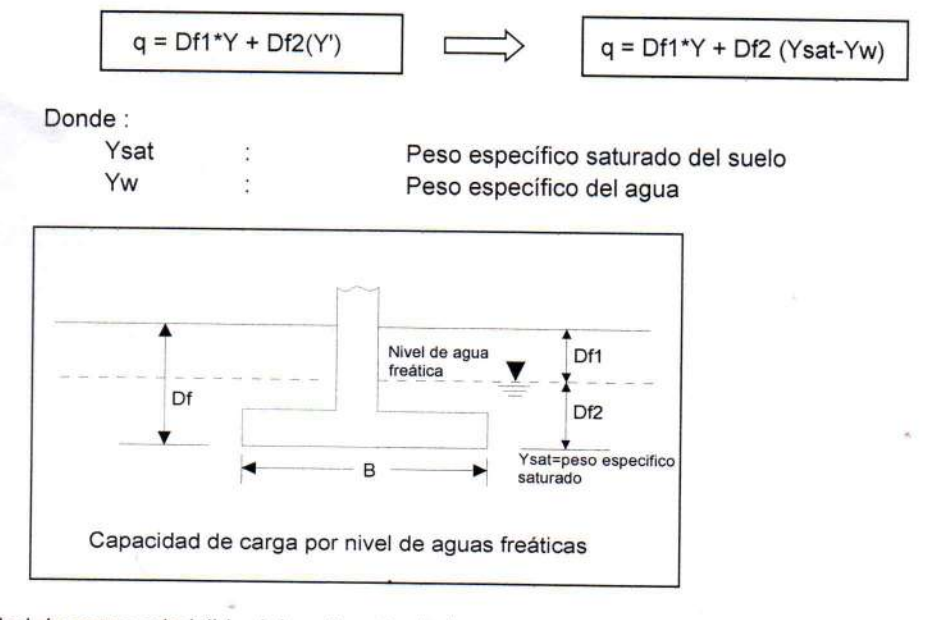

La capacidad de carga admisible del suelo esta dado por :

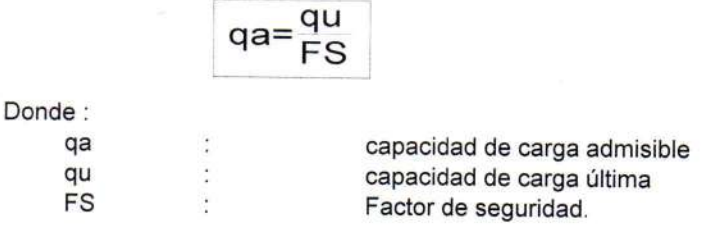

Para el Factor de Seguridad tomaremos las siguientes consideraciones:

Existe las variaciones naturales en la resistencia al corte de los suelos.

Las incertidumbres que como es lógico, contienen los métodos o fórmulas para la determinación de la capacidad última del suelo. Excesivo asentamiento en suelos compresibles que haría fluir un suelo cuando éste está proximo a la carga de rotura por corte.

**GEOTECI NO EIRL.** ALFP  $\Delta$ ATAHUACHI **IVIL**<br>32

Por lo expuesto adoptaremos FS = 3,00 establecido para estructuras permanentes.

#### Para Zapatas Cuadradas:

A partir del ensayo se tiene los siguientes valores:

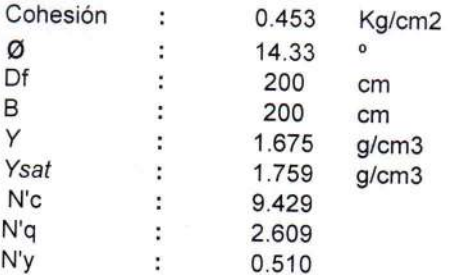

El nivel freático se encuentra a un nivel de

200.00 cm  $= 2.00 m$ 

## Cuando el nivel freático se encuentra encima de la zapata, se tiene:

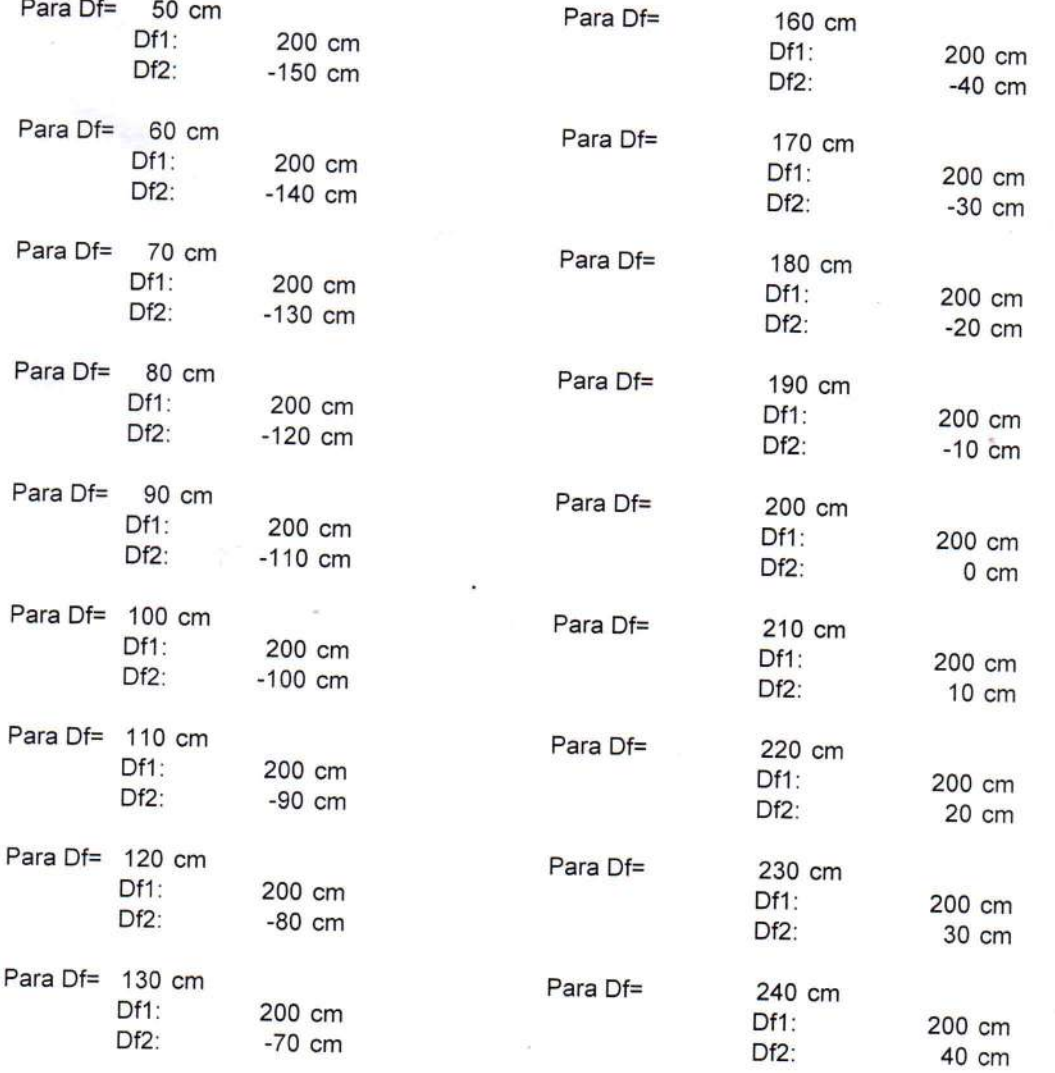

UNO EIRL **GEOTE** In the *actoria y Construct* **NGTN ATAHUACHE**<br>HERD CIVIL<br>CIP 81732 ALFFE A INGENIES

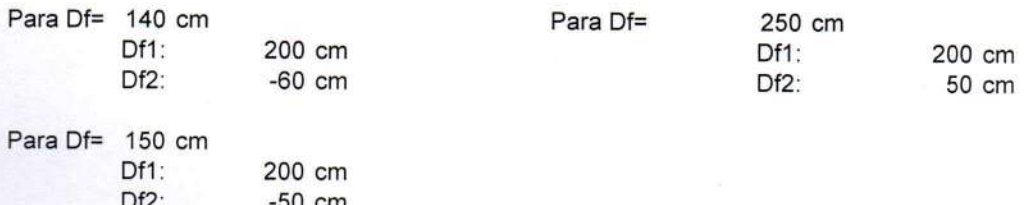

Los valores para cada profundidad tenemos:

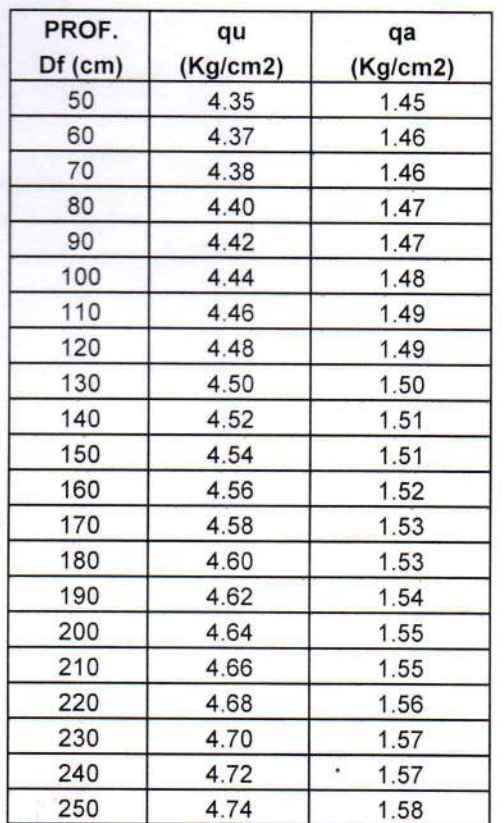

**GEOTEC** PUNO EIRL **Trazia** AL-F-DO ALCHON ATAHUACH

MECÁNICA DE SUELOS - PAVIMENTOS - CIMENTACIONES - LABORATORIO - CALIDAD - TECNOLOGÍA DE MATERIALES - SUPERVISIÓN - PROYECTOS DE INGENIERÍA - CONSULTARÍA

### **ENSAYO DE CORTE DIRECTO** (ASTM D3080-98)

**PROYECTO** 

APLICACIÓN DE ELEMENTOS ESTRUCTURALES PREFABRICADOS CÓMO ALTERNATIVA COSTO BENEFICIO EN VIVIENDAS TRADICIONALES DE 2 NIVELES EN LA CIUDAD DE JULIACA TESISTA: ALEX JOEL ROQUE GOMEZ

**PROGRESIVA MUESTRA PROFUNDIDAD FECHA** 

CALICATA Nº 03, MUESTRA 03 TERRENO DE FUNDACION  $0.00 - 2.00$  m

 $\ddot{\phantom{a}}$ 27/08/22

y

÷,

ä

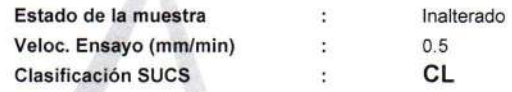

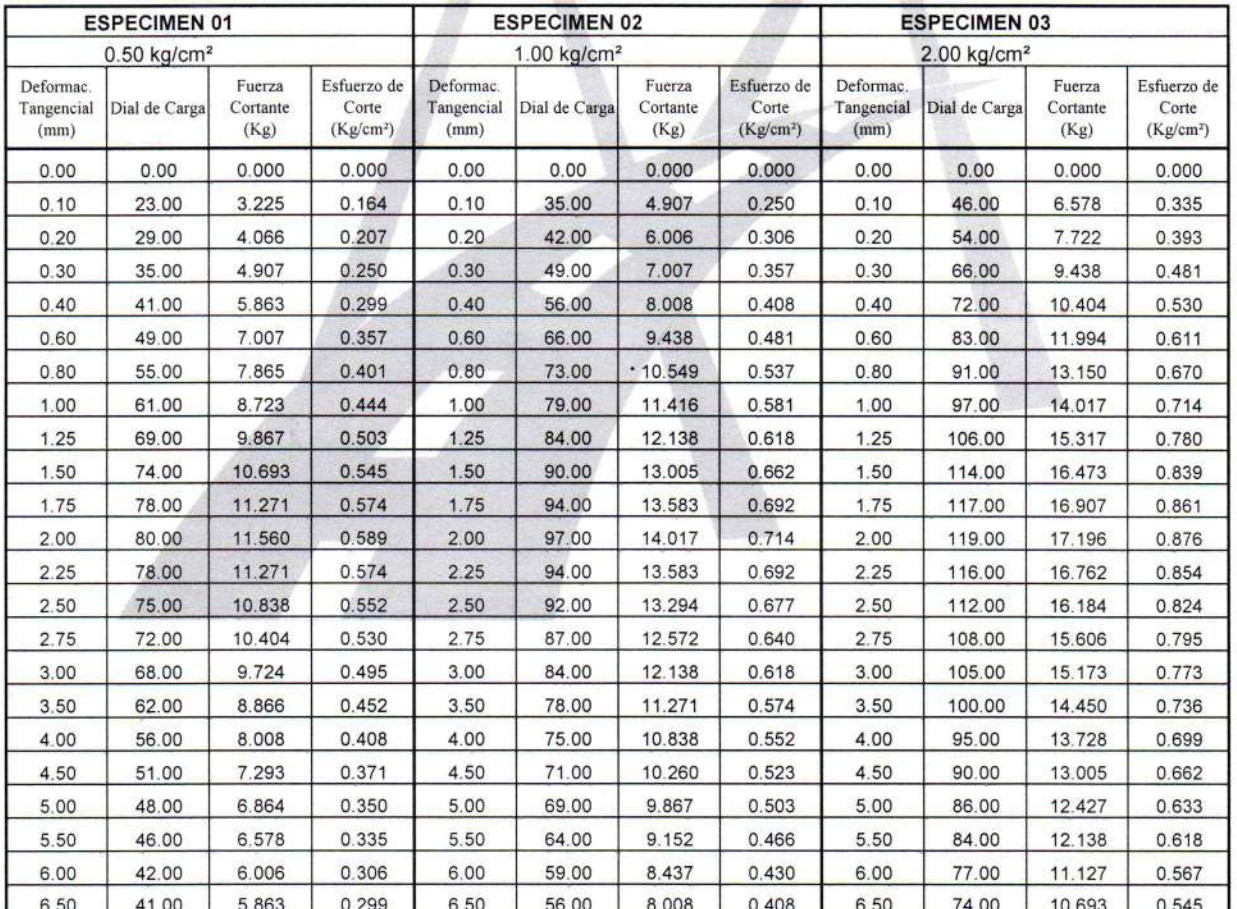

**GEOTEO** A PUNO EIRL ALFBECO CON ATAHUACH **FISI** ERO CIVIL

MECÁNICA DE SUELOS - PAVIMENTOS - CIMENTACIONES - LABORATORIO - CALIDAD - TECNOLOGÍA DE MATERIALES - SUPERVISIÓN - PROYECTOS DE INGENIERÍA - CONSULTARÍA

#### **ENSAYO DE CORTE DIRECTO**

(ASTM D3080-98)

Veloc. Ensayo (mm/min)

 $\ddot{\cdot}$ 

 $0.5$ 

**PROYECTO** APLICACIÓN DE ELEMENTOS ESTRUCTURALES PREFABRICADOS CÓMO ALTERNATIVA ÷, COSTO BENEFICIO EN VIVIENDAS TRADICIONALES DE 2 NIVELES EN LA CIUDAD DE JULIACA TESISTA: ALEX JOEL ROQUE GOMEZ **PROGRESIVA** CALICATA Nº 03, MUESTRA 03 **MUESTRA TERRENO DE FUNDACION**  $\ddot{\cdot}$ **PROFUNDIDAD:**  $0.00 - 2.00$  m **FECHA** 27/08/22  $\cdot$ Estado de la muestra : Inalterado

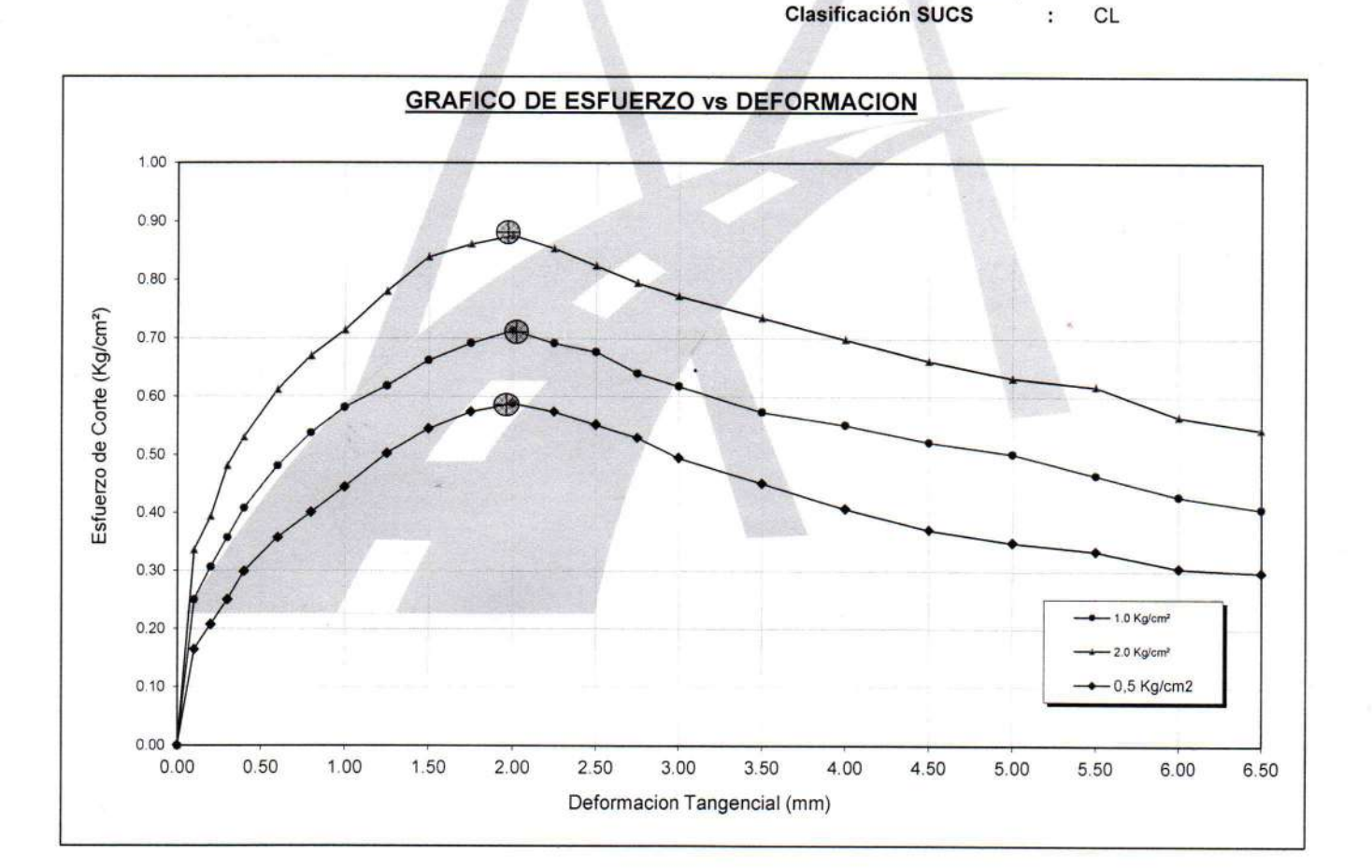

**GEOTEC** PUNO EIRL. na v Construcción ALFEE AHHACH TIVE

MECÁNICA DE SUELOS - PAVIMENTOS - CIMENTACIONES - LABORATORIO - CALIDAD - TECNOLOGÍA DE MATERIALES - SUPERVISIÓN - PROYECTOS DE INGENIERÍA - CONSULTARÍA.

### **ENSAYO DE CORTE DIRECTO** (ASTM D3080-98)

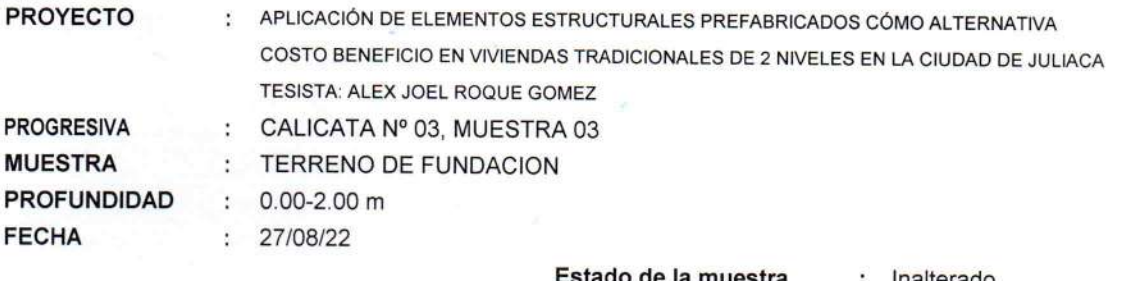

Veloc. Ensayo (mm/min)  $: 0.5$ **Clasificación SUCS** CL

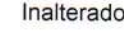

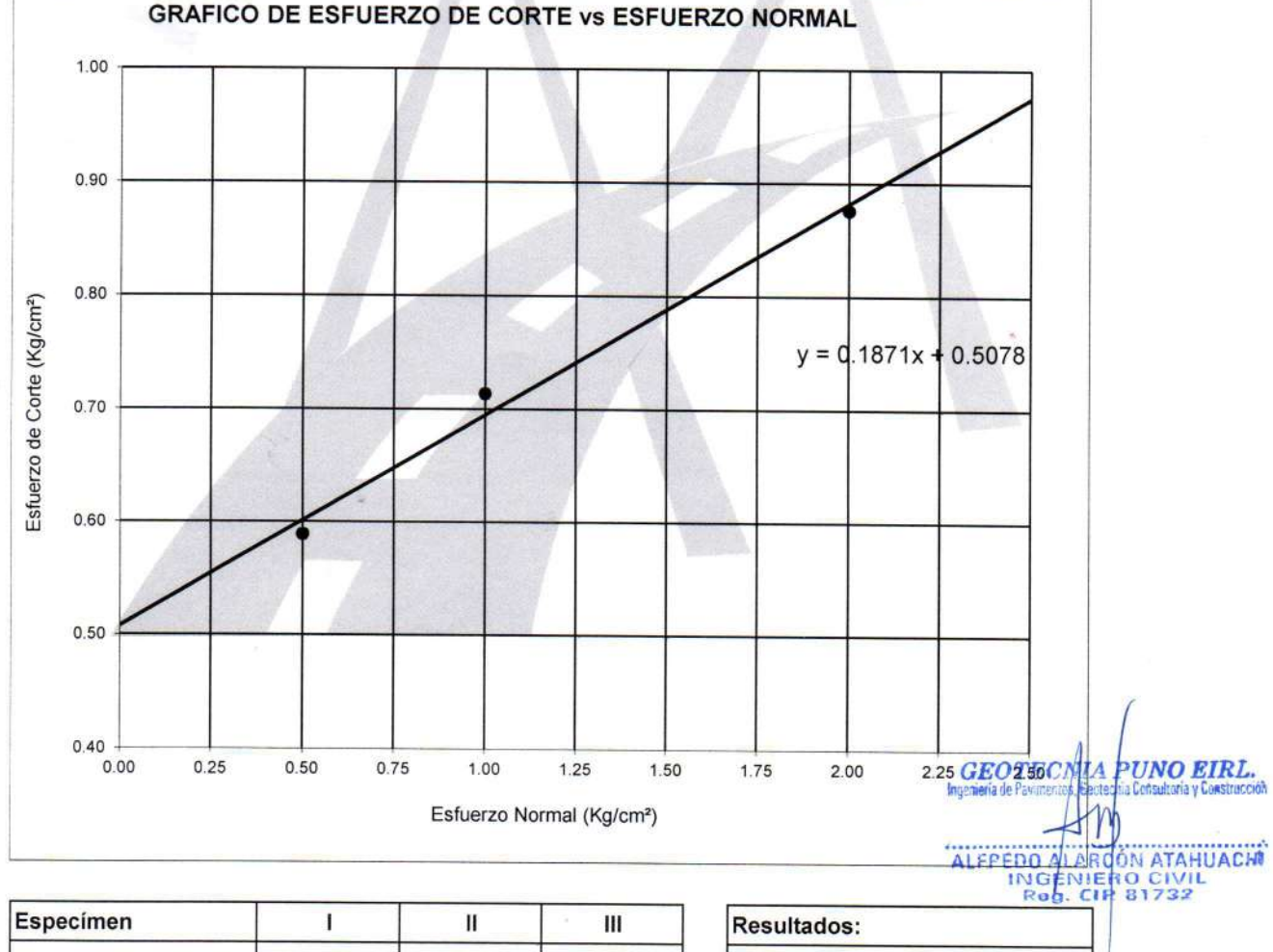

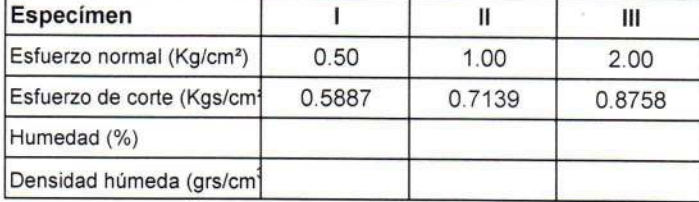

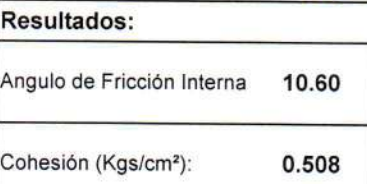

#### **CALCULO DE CAPACIDAD DE CARGA ADMISIBLE. POR NIVEL DE AGUAS FREATICAS**

Parámetros e hipótesis de Cálculo para capacidad de carga último, por las modificaciones efectuadas por Terzaghi para la cimentación cuadrada es como sigue:

$$
qu = 0.867cN'c + qN'q + 0.4YBN'y
$$

Donde:

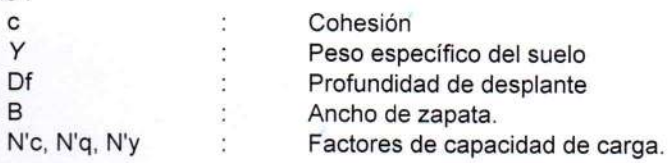

Si el nivel freático se localiza encima de la zapata, el factor de sobrecarga efectiva "q" tomará la forma:

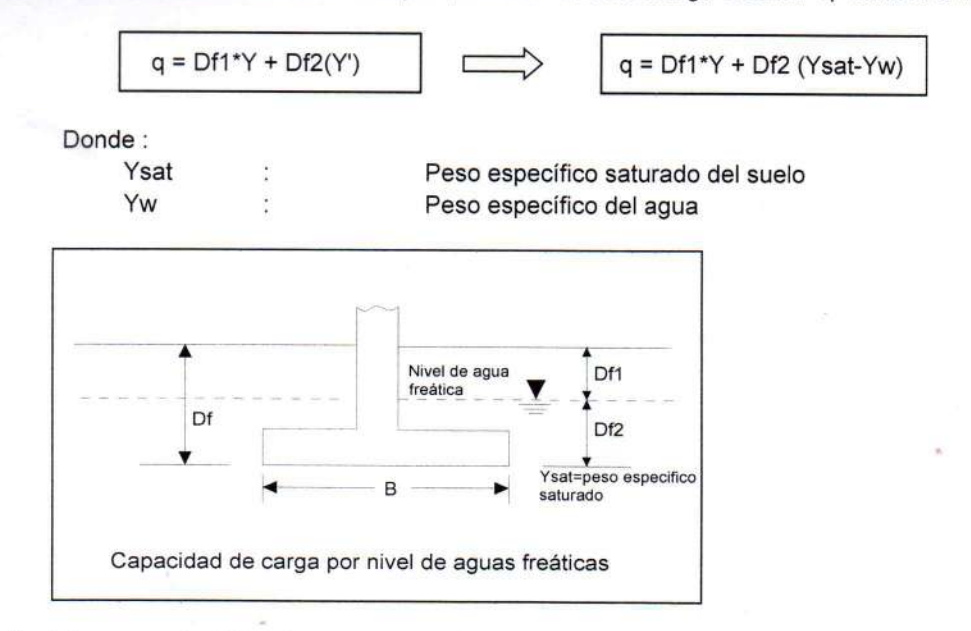

La capacidad de carga admisible del suelo esta dado por :

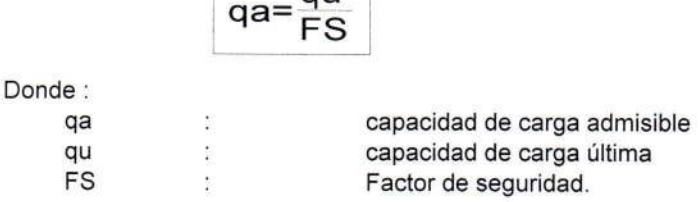

 $\overline{a}$ 

Para el Factor de Seguridad tomaremos las siguientes consideraciones:

Existe las variaciones naturales en la resistencia al corte de los suelos.

Las incertidumbres que como es lógico, contienen los métodos o fórmulas para la determinación de la capacidad última del suelo. Excesivo asentamiento en suelos compresibles que haría fluir un suelo cuando éste está proximo a la carga de rotura por corte.

**GEOTI UNO EIRL** HUACHI CTV1

Por lo expuesto adoptaremos FS = 3,00 establecido para estructuras permanentes.

#### Para Zapatas Cuadradas:

A partir del ensayo se tiene los siguientes valores:

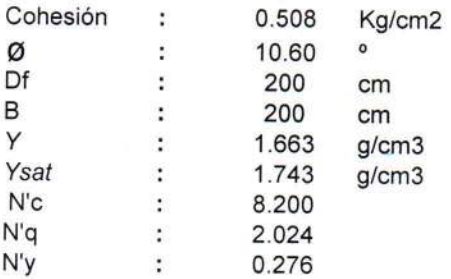

El nivel freático se encuentra a un nivel de

2.20 cm  $= 2.20 m$ 

#### Cuando el nivel freático se encuentra encima de la zapata, se tiene:

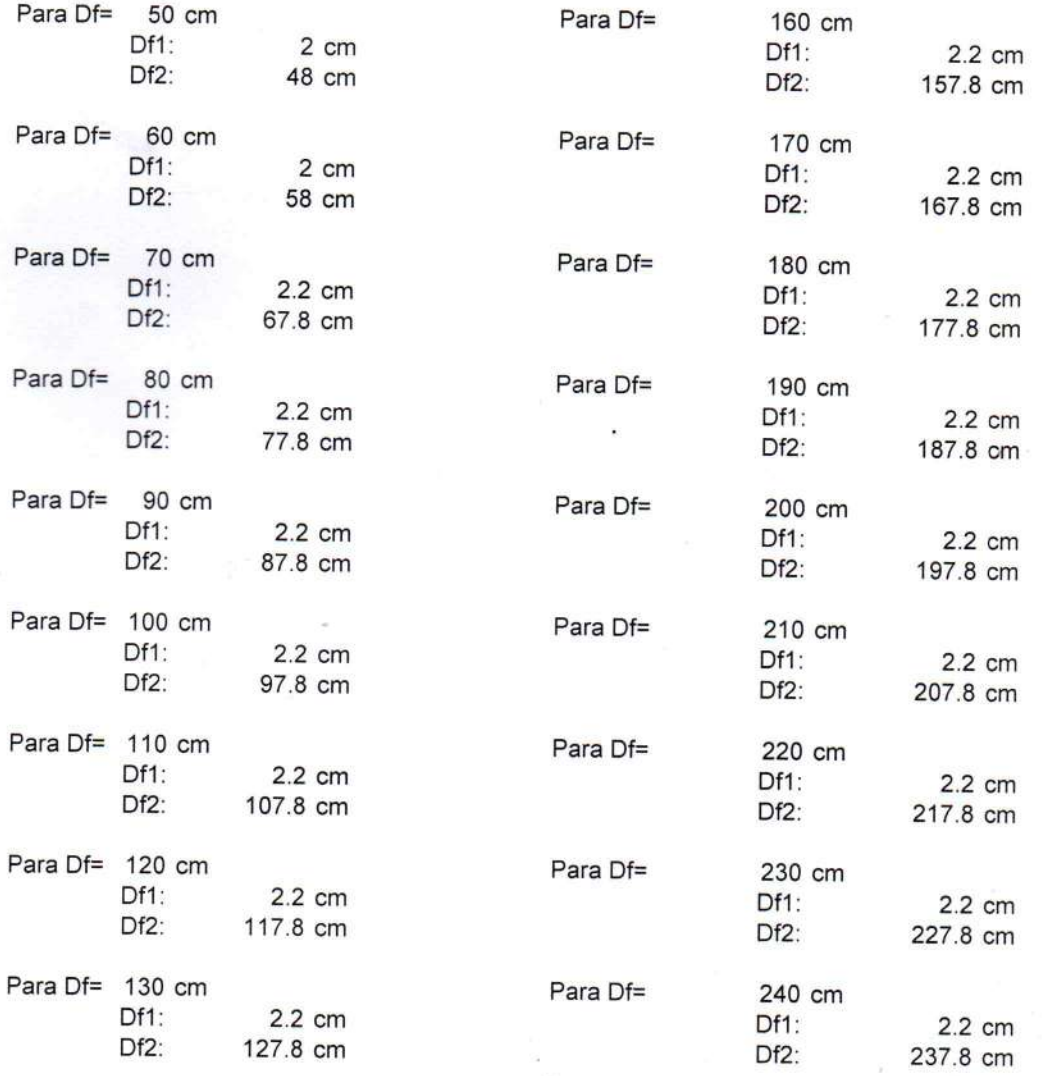

GEOTECI **UNO EIRL**  $1N1$
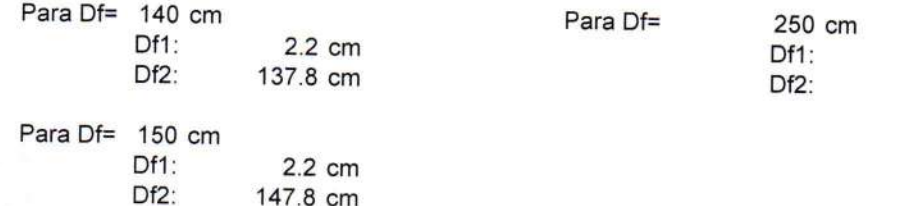

Los valores para cada profundidad tenemos:

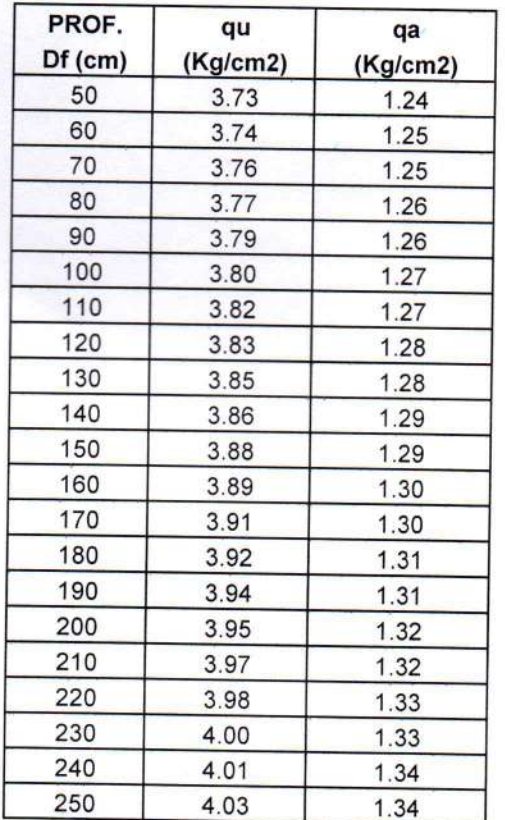

**GEOTECNIM UNO EIRL.**<br>a Consultoria y Goastrucción ALTREGO AURANDON ATAHUACH

2.2 cm 247.8 cm

## *ANEXO 6*

# **ENSAYOS DE GRANULOMETRIA, LIMITES DE CONSISTENCIA Y ANÁLISIS QUIMICOS.**

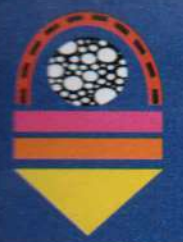

MECÁNICA DE SUELOS - PAVIMENTOS - CIMENTACIONES - LABORATORIO - CALIDAD - TECNOLOGÍA DE **MATERIALES - SUPERVISIÓN - PROYECTOS DE INGENIERÍA - CONSULTARÍA.** 

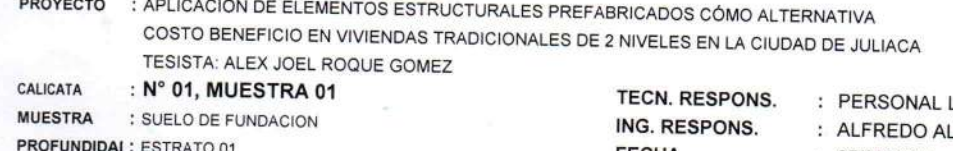

**FECHA** 

LABORATORIO LARCON A.

: 25/08/2022

### ANALISIS GRANULOMETRICO POR TAMIZADO (ASTM D-422)

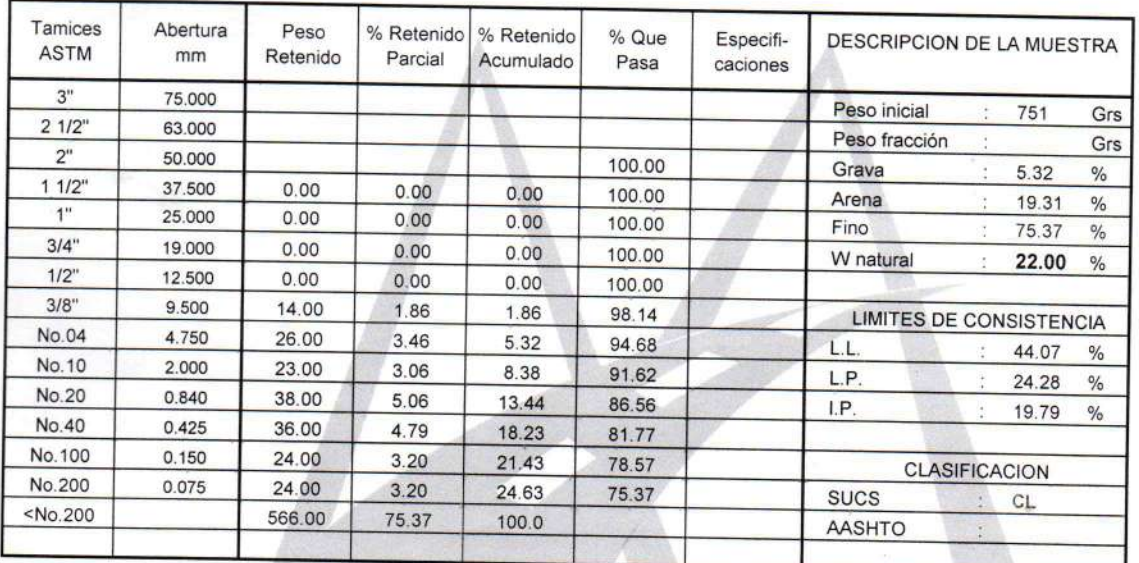

### **REPRESENTACION GRAFICA** TAMAÑO DE LAS MALLAS U.S. STANDARD

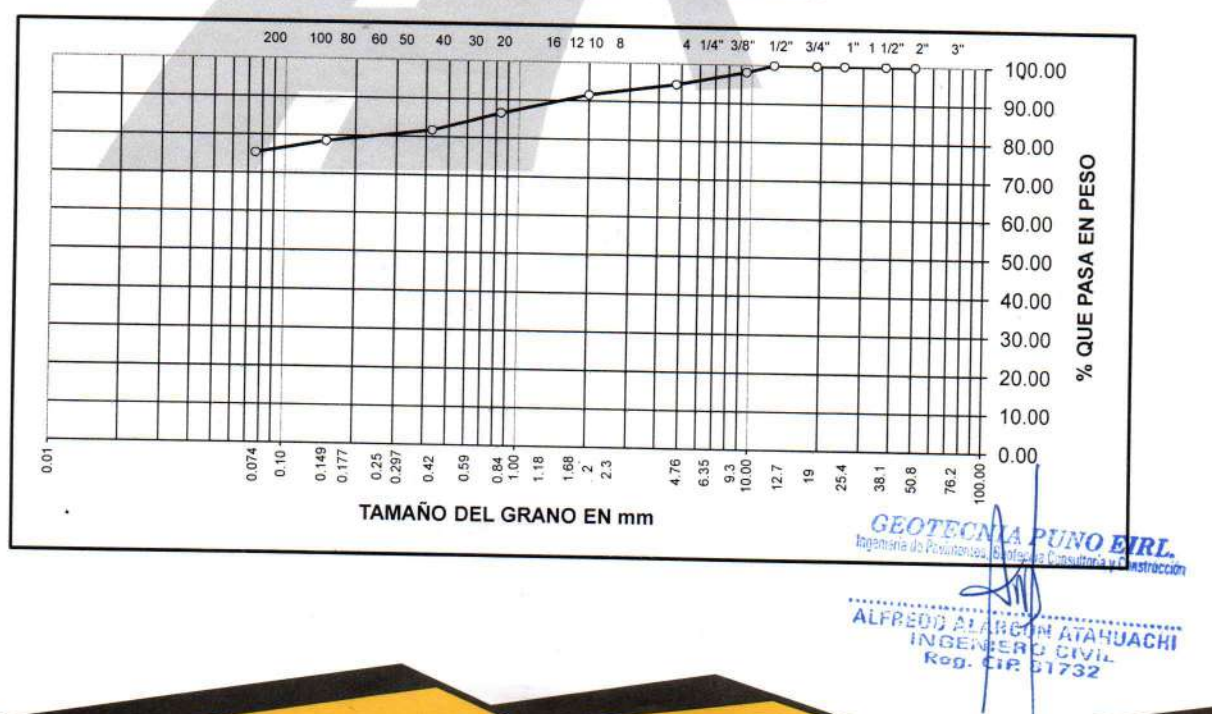

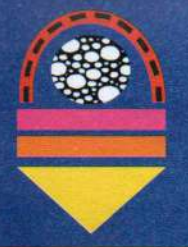

MECÁNICA DE SUELOS - PAVIMENTOS - CIMENTACIONES - LABORATORIO - CALIDAD - TECNOLOGÍA DE MATERIALES - SUPERVISIÓN - PROYECTOS DE INGENIERÍA - CONSULTARÍA

#### PROYECTO : APLICACIÓN DE ELEMENTOS ESTRUCTURALES PREFABRICADOS CÓMO ALTERNATIVA COSTO BENEFICIO EN VIVIENDAS TRADICIONALES DE 2 NIVELES EN LA CIUDAD DE JULIA TESISTA: ALEX JOEL ROQUE GOMEZ CALICATA : N° 01, MUESTRA 01 TECN. RESP.: PERSONAL LABORATORIO : SUELO DE FUNDACION **MUESTRA** ING. RESP. : ALFREDO ALARCON A. PROFUNDIDAD: ESTRATO 01  $\sim 10^{-11}$ **FECHA** 25/08/22

### **LIMITES DE CONSISTENCIA** (ASTM D-424)

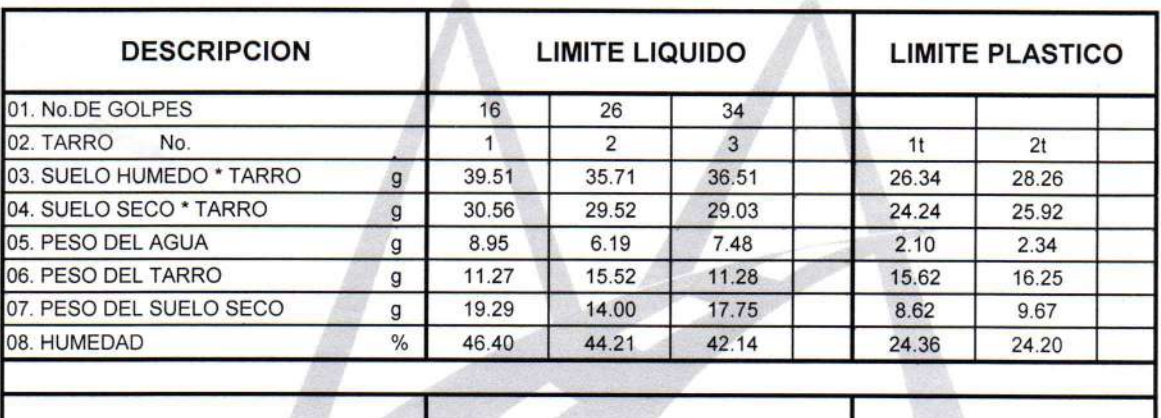

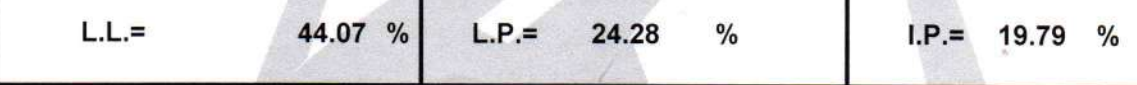

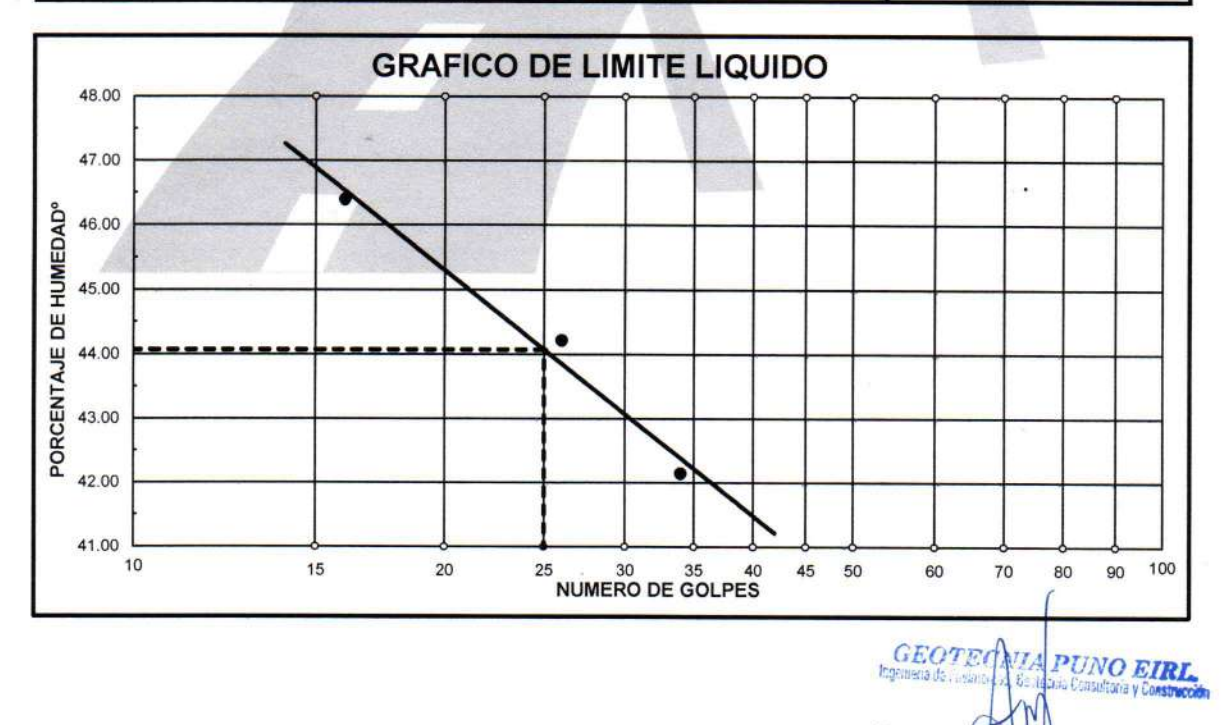

JR. TIAHUANACO H 17 URBANIZACION RESIDENCIAL KOLLASUYO I ETAPA - JULIACA alfredalarcon2@hotmail.com / Cel. 979000744

**ALFRED!** 

ΪÑ, R. **ON ATAHUACHT** 

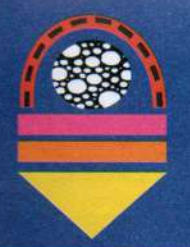

MECÁNICA DE SUELOS - PAVIMENTOS - CIMENTACIONES - LABORATORIO - CALIDAD - TECNOLOGÍA DE **MATERIALES - SUPERVISIÓN - PROYECTOS DE INGENIERÍA - CONSULTARÍA** 

PROYECTO : APLICACIÓN DE ELEMENTOS ESTRUCTURALES PREFABRICADOS CÓMO ALTERNATIVA COSTO BENEFICIO EN VIVIENDAS TRADICIONALES DE 2 NIVELES EN LA CIUDAD DE JULIACA TESISTA: ALEX JOEL ROQUE GOMEZ CALICATA : N° 02, MUESTRA 02

**MUESTRA : SUELO DE FUNDACION** 

PROFUNDIDAL: ESTRATO 01

TECN. RESPONS. ING. RESPONS. **FECHA** 

: PERSONAL LABORATORIO : ALFREDO ALARCON A.

> **FIN** Rde

### $: 25/08/2022$

### ANALISIS GRANULOMETRICO POR TAMIZADO (ASTM D-422)

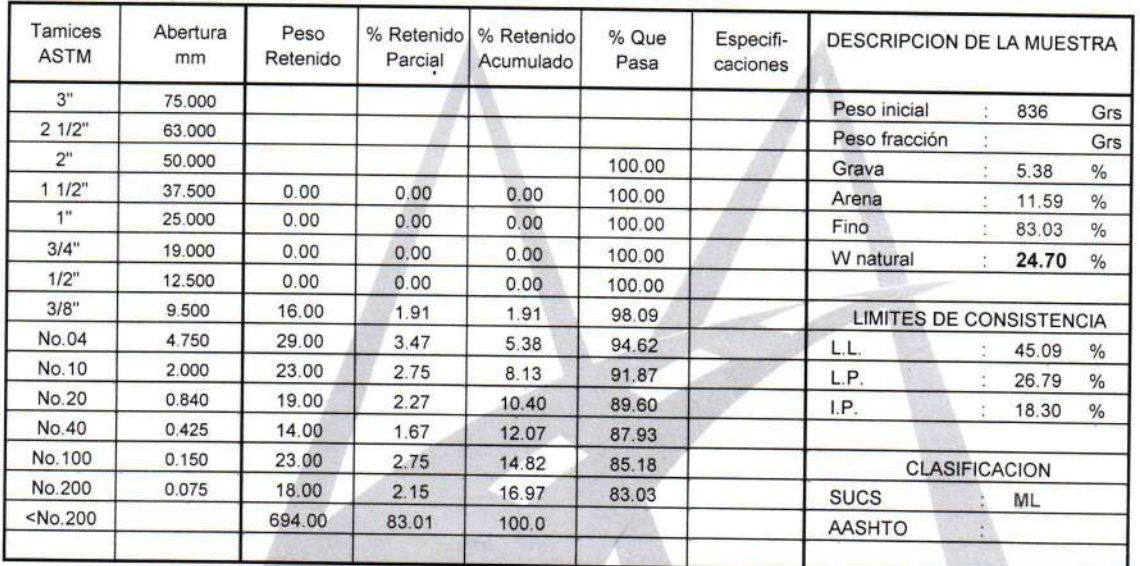

### **REPRESENTACION GRAFICA** TAMAÑO DE LAS MALLAS U.S. STANDARD

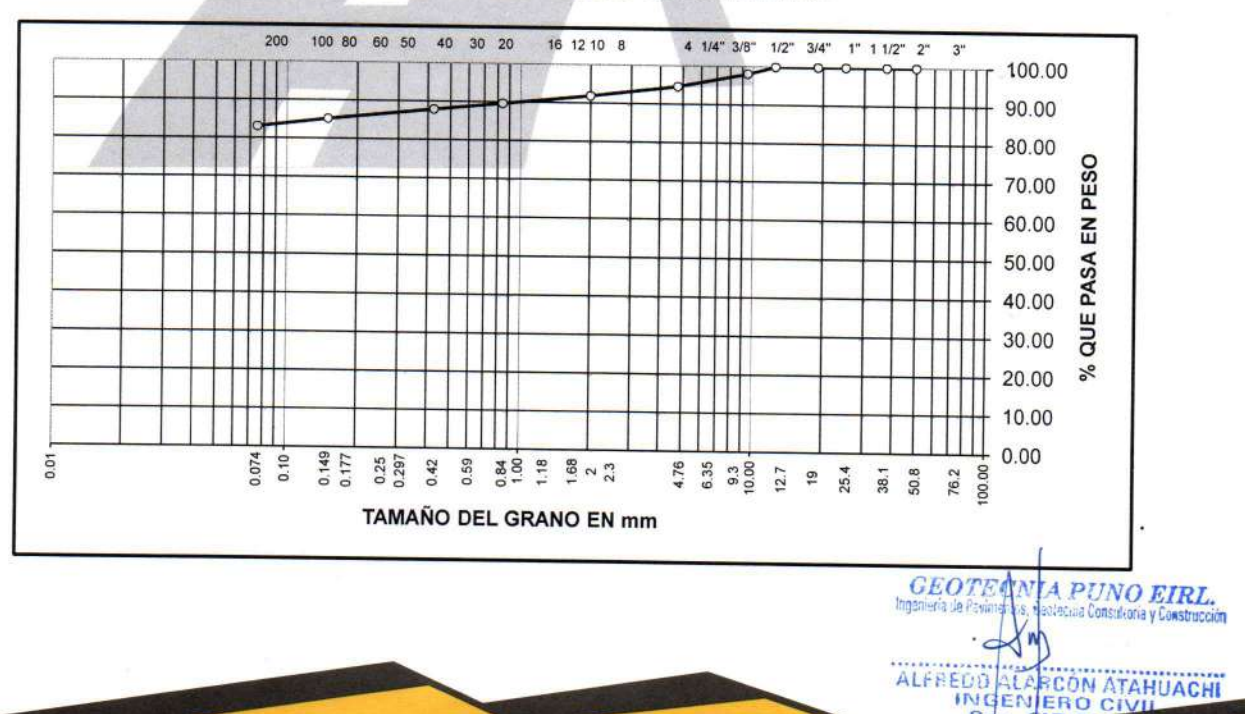

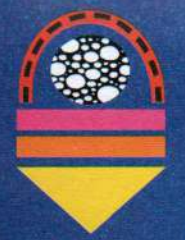

MECÁNICA DE SUELOS - PAVIMENTOS - CIMENTACIONES - LABORATORIO - CALIDAD - TECNOLOGÍA DE MATERIALES - SUPERVISIÓN - PROYECTOS DE INGENIERÍA - CONSULTARÍA.

**PROYECTO** 

: APLICACIÓN DE ELEMENTOS ESTRUCTURALES PREFABRICADOS CÓMO ALTERNATIVA COSTO BENEFICIO EN VIVIENDAS TRADICIONALES DE 2 NIVELES EN LA CIUDAD DE JULIA TESISTA: ALEX JOEL ROQUE GOMEZ

CALICATA : N° 02, MUESTRA 02 **MUESTRA** 

: SUELO DE FUNDACION

**PROFUNDIDAD: ESTRATO 01** 

TECN. RESP.: ING. RESP. :

 $\sim$ 

**FECHA** 

PERSONAL LABORATORIO ALFREDO ALARCON A.

25/08/22

### **LIMITES DE CONSISTENCIA** (ASTM D-424)

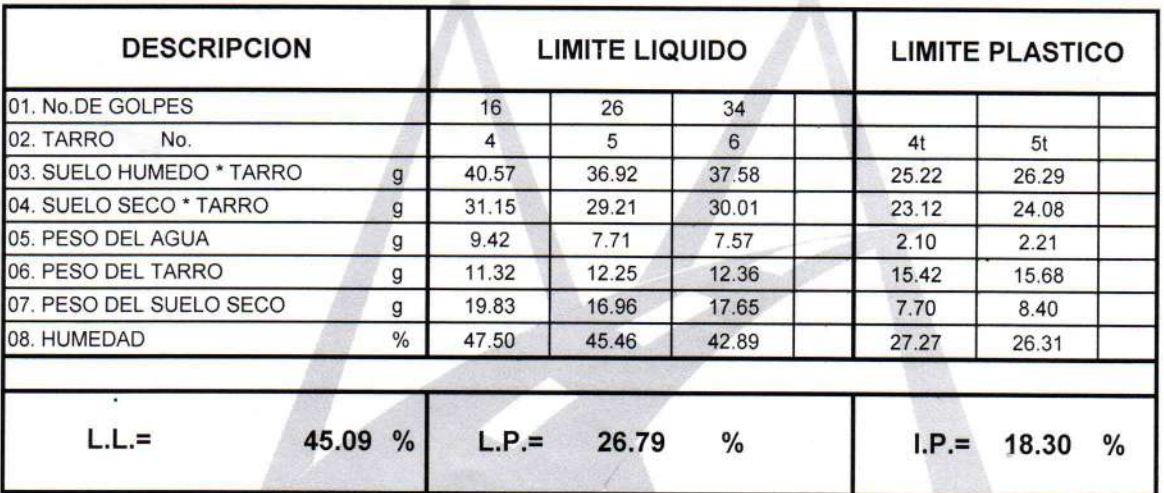

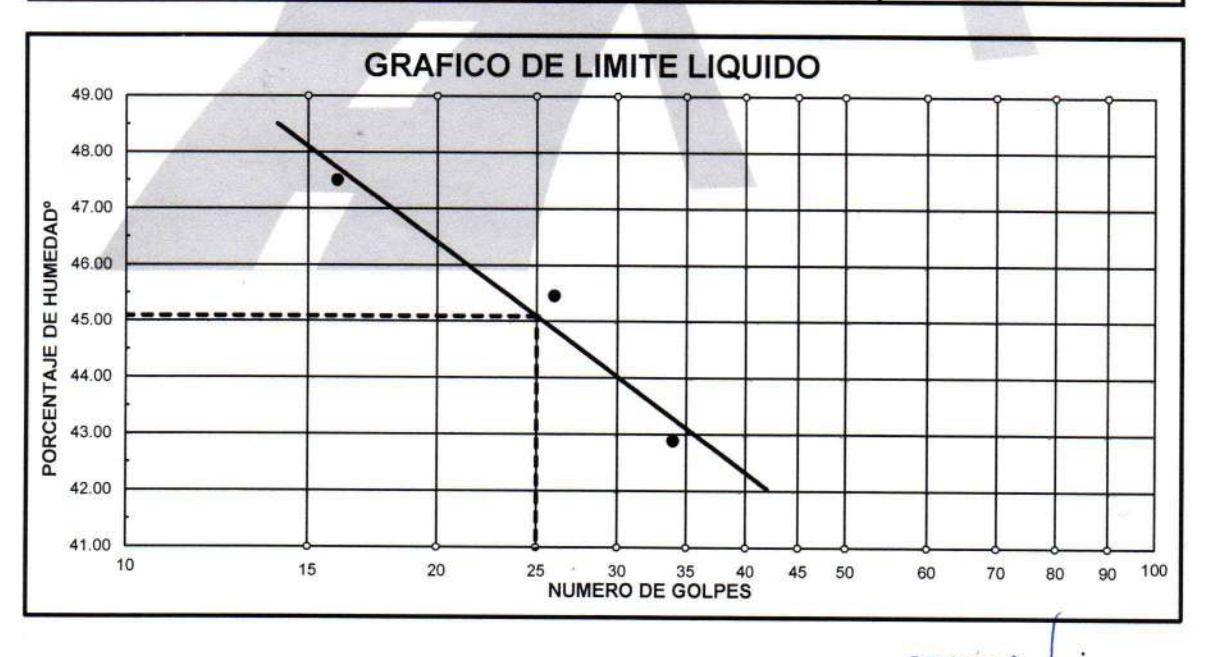

**GEOTE** PUNO EIRL ALFR **AN ATAHUACHI**  $rac{O}{812}$ 

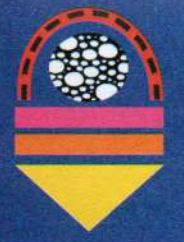

MECÁNICA DE SUELOS - PAVIMENTOS - CIMENTACIONES - LABORATORIO - CALIDAD - TECNOLOGÍA DE **MATERIALES - SUPERVISIÓN - PROYECTOS DE INGENIERÍA - CONSULTARÍA** 

PROYECTO : APLICACIÓN DE ELEMENTOS ESTRUCTURALES PREFABRICADOS CÓMO ALTERNATIVA COSTO BENEFICIO EN VIVIENDAS TRADICIONALES DE 2 NIVELES EN LA CIUDAD DE JULIACA TESISTA: ALEX JOEL ROQUE GOMEZ : N° 03, MUESTRA 03 CALICATA TECN. RESPONS. : PERSONAL LABORATORIO

: SUELO DE FUNDACION **MUESTRA PROFUNDIDAI: ESTRATO 01** 

**FECHA** 

- ING. RESPONS. : ALFREDO ALARCON A.
	- $: 25/08/2022$

**ANALISIS GRANULOMETRICO POR TAMIZADO** (ASTM D-422)

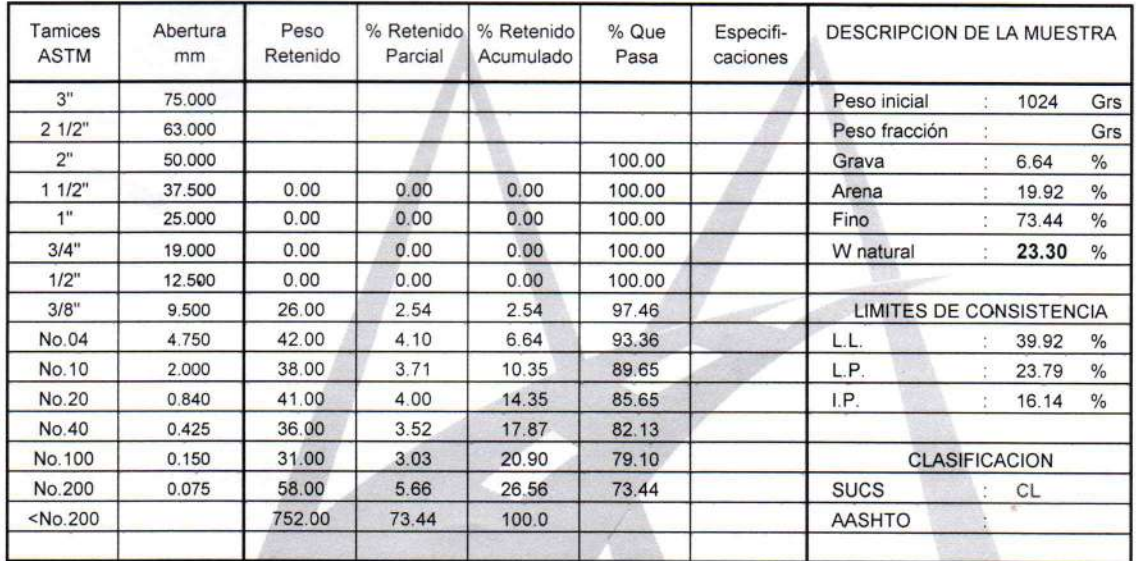

### **REPRESENTACION GRAFICA** TAMAÑO DE LAS MALLAS U.S. STANDARD

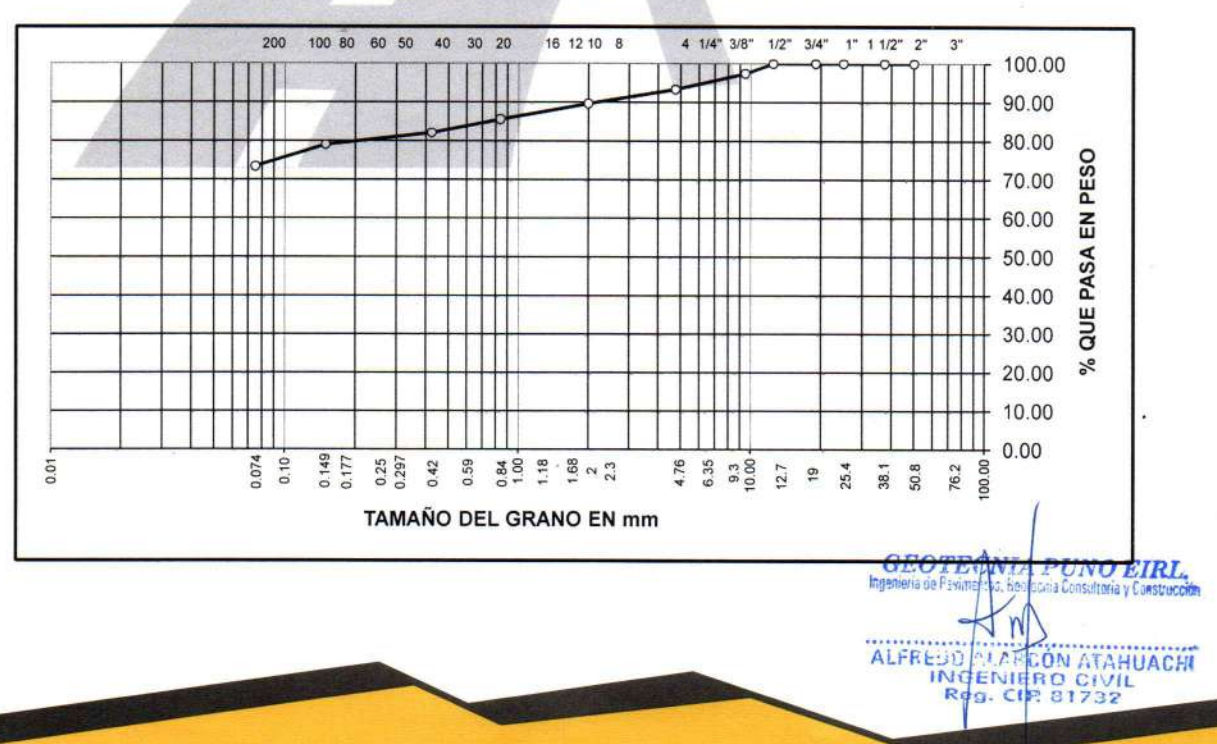

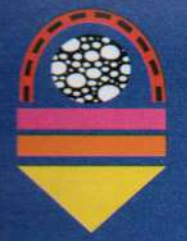

MECÁNICA DE SUELOS - PAVIMENTOS - CIMENTACIONES - LABORATORIO - CALIDAD - TECNOLOGÍA DE **MATERIALES - SUPERVISIÓN - PROYECTOS DE INGENIERÍA - CONSULTARÍA.** 

PROYECTO : APLICACIÓN DE ELEMENTOS ESTRUCTURALES PREFABRICADOS CÓMO ALTERNATIVA COSTO BENEFICIO EN VIVIENDAS TRADICIONALES DE 2 NIVELES EN LA CIUDAD DE JULIA TESISTA: ALEX JOEL ROQUE GOMEZ

CALICATA **MUESTRA** 

: N° 03, MUESTRA 03

SUELO DE FUNDACION

PROFUNDIDAD: ESTRATO 01

TECN. RESP.: ING. RESP. : **FECHA**  $\sim 10$ 

ä

ALFREG

ON ATAHUACHI

**Pr** 

PERSONAL LABORATORIO ALFREDO ALARCON A. 25/08/22

### **LIMITES DE CONSISTENCIA** (ASTM D-424)

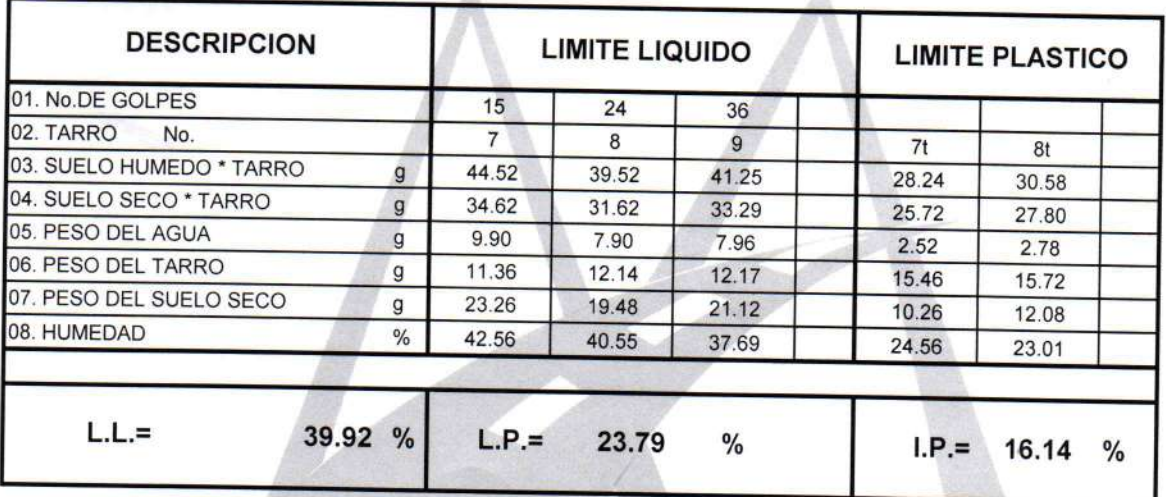

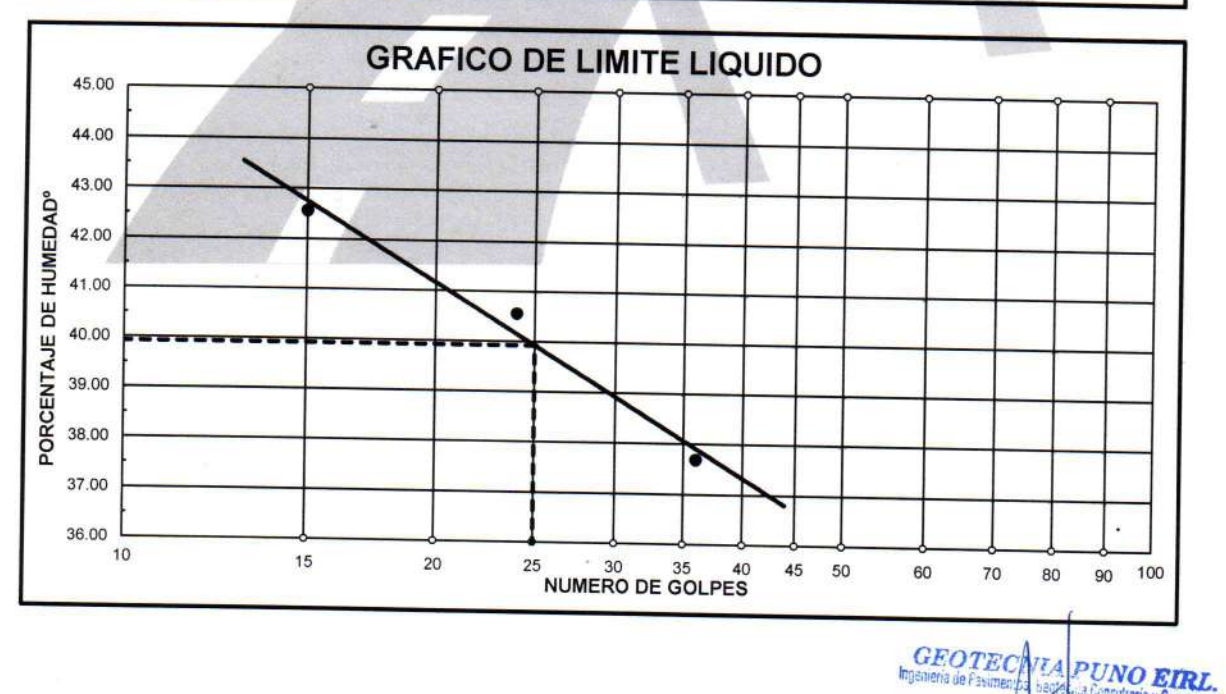

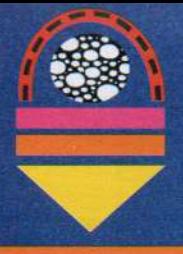

MECÁNICA DE SUELOS - PAVIMENTOS - CIMENTACIONES - LABORATORIO - CALIDAD - TECNOLOGÍA DE MATERIALES - SUPERVISIÓN - PROYECTOS DE INGENIERÍA - CONSULTARÍA.

### 1.- DATOS DE LA MUESTRA:

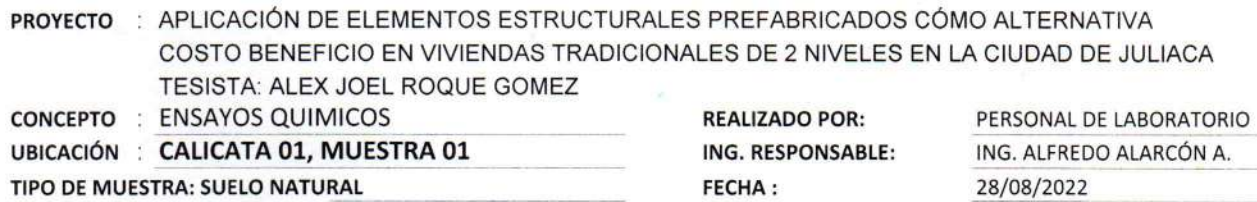

2.- PROCEDIMIENTO:

## **ANÁLISIS QUIMICOS**

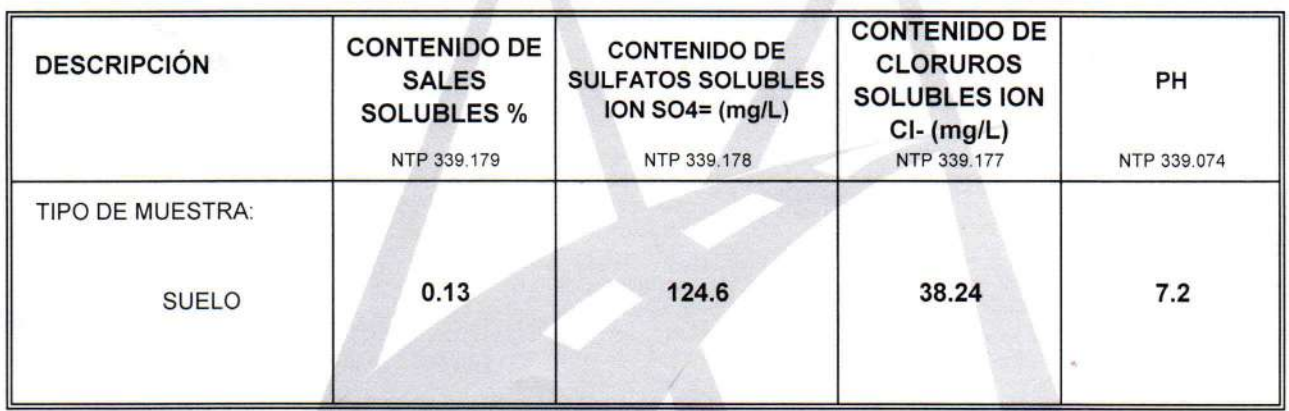

3.- COMENTARIOS:

**GEOTEC UNO EIRL.** ALFREDO ALARGON ATAHUACHI

MECÁNICA DE SUELOS - PAVIMENTOS - CIMENTACIONES - LABORATORIO - CALIDAD - TECNOLOGÍA DE MATERIALES - SUPERVISIÓN - PROYECTOS DE INGENIERÍA - CONSULTARÍA

### 1.- DATOS DE LA MUESTRA:

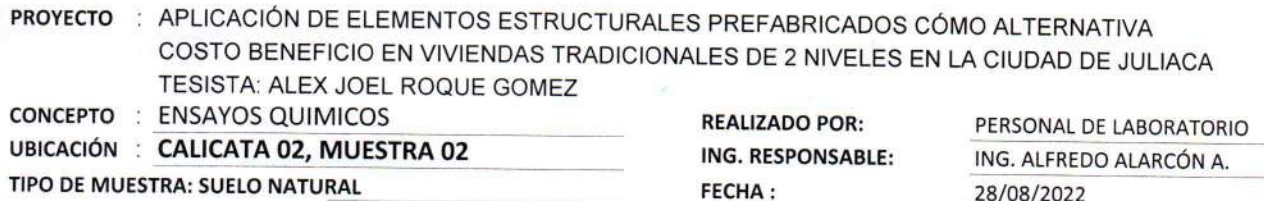

### 2.- PROCEDIMIENTO:

## **ANÁLISIS QUIMICOS**

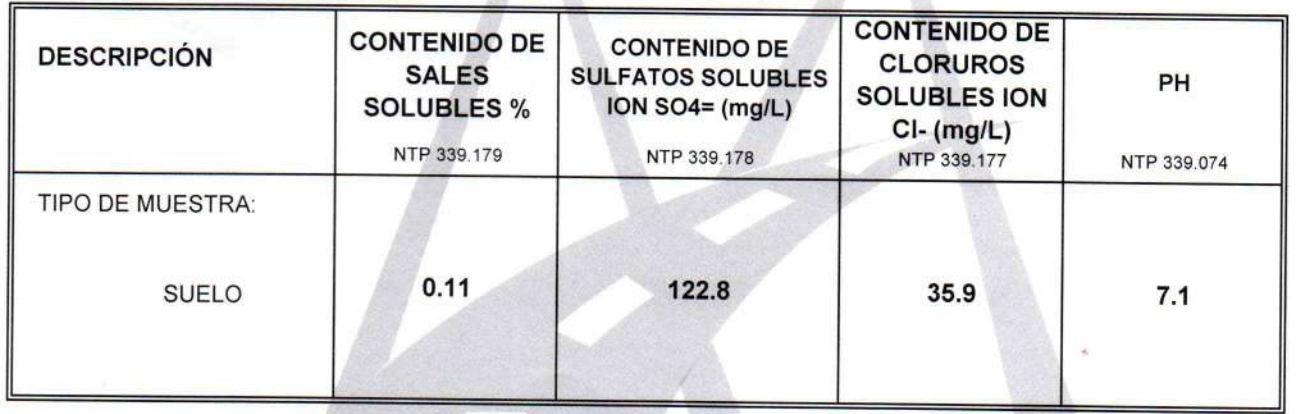

### 3.- COMENTARIOS:

**GEOTECN UNO EIRL. CO ALARCON ATAHUACHI**<br>NGENIERO CIVIL<br>Reg. CIP 81732 ALFREGO AL **INGER** 

MECÁNICA DE SUELOS - PAVIMENTOS - CIMENTACIONES - LABORATORIO - CALIDAD - TECNOLOGÍA DE **MATERIALES - SUPERVISIÓN - PROYECTOS DE INGENIERÍA - CONSULTARÍA.** 

**GEOTECNIA, PAVIMENTOS Y CONSTRUCCIÓN** 

### 1.- DATOS DE LA MUESTRA:

PROYECTO : APLICACIÓN DE ELEMENTOS ESTRUCTURALES PREFABRICADOS CÓMO ALTERNATIVA COSTO BENEFICIO EN VIVIENDAS TRADICIONALES DE 2 NIVELES EN LA CIUDAD DE JULIACA TESISTA: ALEX JOEL ROQUE GOMEZ **CONCEPTO : ENSAYOS QUIMICOS REALIZADO POR:** PERSONAL DE LABORATORIO

UBICACIÓN : CALICATA 03, MUESTRA 03 TIPO DE MUESTRA: SUELO NATURAL

ING. RESPONSABLE: FECHA:

ING. ALFREDO ALARCÓN A. 28/08/2022

2.- PROCEDIMIENTO:

## **ANÁLISIS QUIMICOS**

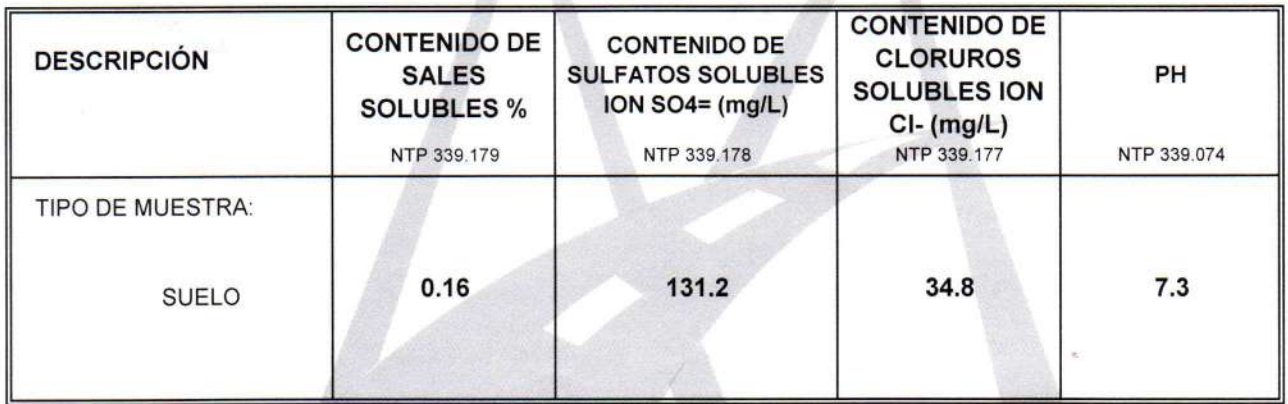

### 3.- COMENTARIOS:

**GEOTECNIA** PUNO EIRL. ulcarea y Chestruno AL-2200 ALARGON ATAHUACH

## **ANEXO 7**

# PLANOS, ANALISIS DE COSTOS UNITARIOS **DEL PRESUPUESO TRADICIONAL Y CON ELEMENTOS PREFABRICADOS**

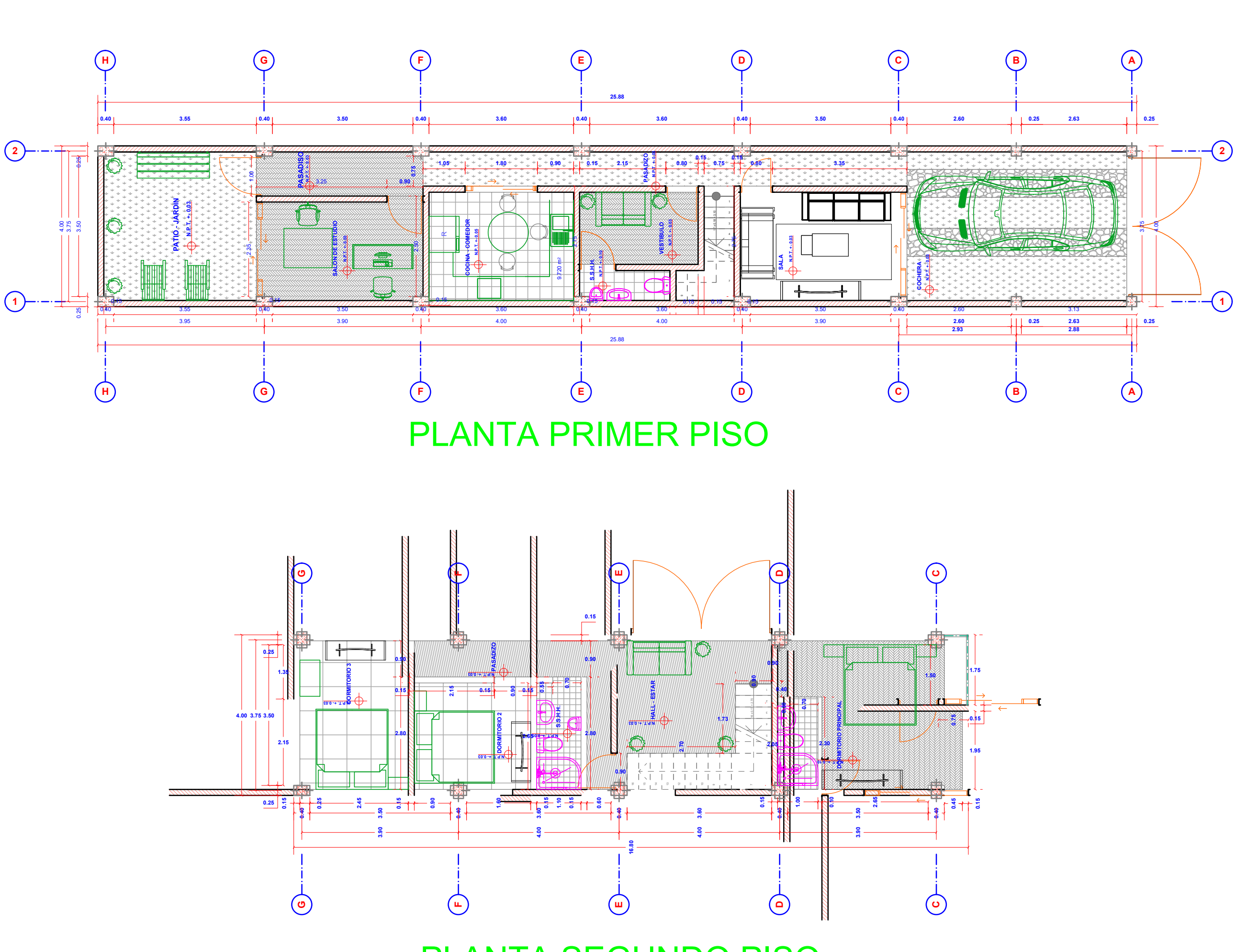

PLANTA SEGUNDO PISO

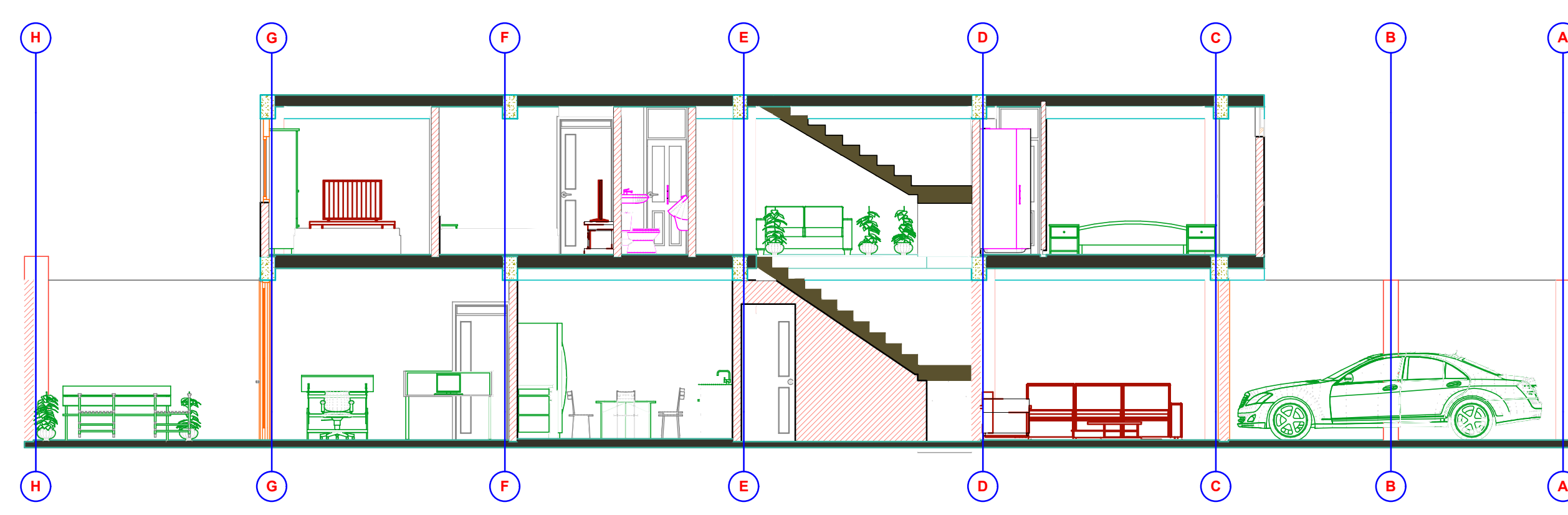

CORTE A-A

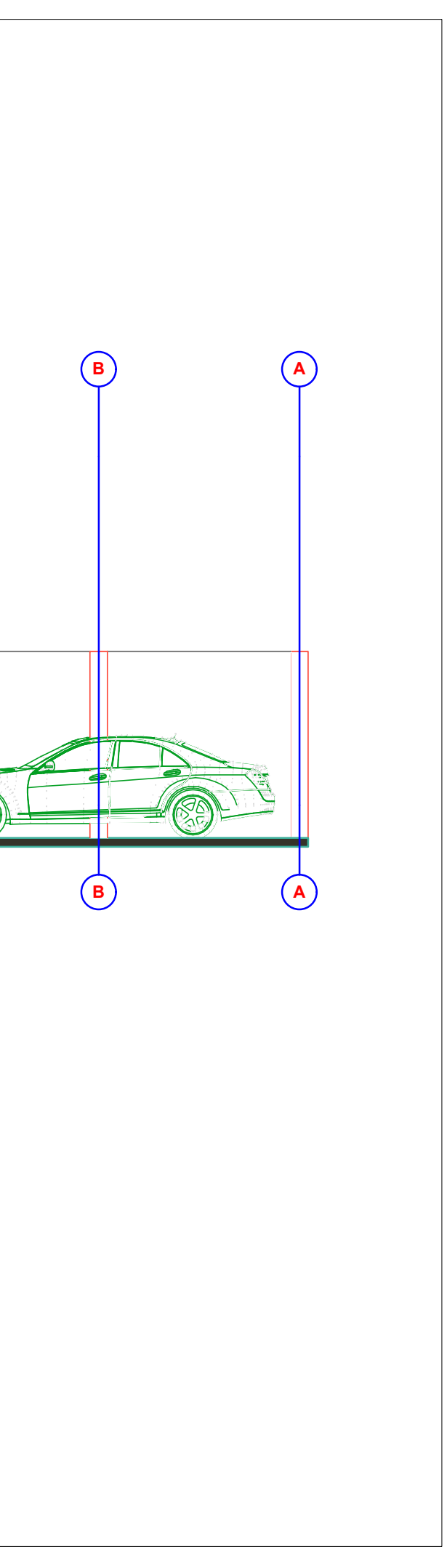

### **Analisis de Costos Unitarios**

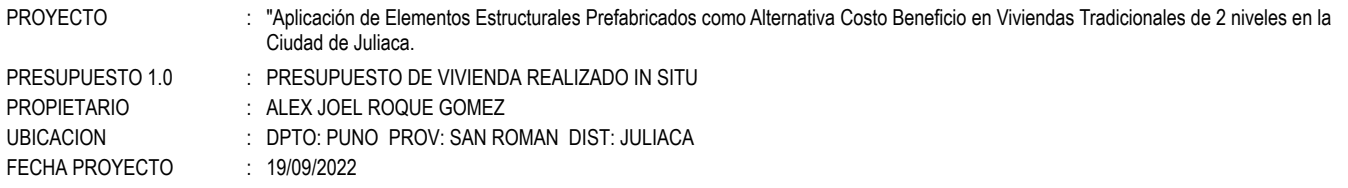

Partida: 1.1.1 NIVEL, TRAZO Y REPLANTEO DURANTE LA EJECUCION DE LA OBRA Rendimiento:500 m<sup>2</sup>/Día

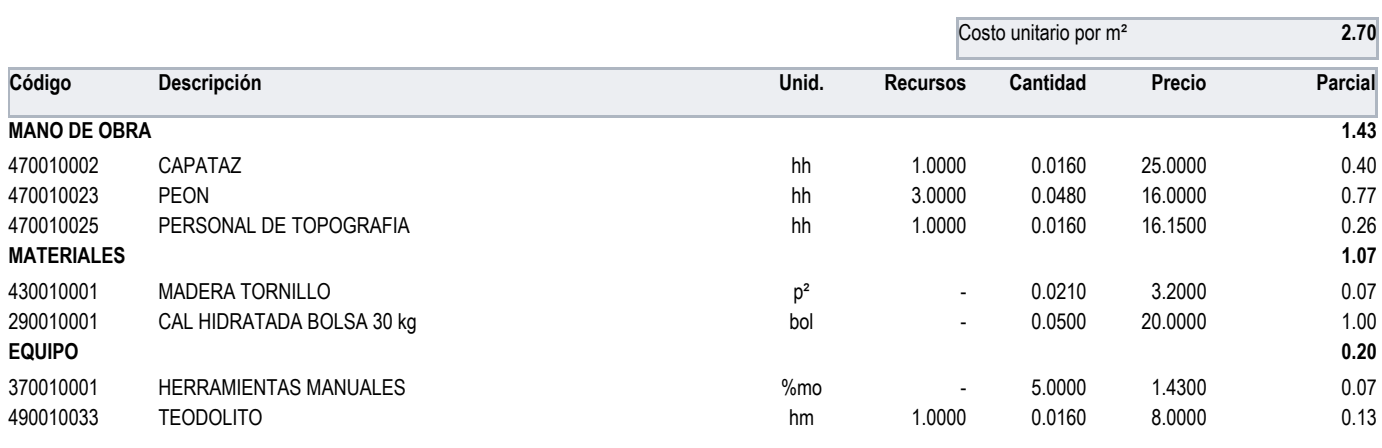

Partida: 1.2.1 EXCAVACION DE TERRENO CON EQUIPO **Rendimiento:450 m**<sup>3</sup>/Día

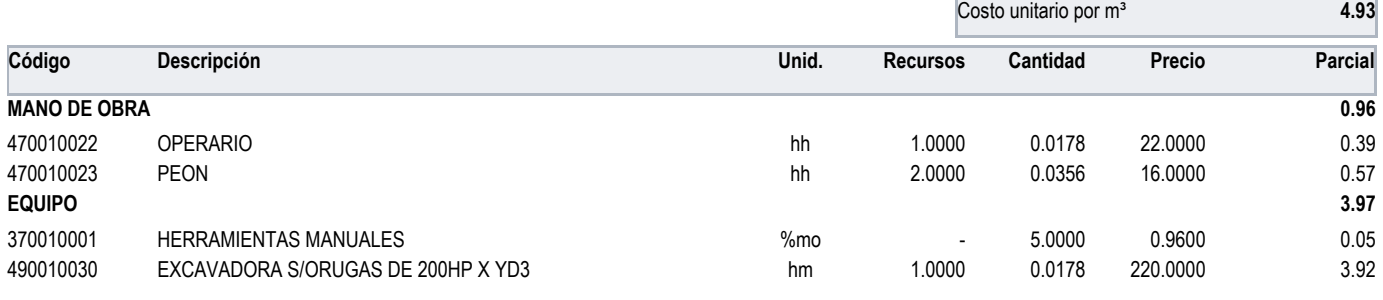

Partida: 1.2.2 EXCAVACION MANUAL DE ZAPATAS <br>Rendimiento:3 m<sup>3</sup>/Día

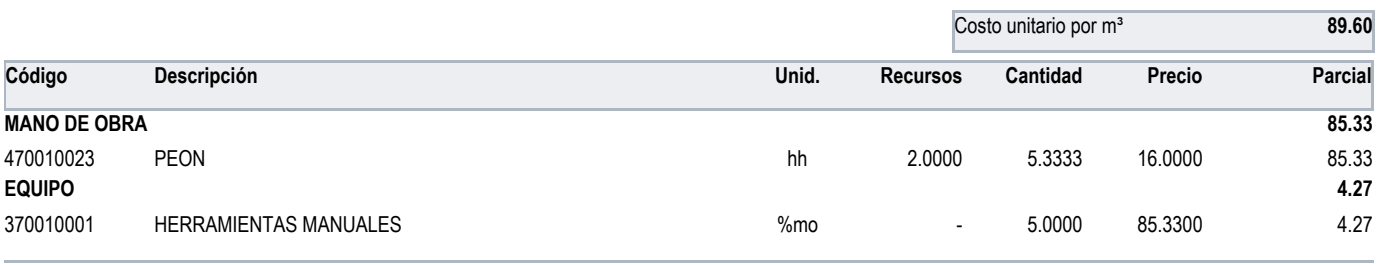

Partida: 1.2.3 EXCAVACION MANUAL EN VIGAS DE CIMENTACION **Rendimiento:3 m**<sup>3</sup>/Día

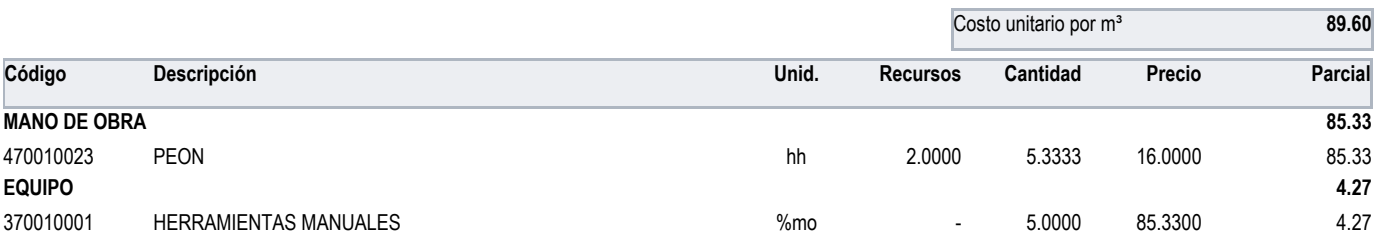

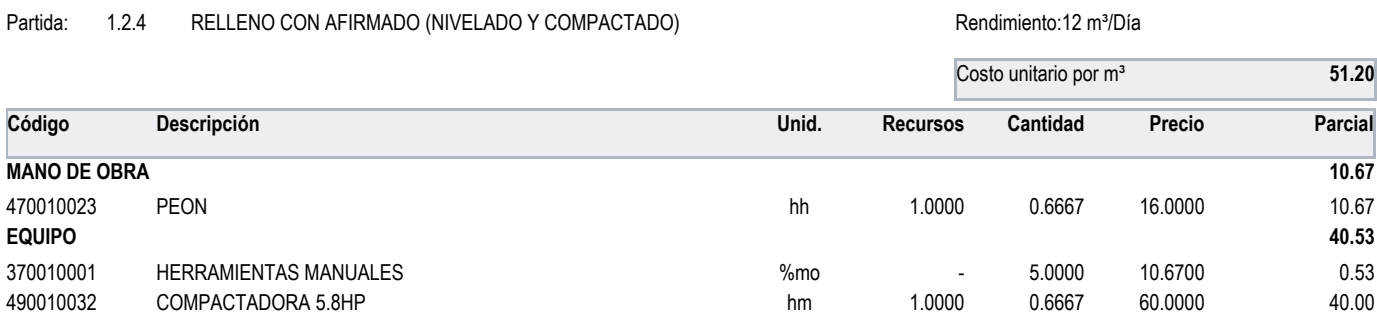

Partida: 1.2.5 ELIMINACION DE MATERIAL EXEDENTE D=15KM <br>
Rendimiento:50 m<sup>3</sup>/Día

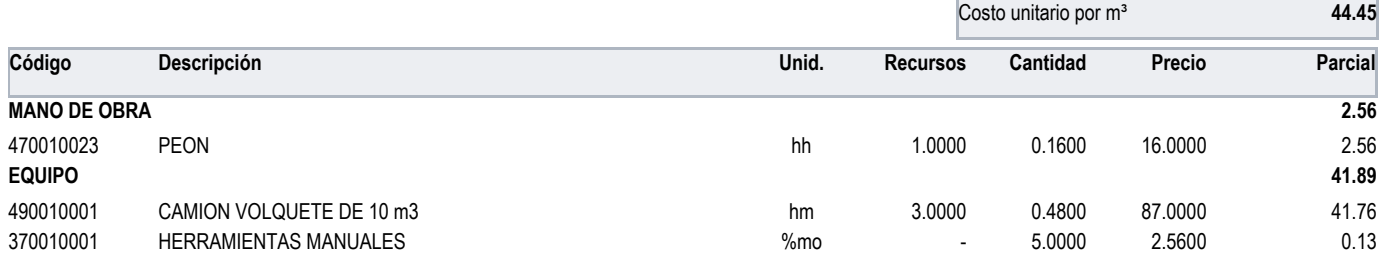

Partida: 1.3.1 CONCRETO f'c=100kg/cm2 PARA SOLADOS Rendimiento:100 m<sup>3</sup>/Día

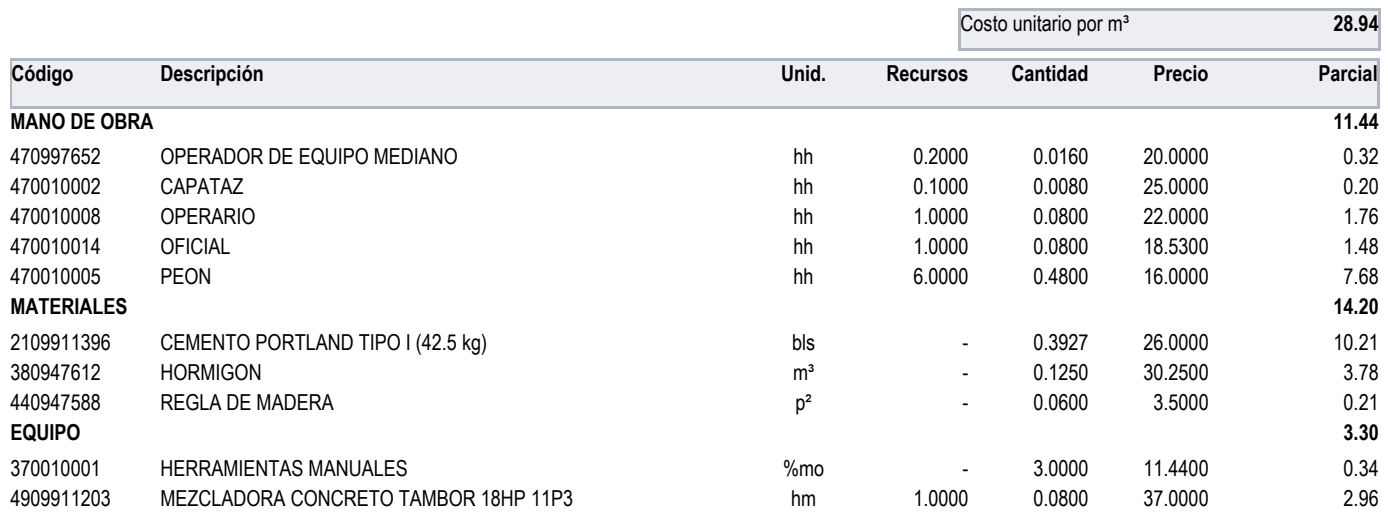

Partida: 1.3.2 CONCRETO f'c=140 kg/cm2 PARA SOBRECIMIENTOS Rendimiento:18 m<sup>3</sup>/Día

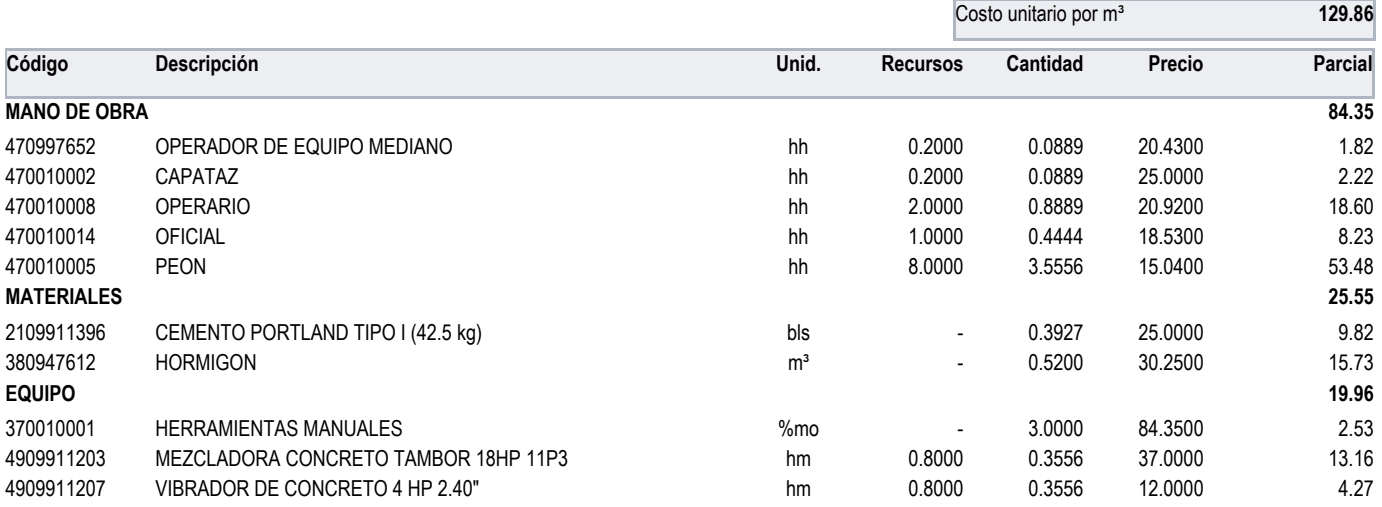

| Partida:            | 1.3.3 | ENCOFRADO Y DESENCOFRADO SOBRECIMIENTOS      | Rendimiento: m <sup>2</sup> |                                   |          |         |                |  |
|---------------------|-------|----------------------------------------------|-----------------------------|-----------------------------------|----------|---------|----------------|--|
|                     |       |                                              |                             | Costo unitario por m <sup>2</sup> |          |         | 40.99          |  |
| Código              |       | Descripción                                  | Unid.                       | <b>Recursos</b>                   | Cantidad | Precio  | <b>Parcial</b> |  |
| <b>MANO DE OBRA</b> |       |                                              |                             |                                   |          |         | 25.41          |  |
| 470010002           |       | CAPATAZ                                      | hh                          | 0.0000                            | 0.0571   | 25.0000 | 1.43           |  |
| 470010010           |       | <b>OPERARIO</b>                              | hh                          | 0.0000                            | 0.5714   | 23.4400 | 13.39          |  |
| 470010014           |       | <b>OFICIAL</b>                               | hh                          | 0.0000                            | 0.5714   | 18.5300 | 10.59          |  |
| <b>MATERIALES</b>   |       |                                              |                             |                                   |          |         | 14.82          |  |
| 020010006           |       | ALAMBRE #08                                  | kg                          | $\blacksquare$                    | 0.2600   | 1.6300  | 0.42           |  |
| 020970001           |       | Clavos para madera c/c 3"                    | kg                          | $\overline{\phantom{0}}$          | 0.1600   | 5.0000  | 0.80           |  |
| 450990001           |       | MADERA TORNILLO INCLUYE CORTE PARA ENCOFRADO | $p^2$                       | ۰                                 | 3.4000   | 4.0000  | 13.60          |  |
| <b>EQUIPO</b>       |       |                                              |                             |                                   |          |         | 0.76           |  |
| 370010001           |       | <b>HERRAMIENTAS MANUALES</b>                 | $%$ mo                      | ۰                                 | 3.0000   | 25.4100 | 0.76           |  |

Partida: 1.4.1.1 CONCRETO f'c=210 kg/cm2 PARA ZAPATAS Rendimiento:25 m<sup>3</sup>/Día

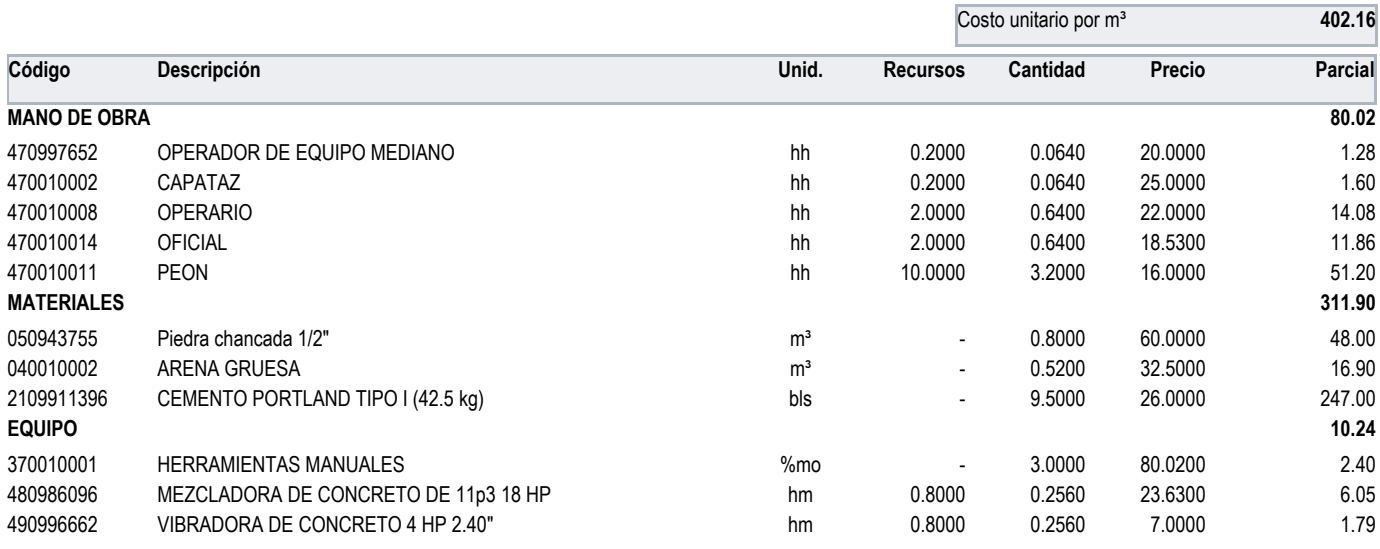

Partida: 1.4.1.2 ACERO ESTRUCTURAL f'c=4200 kg/cm2 PARA ZAPATA Rendimiento:260 kg/Día

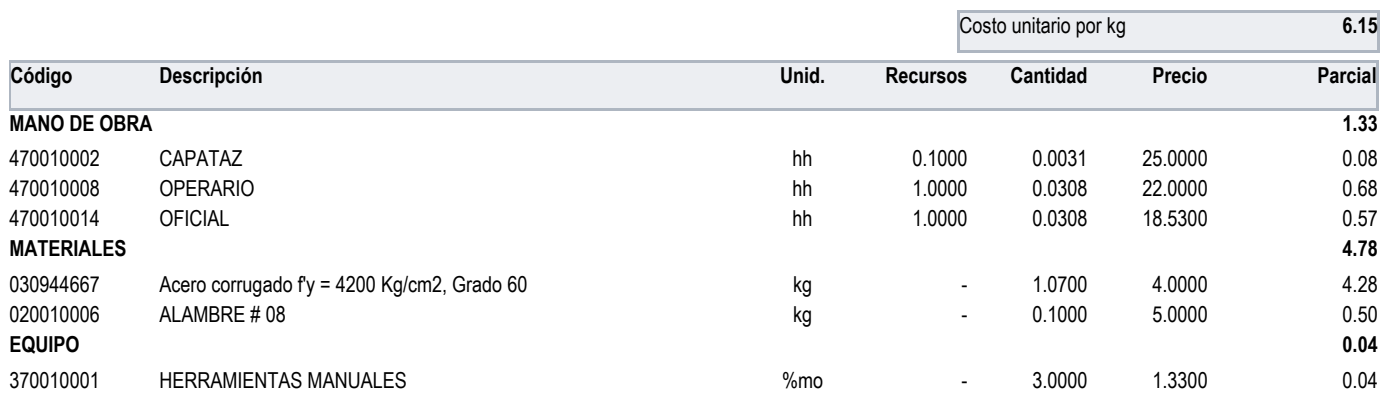

#### Partida: 1.4.2.1 CONCRETO f'c=210 kg/cm2 PARA VIGAS DE CIMENTACION Rendimiento:22 m<sup>3</sup>/Día

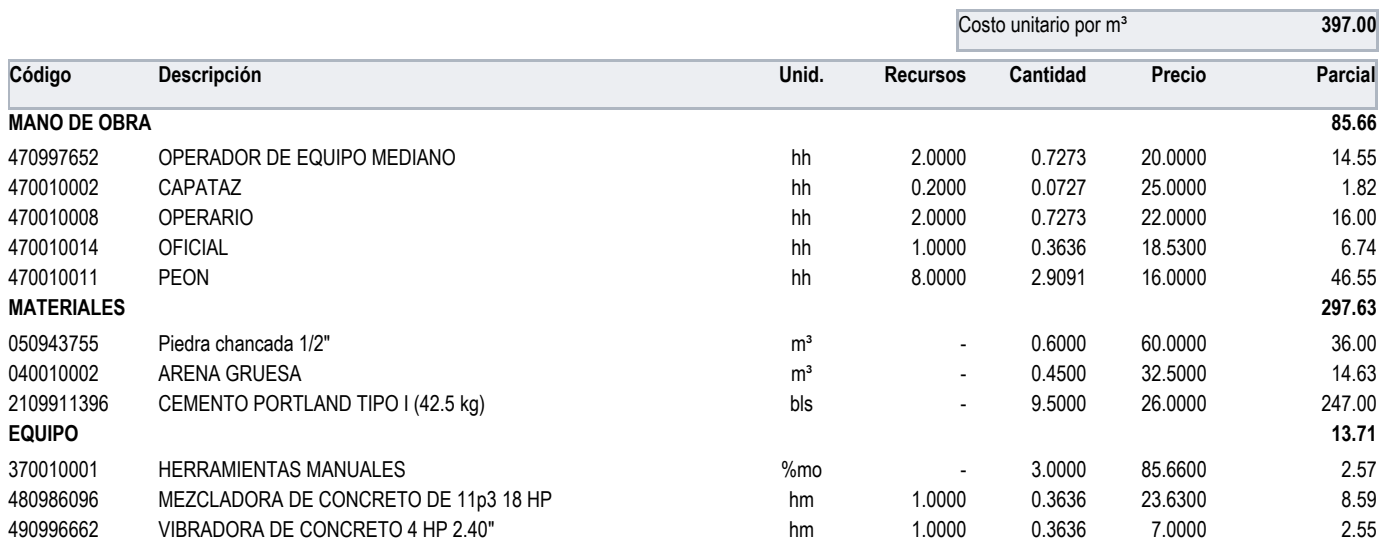

Partida: 1.4.2.2 ACERO ESTRUCTURAL f'c=210kg/cm2 PARA VIGAS DE CIMENTACIÓN Rendimiento:180 kg/Día

Costo unitario por kg **6.75 Código Descripción Unid. Recursos Cantidad Precio Parcial MANO DE OBRA 1.91** 470010002 CAPATAZ hh 0.1000 0.0044 25.0000 0.11 470010008 OPERARIO hh 1.0000 0.0444 22.0000 0.98 470010014 OFICIAL hh 1.0000 0.0444 18.5300 0.82 **MATERIALES 4.78** 030944667 Acero corrugado fy = 4200 Kg/cm2, Grado 60 kg kg + 1.0700 4.0000 4.0000 4.28 020010006 ALAMBRE # 08 kg - 0.1000 5.0000 0.50 **EQUIPO 0.06** 370010001 HERRAMIENTAS MANUALES %mo - 3.0000 1.9100 0.06

Partida: 1.4.2.3 ENCOFRADO Y DESENCOFRADO PARA VIGAS DE CIMENTACIÓN Rendimiento:12 m<sup>2</sup>/Día

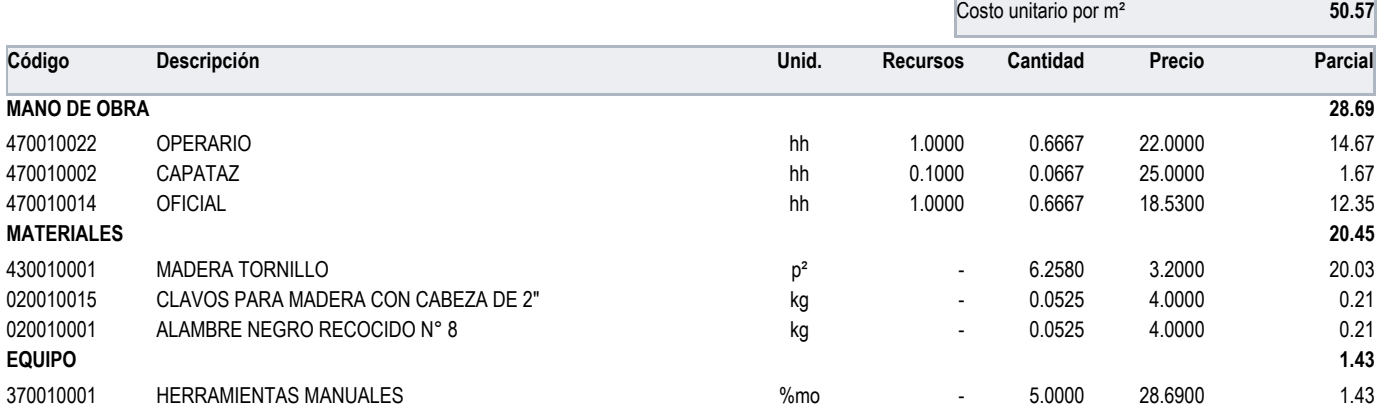

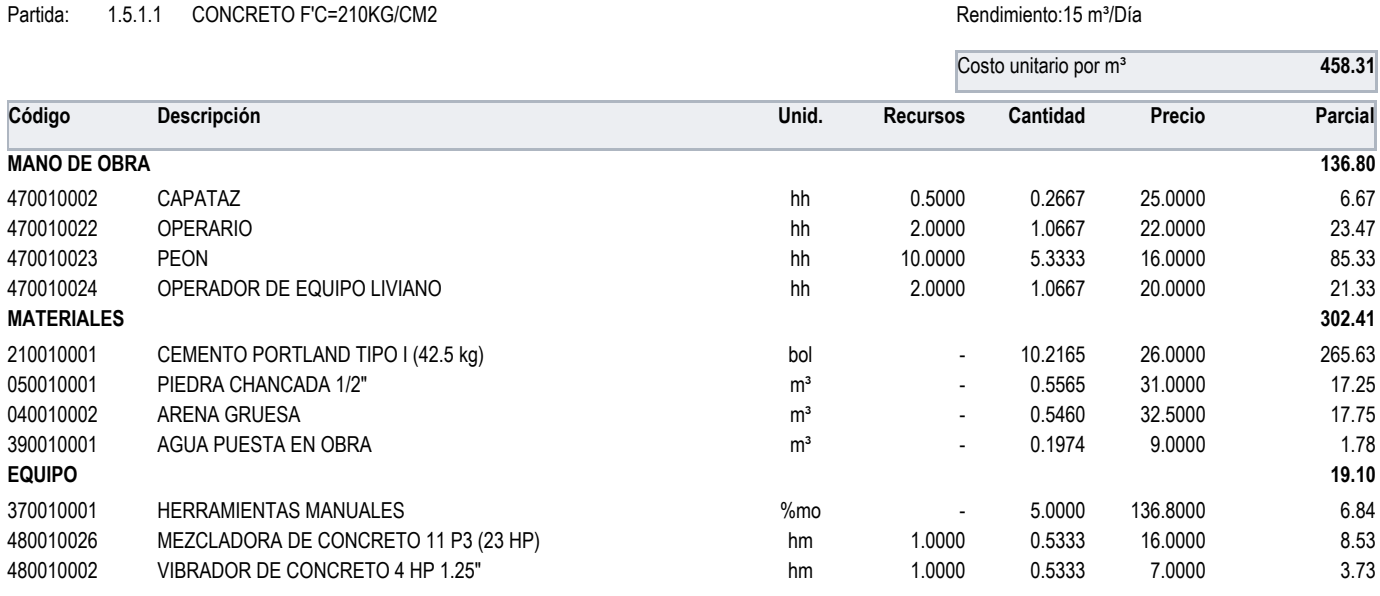

### Partida: 1.5.1.2 ACERO F'Y=4,200KG/CM2 Rendimiento:250 kg/Día

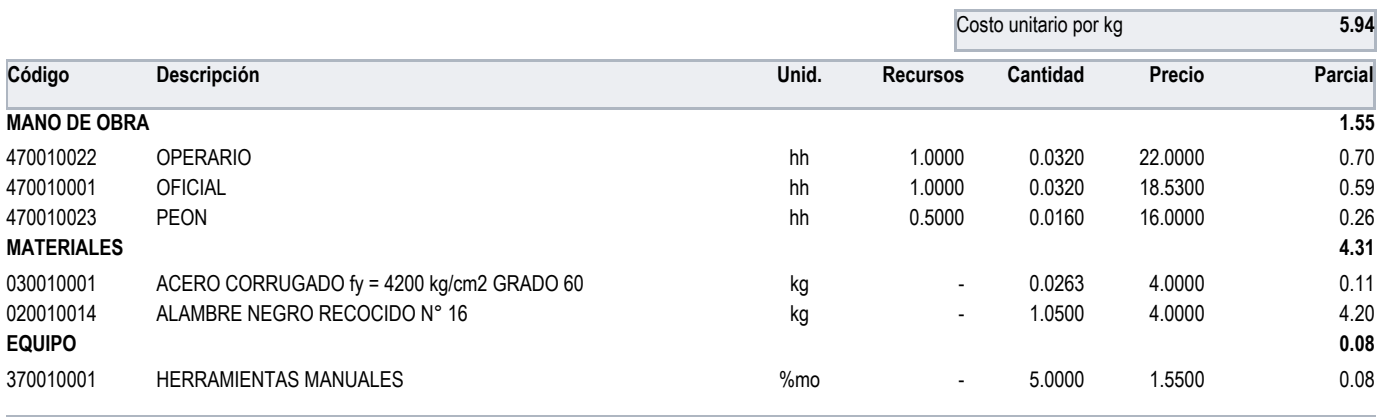

Partida: 1.5.1.3 ENCOFRADO Y DESENCOFRADO NORMAL Rendimiento:30 m<sup>2</sup>/Día

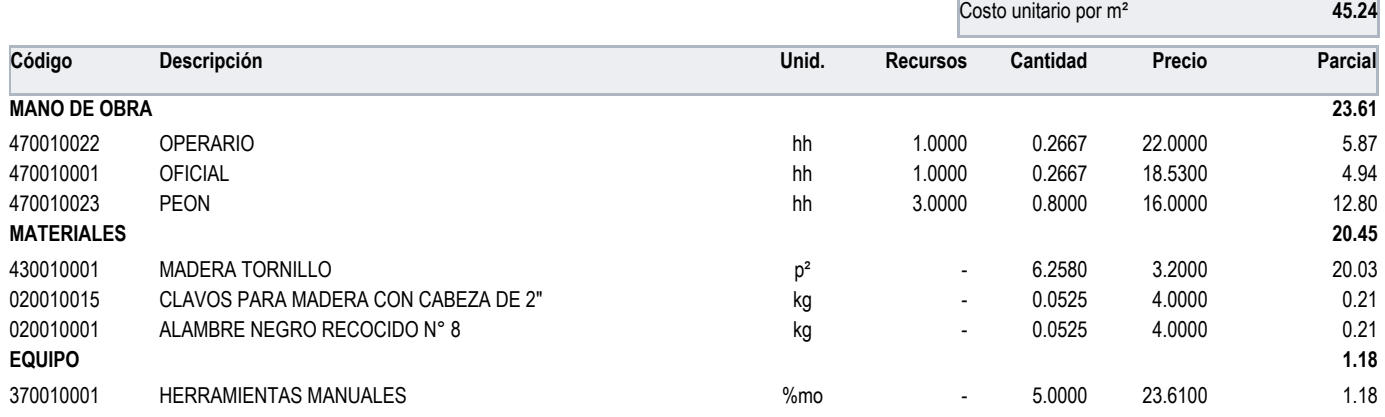

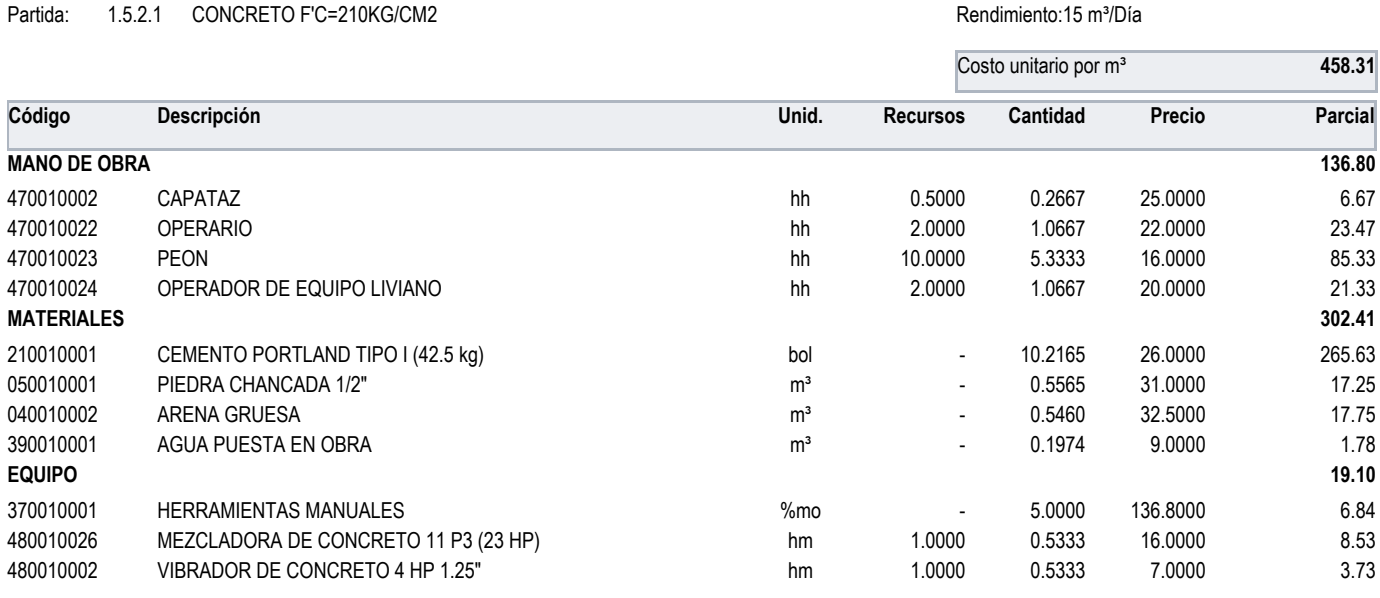

### Partida: 1.5.2.2 ACERO F'Y=4,200KG/CM2 Rendimiento:250 kg/Día

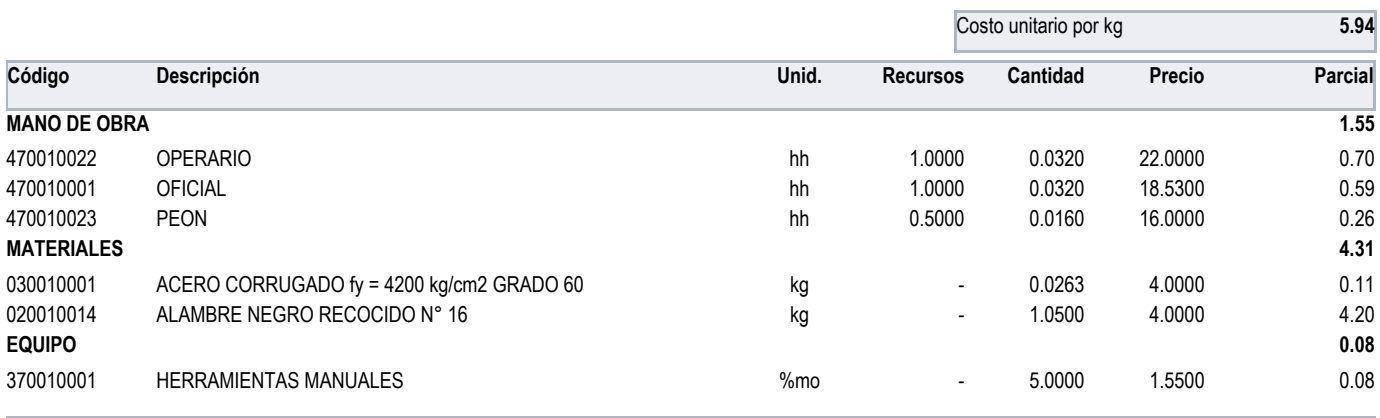

Partida: 1.5.2.3 ENCOFRADO Y DESENCOFRADO NORMAL Rendimiento:30 m<sup>2</sup>/Día

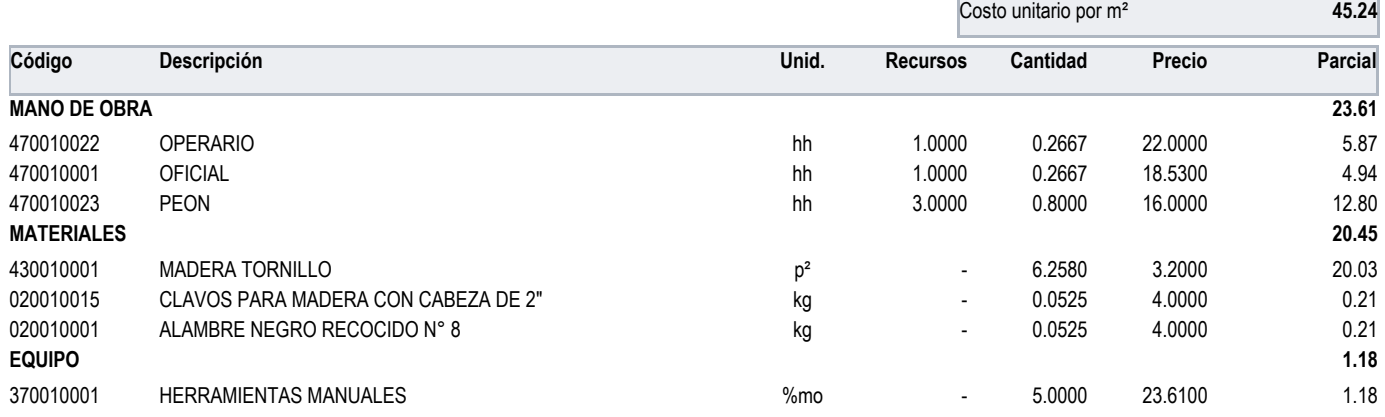

![](_page_200_Picture_499.jpeg)

### Partida: 1.5.3.2 ACERO F'Y=4,200KG/CM2 Rendimiento:250 kg/Día

![](_page_200_Picture_500.jpeg)

Partida: 1.5.3.3 ENCOFRADO Y DESENCOFRADO NORMAL Rendimiento:30 m<sup>2</sup>/Día

![](_page_200_Picture_501.jpeg)

![](_page_201_Picture_592.jpeg)

### Partida: 1.5.4.2 ACERO F'Y=4,200KG/CM2 Rendimiento:250 kg/Día

![](_page_201_Picture_593.jpeg)

Partida: 1.5.4.3 ENCOFRADO Y DESENCOFRADO NORMAL Rendimiento:30 m<sup>2</sup>/Día

![](_page_201_Picture_594.jpeg)

Partida: 1.5.4.4 LADRILLO PARA TECHO 0.30X0.30X0.15 Rendimiento:80 und/Día

![](_page_201_Picture_595.jpeg)

![](_page_202_Picture_499.jpeg)

### Partida: 1.6.1.2 ACERO F'Y=4,200KG/CM2 Rendimiento:250 kg/Día

![](_page_202_Picture_500.jpeg)

Partida: 1.6.1.3 ENCOFRADO Y DESENCOFRADO NORMAL Rendimiento:30 m<sup>2</sup>/Día

![](_page_202_Picture_501.jpeg)

![](_page_203_Picture_499.jpeg)

### Partida: 1.6.2.2 ACERO F'Y=4,200KG/CM2 Rendimiento:250 kg/Día

![](_page_203_Picture_500.jpeg)

Partida: 1.6.2.3 ENCOFRADO Y DESENCOFRADO NORMAL Rendimiento:30 m<sup>2</sup>/Día

![](_page_203_Picture_501.jpeg)

![](_page_204_Picture_499.jpeg)

### Partida: 1.6.3.2 ACERO F'Y=4,200KG/CM2 Rendimiento:250 kg/Día

![](_page_204_Picture_500.jpeg)

Partida: 1.6.3.3 ENCOFRADO Y DESENCOFRADO NORMAL Rendimiento:30 m<sup>2</sup>/Día

![](_page_204_Picture_501.jpeg)

![](_page_205_Picture_592.jpeg)

### Partida: 1.6.4.2 ACERO F'Y=4,200KG/CM2 Rendimiento:250 kg/Día

![](_page_205_Picture_593.jpeg)

Partida: 1.6.4.3 ENCOFRADO Y DESENCOFRADO NORMAL Rendimiento:30 m<sup>2</sup>/Día

![](_page_205_Picture_594.jpeg)

Partida: 1.6.4.4 LADRILLO PARA TECHO 0.30X0.30X0.15 Rendimiento:80 und/Día

![](_page_205_Picture_595.jpeg)

![](_page_206_Picture_499.jpeg)

### Partida: 1.7.1.2 ACERO F'Y=4,200KG/CM2 Rendimiento:250 kg/Día

![](_page_206_Picture_500.jpeg)

Partida: 1.7.1.3 ENCOFRADO Y DESENCOFRADO NORMAL Rendimiento:30 m<sup>2</sup>/Día

![](_page_206_Picture_501.jpeg)

![](_page_207_Picture_532.jpeg)

Partida: 1.8.2.1 TARRAJEO MEZCLA C:A 1:5 E=1.5CM EN COLUMNAS Rendimiento:12 m<sup>2</sup>/Día

|                     | Descripción                         | Unid.          |                          | Costo unitario por m <sup>2</sup> |         | 32.02          |
|---------------------|-------------------------------------|----------------|--------------------------|-----------------------------------|---------|----------------|
| Código              |                                     |                | <b>Recursos</b>          | Cantidad                          | Precio  | <b>Parcial</b> |
| <b>MANO DE OBRA</b> |                                     |                |                          |                                   |         | 21.67          |
| 470010002           | CAPATAZ                             | hh             | 0.1000                   | 0.0667                            | 25.0000 | 1.67           |
| 470010022           | <b>OPERARIO</b>                     | hh             | 1.0000                   | 0.6667                            | 22,0000 | 14.67          |
| 470010023           | <b>PEON</b>                         | hh             | 0.5000                   | 0.3333                            | 16.0000 | 5.33           |
| <b>MATERIALES</b>   |                                     |                |                          |                                   |         | 9.27           |
| 020010015           | CLAVOS PARA MADERA CON CABEZA DE 2" | kg             | ۰                        | 0.0231                            | 4.0000  | 0.09           |
| 040010001           | ARENA FINA                          | m <sup>3</sup> | ۰                        | 0.0263                            | 32,0000 | 0.84           |
| 390010001           | AGUA PUESTA EN OBRA                 | m <sup>3</sup> | $\overline{\phantom{a}}$ | 0.0063                            | 9.0000  | 0.06           |
| 210010001           | CEMENTO PORTLAND TIPO I (42.5 kg)   | bol            | $\overline{\phantom{a}}$ | 0.1575                            | 26.0000 | 4.10           |
| 430010001           | <b>MADERA TORNILLO</b>              | p <sup>2</sup> | ۰                        | 0.2111                            | 3.2000  | 0.68           |
| 370010002           | REGLA DE ALUMINIO 1" X 4" X 8"      | und            | $\blacksquare$           | 0.1000                            | 35.0000 | 3.50           |
| <b>EQUIPO</b>       |                                     |                |                          |                                   |         | 1.08           |
| 370010001           | <b>HERRAMIENTAS MANUALES</b>        | %mo            | $\overline{\phantom{a}}$ | 5.0000                            | 21.6700 | 1.08           |

Partida: 1.8.2.2 TARRAJEO MEZCLA C:A 1:5 E=1.5CM EN VIGAS Rendimiento:10 m<sup>2</sup>/Día

![](_page_207_Picture_533.jpeg)

![](_page_208_Picture_589.jpeg)

Partida: 1.8.2.4 TARRAJEO MEZCLA C:A 1:5 E=1.5CM EN MUROS EXTERIORES Rendimiento:15 m<sup>2</sup>/Día

![](_page_208_Picture_590.jpeg)

Partida: 1.8.2.5 TARRAJEO MEZCLA C:A 1:5 E=1.5CM EN MUROS INTERIORES Rendimiento:15 m<sup>2</sup>/Día

![](_page_208_Picture_591.jpeg)

![](_page_209_Picture_533.jpeg)

Partida: 1.9.2 SALIDA DE TECHO **Rendimiento:10 pto/Día** 

![](_page_209_Picture_534.jpeg)

![](_page_209_Picture_535.jpeg)

### Partida: 1.9.3 SALIDA DE TOMA CORRIENTE **Accessos and Contact Access Contact Access** Rendimiento:10 pto/Día

![](_page_209_Picture_536.jpeg)

![](_page_210_Picture_589.jpeg)

Partida: 1.9.5 SALIDA DE INTERCOMUNICADOR, CABLE Y TELEFONO RENOTED Rendimiento:10 pto/Día

![](_page_210_Picture_590.jpeg)

Partida: 1.10.1.1 SALIDA DESAGUE PVC SAL 2" entrance a contra contra entrance a contra entrance de Rendimiento:8 pto/Día

![](_page_210_Picture_591.jpeg)

![](_page_211_Picture_529.jpeg)

### Partida: 1.10.1.3 SALIDA DESAGUE PVC SAL 4" and a contract a contract a contract a contract a Rendimiento:8 pto/Día

![](_page_211_Picture_530.jpeg)

Partida: 1.10.1.4 SALIDA DESAGUE PVC VENTILACION Rendimiento:8 pto/Día

![](_page_211_Picture_531.jpeg)

#### Partida: 1.10.1.5 TUBERIA PVC SAL 2" and the contract of the contract of the contract of the contract of the contract of the contract of the contract of the contract of the contract of the contract of the contract of the c

|                     | Descripción                  |       |                          | Costo unitario por ML |         | 61.01          |
|---------------------|------------------------------|-------|--------------------------|-----------------------|---------|----------------|
| Código              |                              | Unid. | <b>Recursos</b>          | Cantidad              | Precio  | <b>Parcial</b> |
| <b>MANO DE OBRA</b> |                              |       |                          |                       |         | 45.20          |
| 470010002           | CAPATAZ                      | hh    | 0.1000                   | 0.0800                | 25.0000 | 2.00           |
| 470010022           | <b>OPERARIO</b>              | hh    | 1.0000                   | 0.8000                | 22,0000 | 17.60          |
| 470010023           | <b>PEON</b>                  | hh    | 2.0000                   | 1.6000                | 16.0000 | 25.60          |
| <b>MATERIALES</b>   |                              |       |                          |                       |         | 13.55          |
| 300010020           | PEGAMENTO PARA PVC           | gln   | ٠                        | 0.1050                | 34.0000 | 3.57           |
| 720010005           | TUBERIA PVC-SAL 2" X 3 m     | m     | $\overline{\phantom{a}}$ | 1.0500                | 9.5000  | 9.98           |
| <b>EQUIPO</b>       |                              |       |                          |                       |         | 2.26           |
| 370010001           | <b>HERRAMIENTAS MANUALES</b> | %mo   | $\overline{\phantom{a}}$ | 5.0000                | 45.2000 | 2.26           |

Partida: 1.10.1.6 TUBERIA PVC SAL 3" CHARA AND THE SALE OF A RENDIMIENTO:10 ML/DÍa

Costo unitario por ML **64.79 Código Descripción Unid. Recursos Cantidad Precio Parcial MANO DE OBRA 45.20** 470010002 CAPATAZ hh 0.1000 0.0800 25.0000 2.00 470010022 OPERARIO hh 1.0000 0.8000 22.0000 17.60 470010023 PEON hh 2.0000 1.6000 16.0000 25.60 **MATERIALES 17.33** 720010036 TUBERIA PVC-SAL 3" X 3m m - 1.0500 13.1000 13.76 300010020 PEGAMENTO PARA PVC 3.57 **EQUIPO 2.26** 370010001 HERRAMIENTAS MANUALES %mo - 5.0000 45.2000 2.26

Partida: 1.10.1.7 TUBERIA PVC SAL 4" CHARA CONSERVATIVA EN ARABITADA EN RENDIMIENTO:10 ML/Día

Costo unitario por ML **67.31 Código Descripción Unid. Recursos Cantidad Precio Parcial MANO DE OBRA 45.20** 470010002 CAPATAZ hh 0.1000 0.0800 25.0000 2.00 470010022 OPERARIO hh 1.0000 0.8000 22.0000 17.60 470010023 PEON hh 2.0000 1.6000 16.0000 25.60 **MATERIALES 19.85** 720010006 TUBERIA PVC-SAL 4" X 3 m m - 1.0500 15.5000 16.28 300010020 PEGAMENTO PARA PVC 3.57 **EQUIPO 2.26** 370010001 HERRAMIENTAS MANUALES %mo - 5.0000 45.2000 2.26

Partida: 1.10.2.1 SALIDA AGUA FRIA PVC 1/2" and the state of the state of the state of the state of the state of the state of the state of the state of the state of the state of the state of the state of the state of the s

![](_page_212_Picture_597.jpeg)

#### Partida: 1.10.2.2 TUBERIA PVC CLASE 10 1/2" and the state of the state of the state of the Rendimiento:10 ML/Día

![](_page_213_Picture_597.jpeg)

#### Partida: 1.10.2.3 TUBERIA PVC CLASE 10 3/4" CHASE 2008 PARTICLE 2009 Rendimiento:10 ML/Día

### Costo unitario por ML **56.77 Código Descripción Unid. Recursos Cantidad Precio Parcial MANO DE OBRA 32.40** 470010002 CAPATAZ hh 0.1000 0.0800 25.0000 2.00 470010022 OPERARIO hh 1.0000 0.8000 22.0000 17.60 470010023 PEON hh 1.0000 0.8000 16.0000 12.80 **MATERIALES 22.75** 720010004 TUBERIA PVC-SAP C-10 S/P DE 3/4" X 5 m ML ML - 1.0500 18.4000 18.4000 19.32 300010020 PEGAMENTO PARA PVC 3.43 **EQUIPO 1.62** 370010001 HERRAMIENTAS MANUALES %mo - 5.0000 32.4000 1.62

Partida: 1.10.3.1 SALIDA AGUA CALIENTE CON TUBERIA CPVC 1/2" Rendimiento:10 pto/Día

![](_page_213_Picture_598.jpeg)

Partida: 1.10.3.2 TUBERIA CPVC PARA AGUA CALIENTE D=1/2" Rendimiento:10 ML/Día

![](_page_213_Picture_599.jpeg)

### **Analisis de Costos Unitarios**

![](_page_214_Picture_447.jpeg)

Partida: 1.1.1 NIVEL, TRAZO Y REPLANTEO DURANTE LA EJECUCION DE LA OBRA Rendimiento:500 m<sup>2</sup>/Día

![](_page_214_Picture_448.jpeg)

Partida: 1.2.1 EXCAVACION DE TERRENO CON EQUIPO **Rendimiento:450 m**<sup>3</sup>/Día

![](_page_214_Picture_449.jpeg)

Partida: 1.2.2 EXCAVACION MANUAL DE ZAPATAS <br>
Rendimiento:3 m<sup>3</sup>/Día

Costo unitario por m<sup>3</sup> 89.60 **Código Descripción Unid. Recursos Cantidad Precio Parcial MANO DE OBRA 85.33** 470010023 PEON hh 2.0000 5.3333 16.0000 85.33 **EQUIPO 4.27** 370010001 HERRAMIENTAS MANUALES %mo - 5.0000 85.3300 4.27

Partida: 1.2.3 EXCAVACION MANUAL EN VIGAS DE CIMENTACION **Rendimiento:3 m**<sup>3</sup>/Día

![](_page_214_Picture_450.jpeg)

![](_page_215_Picture_568.jpeg)

Partida: 1.2.5 ELIMINACION DE MATERIAL EXEDENTE D=15KM entre and the material control of the Rendimiento:50 m<sup>3</sup>/Día

![](_page_215_Picture_569.jpeg)

Partida: 1.3.1 CONCRETO f'c=100kg/cm2 PARA SOLADOS Rendimiento:100 m<sup>3</sup>/Día

![](_page_215_Picture_570.jpeg)

Partida: 1.3.2 CONCRETO f'c=140 kg/cm2 PARA SOBRECIMIENTOS Rendimiento:18 m<sup>3</sup>/Día

![](_page_215_Picture_571.jpeg)
| Partida:            | 1.3.3 | ENCOFRADO Y DESENCOFRADO SOBRECIMIENTOS      | Rendimiento: m <sup>2</sup> |                                   |          |         |         |  |
|---------------------|-------|----------------------------------------------|-----------------------------|-----------------------------------|----------|---------|---------|--|
|                     |       |                                              |                             | Costo unitario por m <sup>2</sup> |          |         | 40.99   |  |
| Código              |       | Descripción                                  | Unid.                       | <b>Recursos</b>                   | Cantidad | Precio  | Parcial |  |
| <b>MANO DE OBRA</b> |       |                                              |                             |                                   |          | 25.41   |         |  |
| 470010002           |       | CAPATAZ                                      | hh                          | 0.0000                            | 0.0571   | 25.0000 | 1.43    |  |
| 470010010           |       | <b>OPERARIO</b>                              | hh                          | 0.0000                            | 0.5714   | 23.4400 | 13.39   |  |
| 470010014           |       | <b>OFICIAL</b>                               | hh                          | 0.0000                            | 0.5714   | 18.5300 | 10.59   |  |
| <b>MATERIALES</b>   |       |                                              |                             |                                   |          |         | 14.82   |  |
| 020010006           |       | ALAMBRE #08                                  | kg                          | $\overline{\phantom{a}}$          | 0.2600   | 1.6300  | 0.42    |  |
| 020970001           |       | Clavos para madera c/c 3"                    | kg                          | $\blacksquare$                    | 0.1600   | 5.0000  | 0.80    |  |
| 450990001           |       | MADERA TORNILLO INCLUYE CORTE PARA ENCOFRADO | p <sup>2</sup>              | $\overline{\phantom{a}}$          | 3.4000   | 4.0000  | 13.60   |  |
| <b>EQUIPO</b>       |       |                                              |                             |                                   |          |         | 0.76    |  |
| 370010001           |       | <b>HERRAMIENTAS MANUALES</b>                 | %mo                         | $\overline{\phantom{a}}$          | 3.0000   | 25.4100 | 0.76    |  |

Partida: 1.4.1.1 CONCRETO f'c=210 kg/cm2 PARA ZAPATAS Rendimiento:25 m<sup>3</sup>/Día

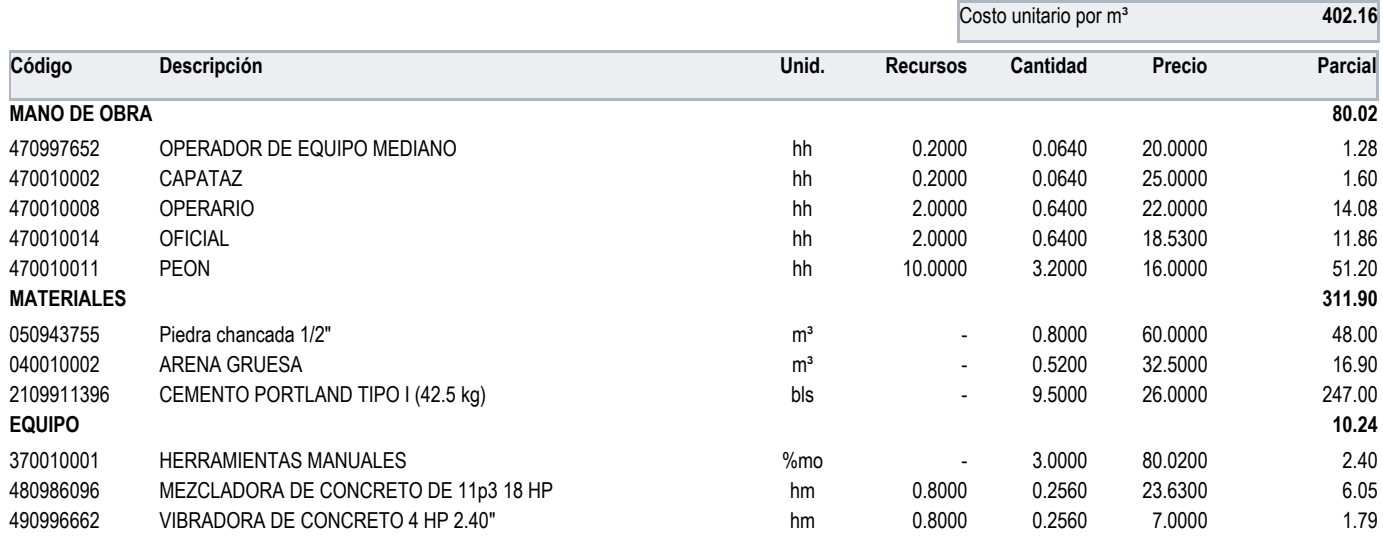

Partida: 1.4.1.2 ACERO ESTRUCTURAL f'c=4200 kg/cm2 PARA ZAPATA Rendimiento:260 kg/Día

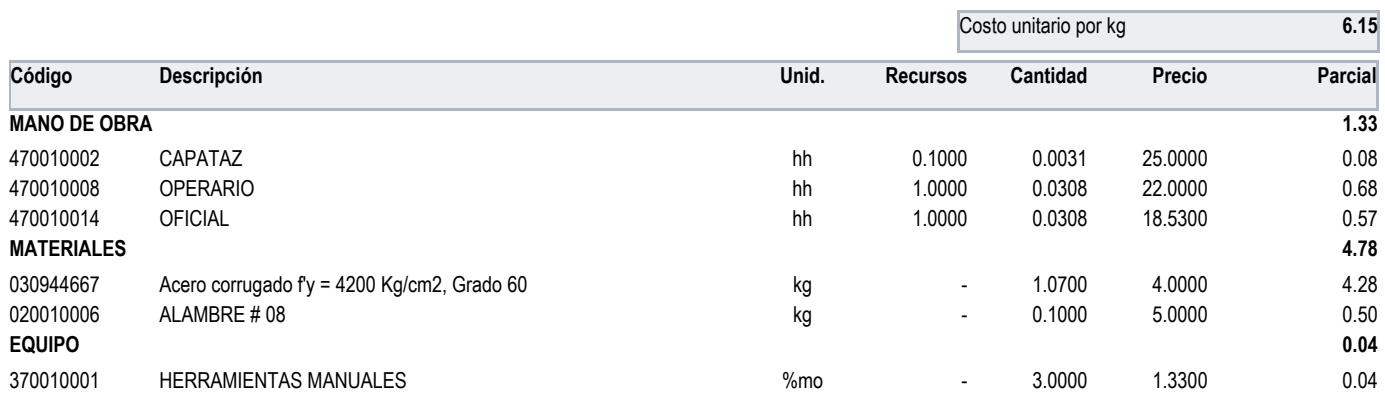

### Partida: 1.4.2.1 CONCRETO f'c=210 kg/cm2 PARA VIGAS DE CIMENTACION Rendimiento:22 m<sup>3</sup>/Día

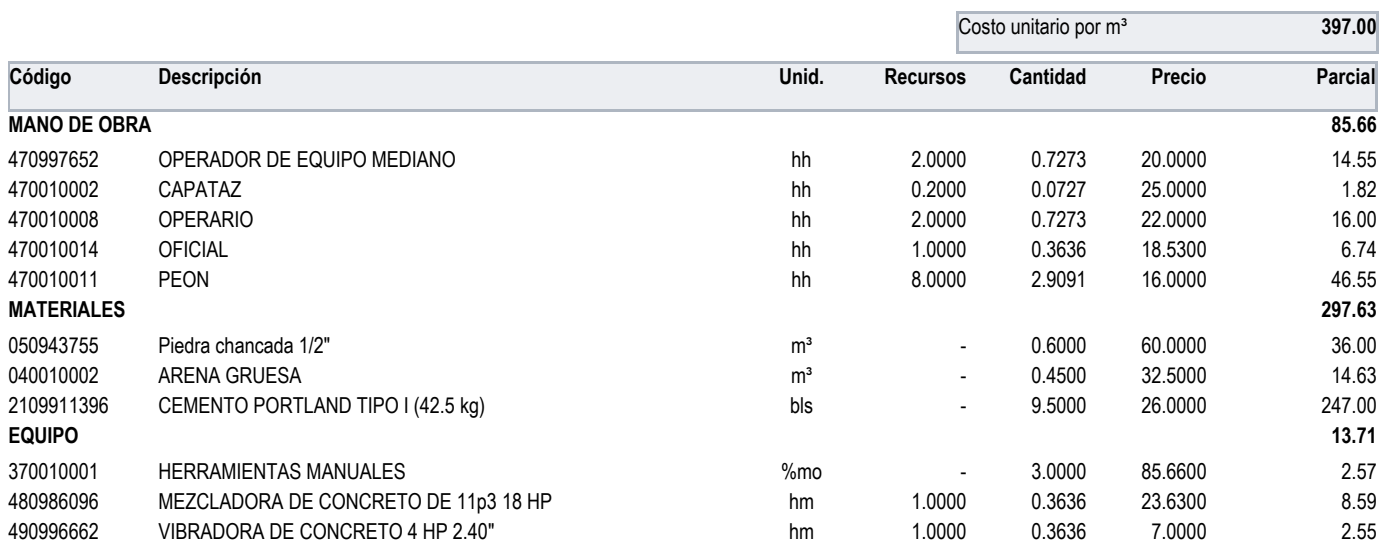

Partida: 1.4.2.2 ACERO ESTRUCTURAL f'c=210kg/cm2 PARA VIGAS DE CIMENTACIÓN Rendimiento:180 kg/Día

Costo unitario por kg **6.75 Código Descripción Unid. Recursos Cantidad Precio Parcial MANO DE OBRA 1.91** 470010002 CAPATAZ hh 0.1000 0.0044 25.0000 0.11 470010008 OPERARIO hh 1.0000 0.0444 22.0000 0.98 470010014 OFICIAL hh 1.0000 0.0444 18.5300 0.82 **MATERIALES 4.78** 030944667 Acero corrugado fy = 4200 Kg/cm2, Grado 60 kg kg + 1.0700 4.0000 4.0000 4.28 020010006 ALAMBRE # 08 kg - 0.1000 5.0000 0.50 **EQUIPO 0.06** 370010001 HERRAMIENTAS MANUALES %mo - 3.0000 1.9100 0.06

Partida: 1.4.2.3 ENCOFRADO Y DESENCOFRADO PARA VIGAS DE CIMENTACIÓN Rendimiento:12 m<sup>2</sup>/Día

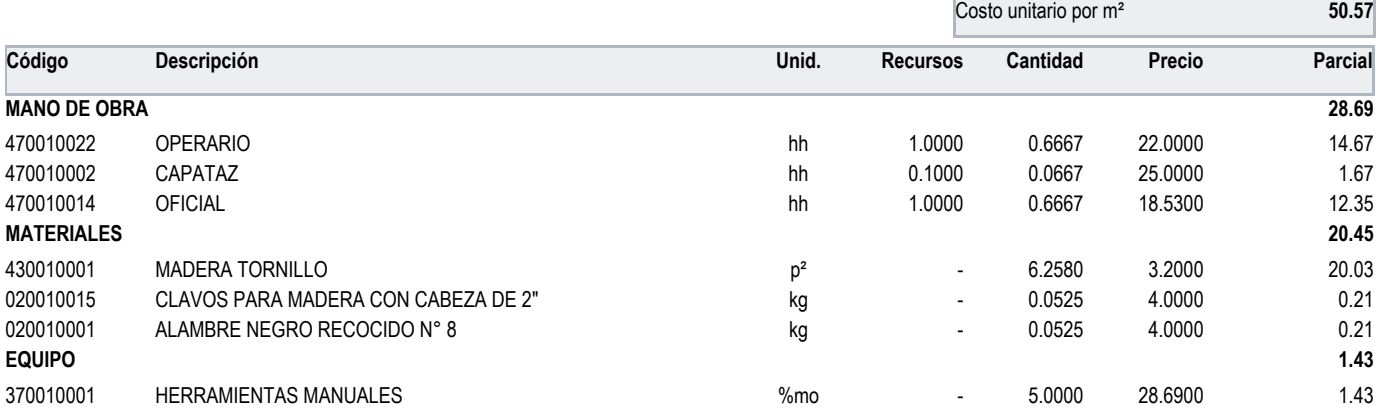

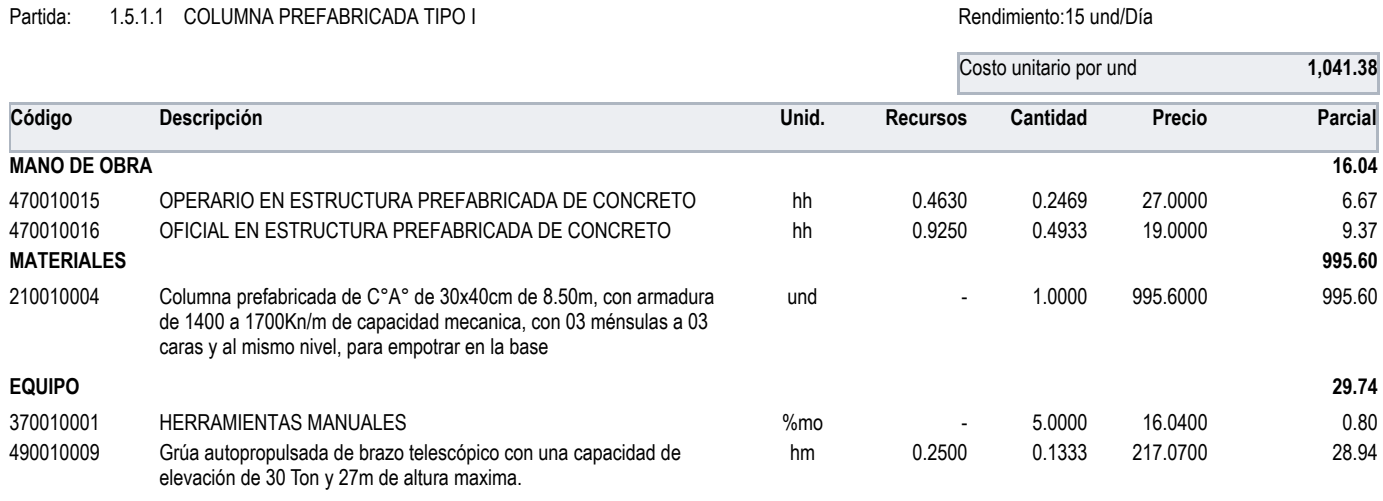

# Partida: 1.5.1.2 COLUMNA PREFABRICADA TIPO II CHE ESSE E ANNO 1999 COLUMNA PREFABRICADA TIPO II

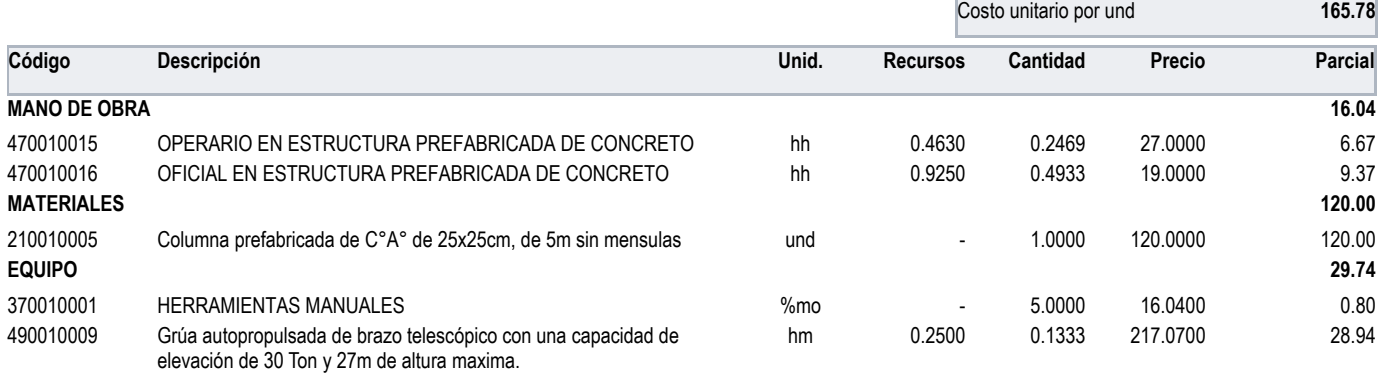

Partida: 1.5.2.1 VIGA PREFABRICADA TIPO JL **Rendimiento:** m

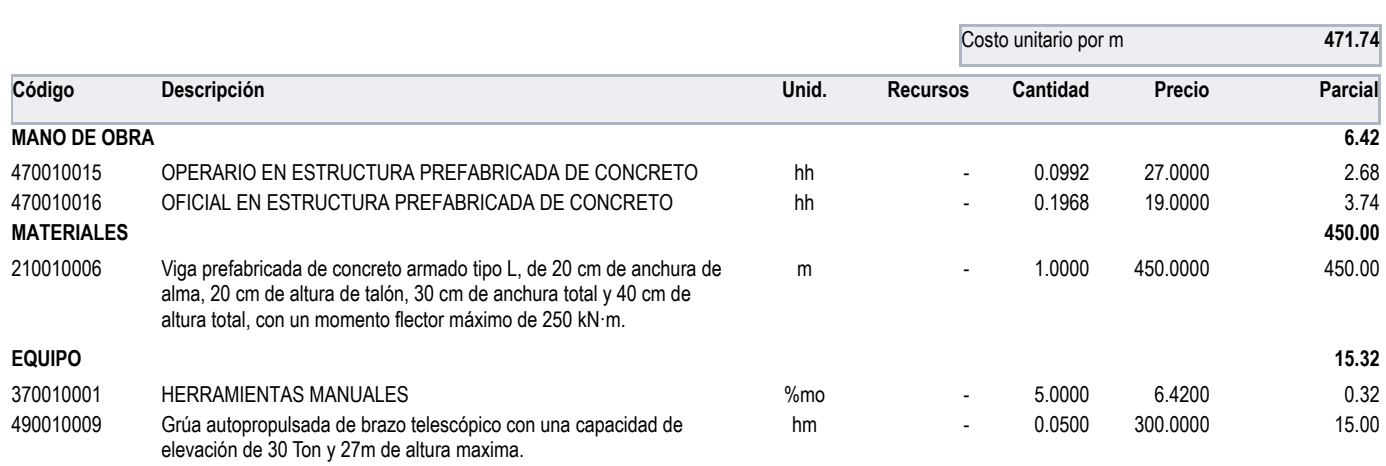

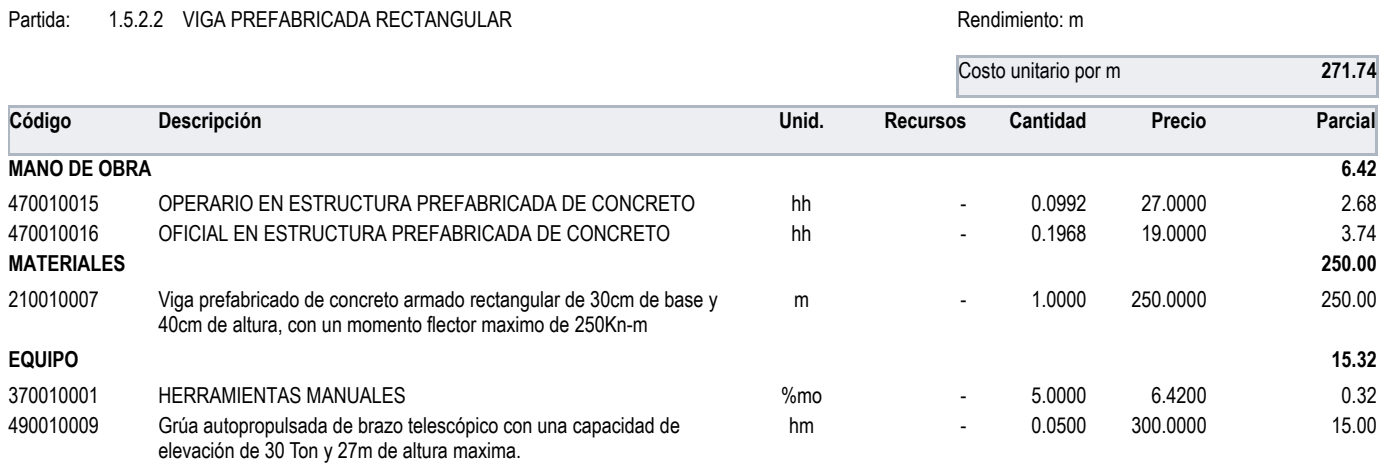

Partida: 1.5.3.1 ESCALERA PREFABRICADA Rendimiento:15 und/Día

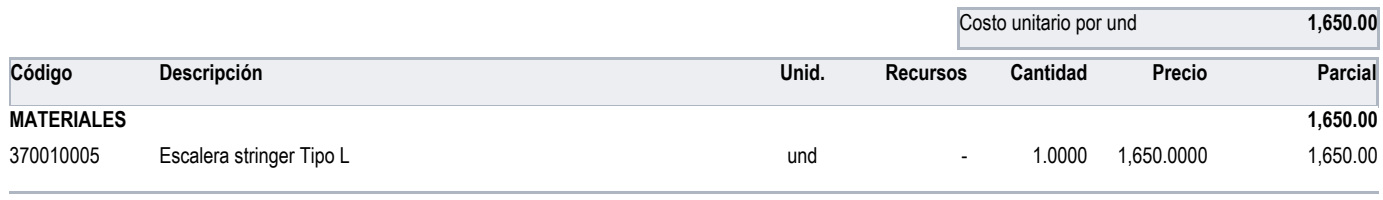

Partida: 1.5.4.1 LOSA DE PLACAS ALVEOLARES PREFABRICADOS Rendimiento: m<sup>2</sup>

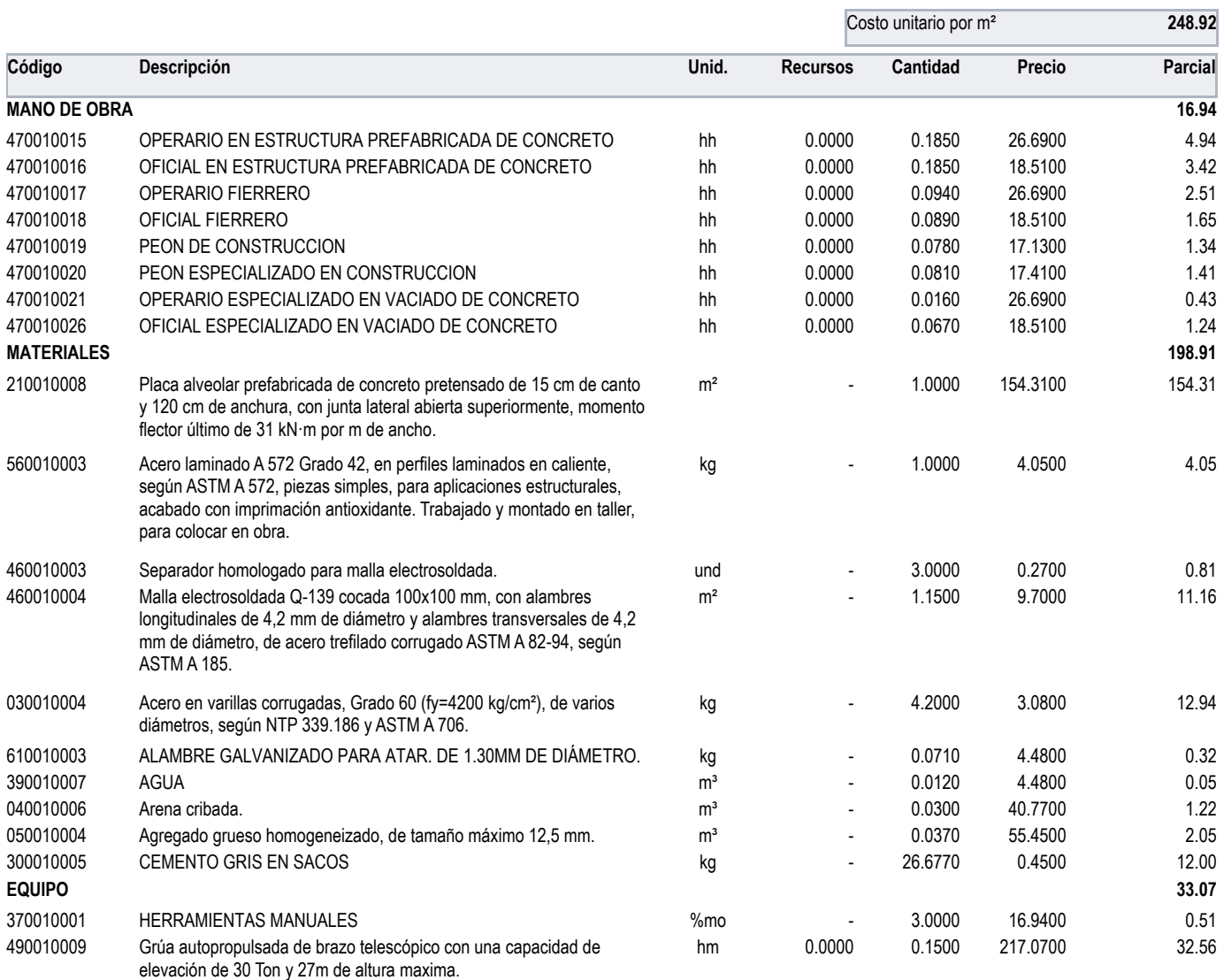

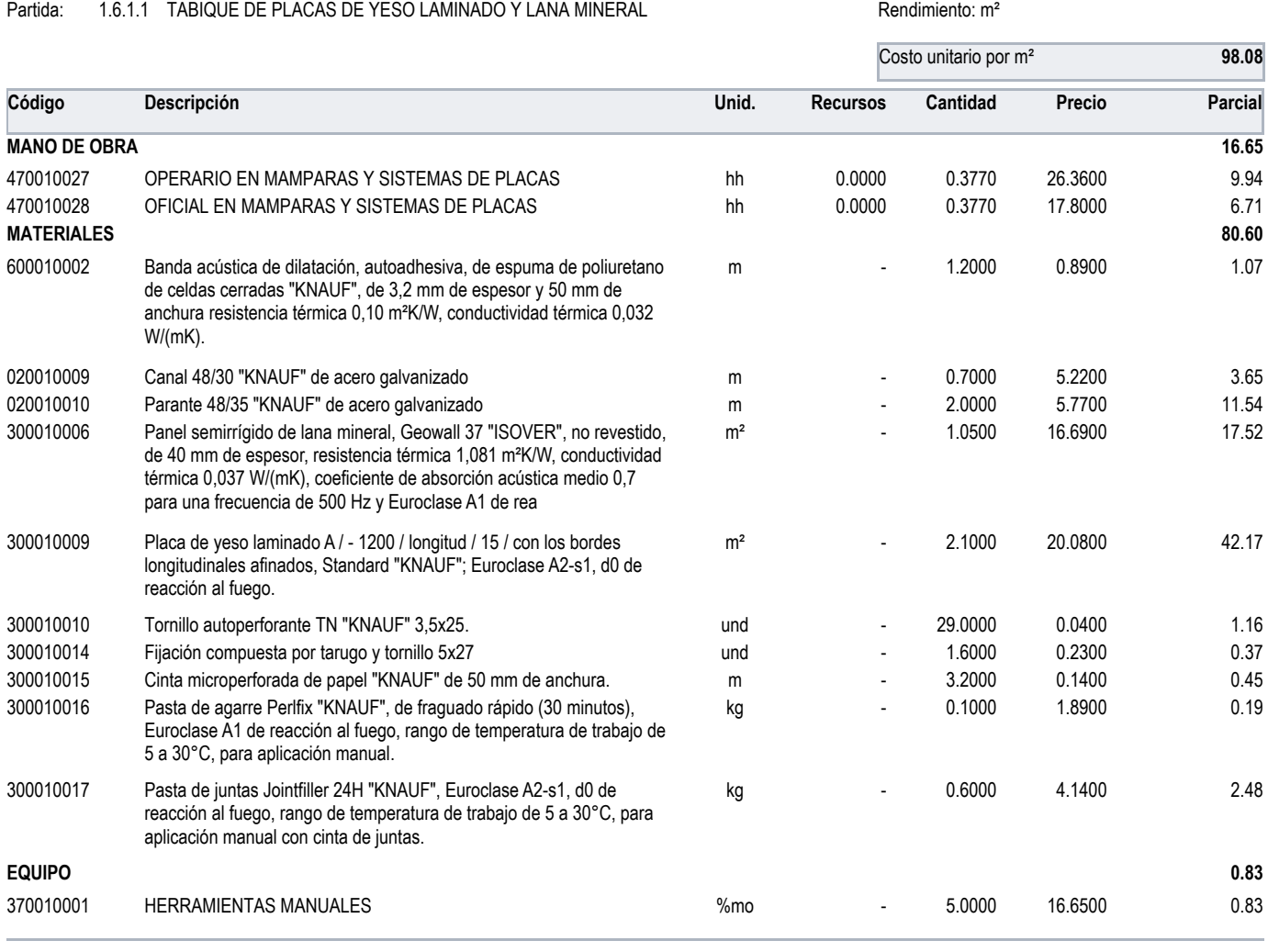

Partida: 1.7.1 TUBERIA ELECTRICA PVC SEL D=3/4" enterprise and anti-original contract results and the Rendimiento:1000 ML/Día

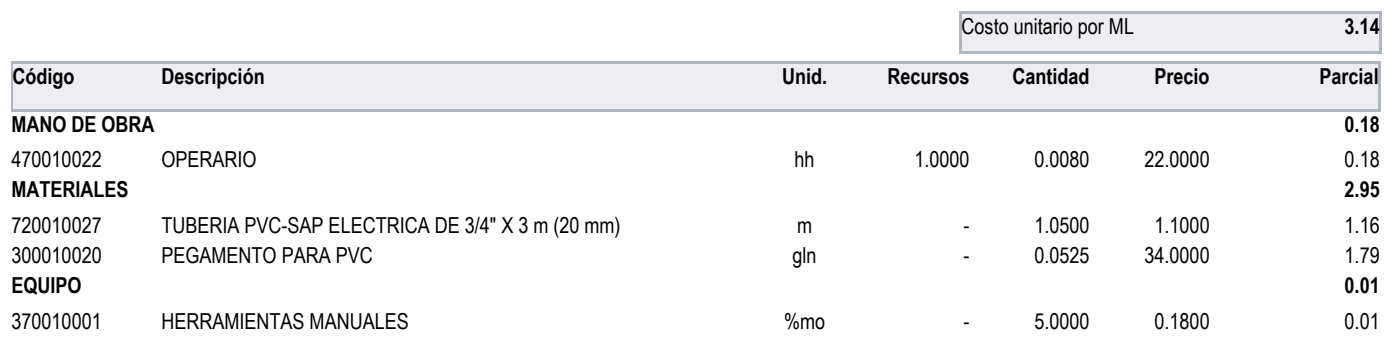

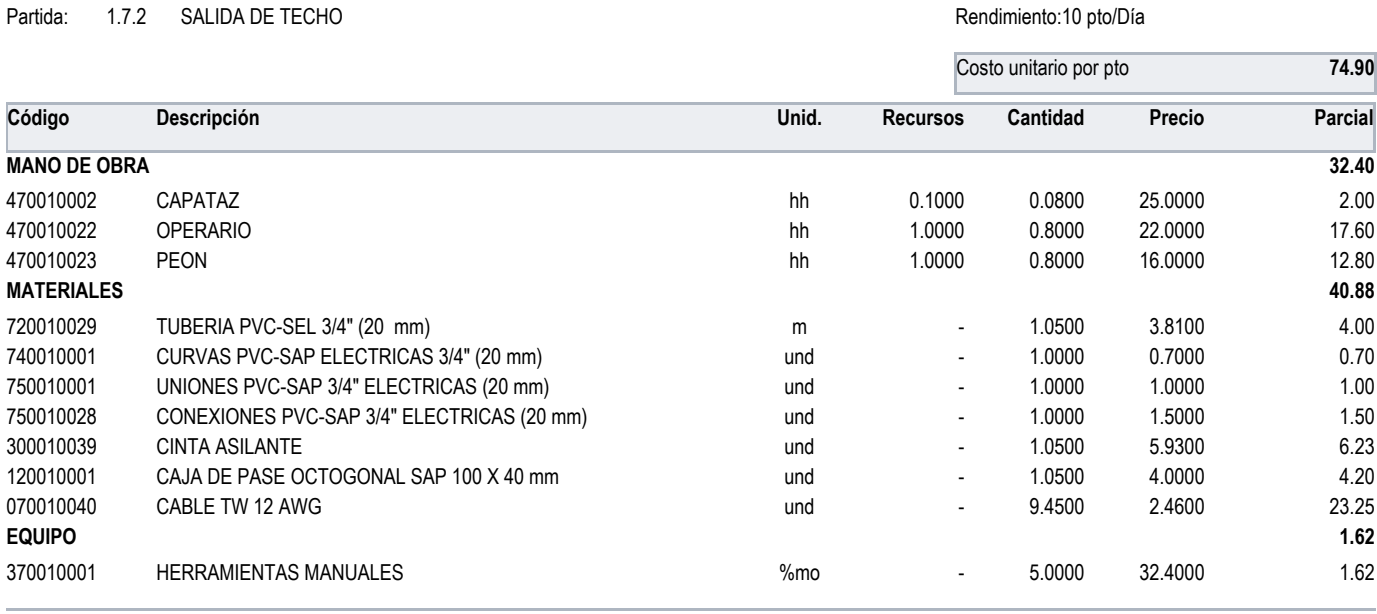

### Partida: 1.7.3 SALIDA DE TOMA CORRIENTE **Rendimiento:10 pto/Día**

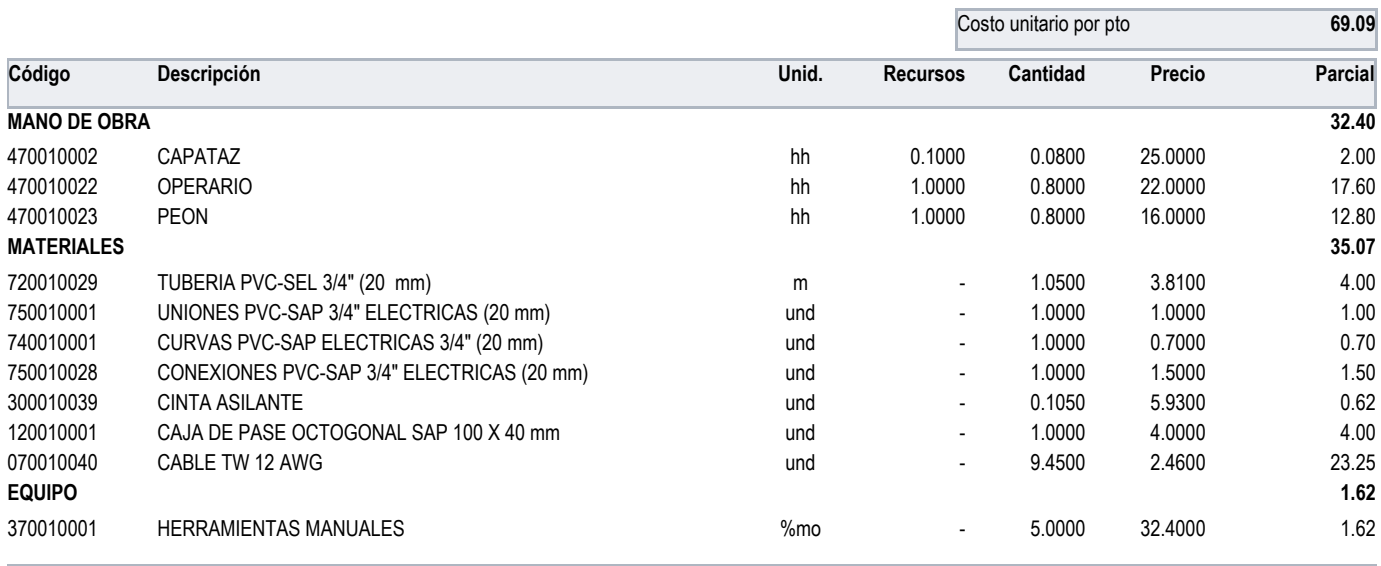

## Partida: 1.7.4 SALIDA DE INTERRUPTOR **Rendimiento:10 pto/Día**

Costo unitario por pto **48.65 Código Descripción Unid. Recursos Cantidad Precio Parcial MANO DE OBRA 32.40** 470010002 CAPATAZ hh 0.1000 0.0800 25.0000 2.00 470010022 OPERARIO hh 1.0000 0.8000 22.0000 17.60 470010023 PEON hh 1.0000 0.8000 16.0000 12.80 **MATERIALES 14.63** 720010029 TUBERIA PVC-SEL 3/4" (20 mm) and the contract of the contract of the contract of the contract of the contract of the contract of the contract of the contract of the contract of the contract of the contract of the 740010001 CURVAS PVC-SAP ELECTRICAS 3/4" (20 mm) and the contract of the contract of the contract of the contract of the contract of the contract of the contract of the contract of the contract of the contract of the contr 750010001 UNIONES PVC-SAP 3/4" ELECTRICAS (20 mm) und 1.0000 1.0000 1.0000 1.000 750010028 CONEXIONES PVC-SAP 3/4" ELECTRICAS (20 mm) und - 1.0000 1.5000 1.5000 1.50 300010039 CINTA ASILANTE und - 0.1000 5.9300 0.59 120010001 CAJA DE PASE OCTOGONAL SAP 100 X 40 mm variable and the contract of the 1.0000 4.0000 4.000 4.00 070010001 ALAMBRE TW 4 mm2 2.84 and the control of the control of the control of the control of the control of the control of the control of the control of the control of the control of the control of the control of the co **EQUIPO 1.62** 370010001 HERRAMIENTAS MANUALES %mo - 5.0000 32.4000 1.62

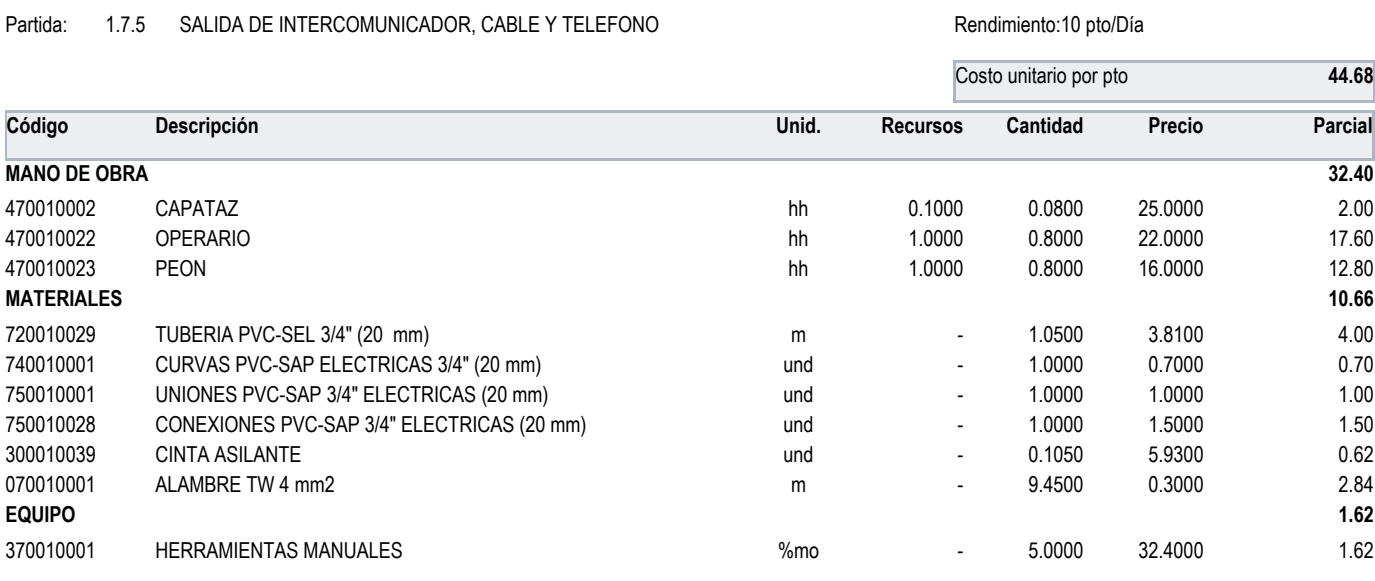

# Partida: 1.8.1.1 SALIDA DESAGUE PVC SAL 2" Casa e a contra contra e a contra el provocar el Rendimiento:8 pto/Día

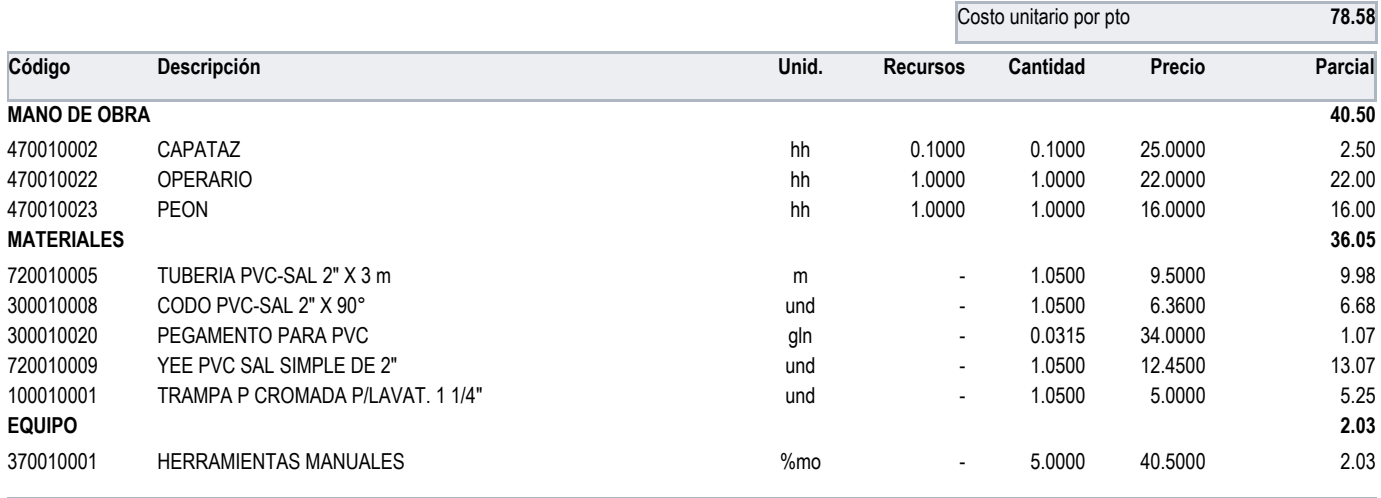

# Partida: 1.8.1.2 SALIDA DESAGUE PVC SAL 3" and a series and a series of the Rendimiento:8 pto/Día

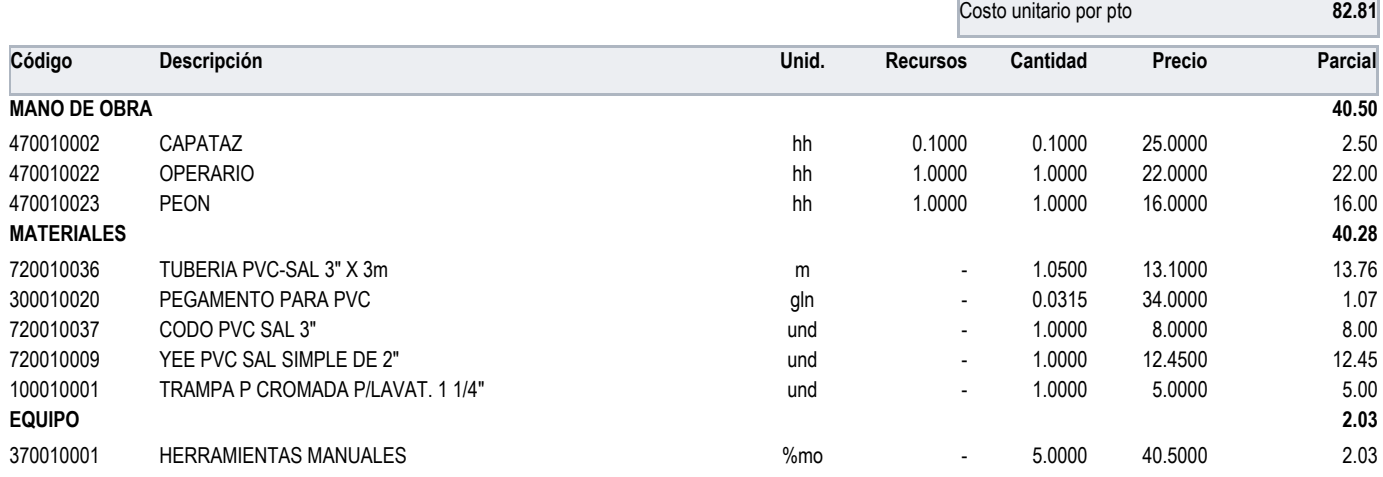

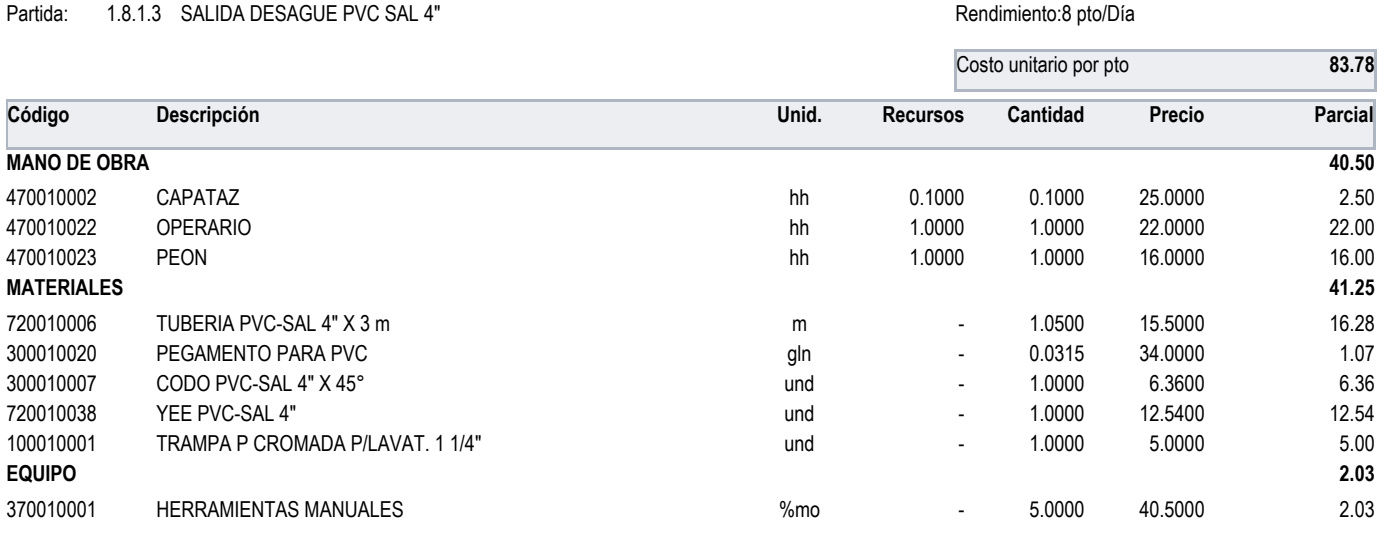

## Partida: 1.8.1.4 SALIDA DESAGUE PVC VENTILACION Rendimiento:8 pto/Día

# Costo unitario por pto **68.71 Código Descripción Unid. Recursos Cantidad Precio Parcial MANO DE OBRA 40.50** 470010002 CAPATAZ hh 0.1000 0.1000 25.0000 2.50 470010022 OPERARIO hh 1.0000 1.0000 22.0000 22.00 470010023 PEON hh 1.0000 1.0000 16.0000 16.00 **MATERIALES 26.18** 300010020 PEGAMENTO PARA PVC **and the contract of the contract of the contract of the contract of the contract of the contract of the contract of the contract of the contract of the contract of the contract of the contract** 720010005 TUBERIA PVC-SAL 2" X 3 m m - 1.0500 9.5000 9.98 300010008 CODO PVC-SAL 2" X 90° und - 1.0500 6.3600 6.68 720010035 CODO VENTILACION PVC DESAGUE 4" A 2" Und  $1.0500$  8.0500 8.0500 8.45 **EQUIPO 2.03** 370010001 HERRAMIENTAS MANUALES %mo - 5.0000 40.5000 2.03

Partida: 1.8.1.5 TUBERIA PVC SAL 2" <br>
Rendimiento:10 ML/Día

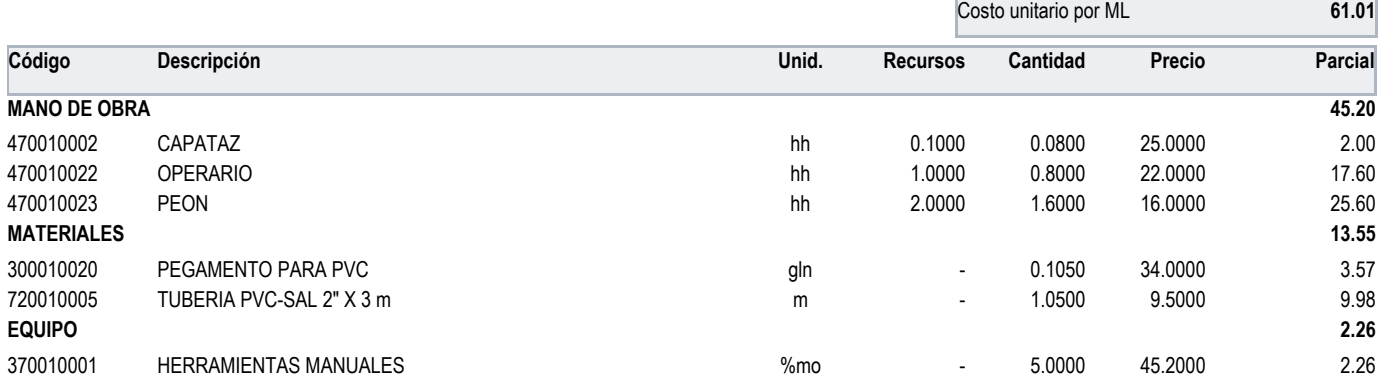

### Partida: 1.8.1.6 TUBERIA PVC SAL 3" and the state of the state of the state of the state of the state of the state of the state of the state of the state of the state of the state of the state of the state of the state of

|                     | Descripción                  |        |                          | Costo unitario por ML |         | 64.79          |
|---------------------|------------------------------|--------|--------------------------|-----------------------|---------|----------------|
| Código              |                              | Unid.  | <b>Recursos</b>          | Cantidad              | Precio  | <b>Parcial</b> |
| <b>MANO DE OBRA</b> |                              |        |                          |                       |         | 45.20          |
| 470010002           | CAPATAZ                      | hh     | 0.1000                   | 0.0800                | 25.0000 | 2.00           |
| 470010022           | <b>OPERARIO</b>              | hh     | 1.0000                   | 0.8000                | 22.0000 | 17.60          |
| 470010023           | <b>PEON</b>                  | hh     | 2.0000                   | 1.6000                | 16.0000 | 25.60          |
| <b>MATERIALES</b>   |                              |        |                          |                       |         | 17.33          |
| 720010036           | TUBERIA PVC-SAL 3" X 3m      | m      | $\overline{\phantom{a}}$ | 1.0500                | 13.1000 | 13.76          |
| 300010020           | PEGAMENTO PARA PVC           | gln    | ٠                        | 0.1050                | 34.0000 | 3.57           |
| <b>EQUIPO</b>       |                              |        |                          |                       |         | 2.26           |
| 370010001           | <b>HERRAMIENTAS MANUALES</b> | $%$ mo | $\overline{\phantom{a}}$ | 5.0000                | 45.2000 | 2.26           |

Partida: 1.8.1.7 TUBERIA PVC SAL 4" and the state of the state of the state of the state of the Rendimiento:10 ML/Día

Costo unitario por ML **67.31 Código Descripción Unid. Recursos Cantidad Precio Parcial MANO DE OBRA 45.20** 470010002 CAPATAZ hh 0.1000 0.0800 25.0000 2.00 470010022 OPERARIO hh 1.0000 0.8000 22.0000 17.60 470010023 PEON hh 2.0000 1.6000 16.0000 25.60 **MATERIALES 19.85** 720010006 TUBERIA PVC-SAL 4" X 3 m m - 1.0500 15.5000 16.28 300010020 PEGAMENTO PARA PVC 3.57 **EQUIPO 2.26** 370010001 HERRAMIENTAS MANUALES %mo - 5.0000 45.2000 2.26

Partida: 1.8.2.1 SALIDA AGUA FRIA PVC 1/2" contra e a contra e a contra e a contra Rendimiento:10 pto/Día

Costo unitario por pto **55.21 Código Descripción Unid. Recursos Cantidad Precio Parcial MANO DE OBRA 26.00** 470010002 CAPATAZ hh 0.1000 0.0800 25.0000 2.00 470010022 OPERARIO hh 1.0000 0.8000 22.0000 17.60 470010023 PEON hh 0.5000 0.4000 16.0000 6.40 **MATERIALES 27.91** 300010013 PEGAMENTO CPVC 3.57 720010001 TUBERIA PVC-SAP C-10 C/R DE 1/2" X 5 m m - 1.0500 16.5100 17.34 650010001 CODO FIERRO GALVANIZADO DE 1/2" X 90°  $\qquad \qquad$  und  $\qquad \qquad$  -  $\qquad \qquad$  1.0000 2.0000 2.000 300010011 CODO CPVC DE 1/2" x 90° und - 1.0000 2.0000 2.00 300010001 TEE PVC-SAP C/R 1/2" And the state of the contract of the contract of the contract of the contract of the contract of the contract of the contract of the contract of the contract of the contract of the contract o **EQUIPO 1.30** 370010001 HERRAMIENTAS MANUALES 6 1.30 mo 370010001 HERRAMIENTAS MANUALES

Partida: 1.8.2.2 TUBERIA PVC CLASE 10 1/2" entitled and the state of the state of the Rendimiento:10 ML/Día

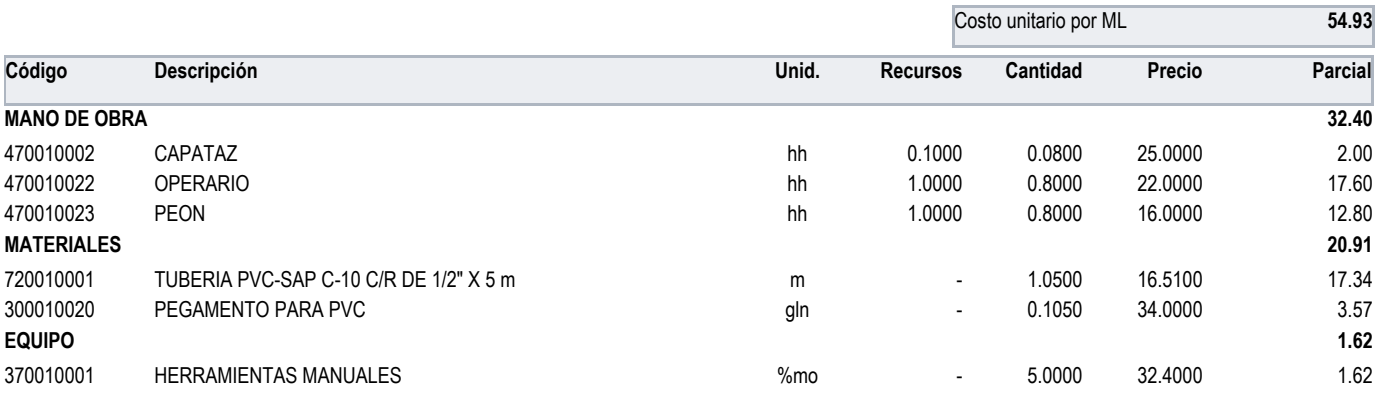

### Partida: 1.8.2.3 TUBERIA PVC CLASE 10 3/4"

Rendimiento:10 ML/Día

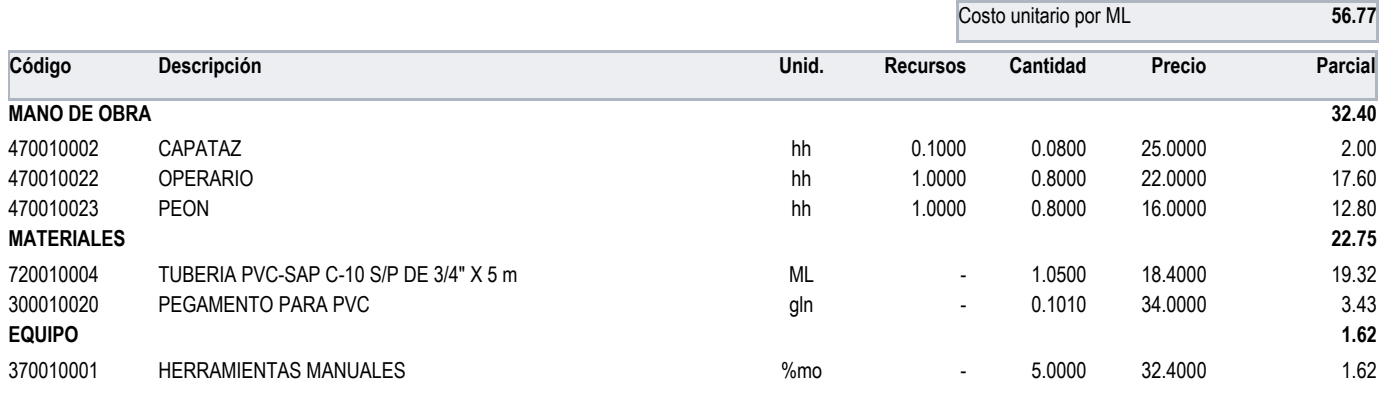

Partida: 1.8.3.1 SALIDA AGUA CALIENTE CON TUBERIA CPVC 1/2"

# Rendimiento: 10 pto/Día

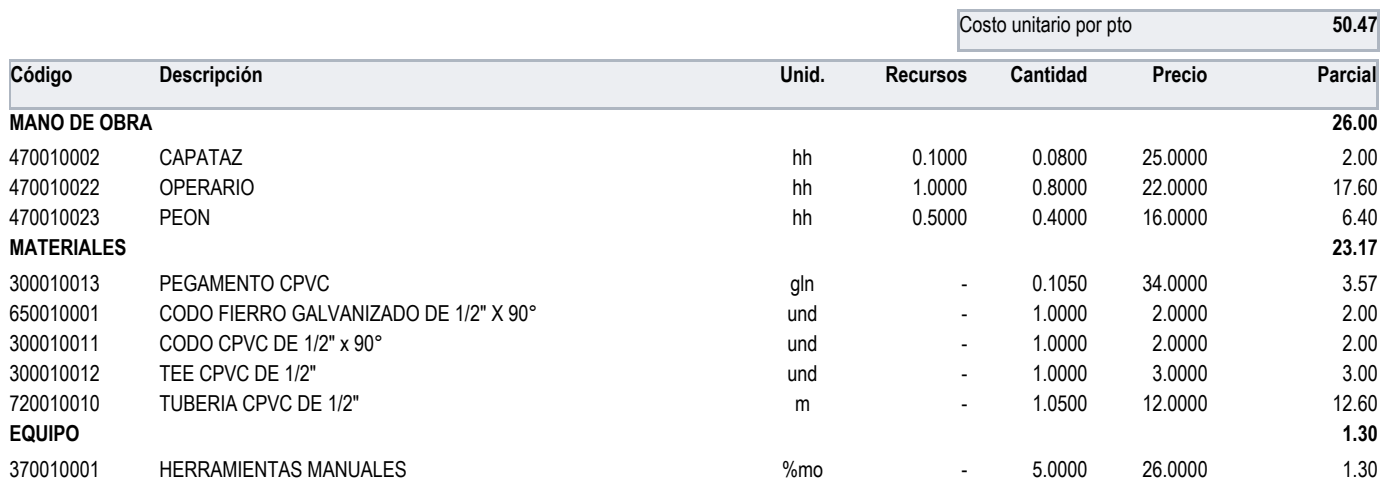

1.8.3.2 TUBERIA CPVC PARA AGUA CALIENTE D=1/2" Partida:

Rendimiento:10 ML/Día

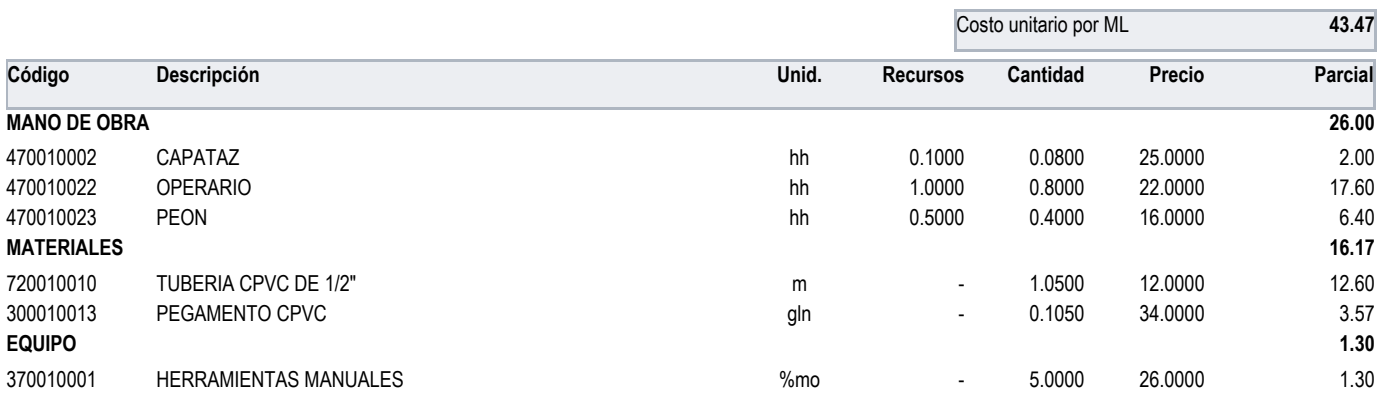

ANEXO 8 PANEL FOTOGRÁFICO

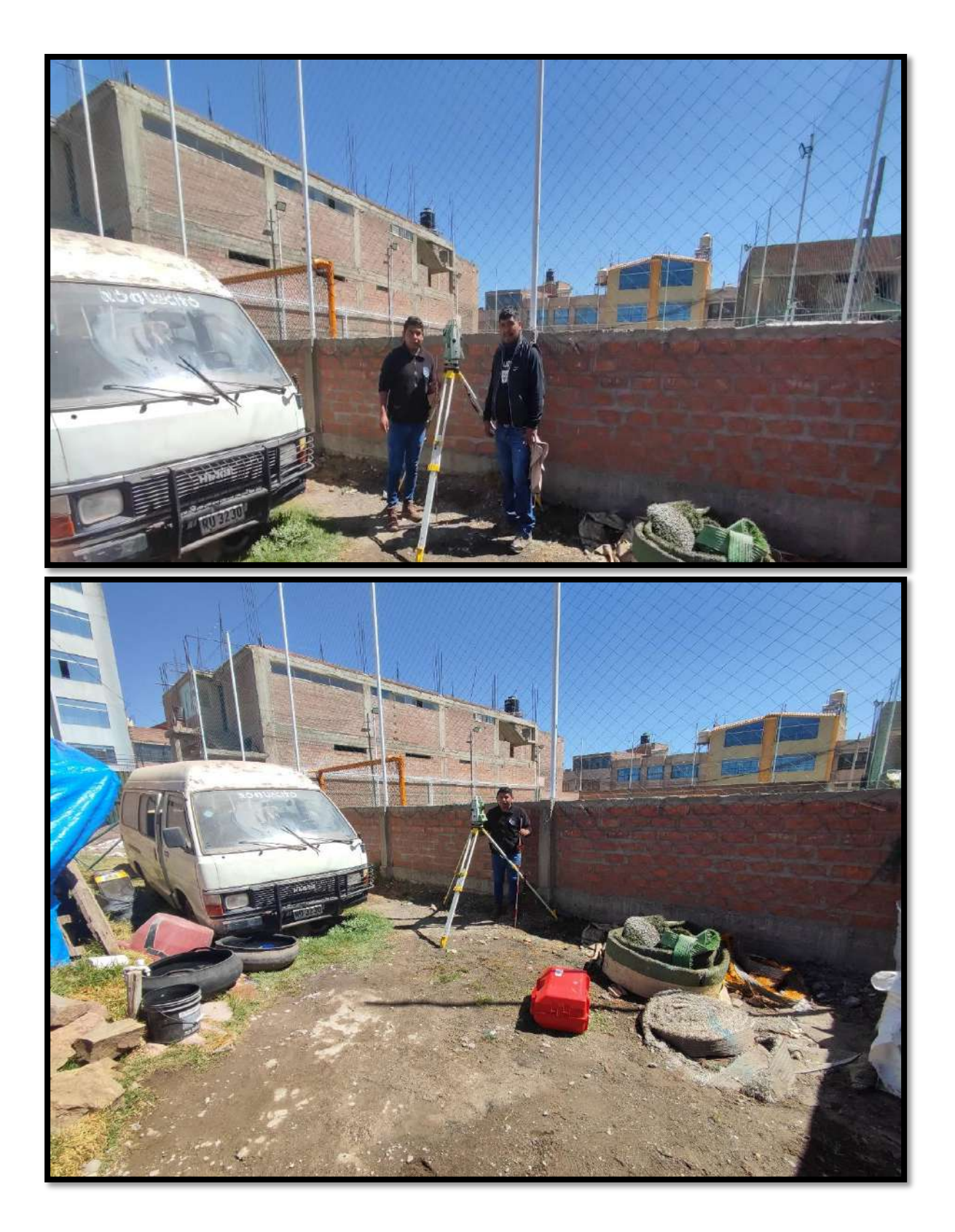

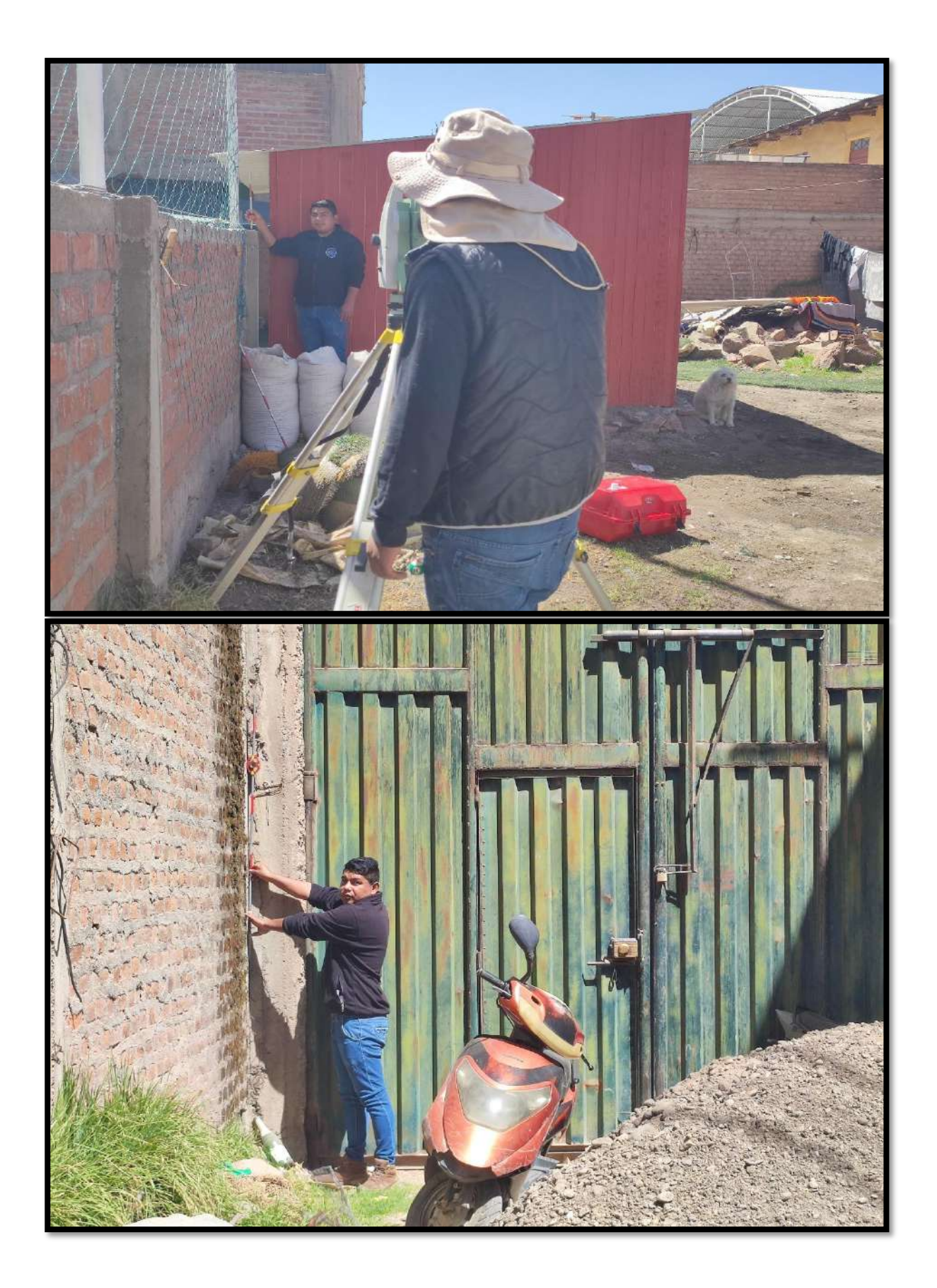

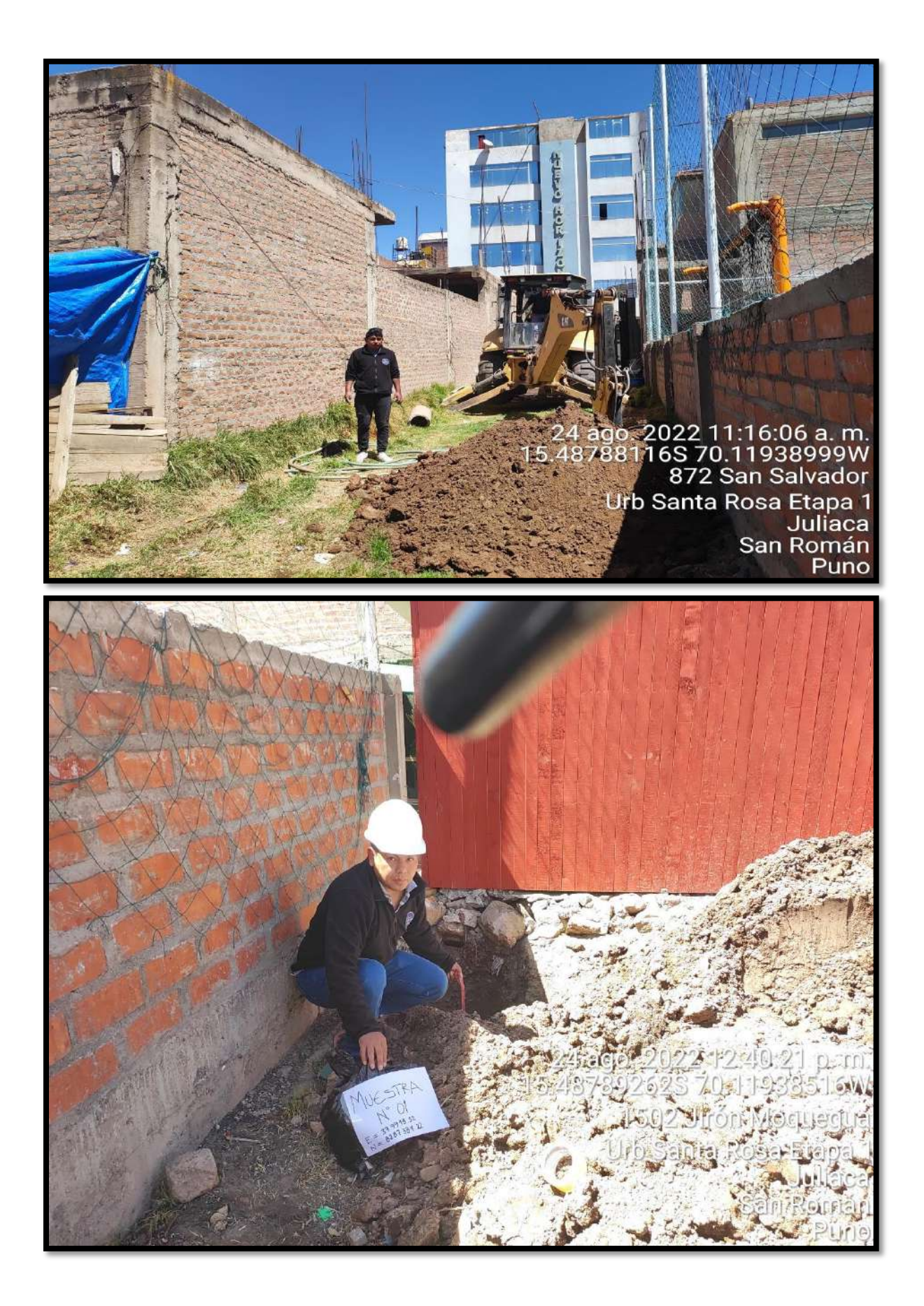

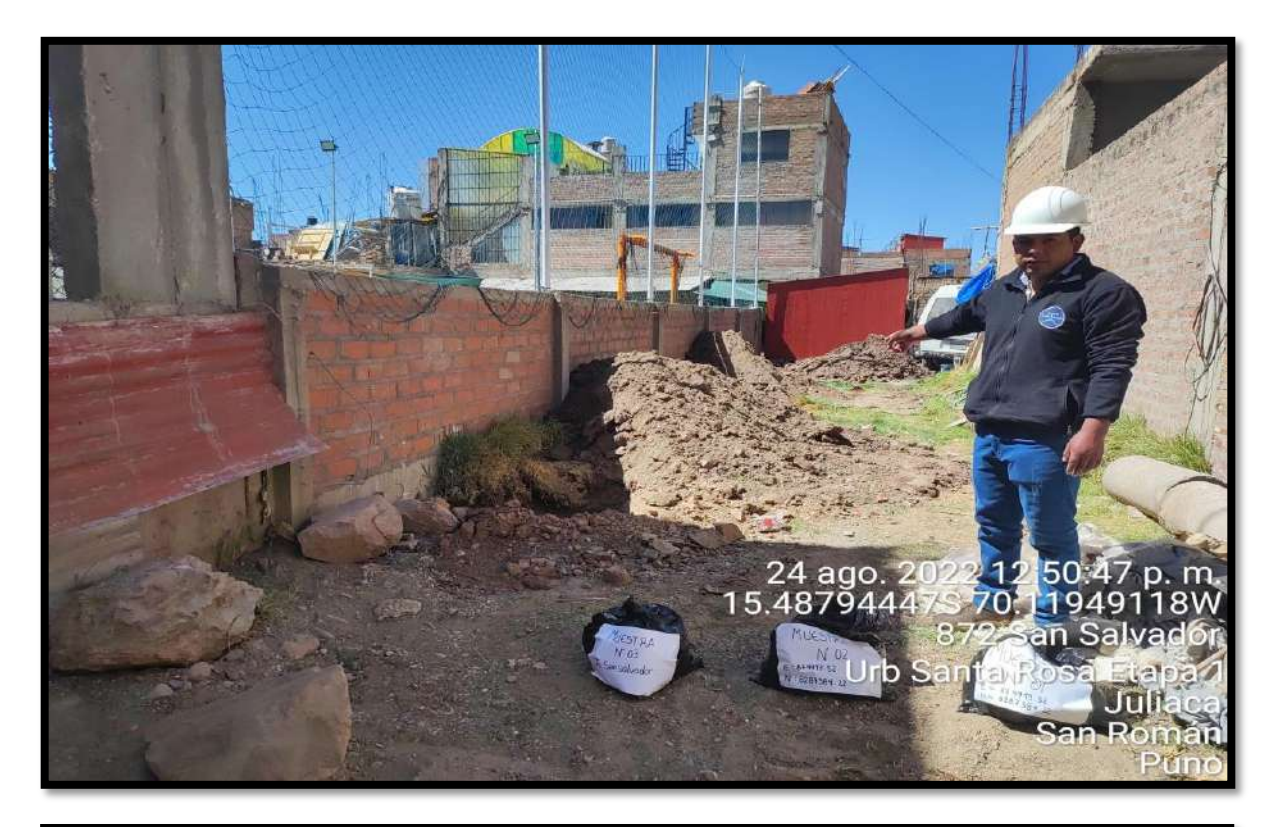

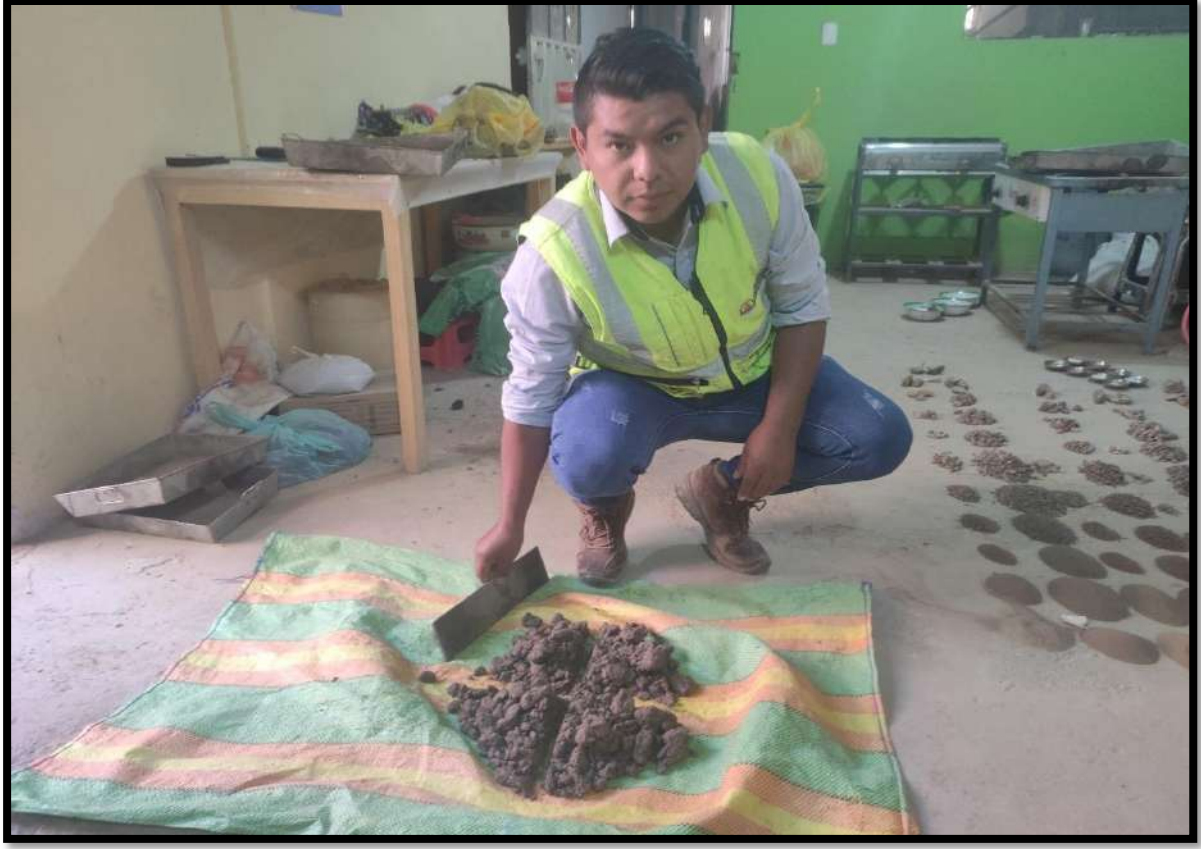

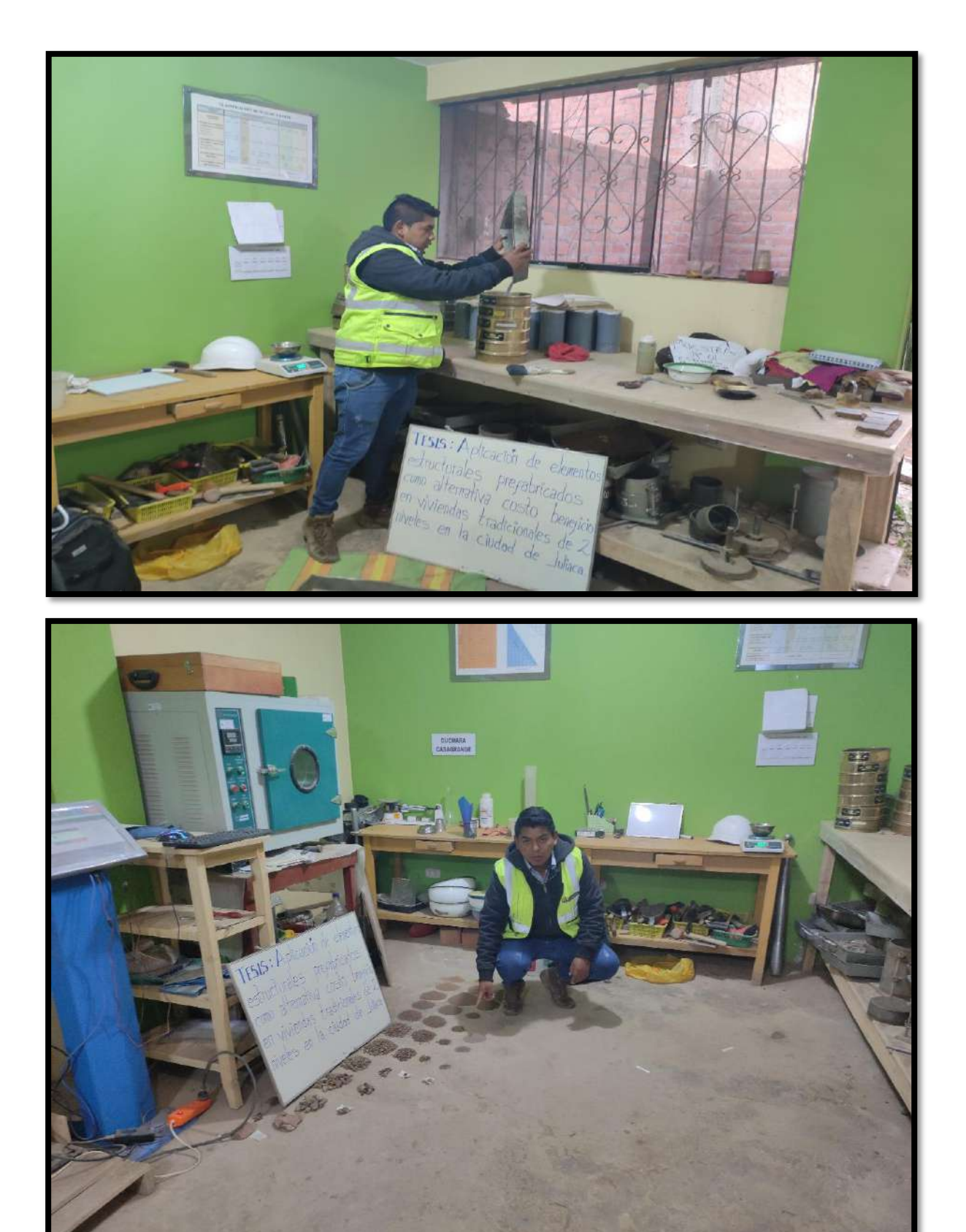

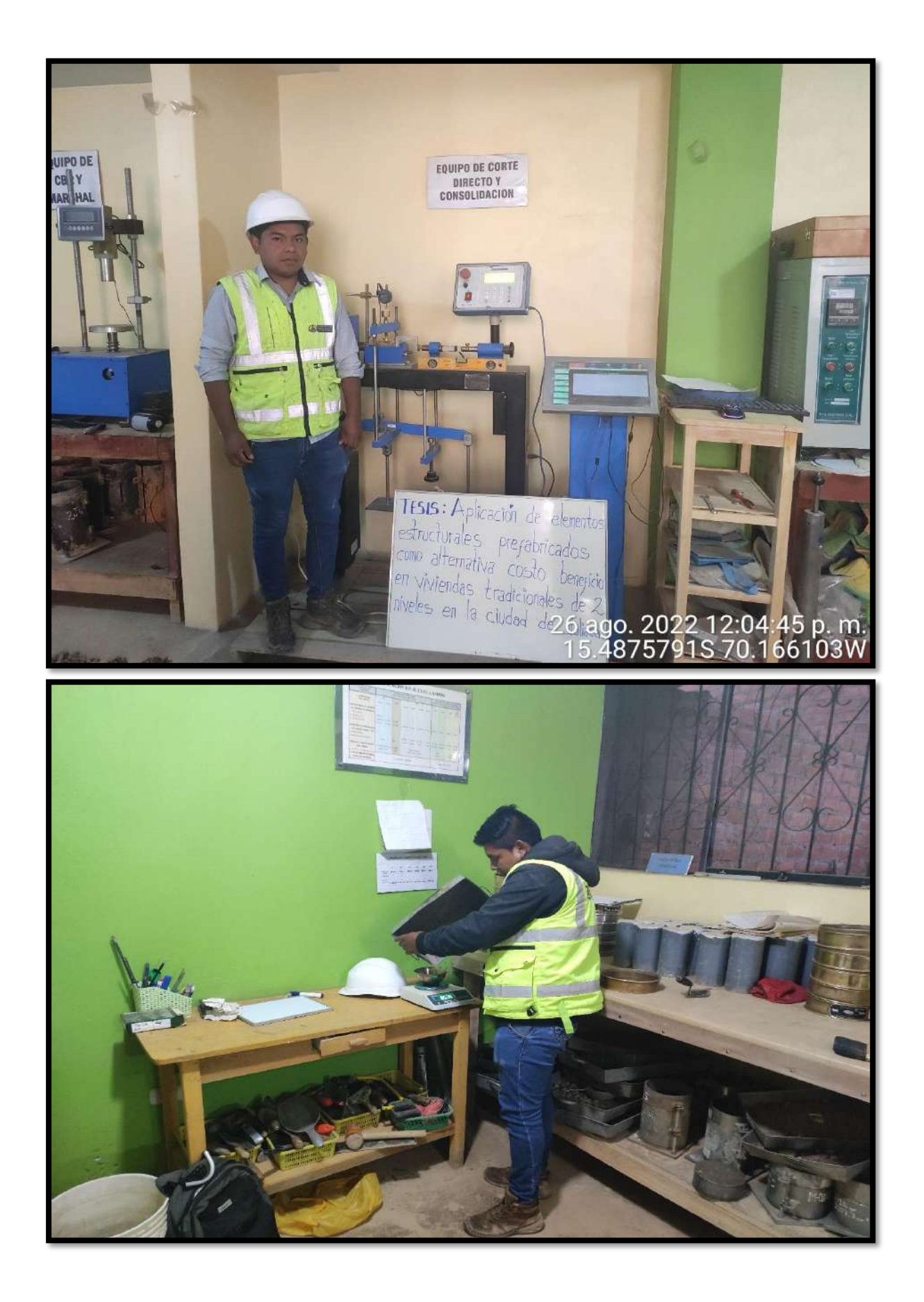

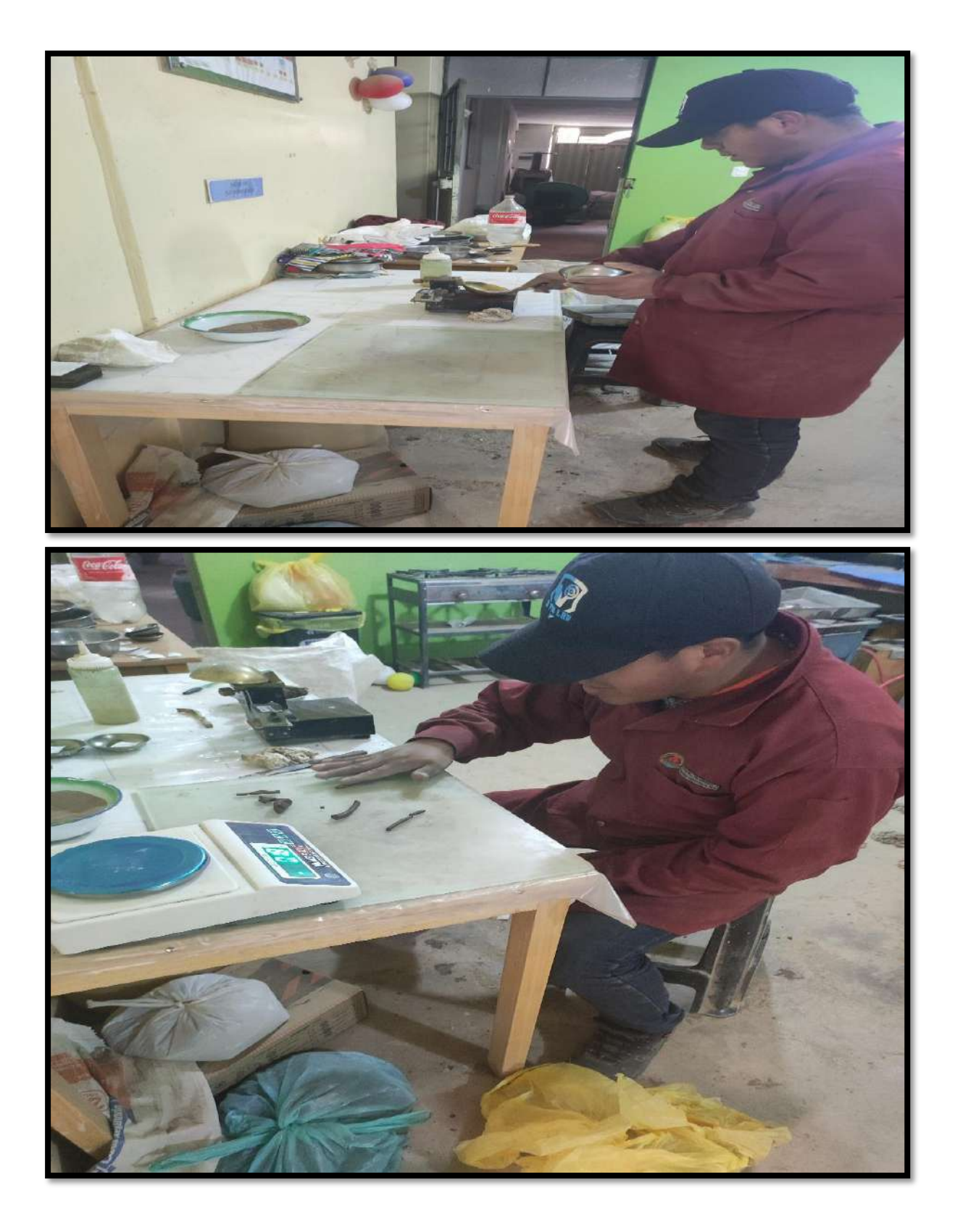

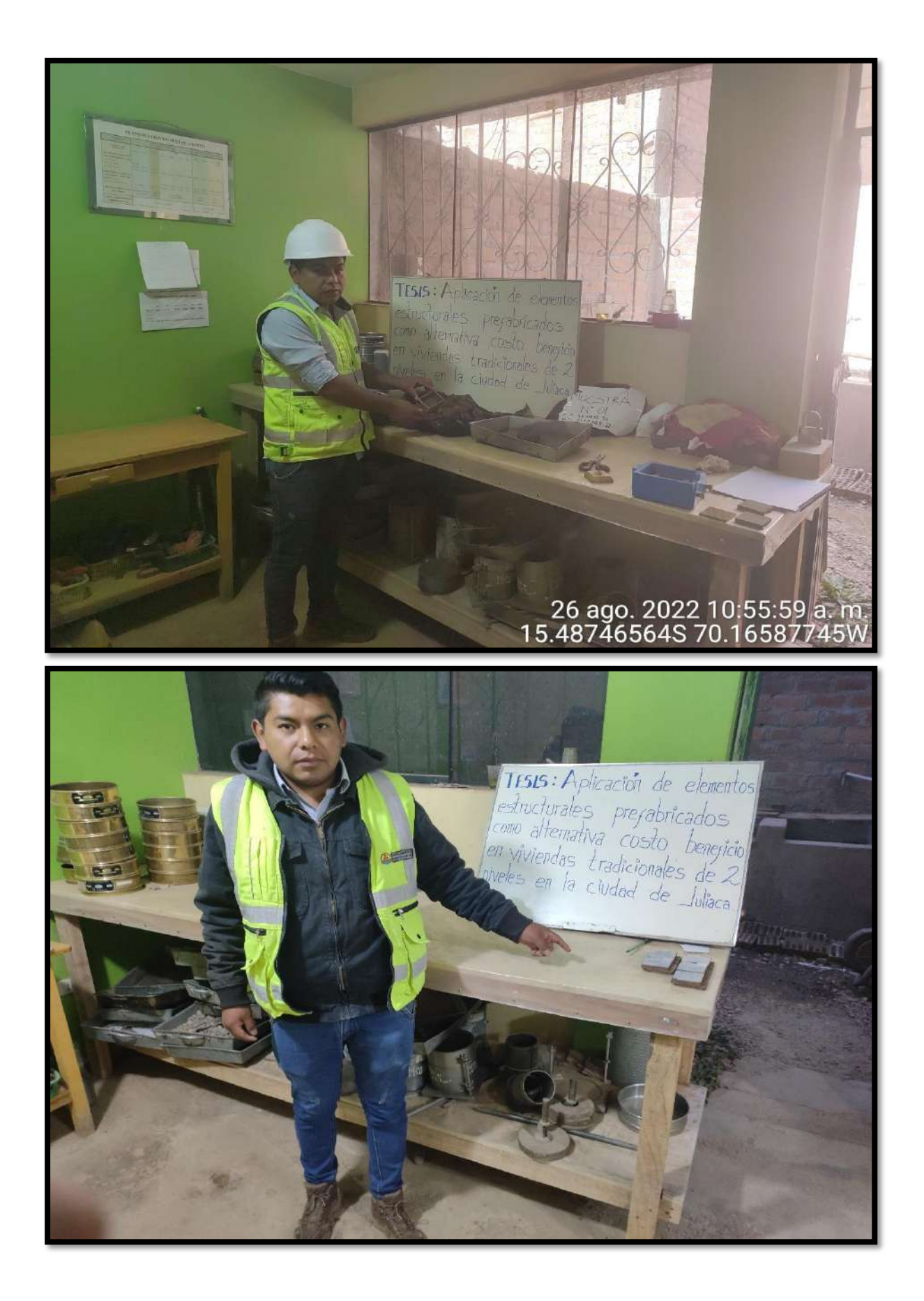

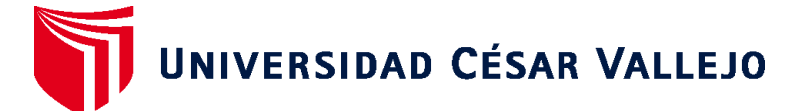

# **FACULTAD DE INGENIERÍA Y ARQUITECTURA ESCUELA PROFESIONAL DE INGENIERÍA CIVIL**

# **Declaratoria de Autenticidad del Asesor**

Yo, SAGASTEGUI VASQUEZ GERMAN, docente de la FACULTAD DE INGENIERÍA Y ARQUITECTURA de la escuela profesional de INGENIERÍA CIVIL de la UNIVERSIDAD CÉSAR VALLEJO SAC - CHIMBOTE, asesor de Tesis titulada: "APLICACIÓN DE ELEMENTOS ESTRUCTURALES PREFABRICADOS COMO ALTERNATIVA COSTO BENEFICIO EN VIVIENDAS TRADICIONALES DE 2 NIVELES EN LA CIUDAD DE JULIACA", cuyo autor es ROQUE GOMEZ ALEX JOEL, constato que la investigación tiene un índice de similitud de 18.00%, verificable en el reporte de originalidad del programa Turnitin, el cual ha sido realizado sin filtros, ni exclusiones.

He revisado dicho reporte y concluyo que cada una de las coincidencias detectadas no constituyen plagio. A mi leal saber y entender la Tesis cumple con todas las normas para el uso de citas y referencias establecidas por la Universidad César Vallejo.

En tal sentido, asumo la responsabilidad que corresponda ante cualquier falsedad, ocultamiento u omisión tanto de los documentos como de información aportada, por lo cual me someto a lo dispuesto en las normas académicas vigentes de la Universidad César Vallejo.

CHIMBOTE, 01 de Diciembre del 2022

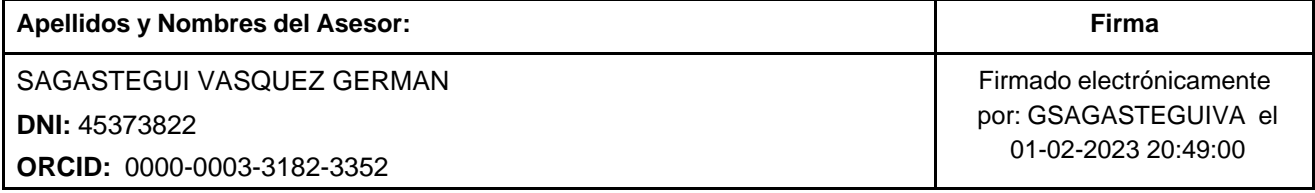

Código documento Trilce: TRI - 0467257

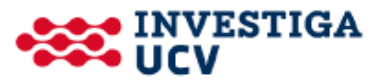